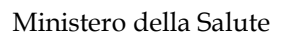

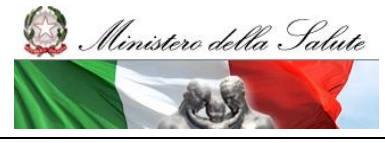

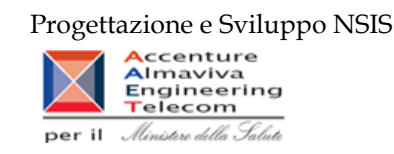

# **Monitoraggio dei medicinali dispensati in distribuzione diretta e per conto e dei consumi di medicinali in ambito ospedaliero**

Manuale reportistica Regioni

**Versione 1.23**

**20/10/2023**

Manuale Utente **Pag. 1** di 124

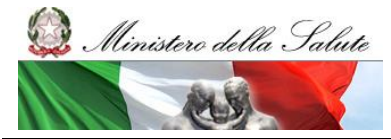

Manuale Utente

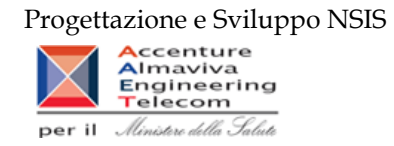

# Storia del documento

\*le precedenti versioni sono state sostituite dalla versione corrente

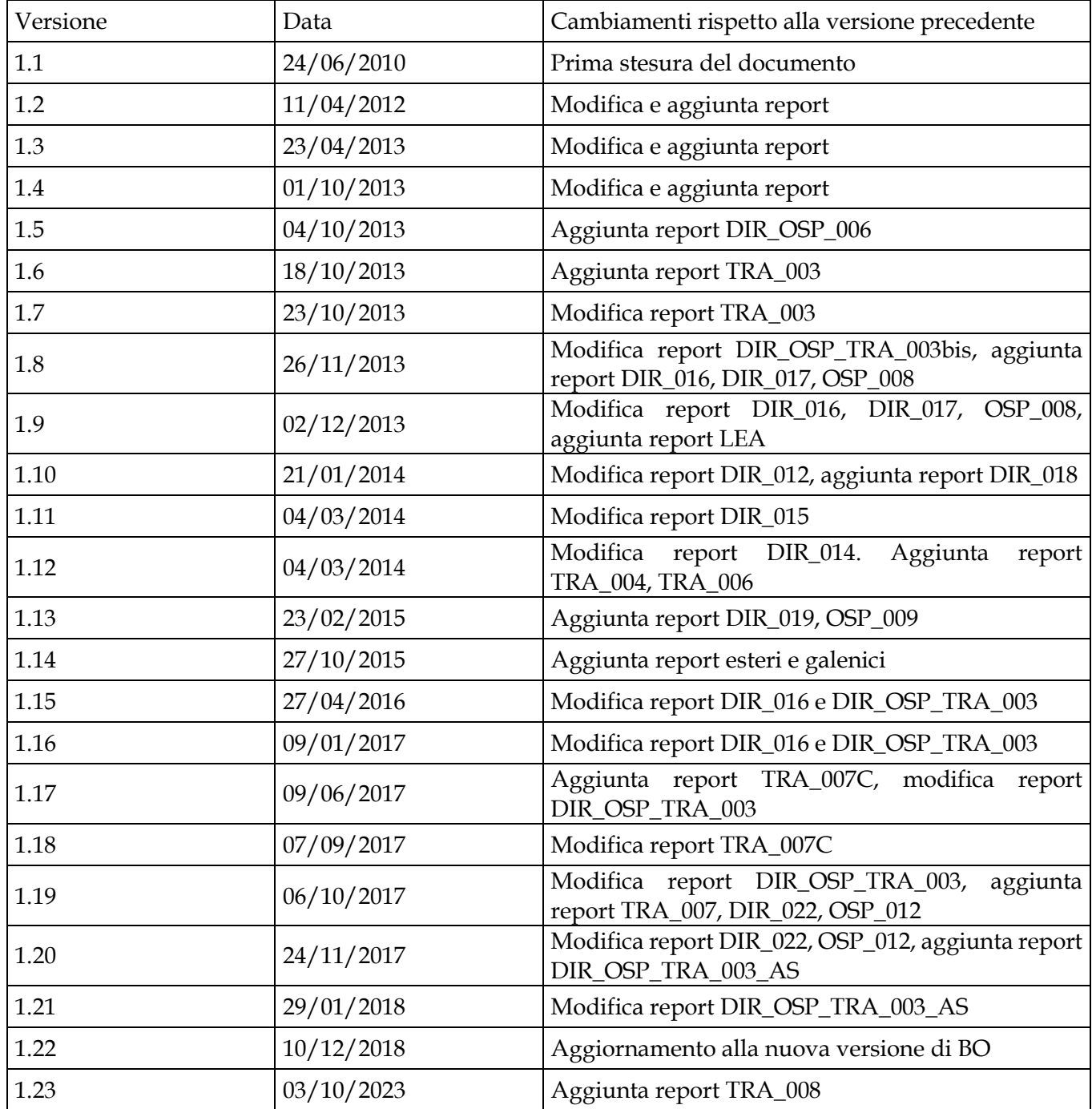

Manuale Utente Pag. 2 di 124

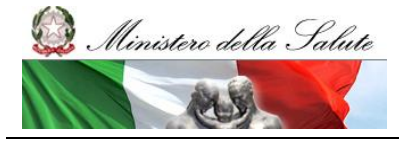

Manuale Utente

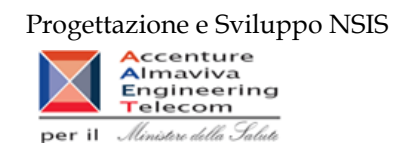

# **Indice**

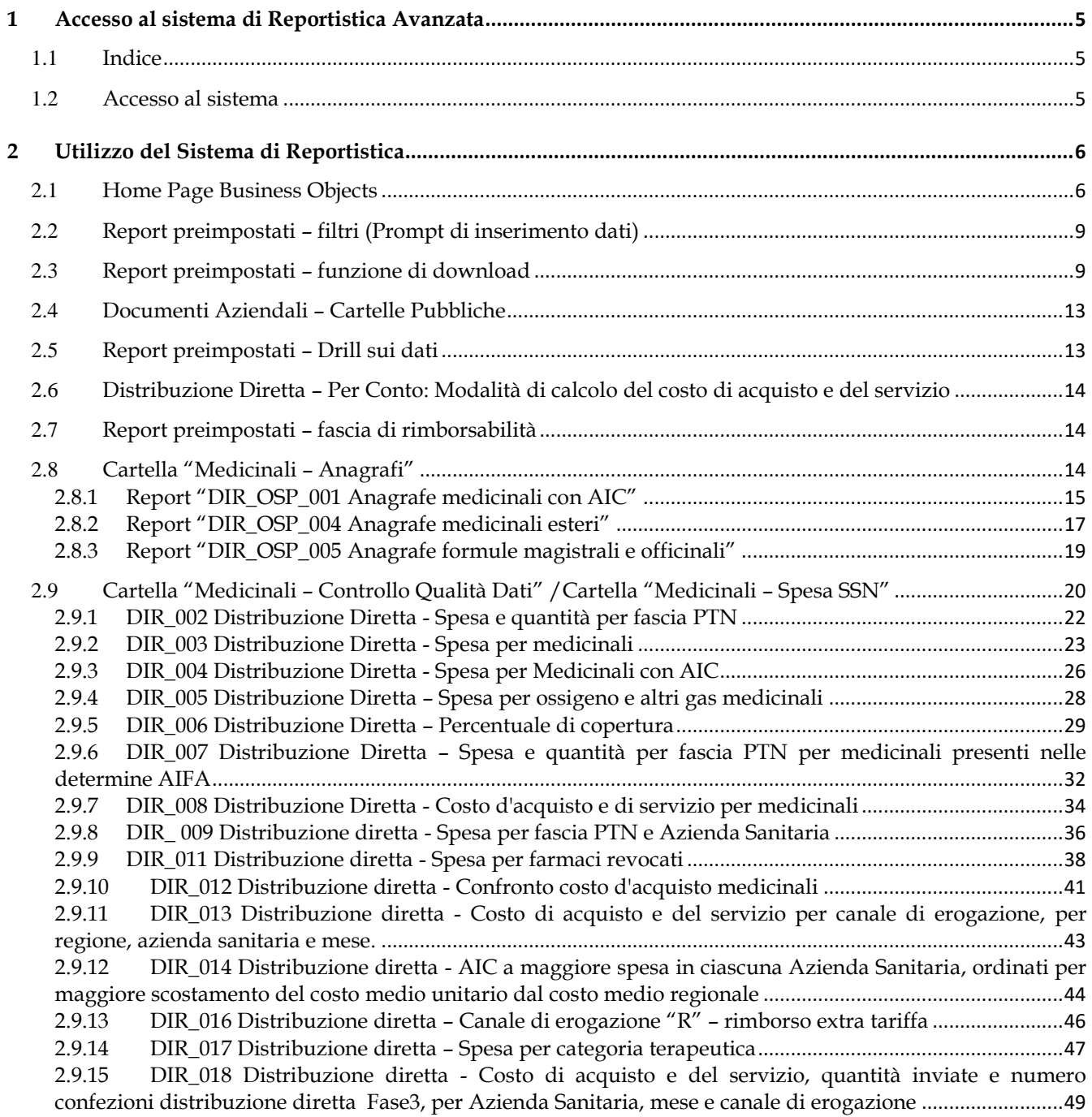

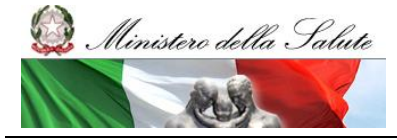

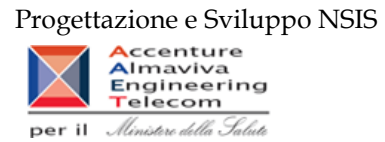

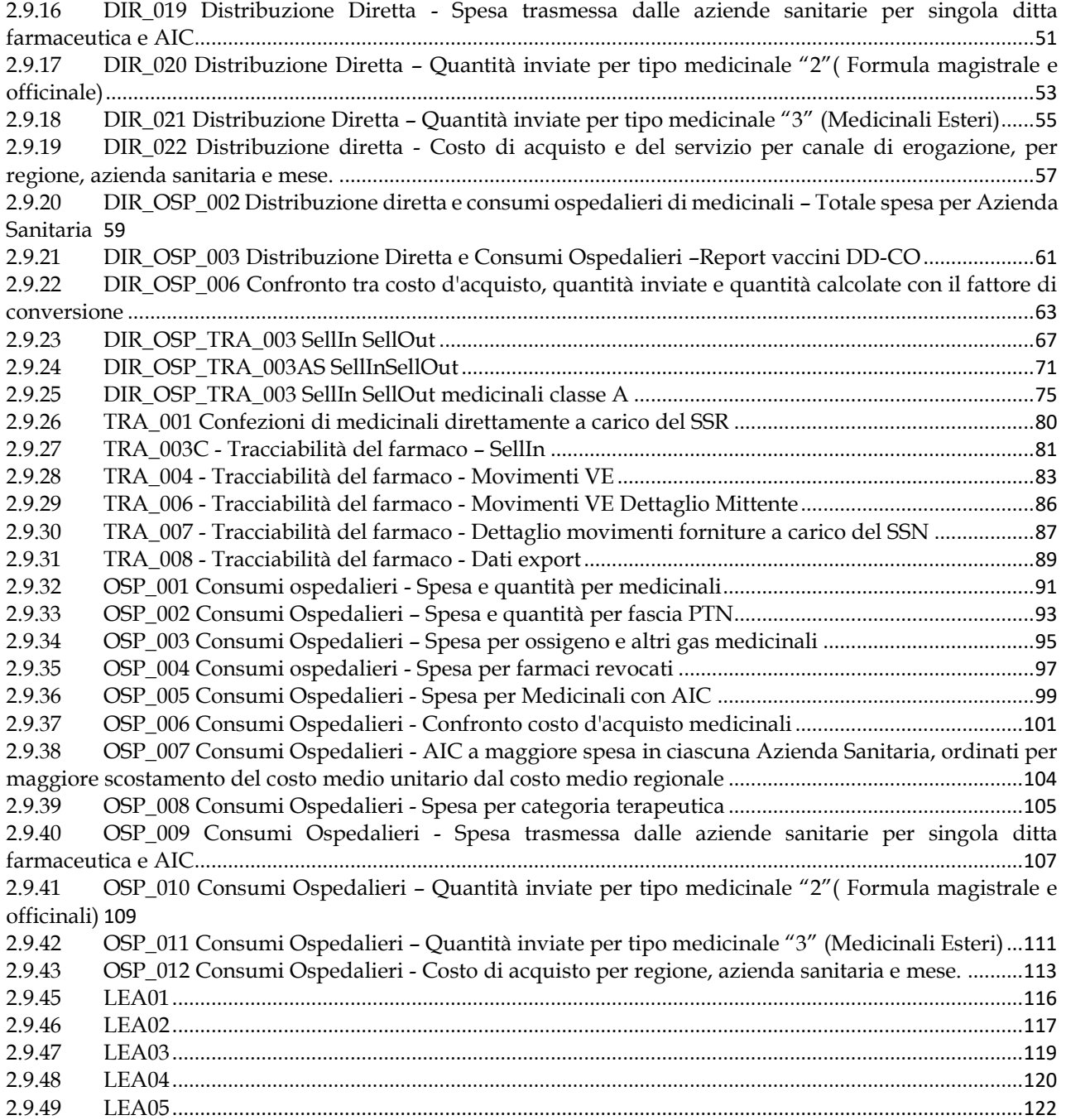

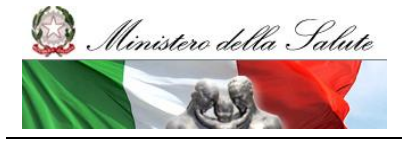

Manuale Utente

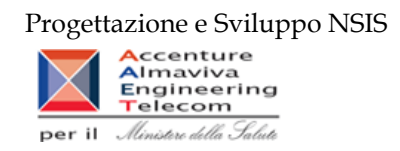

# <span id="page-4-0"></span>**1 Accesso al sistema di Reportistica Avanzata**

### <span id="page-4-1"></span>1.1 *Indice*

Il presente documento rappresenta un manuale per l'utilizzo delle funzioni di consultazione della reportistica relativa ai sistemi ""Medicinali - Distribuzione Diretta" e "Medicinali – Consumi ospedalieri" da parte degli utenti che accedono ai sistemi con il profilo "Regione".

### <span id="page-4-2"></span>1.2 *Accesso al sistema*

**Per avere accesso alle funzionalità legate al proprio profilo, l'utente deve effettuare il login dal portale NSIS raggiungibile all'indirizzo URL:** <https://nsis.sanita.it/ACCN/accessportalnsis/>

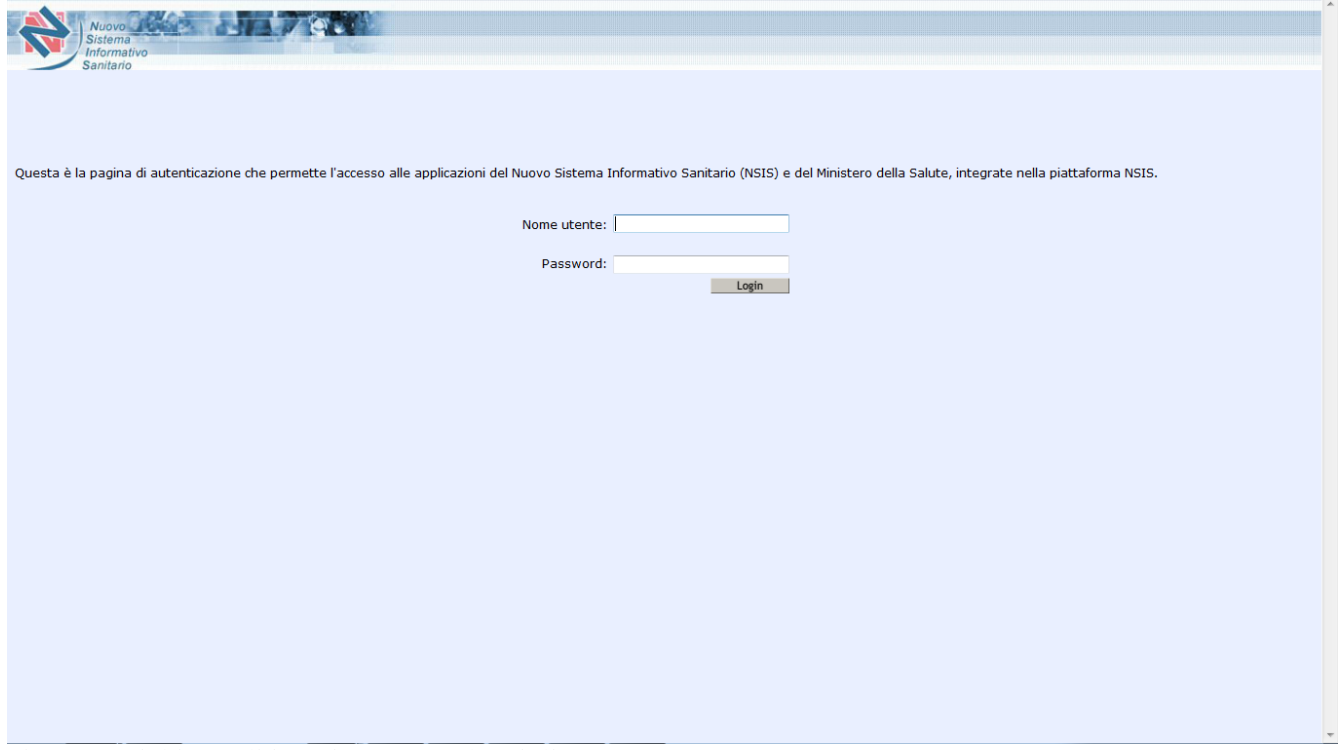

**Figura 1: Richiesta di inserimento credenziali accesso**

**Inserite la username e la password, comparirà l'Home Page del Portale di Accesso all'area privata del NSIS, raffigurata in Figura 2, da cui è possibile accedere alle varie applicazioni disponibili.**

Manuale Utente Pag. 5 di 124

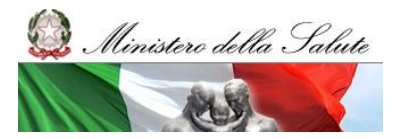

Manuale Utente

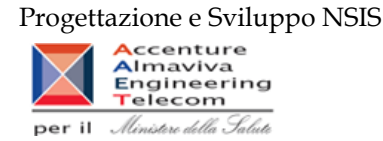

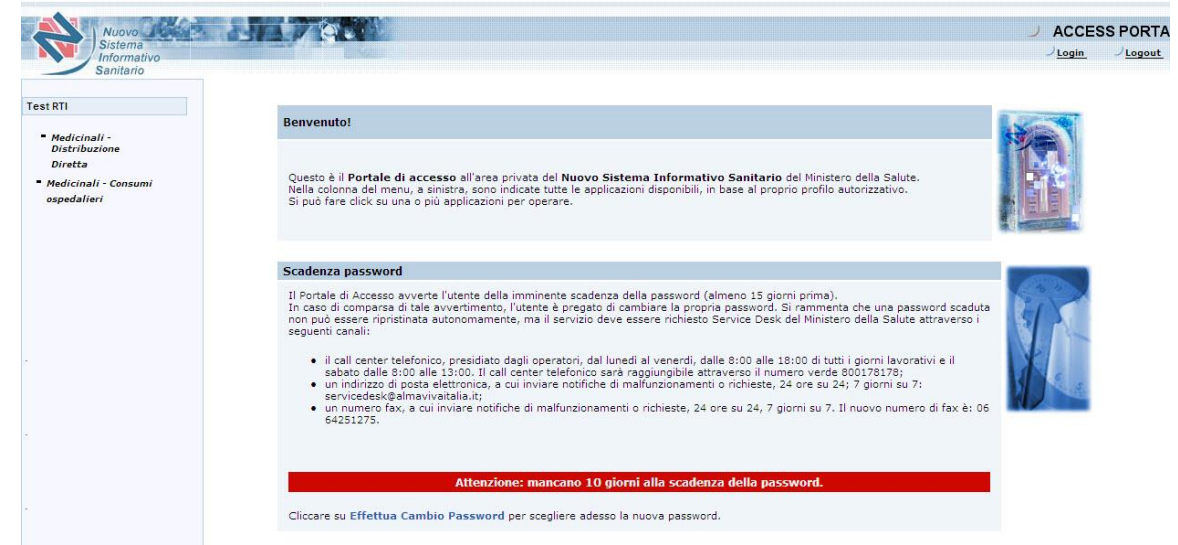

**Figura 2: Access Portal NSIS**

Da qui si potrà accedere alla reportistica Business Objects XI cliccando sulle voci **"**Medicinali - Distribuzione Diretta " oppure "Medicinali - Consumi ospedalieri " e dalla schermata successiva Reportistica → - Reportistica Medicinali - Distribuzione Diretta (oppure Medicinali – Consumi Ospedalieri)

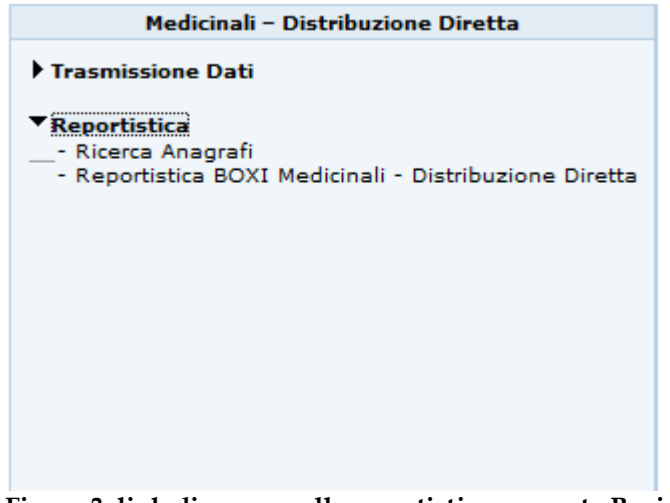

<span id="page-5-0"></span>**Figura 3: link di accesso alla reportistica avanzata Business Objects**

# **2 Utilizzo del Sistema di Reportistica**

# <span id="page-5-1"></span>2.1 *Home Page Business Objects*

Seguendo i passi precedentemente descritti si accede alla Home page di Business Objects.

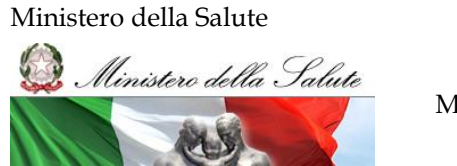

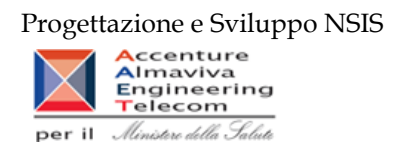

A seconda del profilo si accederà direttamente alla reportistica come nella figura 4:

| SAD                                                                                                    | Welcome: Ministero della Salute   Applications > Preferences Help menu >   Log off |  |  |  |  |                |  |  |  |  |  |  |
|----------------------------------------------------------------------------------------------------|------------------------------------------------------------------------------------|--|--|--|--|----------------|--|--|--|--|--|--|
| $\Omega$<br>Home Documents<br>$\mathbb{C}$   $\mathbb{H}$   1   of 1   $\mathbb{H}$<br>View • New • Organize • Send • More Actions • $\vert$<br>Details<br>My Documents<br>Title ^<br><b>Last Run</b><br><b>Description</b><br><b>Created By</b><br><b>Type</b><br><b>Instances</b><br>Folders<br>n<br>AIFA<br>Folder<br>Administrator<br>F<br>Public Folders<br>ò<br>Medicinali - Amministrazione<br>Administrator<br>Folder<br>$\blacksquare$ AIFA<br>Distribuzione Diretta documenti   Administrator<br>n<br>Medicinali - Anagrafi<br>Folder<br>Medicinali - Amministrazione<br>È<br>Medicinali - Arma dei Carabinieri<br>Folder<br>Administrator<br>œ<br>Medicinali - Controllo Qualità Dati<br>Folder<br>Administrator<br>Medicinali - Anagrafi<br>È<br>Medicinali - Distribuzione Diretta<br>Administrator<br>Folder<br>Medicinali - Arma dei Carabinieri<br>È<br>Medicinali - Spesa SSN<br>Folder<br>Administrator<br>Medicinali - Controllo Qualità Dati<br>Medicinali - Distribuzione Diretta<br>画<br>Medicinali - Spesa SSN<br>Search |                                                                                    |  |  |  |  |                |  |  |  |  |  |  |
|                                                                                                    |                                                                                    |  |  |  |  |                |  |  |  |  |  |  |
|                                                                                                    |                                                                                    |  |  |  |  |                |  |  |  |  |  |  |
|                                                                                                    |                                                                                    |  |  |  |  |                |  |  |  |  |  |  |
|                                                                                                    |                                                                                    |  |  |  |  | Total: 7 items |  |  |  |  |  |  |
|                                                                                                    |                                                                                    |  |  |  |  |                |  |  |  |  |  |  |
|                                                                                                    |                                                                                    |  |  |  |  |                |  |  |  |  |  |  |
|                                                                                                    |                                                                                    |  |  |  |  |                |  |  |  |  |  |  |
|                                                                                                    |                                                                                    |  |  |  |  |                |  |  |  |  |  |  |
|                                                                                                    |                                                                                    |  |  |  |  |                |  |  |  |  |  |  |
|                                                                                                    |                                                                                    |  |  |  |  |                |  |  |  |  |  |  |
|                                                                                                    |                                                                                    |  |  |  |  |                |  |  |  |  |  |  |
|                                                                                                    |                                                                                    |  |  |  |  |                |  |  |  |  |  |  |

**Figura 4: home page del sistema di reportistica**

**Oppure al cruscotto visibile in figura 5:**

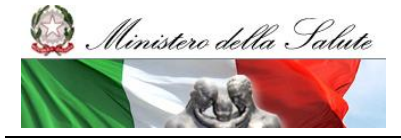

Manuale Utente

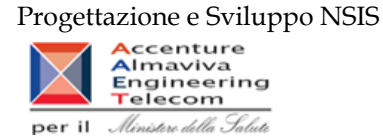

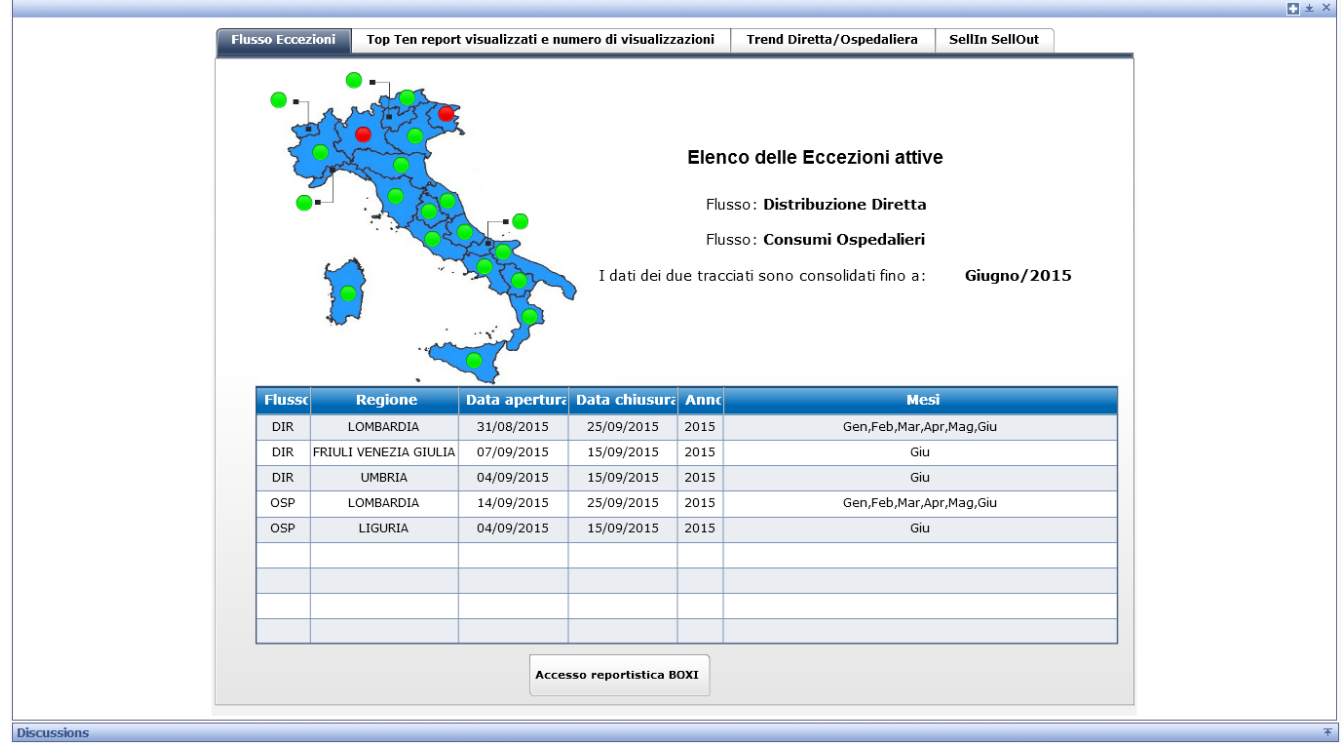

**Figura 5: home page del cruscotto**

**Selezionando il pulsante "Accesso reportistica" si arriverà alla home come in figura 4.**

**I documenti disponibili sono racchiusi in cartelle:**

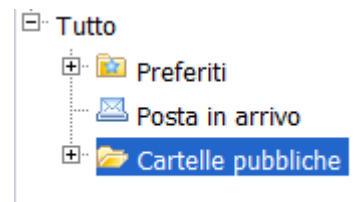

Dalla pagina iniziale del portale Infoview è possibile gestire i documenti:

• Aziendali (Cartelle Pubbliche)

sono quelli "pubblicati" dagli utenti, che restano memorizzati sul repository aziendale a disposizione di tutti fino a quando l'amministratore non li elimina.

• Personali (Preferiti)

Manuale Utente Pag. 8 di 124

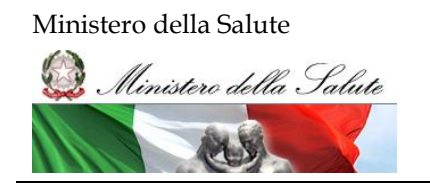

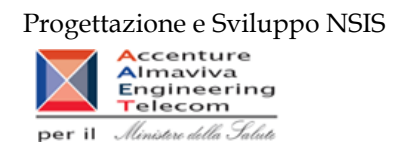

salvati in una cartella del Web Server dedicata allo specifico utente e solo da lui raggiungibili.

• Ricevuti per Posta (Posta in arrivo)

i documenti personali possono anche essere inviati/ricevuti via mail.

# <span id="page-8-0"></span>2.2 *Report preimpostati – filtri (Prompt di inserimento dati)*

I report preimpostati richiedono, a volte, una minima interazione da parte dell'utilizzatore e possono richiedere di impostare alcuni parametri di filtro prima di essere lanciati.

I parametri vengono inseriti attraverso delle finestre chiamate di "**prompt**".

Alcuni dei parametri richiesti sono obbligatori e se non impostati non consentono l'esecuzione del report. L'obbligatorietà viene indicata attraverso una freccia rossa +, che quando compilata, si trasforma in un segno di spunta verde .

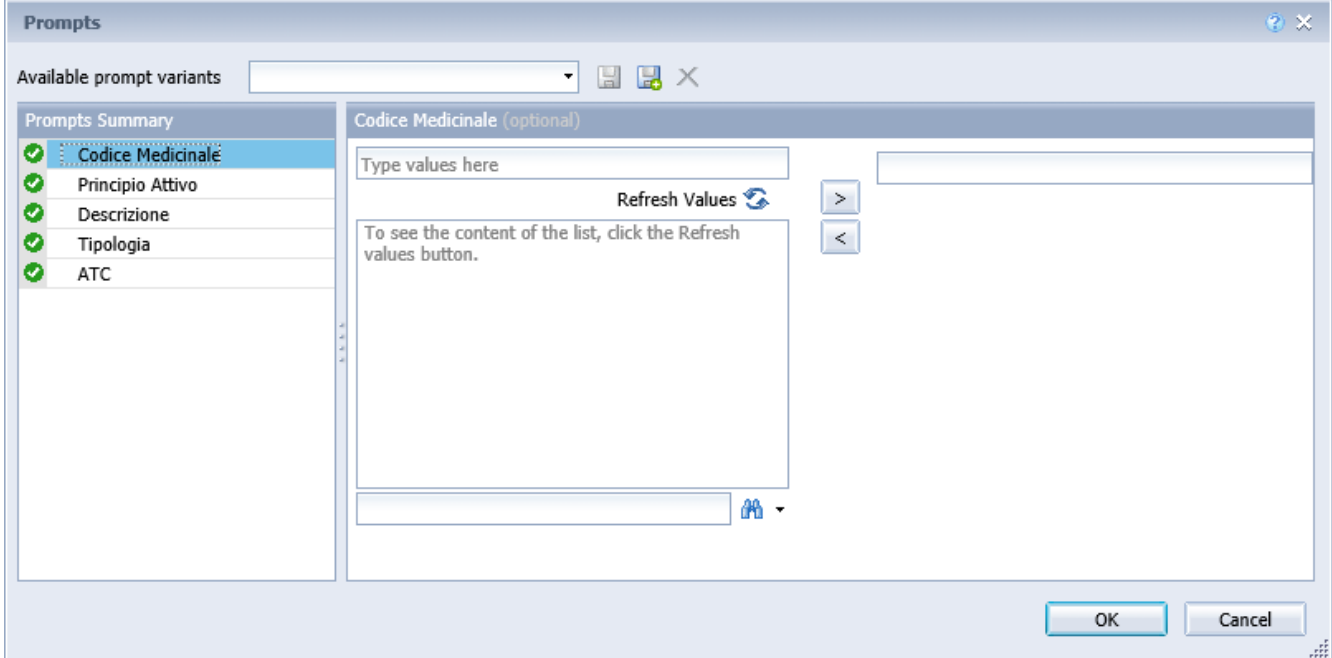

**Figura 6 – esempio di finestra di "prompt" per inserire i parametri di filtro di un report.**

# <span id="page-8-1"></span>2.3 *Report preimpostati – funzione di download*

I report preimpostati possono essere salvati sul computer locale in diversi formati (Excel, PDF, CSV).

Di seguito i passi per salvare i report preimpostati sul proprio pc (ad esempio in Excel):

Seleziona il pulsante in figura e fai click

Manuale Utente **Pag. 9 di 124** 

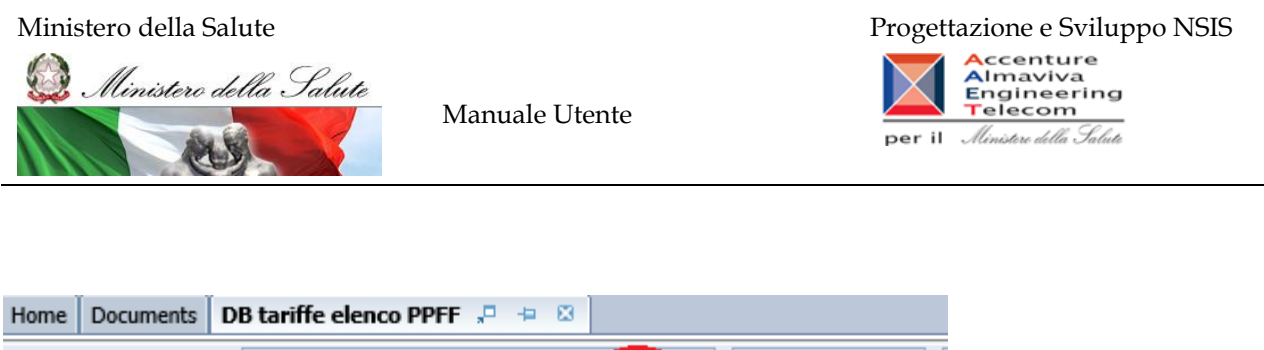

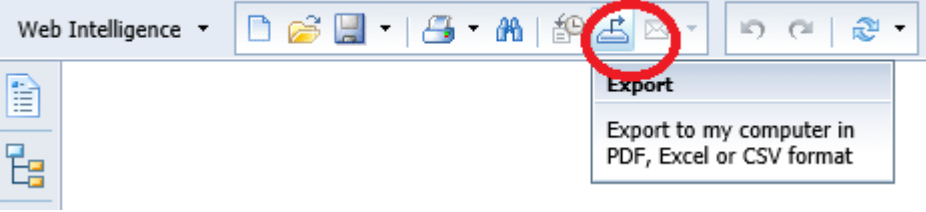

Si aprirà questa finestra:

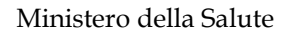

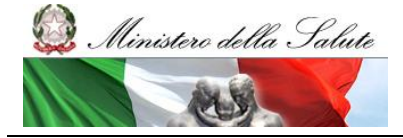

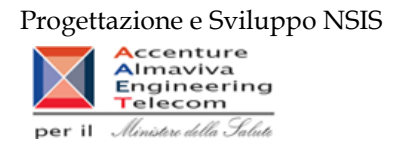

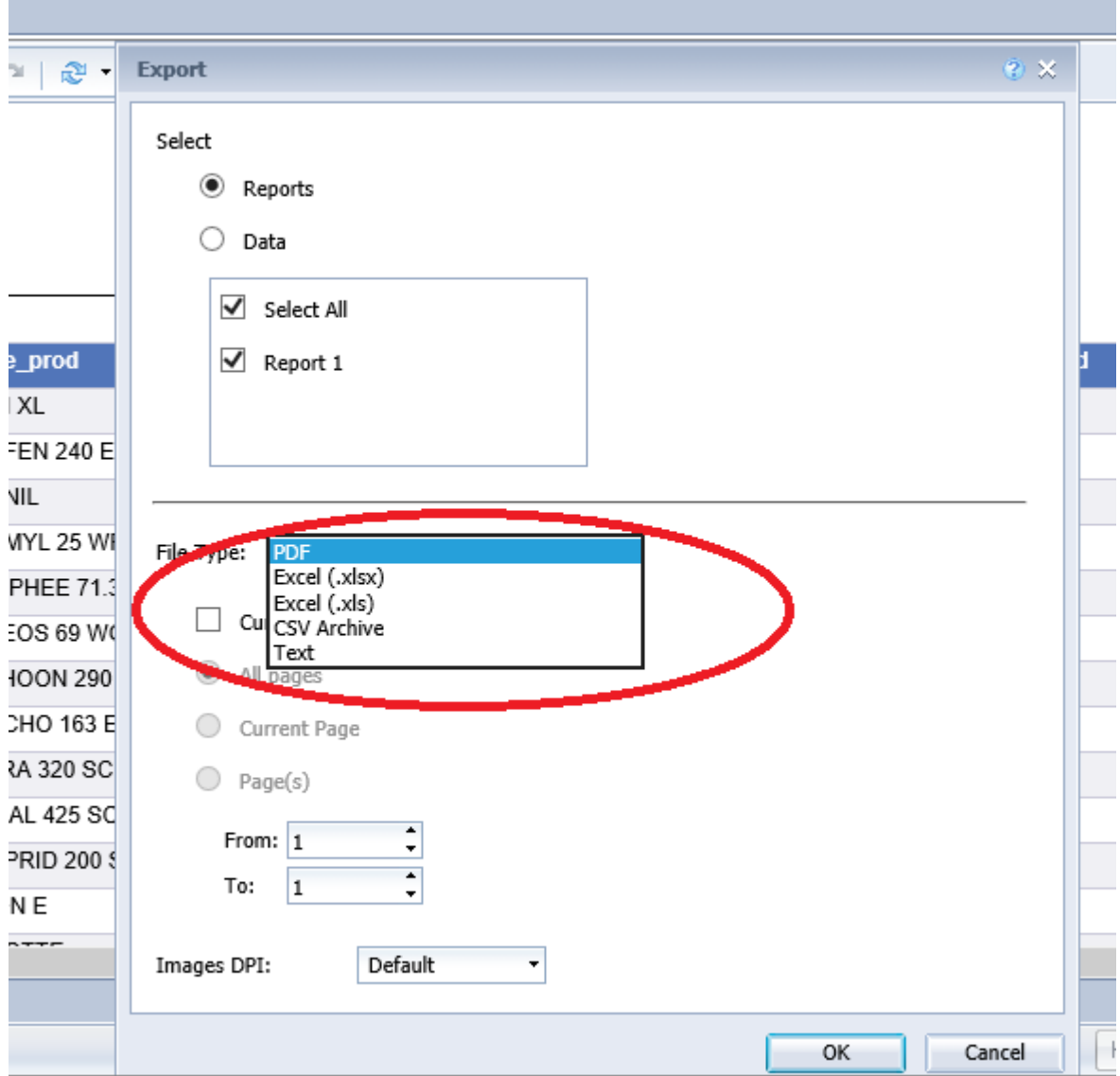

Dal menù a tendina seleziona Excel (.xlsx) e premi ok. Dopo alcuni secondi, in basso apparirà questa barra Fai click sulla freccetta sulla destra del "Save"

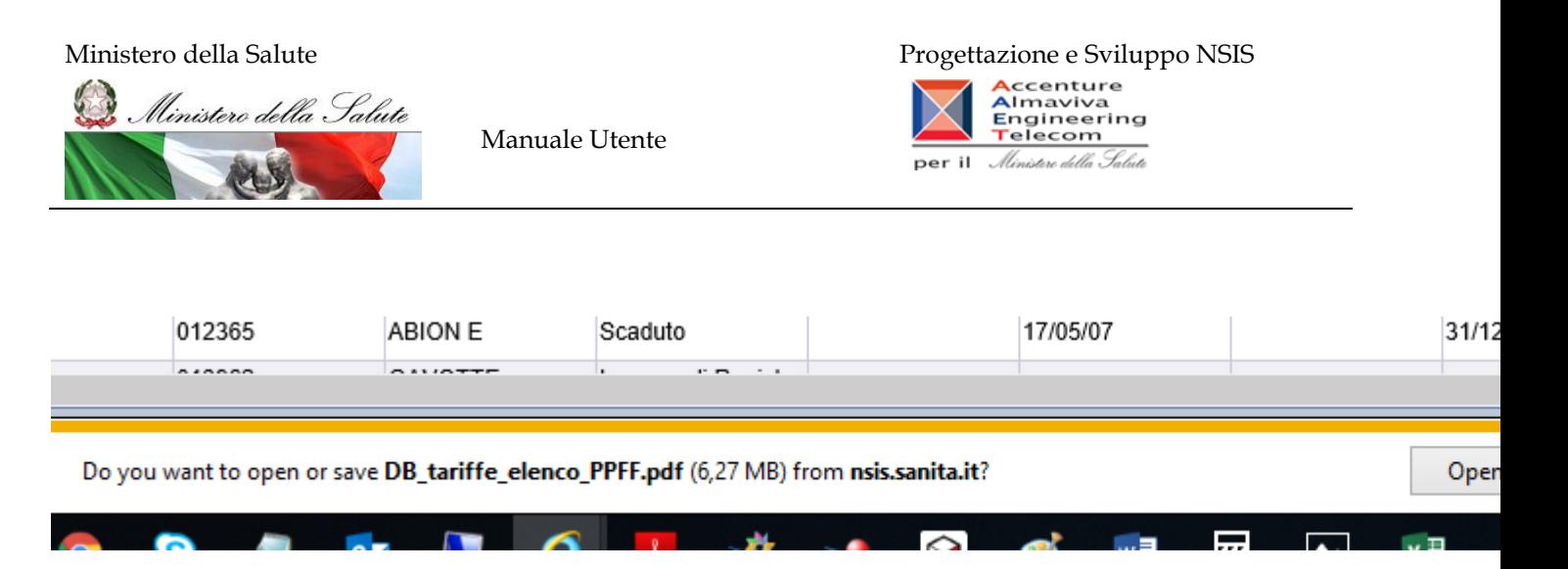

Dal menù a tendina selezionare "Save as" Apparirà la seguente schermata

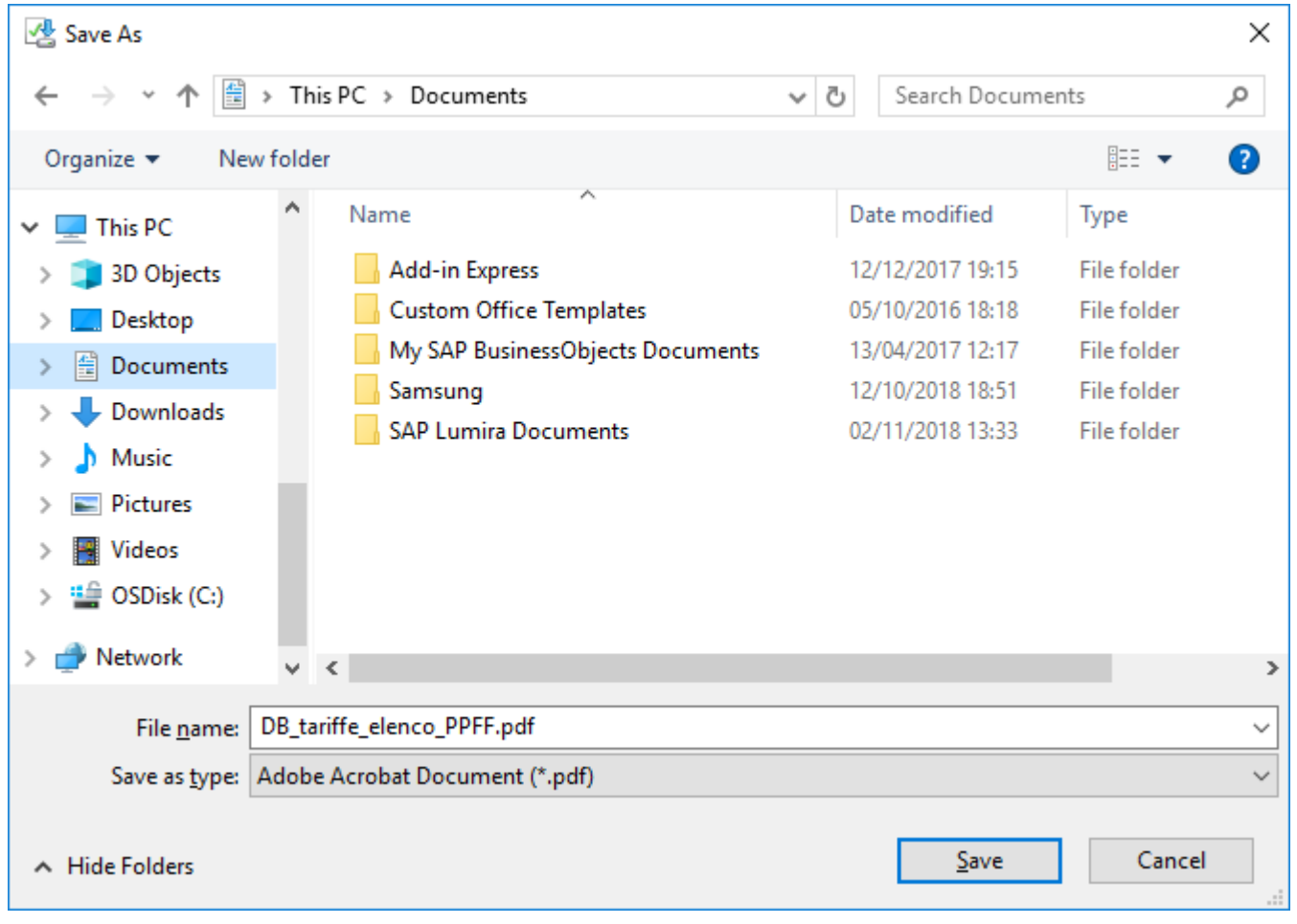

Selezionare dove salvare il file.

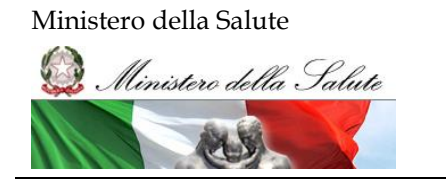

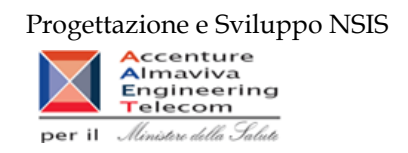

# <span id="page-12-0"></span>2.4 *Documenti Aziendali – Cartelle Pubbliche*

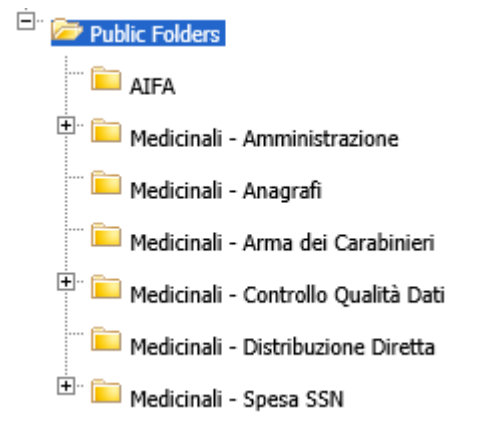

**Figura 7: alberatura principale delle cartelle**

Esplodendo le cartelle, accedendo a "Cartelle Pubbliche", è possibile visualizzare le sotto cartelle in cui sono raggruppati i documenti aziendali messi a disposizione dell'utente. Di seguito viene descritto il contenuto delle cartelle.

# <span id="page-12-1"></span>2.5 *Report preimpostati – Drill sui dati*

In alcuni report risulta abilitata la funzione Drill.

Quando si esegue tale funzione, è possibile rendere più o meno dettagliata la visualizzazione dei dati. Ad esempio, è possibile eseguire il drill-down dei dati raggruppati per paese per visualizzarli raggruppati per regione o il drill-up dei dati raggruppati per città per visualizzarli raggruppati per paese.

L'operazione di drill-down e di drill-up può essere eseguita seguendo la gerarchia costruita sulle dimensioni di analisi.

Un report sul quale è possibile eseguire operazioni di "drill" è riconoscibile dal simbolo della lente di ingrandimento presente, all'apertura, sulla linguetta in basso a sinistra.

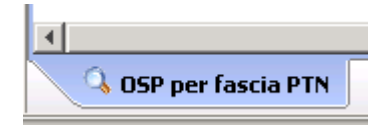

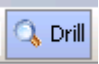

E dalla lente di ingrandimento selezionata in alto a destra

Una dimensione su cui è possibile eseguire l'operazione di drill-down è riconoscibile dalla sottolineatura, inoltre al passaggio del mouse, indica il livello di analisi a cui si scenderà al click sulla dimensione per eseguire l'operazione di drill-down basterà cliccare su tale dimensione.

Manuale Utente Pag. 13 di 124

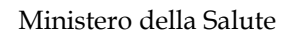

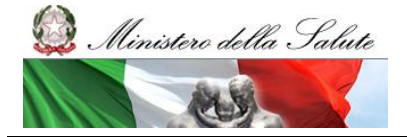

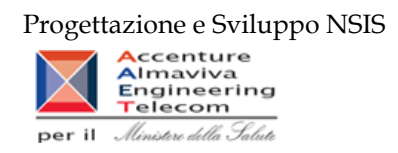

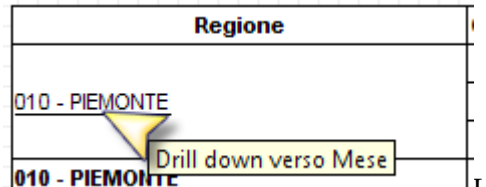

Una dimensione su cui è possibile eseguire l'operazione di drill-up è riconoscibile dalla freccia blu presente nella cella, inoltre al passaggio del mouse su tale freccia, verrà visualizzato il livello di analisi a cui si salirà al click sulla dimensione per eseguire l'operazione di drillup basterà cliccare su tale freccia.

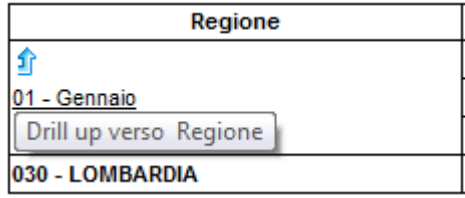

# <span id="page-13-0"></span>2.6 *Distribuzione Diretta – Per Conto: Modalità di calcolo del costo di acquisto e del servizio*

Nel caso in cui i tracciati di Fase 2 e Fase 3 vengano utilizzati in maniera disgiunta (per AS, Mese e Canale di erogazione) l'algoritmo di calcolo attualmente utilizzato per determinare la spesa totale sostenuta da ciascuna regione prevede il rispetto delle seguenti regole:

**•** in caso di trasmissioni eseguite con entrambi i tracciati (Fase 2/Fase3), si considera il valore relativo al tracciato Fase 2;

**•** in caso di trasmissioni eseguite con tracciato Fase 2, si considera il valore relativo al tracciato Fase 2;

**•** in caso di trasmissioni eseguite con tracciato Fase 3, si considera il valore relativo al tracciato Fase 3.

# <span id="page-13-1"></span>2.7 *Report preimpostati – fascia di rimborsabilità*

La fascia di rimborsabilità utilizzata per la predisposizione dei report è storicizzata mensilmente. Pertanto, la variazione del regime di rimborsabilità di un medicinale nel corso dell'anno determina che la spesa per quel medicinale viene attribuita ad entrambe le classi a seconda del periodo di vigenza. Ad esempio, se un medicinale di fascia C viene riclassificato a giugno in fascia A, la spesa per quel medicinale sarà attribuita alla fascia C fino a giugno, ed alla fascia A per i periodi successivi.

# <span id="page-13-2"></span>2.8 *Cartella "Medicinali – Anagrafi"*

Contiene i documenti di "Medicinali - Distribuzione Diretta" e "Medicinali – Consumi Ospedalieri" relativi alle anagrafi di interesse.

La cartella contiene i seguenti report:

- **DIR\_OSP\_001 Anagrafe medicinali con AIC.**
- **DIR\_OSP\_004 Anagrafe medicinali esteri.**

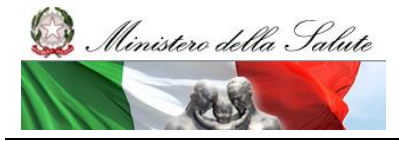

Manuale Utente

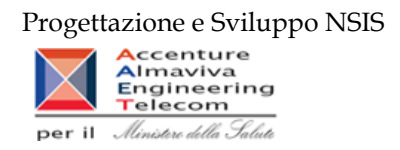

• **DIR\_OSP\_005 Anagrafe formule magistrali e officinali.**

#### <span id="page-14-0"></span>**2.8.1 Report "DIR\_OSP\_001 Anagrafe medicinali con AIC"**

Il report mostra l'elenco di tutti i titolari AIC e relativi medicinali:

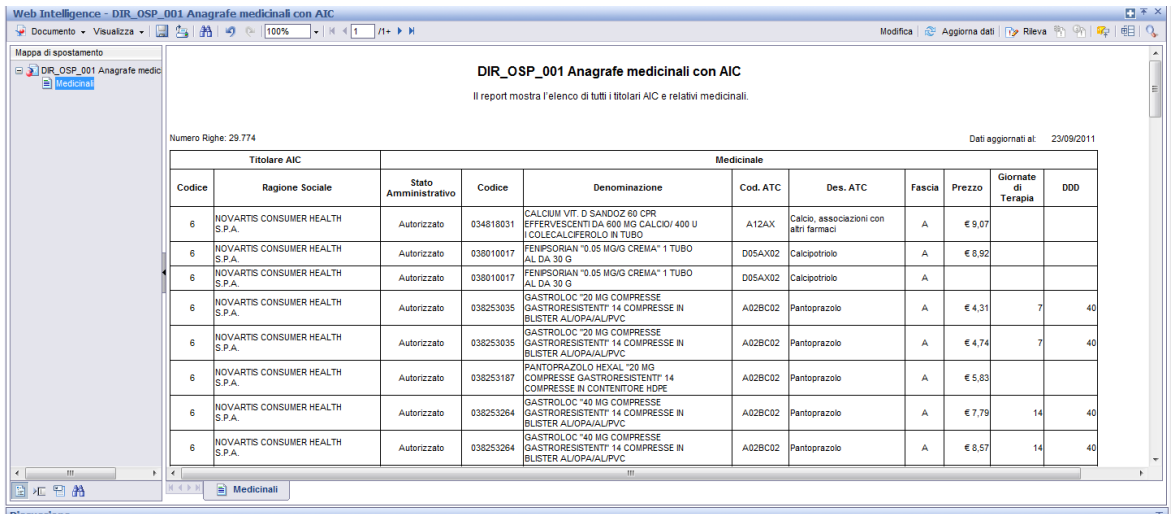

**Figura 8: esempio del report generato dal sistema**

I campi presenti all'interno del report sono i seguenti:

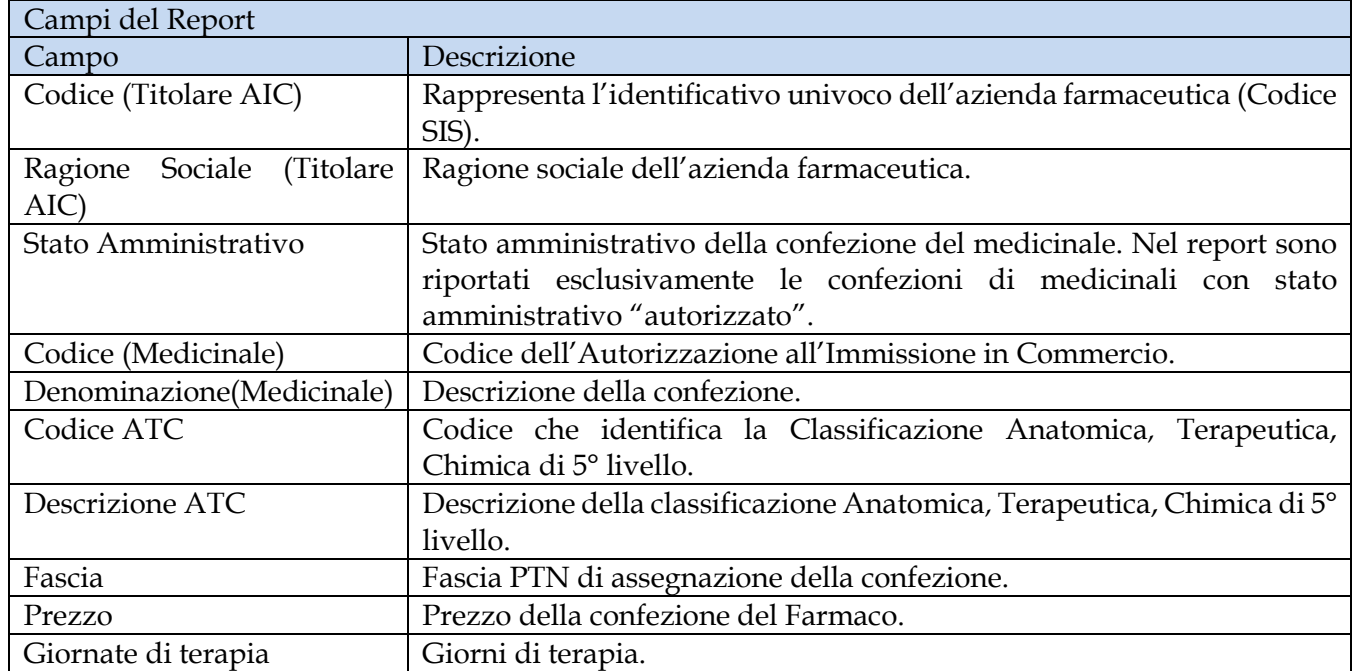

Manuale Utente Pag. 15 di 124

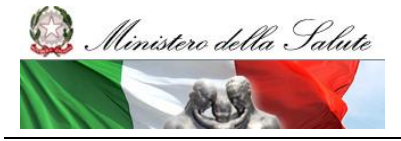

Manuale Utente

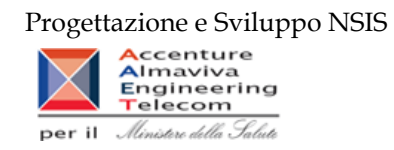

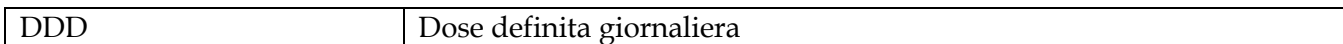

Tale report è interrogabile in modo dinamico: è possibile applicare dei filtri attraverso le finestre "prompt" che danno un taglio al dato a seconda delle scelte effettuate dall'utente per:

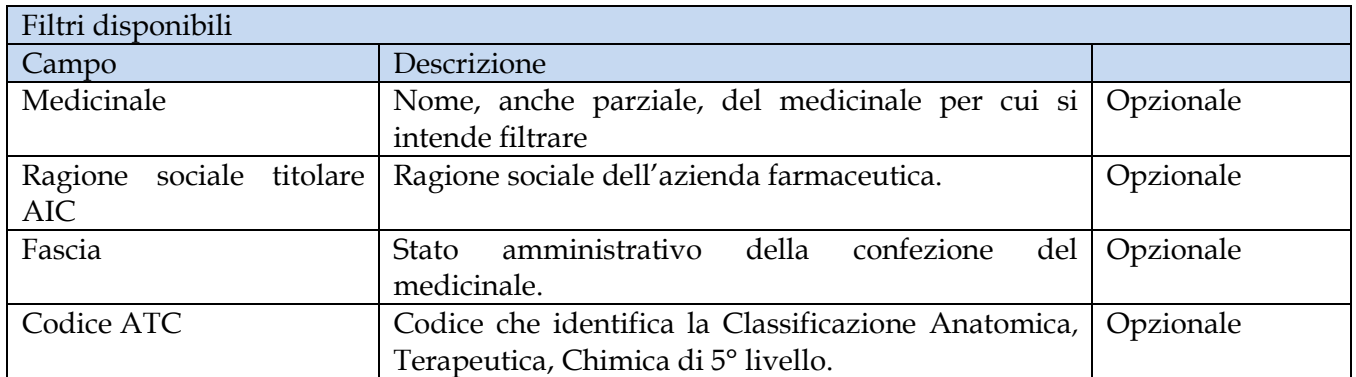

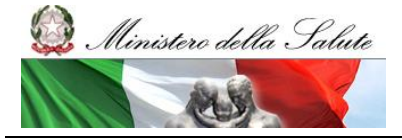

Manuale Utente

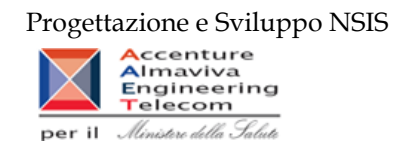

# <span id="page-16-0"></span>**2.8.2 Report "DIR\_OSP\_004 Anagrafe medicinali esteri"**

Il report mostra l'elenco dettagliato di tutti i farmaci esteri, del relativo codice ATC e del principio attivo.

|                                        | Web Intelligence - DIR_OSP_004 Anagrafe medicinali esteri                      |                |                                                                                                    |                              |                                    |                                    |                                |            |                       |                                   |                                 |                 |                                                          |                              | $\blacksquare$ $\top$ $\times$ |
|----------------------------------------|--------------------------------------------------------------------------------|----------------|----------------------------------------------------------------------------------------------------|------------------------------|------------------------------------|------------------------------------|--------------------------------|------------|-----------------------|-----------------------------------|---------------------------------|-----------------|----------------------------------------------------------|------------------------------|--------------------------------|
|                                        | Documento - Visualizza -   23   23   9   0   100%   -   K +   1   /1 +   +   H |                |                                                                                                    |                              |                                    |                                    |                                |            |                       |                                   |                                 |                 |                                                          |                              |                                |
|                                        |                                                                                |                | DIR_OSP_004 Anagrafe medicinali esteri<br>Il report mostra l'elenco di tutti i farmaci esteri e relativo ATC. |                              |                                    |                                    |                                |            |                       |                                   |                                 |                 |                                                          |                              |                                |
|                                        | Dati aggiornati al: 21/02/2013                                                 |                |                                                                                                    |                              | <b>Medicinale</b>                  |                                    |                                |            |                       |                                   |                                 |                 |                                                          |                              |                                |
| Codice                                 | Denominazione                                                                  | Cod. ATC       | <b>Principio Attivo</b>                                                                                       | Forma<br><b>Farmaceutica</b> | <b>Dosaggio</b><br><b>Unitario</b> | <b>Numero Unità</b><br>Posologiche | Via di<br>Somministrazi<br>one | <b>DDD</b> | Unità<br>di<br>misura | Quantità<br>per<br>unità/<br>dose | Giorni<br>per<br>unità/<br>dose | Produttore      | <b>Data Inizio</b><br>Validità                           | <b>Data Fine</b><br>Validità |                                |
| E00001010                              | <b>ADIAZINE CPR 500 MG</b>                                                     | <b>J01EC02</b> | Sulfadiazina                                                                                                  | СP                           | 500 mg                             | $20$ os                            |                                |            |                       |                                   | ,83333                          |                 | 01/01/09                                                 | 31/12/12                     |                                |
| E00001010                              | ADIAZINE CPR 500 MG                                                            | J01EC02        | Sulfadiazina                                                                                                  | CPR                          | 500 mg                             | 20 <sub>os</sub>                   |                                |            |                       |                                   | .83333 ND                       |                 | 01/02/13                                                 |                              |                                |
| E00002010                              | ATOSSISCLEROL 1% 30 ML FL                                                      | C05BB02        | Polidocanolo                                                                                                  |                              | 0.01                               |                                    |                                | c.         |                       | 30                                |                                 | 6 ND            | 01/02/13                                                 |                              |                                |
| E00002010                              | ATOSSISCLEROL 1% 30 ML FL                                                      | <b>C05BB02</b> | Polidocanolo                                                                                                  |                              | 0.01                               |                                    | 1 Ip                           | c.         |                       | 30                                |                                 |                 | 01/01/09                                                 | 31/12/12                     |                                |
| E00002020                              | ATOSSISCLEROL 3% 2 ML FL                                                       | C05BB02        | Polidocanolo                                                                                                  |                              | F 3% 2 ml                          |                                    |                                |            |                       |                                   |                                 | 4ND             | 01/02/13                                                 |                              |                                |
| E00002020                              | ATOSSISCLEROL 3% 2 ML FL                                                       | C05BB02        | Polidocanolo                                                                                                  |                              | F 3% 2 ml                          |                                    |                                |            |                       |                                   |                                 |                 | 01/01/09                                                 | 31/12/12                     |                                |
| E00002030                              | ATOSSISCLEROL 2% 30 ML F                                                       | C05BB02        | Polidocanolo                                                                                                  |                              | F 2% 30 ml                         |                                    | 1lo                            |            |                       | 30                                |                                 | 6 ND            | 01/02/13                                                 |                              |                                |
| E00002030                              | ATOSSISCLEROL 2% 30 ML F                                                       | C05BB02        | Polidocanolo                                                                                                  |                              | F 2% 30 ml                         |                                    | 1 In                           | ٠          |                       | 30                                |                                 |                 | 01/01/09                                                 | 31/12/12                     |                                |
| E00003010                              | AGENERASE 150 MG CPS                                                           | <b>J05AE05</b> | Amprenavir                                                                                                    | CPS                          | 150 mg                             | $240$ <sub>os</sub>                |                                | 1.2        |                       | ,15                               | $.125$ <sub>ND</sub>            |                 | 01/02/13                                                 |                              |                                |
| E00003010                              | <b>AGENERASE 150 MG CPS</b>                                                    | <b>J05AE05</b> | Amprenavir                                                                                                    | CPS                          | 150 mg                             | $240$ os                           |                                | 1,2        |                       | .15                               | .125                            |                 | 01/01/09                                                 | 31/12/12                     |                                |
| E00003020                              | AGENERASE 240 ML FLAC                                                          | <b>J05AE05</b> | Amprenavir                                                                                                    | FI                           | 240 ml                             |                                    | 1 os                           | 1,2        |                       | 3,6                               |                                 | 3 <sub>ND</sub> | 01/02/13                                                 |                              |                                |
| E00003020                              | AGENERASE 240 ML FLAC                                                          | <b>J05AE05</b> | Amprenavir                                                                                                    | FI                           | 240 ml                             |                                    | 1 os                           | 1,2        |                       | 3,6                               |                                 |                 | 01/01/09                                                 | 31/12/12                     |                                |
| E00004010                              | <b>AGRYLIN 0,5 CPS</b>                                                         | L01XX35        | Anagrelide                                                                                                    | CP                           | $0,5$ mg                           | $100$ os                           |                                | 2.25       | mg                    |                                   | ,22222                          |                 | 01/01/09                                                 | 31/12/12                     |                                |
| E00004010                              | AGRYLIN 100 CPS 0.5 MG                                                         | L01XX35        | Anagrelide                                                                                                    | <b>CPS</b>                   | $0,5$ mg                           | $100$ os                           |                                | 2.25       | mol                   |                                   | 22222 ND                        |                 | 01/02/13                                                 |                              |                                |
| E00005010                              | ANCOTIL 100 CPR 500 MG                                                         | J02AX01        | Flucitosina                                                                                                   | CPR                          | 500 mg                             | $100$ os                           |                                | 10         |                       |                                   | .05 ND                          |                 | 01/02/13                                                 |                              |                                |
| E00005010                              | ANCOTIL CPR 500 MG                                                             | J02AX01        | Flucitosina                                                                                                   |                              | 500 mg                             | $100$ os                           |                                | 10         |                       |                                   | .05 <sub>1</sub>                |                 | 01/01/09                                                 | 31/12/12                     |                                |
| E00006010                              | ANTILIRIUM 1 MG/ML 10 F                                                        | N07AA          | Fisostigmina salicilato                                                                                       |                              | 1 mg/ml                            | 10 <sub>b</sub>                    |                                |            |                       |                                   |                                 | 1 ND            | 01/02/13                                                 |                              |                                |
| E00006010                              | ANTILIRIUM 1 MG/ML F.                                                          | N07AA          | Fisostigmina salicilato                                                                                       |                              | 1 mg/ml                            |                                    |                                |            | F                     |                                   |                                 |                 | 01/01/09                                                 | 31/12/12                     |                                |
| $M \leftarrow N$<br><b>Discussions</b> | E)<br>Medicinali esteri                                                        |                |                                                                                                    |                              |                                    |                                    |                                |            |                       |                                   |                                 |                 | Data di aggiornamento: 23 aprile 2013 15:51:35 GMT+02:00 |                              |                                |

**Figura 9: esempio del report generato dal sistema**

I campi presenti all'interno del report sono i seguenti:

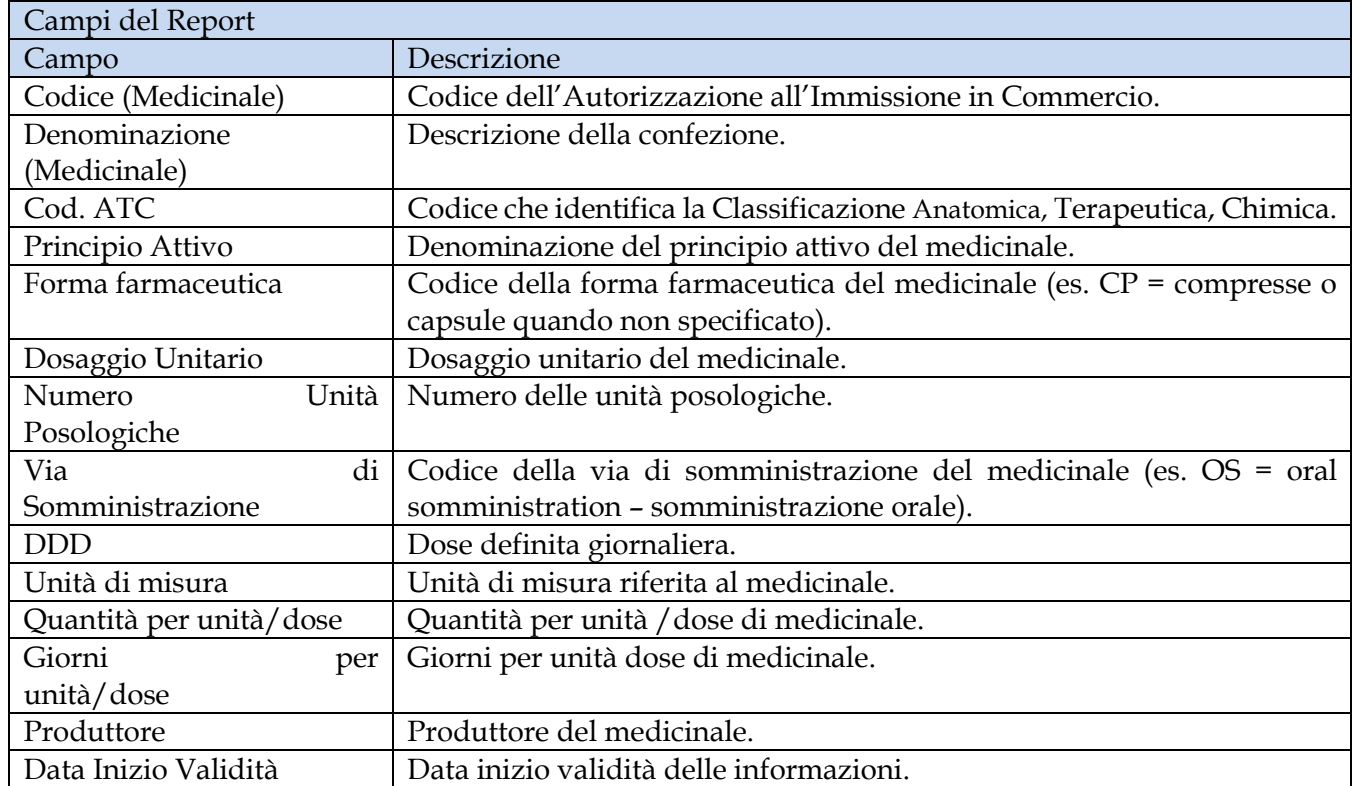

Manuale Utente Pag. 17 di 124

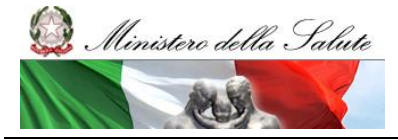

Manuale Utente

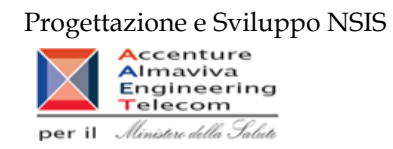

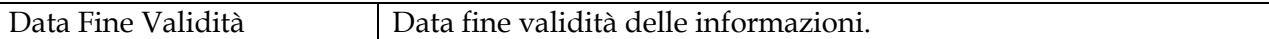

Tale report è interrogabile in modo dinamico: è possibile applicare dei filtri attraverso le finestre "prompt" che danno un taglio al dato a seconda delle scelte effettuate dall'utente per:

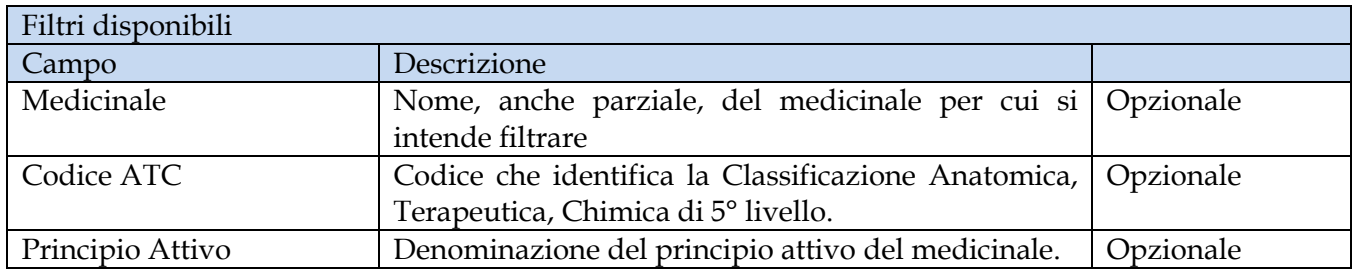

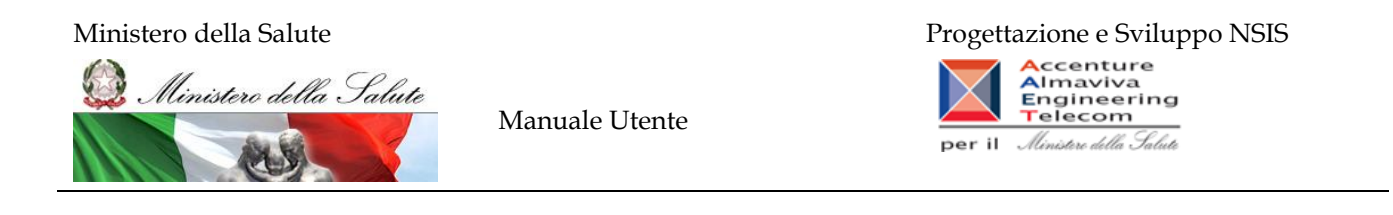

#### <span id="page-18-0"></span>**2.8.3 Report "DIR\_OSP\_005 Anagrafe formule magistrali e officinali"**

Il report mostra l'elenco dettagliato di tutte le formule magistrali e officinali, relativo ATC e principio attivo.

| Documento - Visualizza -   22   AA   10   0   100%   -   H +   1   /1 +   +   +<br>@   Agglorna dati   7   Rileva   中   中   配   图   Q<br>DIR OSP 005 Anagrafe formule magistrali e officinali<br>Il report mostra l'elenco di tutte le formule magistrali e officinali relativo ATC.<br>Dati aggiornati al: 14/03/13<br>Medicinale<br>Unità Misura<br><b>Data Fine</b><br>Via di<br>Indicazione<br><b>Data Inizio</b><br>Dosaggio<br>Cod. ATC<br>Quantità<br><b>Principio Attivo</b><br><b>Forma Farmaceutica</b><br>Denominazione<br>Tipologia<br>Somministrazione<br>Qunatità<br>Validità<br>Validità<br><b>Terapeutica</b><br>Unitario<br><b>GALENICO</b><br>ACIDO ACETICO 0.01MOLARE STERILE 100<br><b>ACIDO ACETICO</b><br>SOLUZIONI PER USO<br><b>ANTISETTICO</b><br>S02AA10<br><b>TOPICA</b><br>60 ML<br>lеo<br>01/01/09<br>28/02/13<br><b>GLACIALE (FU)</b><br><b>MAGISTRALE</b><br><b>ESTERNO</b><br><b>DISINFETTANTE</b><br>ACIDO ACETICO 0.01MOLARE STERILE 100<br><b>ACIDO ACETICO</b><br><b>GALENICO</b><br>SOLUZIONI PER USO<br><b>ANTISETTICO</b><br>S02AA10<br><b>TOPICA</b><br>60.<br><b>MG</b><br>01/03/13<br><b>GLACIALE (FU)</b><br><b>MAGISTRALE</b><br><b>ESTERNO</b><br><b>DISINFETTANTE</b><br>GALENICO<br>SOLUZIONI PER USO<br><b>ACIDO ACETICO</b><br><b>ANTISETTICO</b><br>S02AA10<br>ACIDO ACETICO 0.5% 5000 ML<br><b>TOPICA</b><br>25.000 ML<br>2500<br>01/01/09<br>28/02/13<br><b>MAGISTRALE</b><br><b>GLACIALE (FU)</b><br><b>ESTERNO</b><br><b>DISINFETTANTE</b><br><b>ACIDO ACETICO</b><br><b>GALENICO</b><br><b>SOLUZIONI PER USO</b><br><b>ANTISETTICO</b><br>S02AA10<br><b>TOPICA</b><br>25.000<br>MG<br>01/03/13<br>ACIDO ACETICO 0.5% 5000 ML<br><b>GLACIALE (FU)</b><br><b>MAGISTRALE</b><br><b>ESTERNO</b><br><b>DISINFETTANTE</b><br><b>ACIDO ACETICO</b><br>SOLUZIONI PER USO<br><b>GALENICO</b><br><b>ANTISETTICO</b><br><b>TOPICA</b><br>ACIDO ACETICO 1% 200 ML<br>S02AA10<br>2.000 ML<br>200<br>01/01/09<br>28/02/13<br>GLACIALE (FU)<br><b>MAGISTRALE</b><br><b>DISINFETTANTE</b><br><b>ESTERNO</b><br><b>GALENICO</b><br><b>ACIDO ACETICO</b><br>SOLUZIONI PER USO<br>ANTISETTICO<br><b>TOPICA</b><br>01/03/13<br>ACIDO ACETICO 1% 200 ML<br>S02AA10<br>2.000<br><b>MG</b><br><b>GLACIALE (FU)</b><br><b>MAGISTRALE</b><br><b>ESTERNO</b><br><b>DISINFETTANTE</b><br>GALENICO<br>SOLUZIONI PER USO<br><b>ACIDO ACETICO</b><br><b>ANTISETTICO</b><br><b>TOPICA</b><br>2.000.000 ML<br>20000<br><b>ACIDO ACETICO 20% 10000 ML</b><br>01/01/09<br>28/02/13<br>D08A<br><b>GLACIALE (FU)</b><br><b>MAGISTRALE</b><br><b>ESTERNO</b><br><b>DISINFETTANTE</b><br>ACIDO ACETICO<br>GALENICO<br>SOLUZIONI PER USO<br><b>ANTISETTICO</b><br>D08A<br><b>TOPICA</b><br>MG<br>ACIDO ACETICO 20% 10000 ML<br>2.000.000<br>01/03/13<br><b>GLACIALE (FU)</b><br><b>MAGISTRALE</b><br><b>ESTERNO</b><br><b>DISINFETTANTE</b><br><b>GALENICO</b><br>ACIDO ACETICO<br>SOLUZIONI PER USO<br><b>ANTISETTICO</b><br><b>TOPICA</b><br>000.000 ML<br>10000<br>01/01/09<br>28/02/13<br>ACIDO ACETICO 20% 5000 ML<br>DORA<br><b>MAGISTRALE</b><br><b>GLACIALE (FU)</b><br><b>ESTERNO</b><br><b>DISINFETTANTE</b><br><b>ACIDO ACETICO</b><br><b>GALENICO</b><br>SOLUZIONI PER USO<br><b>ANTISETTICO</b><br>ACIDO ACETICO 20% 5000 ML<br><b>TOPICA</b><br>D08A<br>000.000<br>MG<br>01/03/13<br><b>MAGISTRALE</b><br><b>GLACIALE (FU)</b><br><b>ESTERNO</b><br><b>DISINFETTANTE</b><br><b>GALENICO</b><br>SOLUZIONI PER USO<br><b>ACIDO ACETICO</b><br><b>ANTISETTICO</b><br>S02AA10<br><b>TOPICA</b><br>30000 ML<br>01/01/09<br>ACIDO ACETICO 3% 1000 ML<br>30000<br>28/02/13<br><b>MAGISTRALE</b><br><b>GLACIALE (FU)</b><br><b>ESTERNO</b><br><b>DISINFETTANTE</b><br><b>GALENICO</b><br>ACIDO ACETICO<br>SOLUZIONI PER USO<br><b>ANTISETTICO</b><br><b>TOPICA</b><br>30000<br>MG<br>01/03/13<br>ACIDO ACETICO 3% 1000 ML<br>S02AA10<br>GLACIALE (FU)<br><b>MAGISTRALE</b><br><b>ESTERNO</b><br><b>DISINFETTANTE</b><br>SOLUZIONI PER USO<br>ACIDO ACETICO<br><b>GALENICO</b><br><b>ANTISETTICO</b><br>50.000 ML<br>5000<br>ACIDO ACETICO 5% 1000 ML<br>S02AA10<br><b>TOPICA</b><br>01/01/09<br>28/02/13<br><b>CALABARA</b><br>-------<br>$-111$<br>$\triangleq$ Formule magistrali e officinali |                                       | Web Intelligence - DIR_OSP_005 Anagrafe formule magistrali e officinali |  |  |  |  |  | $\Box$ $\mp$ $\times$ |
|----------------------------------------------------------------------------------------------------|---------------------------------------|-------------------------------------------------------------------------|--|--|--|--|--|-----------------------|
|                                                                                                    |                                       |                                                                         |  |  |  |  |  |                       |
|                                                                                                    |                                       |                                                                         |  |  |  |  |  |                       |
|                                                                                                    |                                       |                                                                         |  |  |  |  |  |                       |
|                                                                                                    | Codice                                |                                                                         |  |  |  |  |  |                       |
|                                                                                                    | G00001001                             |                                                                         |  |  |  |  |  |                       |
|                                                                                                    | G00001001                             |                                                                         |  |  |  |  |  |                       |
|                                                                                                    | G00001002                             |                                                                         |  |  |  |  |  |                       |
|                                                                                                    | G00001002                             |                                                                         |  |  |  |  |  |                       |
|                                                                                                    | G00001003                             |                                                                         |  |  |  |  |  |                       |
|                                                                                                    | G00001003                             |                                                                         |  |  |  |  |  |                       |
|                                                                                                    | G00001004                             |                                                                         |  |  |  |  |  |                       |
|                                                                                                    | G00001004                             |                                                                         |  |  |  |  |  |                       |
|                                                                                                    | G00001005                             |                                                                         |  |  |  |  |  |                       |
|                                                                                                    | G00001005                             |                                                                         |  |  |  |  |  |                       |
|                                                                                                    | G00001006                             |                                                                         |  |  |  |  |  |                       |
|                                                                                                    | G00001006                             |                                                                         |  |  |  |  |  |                       |
|                                                                                                    | G00001007<br>$\overline{\phantom{a}}$ |                                                                         |  |  |  |  |  |                       |
|                                                                                                    | 作作之)                                  |                                                                         |  |  |  |  |  |                       |
| Data di aggiornamento: 23 aprile 2013 15:57:50 GMT+02:00                                                                                                    |                                       |                                                                         |  |  |  |  |  |                       |

**Figura 10: esempio del report generato dal sistema**

I campi presenti all'interno del report sono i seguenti:

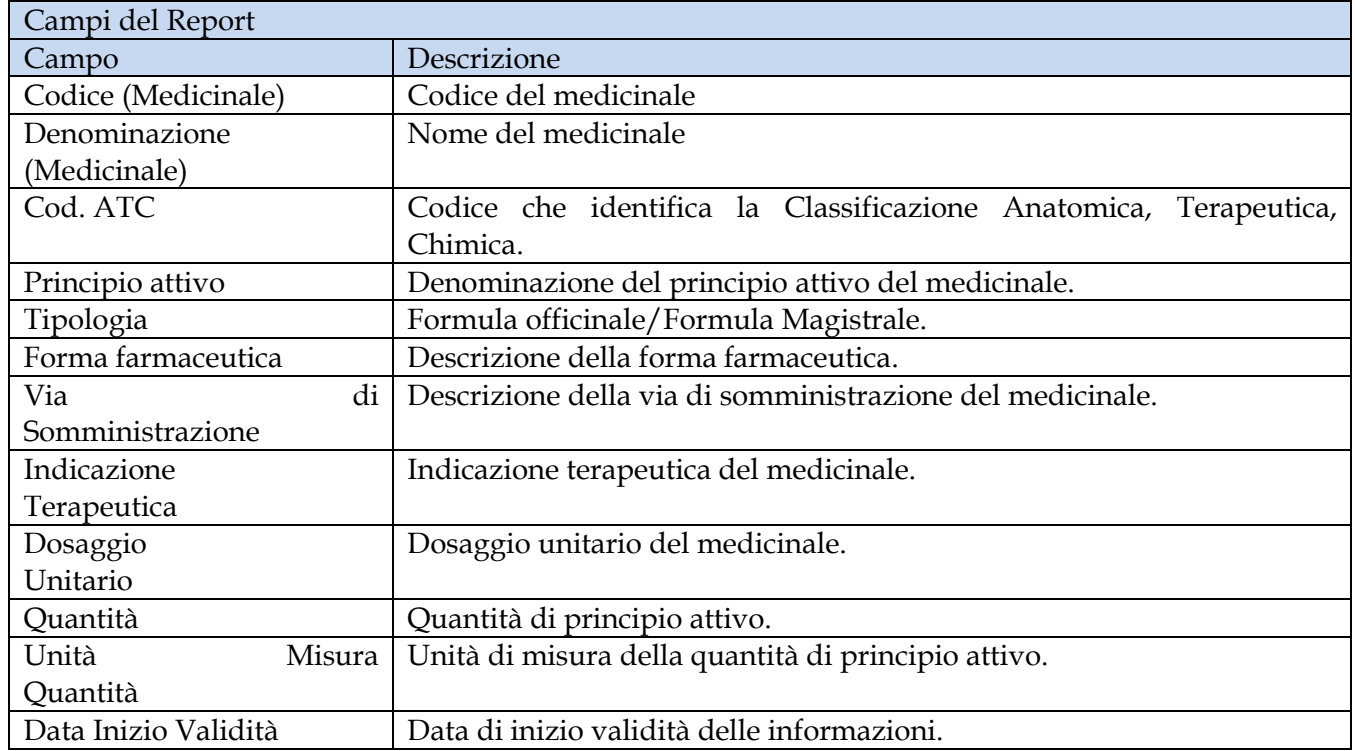

Manuale Utente Pag. 19 di 124

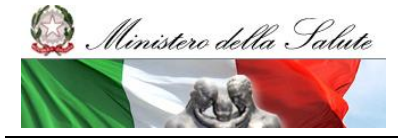

Manuale Utente

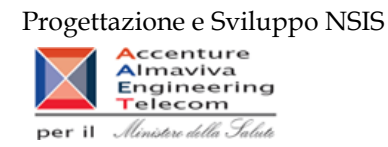

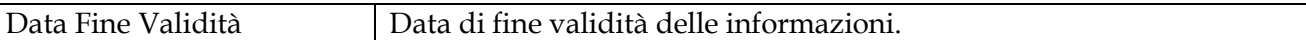

Tale report è interrogabile in modo dinamico: è possibile applicare dei filtri attraverso le finestre "prompt" che danno un taglio al dato a seconda delle scelte effettuate dall'utente per:

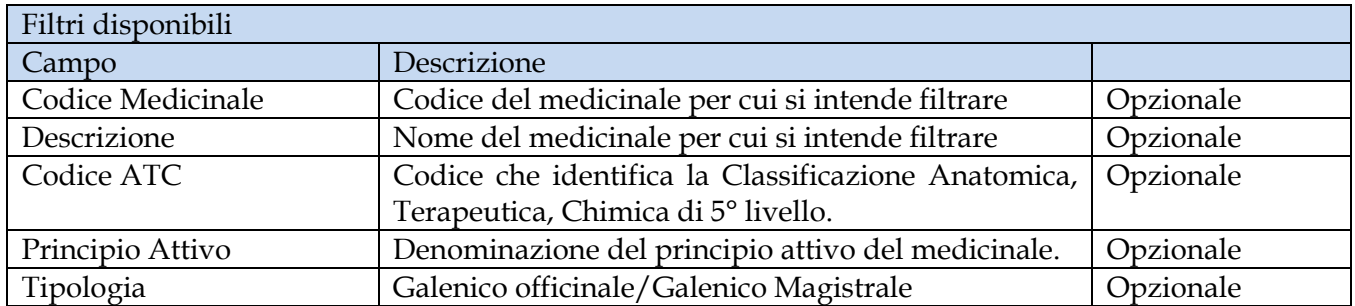

# <span id="page-19-0"></span>2.9 *Cartella "Medicinali – Controllo Qualità Dati" /Cartella "Medicinali – Spesa SSN"*

Queste due cartelle contengono tutti i report relativi alla spesa sostenuta dal SSN.

I dati sono relativi alla Distribuzione Diretta, ai Consumi ospedalieri e ai dati provenienti dal sistema di "Tracciabilità del Farmaco". Nella cartella "Medicinali – Controllo Qualità Dati" sono presenti i report che contengono anche i dati non ancora consolidati mentre nella cartella "Medicinali – Spesa SSN" sono presenti i report contenenti esclusivamente dati consolidati. I report presenti nella cartella "Medicinali – Spesa SSN" sono riconoscibili dalla presenza del suffisso "C" dopo la sigla iniziale (Es: se nella cartella "Medicinali – Controllo Qualità Dati" è presente il report "DIR\_011 Distribuzione diretta - Spesa per farmaci revocati" l'omologo sui dati consolidati presente nella cartella "Medicinali – Spesa SSN" riporterà la seguente denominazione "DIR\_011C Distribuzione diretta - Spesa per farmaci revocati")

I dati si considerano consolidati al termine del secondo mese successivo a quello di riferimento dei dati. L'aggiornamento dei dati avviene durante il weekend con riferimento ai dati trasmessi fino alle 00.00 del giovedì.

I report sono suddivisi nelle seguenti sottocartelle:

- DIR (contiene tutti i report riguardanti la Distribuzione Diretta)
	- o DIR\_002 Distribuzione Diretta Spesa e quantità per fascia PTN \*
	- o DIR\_003 Distribuzione Diretta Spesa per medicinali \*
	- o DIR\_004 Distribuzione Diretta Spesa per Medicinali con AIC \*
	- o DIR\_005 Distribuzione diretta spesa per ossigeno e altri gas medicinali \*
	- o DIR\_006 Percentuale di copertura
	- o DIR\_007 Distribuzione Diretta Spesa e quantità per fascia PTN per medicinali presenti nelle determine AIFA\*
	- o DIR\_008 Distribuzione Diretta Costo d'acquisto e di servizio per medicinali \*
	- o DIR\_009 Distribuzione diretta Spesa per fascia PTN e Azienda Sanitaria \*

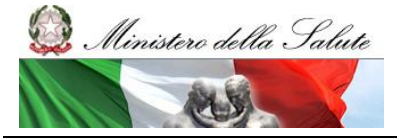

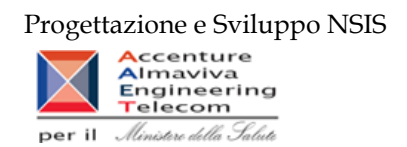

- o DIR\_010 Distribuzione Diretta Spesa per farmaci in PHT \*
- o DIR\_011 Distribuzione diretta Spesa per farmaci revocati \*
- o DIR\_012 Distribuzione diretta Confronto costo d'acquisto medicinali \*
- o DIR\_013 Distribuzione diretta Costo di acquisto e del servizio per canale di erogazione, per regione, azienda sanitaria e mese.\*
- o DIR\_014 Distribuzione diretta AIC a maggiore spesa in ciascuna Azienda Sanitaria, ordinati per maggiore scostamento del costo medio unitario dal costo medio regionale \*
- $\circ$  DIR\_016 Distribuzione diretta Canale di erogazione R rimborso extra tariffa\*
- o DIR\_017 Distribuzione diretta Spesa per categoria terapeutica\*
- DIR\_OSP\_TRA (contiene tutti i report riguardanti le analisi cross-area)
	- o DIR\_OSP\_002 Distribuzione Diretta e Consumi Ospedalieri Analisi della spesa
	- o DIR\_OSP\_003 Distribuzione Diretta e Consumi Ospedalieri Report vaccini DD-CO
	- o DIR\_OSP\_TRA\_003 SellIn SellOut
	- o DIR\_OSP\_TRA\_003 Medicinali classe A
	- o TRA \_001 Confezioni di medicinali direttamente a carico del SSR
	- o TRA\_004 Tracciabilità del farmaco Movimenti VE
	- o TRA\_006 Tracciabilità del farmaco Movimenti VE Dettaglio Mittente
- OSP (contiene tutti i report riguardanti i Consumi Ospedalieri)
	- o OSP \_001 Consumi Ospedalieri Spesa e quantità per medicinali
	- o OSP\_002 Consumi Ospedalieri Spesa e quantità per fascia PTN
	- o OSP\_003 Consumi Ospedalieri spesa per ossigeno e altri gas medicinali
	- o OSP\_004 Consumi ospedalieri Spesa per farmaci revocati
	- o OSP\_005 Consumi Ospedalieri Spesa per Medicinali con AIC
	- o OSP\_006 Consumi Ospedalieri Confronto costo d'acquisto medicinali
	- o OSP\_007 Consumi Ospedalieri AIC a maggiore spesa in ciascuna Azienda Sanitaria, ordinati per maggiore scostamento del costo medio unitario dal costo medio regionale
	- o OSP\_008 Consumi Ospedalieri Spesa per categoria terapeutica\*
- Indicatori LEA (contiene tutti i report riguardanti il bilancio LEA, sono costruiti sui dati consolidati)
	- o LEA\_01
	- o LEA\_02
	- o LEA\_03
	- o LEA\_04

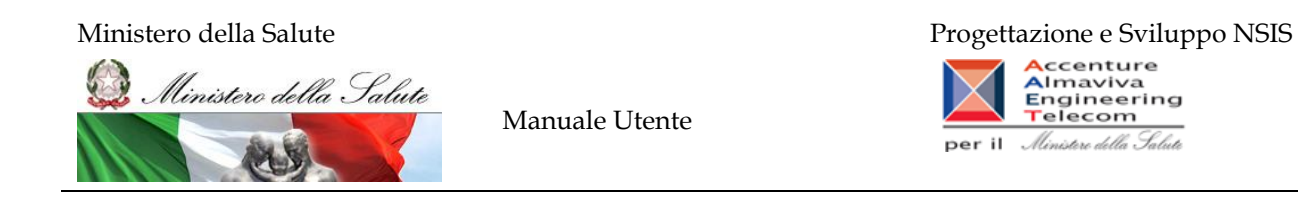

#### <span id="page-21-0"></span>**2.9.1 DIR\_002 Distribuzione Diretta - Spesa e quantità per fascia PTN**

Di questo report è disponibile nella cartella "Medicinali – Spesa SSN" anche la versione contenente i dati consolidati.

Il report mostra, per singola regione e per singola fascia PTN, il costo di acquisto, il costo del servizio e le relative quantità trasmesse. Nella Colonna "Quantità/Confezioni" viene riportata la quantità di confezioni effettive, calcolate secondo il fattore di conversione inviato.

| SAP BUSINESSOBJECTS INFOVIEW                                    |                                                                                                    |                   |                                                         |                              |                      |                      |                                             | SAP Business Objects                                     |  |  |  |  |  |
|-----------------------------------------------------------------|----------------------------------------------------------------------------------------------------|-------------------|---------------------------------------------------------|------------------------------|----------------------|----------------------|---------------------------------------------|----------------------------------------------------------|--|--|--|--|--|
| Home Elenco documenti Apri - Invia a - Cruscotti -              |                                                                                                    |                   |                                                         |                              |                      |                      |                                             | ? Preferenze Informazioni su Disconnetti                 |  |  |  |  |  |
|                                                                 | Web Intelligence - Distribuzione Diretta - Spesa e quantità per fascia PTN                                                                                                    |                   |                                                         |                              |                      |                      |                                             | $\mathbf{H}$ $\mathbf{A}$ $\mathbf{X}$                   |  |  |  |  |  |
| Documento - Visualizza -                                   100% | $\left  \bullet \right $ N $\left  \bullet \right $ 1 $\left  \uparrow \right $ $\left  \uparrow \right $ $\rightarrow$ N                                                                                                    |                   |                                                         |                              |                      |                      | Modifica & Aggiorna dati   Ty Rileva (R) On | $R_{\rm F}$<br>图 3 回                                     |  |  |  |  |  |
|                                                                 |                                                                                                    |                   |                                                         |                              |                      |                      |                                             |                                                          |  |  |  |  |  |
| Mappa di spostamento                                            | Fare clic sull'icona per aggiungere fitri report semplici                                                                                                    |                   |                                                         |                              |                      |                      |                                             |                                                          |  |  |  |  |  |
| Distribuzione Diretta - Spesa e quant                           |                                                                                                    |                   |                                                         |                              |                      |                      |                                             |                                                          |  |  |  |  |  |
|                                                                 |                                                                                                    |                   | Distribuzione Diretta - Spesa e quantità per fascia PTN |                              |                      |                      |                                             |                                                          |  |  |  |  |  |
|                                                                 | Il report mostra, per singola regione e singola fascia PTN, il costo di acquisto, del servizio e le relative quantità.<br>Nella Colonna Quantità/Confezioni viene riportata la quantità di confezioni effettive, calcolate secondo il fattore di conversione inviato. |                   |                                                         |                              |                      |                      |                                             |                                                          |  |  |  |  |  |
|                                                                 | I dati visualizzati sono relativi a:                                                                                                    |                   |                                                         |                              |                      |                      |                                             |                                                          |  |  |  |  |  |
|                                                                 | anno<br>2009                                                                                                    |                   |                                                         |                              |                      |                      | Dati aggiornati al: 24/02/2011              |                                                          |  |  |  |  |  |
|                                                                 | Regione                                                                                                    | <b>Fascia PTN</b> | Costo d'acquisto                                        | <b>Costo Servizio</b>        | Quantita Inviate     | Quantita/Confezioni  |                                             |                                                          |  |  |  |  |  |
|                                                                 |                                                                                                    | A                 | 107.962.891,9                                           |                              |                      |                      |                                             |                                                          |  |  |  |  |  |
|                                                                 | 010 - PEMONTE                                                                                                    | c<br>H            | 5.855.770,39                                            | $\mathbf{0}$<br>$\mathbf{0}$ |                      | n<br>ö               |                                             |                                                          |  |  |  |  |  |
|                                                                 | 010 - PIEMONTE                                                                                                    |                   | 126.698.353,7<br>240.517.016                            | $\mathbf{0}$                 |                      | ō                    |                                             |                                                          |  |  |  |  |  |
|                                                                 |                                                                                                    |                   |                                                         |                              |                      |                      |                                             |                                                          |  |  |  |  |  |
|                                                                 |                                                                                                    | A                 | 2.936.027,2                                             | 390.405,26                   | 1.965.384            | 146.035              |                                             |                                                          |  |  |  |  |  |
|                                                                 | 020 - VALLE D'AOSTA                                                                                                    | c.                | 74.480,53                                               | 1.320,63                     | 147.931              | 30.712               |                                             |                                                          |  |  |  |  |  |
|                                                                 |                                                                                                    | H                 | 410.621,19                                              | 0.06                         | 86.048               | 10.279               |                                             |                                                          |  |  |  |  |  |
|                                                                 | 020 - VALLE D'AOSTA                                                                                                    |                   | 3.421.128,92                                            | 391.725,95                   | 2.199.363            | 187.025              |                                             |                                                          |  |  |  |  |  |
|                                                                 |                                                                                                    |                   |                                                         |                              |                      |                      |                                             |                                                          |  |  |  |  |  |
|                                                                 | 030 - LOMBARDIA                                                                                                    | A<br>c            | 176.094.616.42<br>3.428.974,14                          | 16.153.696,99<br>7.844,09    | 1.284.152<br>117.194 | 1.284.152<br>117.194 |                                             |                                                          |  |  |  |  |  |
|                                                                 |                                                                                                    | H.                | 18.950.309,03                                           |                              | 1.839.166            | 1.839.166            |                                             |                                                          |  |  |  |  |  |
|                                                                 | 030 - LOMBARDIA                                                                                                    |                   | 198.473.899.59                                          | 16.161.541.08                | 3.240.511            | 3.240.511            |                                             |                                                          |  |  |  |  |  |
|                                                                 |                                                                                                    |                   |                                                         |                              |                      |                      |                                             |                                                          |  |  |  |  |  |
|                                                                 |                                                                                                    | A                 | 9.338.408,09                                            | 1.087.881,4                  | 144.688              | 144.688              |                                             |                                                          |  |  |  |  |  |
|                                                                 | 042 - PROV. AUTON. TRENTO                                                                                                    | c.                | 69.406,03                                               | 2.612,73                     | 369                  | 369                  |                                             |                                                          |  |  |  |  |  |
|                                                                 | 042 - PROV. AUTON. TRENTO                                                                                                    | H                 | 46.571,46<br>9.454.385.58                               | 9.5<br>1.090.503,63          | 92<br>145,149        | 92<br>145,149        |                                             |                                                          |  |  |  |  |  |
|                                                                 |                                                                                                    |                   |                                                         |                              |                      |                      |                                             |                                                          |  |  |  |  |  |
|                                                                 |                                                                                                    | A                 | 120.748.104,22                                          | 6.107.477,76                 |                      | $\mathbf{0}$         |                                             |                                                          |  |  |  |  |  |
|                                                                 | 050 - VENETO                                                                                                    | c                 | 10.235.818,03                                           | 44.294,99                    |                      | o<br>0               |                                             |                                                          |  |  |  |  |  |
|                                                                 |                                                                                                    | н                 | 112.218.270,48                                          |                              |                      | ö                    |                                             |                                                          |  |  |  |  |  |
| m.<br>$\leftarrow$<br>×.                                        | $\leftarrow$                                                                                                    |                   |                                                         | m                            |                      |                      |                                             |                                                          |  |  |  |  |  |
| 日汇日的                                                            | $H \leftarrow F$ <b>N</b><br>DD per fascia PTN                                                                                                    |                   |                                                         |                              |                      |                      |                                             |                                                          |  |  |  |  |  |
|                                                                 |                                                                                                    |                   |                                                         |                              |                      |                      |                                             | Data di aggiornamento: 06 maggio 2011 17:12:07 GMT+02:00 |  |  |  |  |  |
| <b>Discussions</b>                                              |                                                                                                    |                   |                                                         |                              |                      |                      |                                             |                                                          |  |  |  |  |  |
| <b>A</b> Done                                                   |                                                                                                    |                   |                                                         |                              |                      |                      | Internet   Protected Mode: On               | $\frac{1}{2}$ + $\frac{100\%}{2}$ +                      |  |  |  |  |  |

**Figura 11: esempio del Report Generato**

I campi presenti all'interno del report sono:

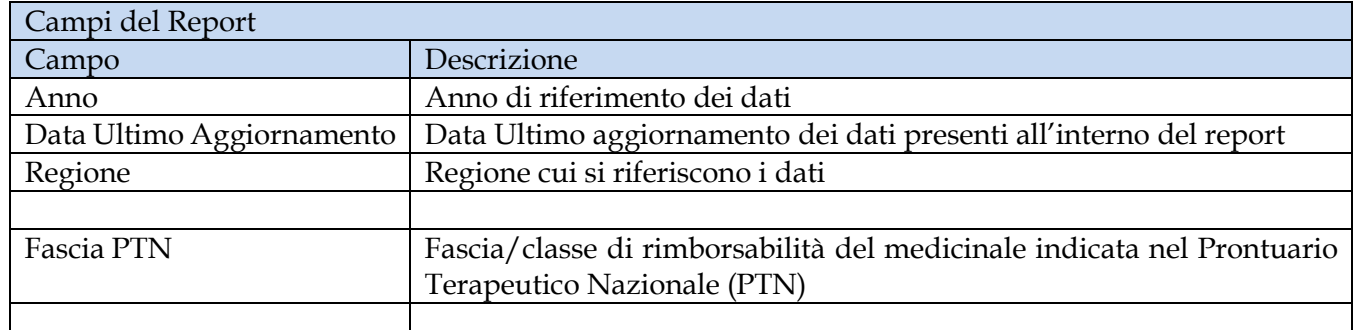

Manuale Utente Pag. 22 di 124

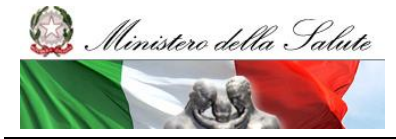

Manuale Utente

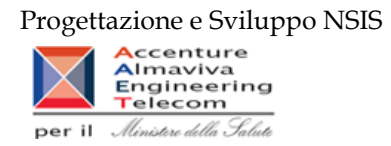

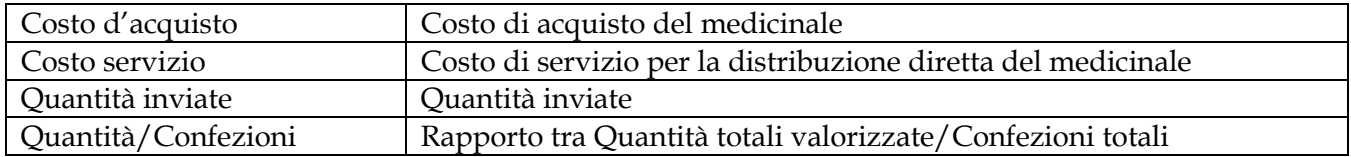

Tale report è interrogabile in modo dinamico: è possibile applicare dei filtri attraverso le finestre "prompt" che danno un taglio al dato a seconda delle scelte effettuate dall'utente per:

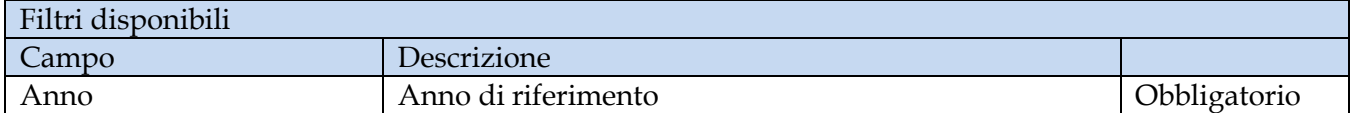

È inoltre presente un percorso di drill per:

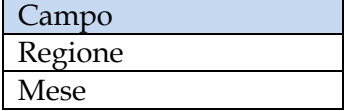

#### <span id="page-22-0"></span>**2.9.2 DIR\_003 Distribuzione Diretta - Spesa per medicinali**

Di questo report è disponibile nella cartella "Medicinali – Spesa SSN" anche la versione contenente i dati consolidati.

Il report mostra il costo di acquisto ed il costo del servizio sostenuto, per la distribuzione diretta e per conto, dalle singole regioni per tutti i medicinali (confezione con AIC, formule magistrali ed officinali, esteri, ossigeno liquido, ossigeno gassoso e altri gas medicinali). Per ogni regione è possibile visualizzare il dettaglio per singolo mese.

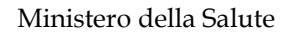

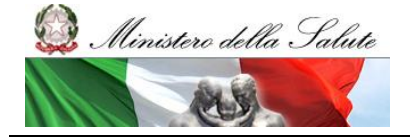

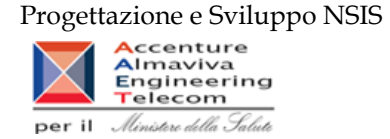

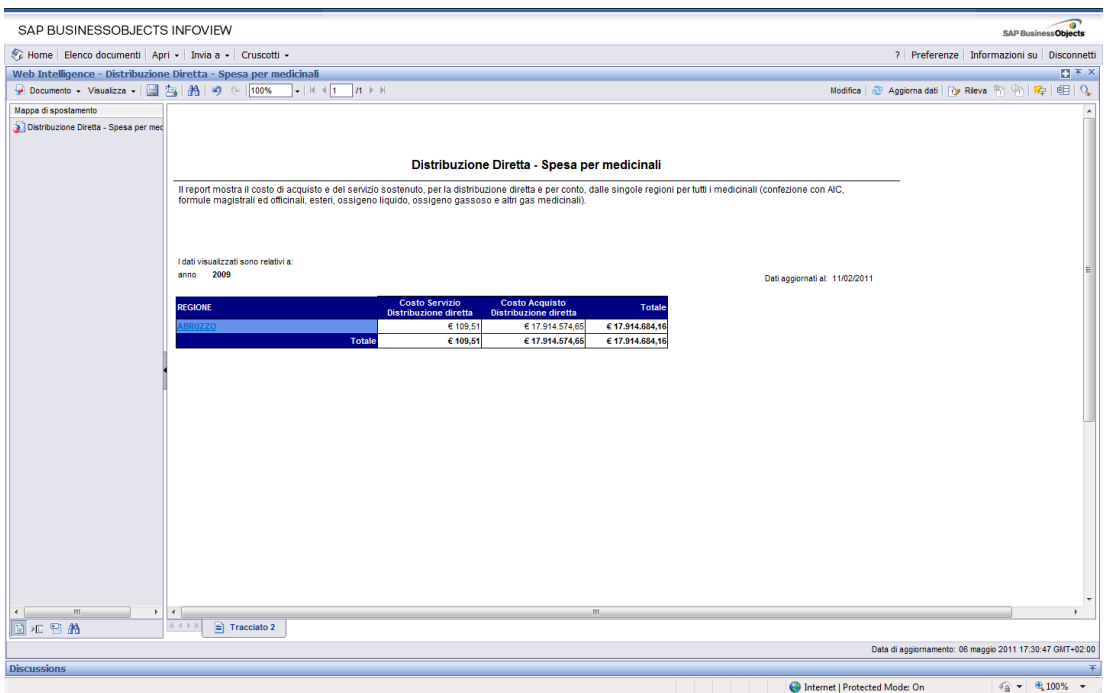

**Figura 12: Esempio report generato**

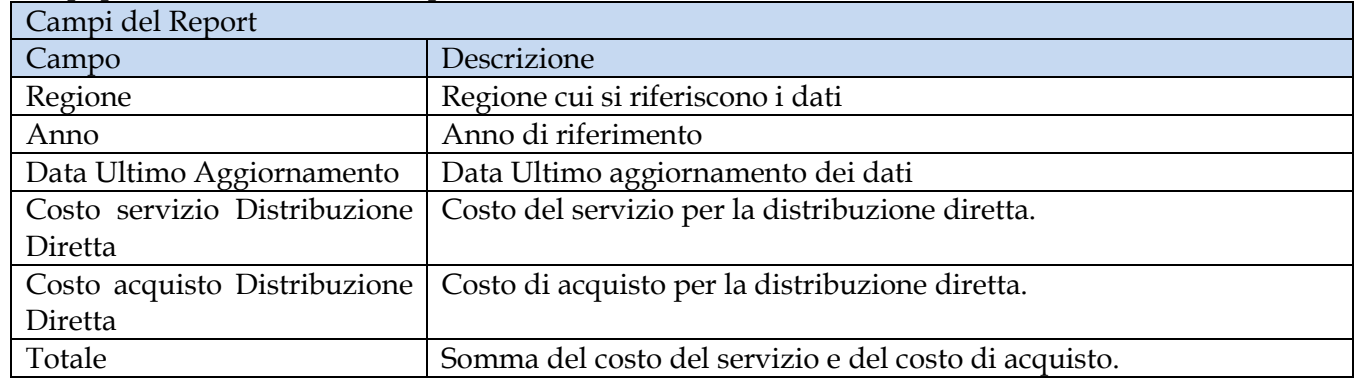

I campi presenti all'interno del report sono:

Tale report è interrogabile in modo dinamico: è possibile applicare dei filtri attraverso le finestre "prompt" che danno un taglio al dato a seconda delle scelte effettuate dall'utente per:

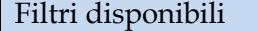

Manuale Utente Pag. 24 di 124

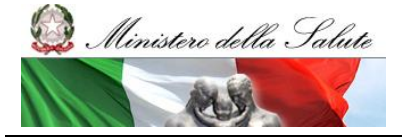

Manuale Utente

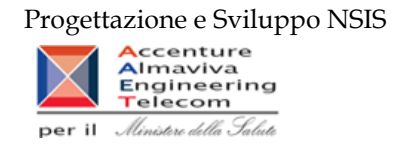

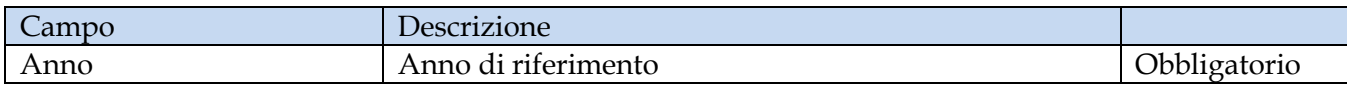

È inoltre presente un percorso di drill per:

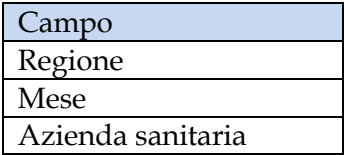

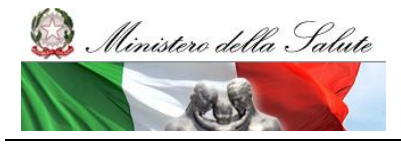

Manuale Utente

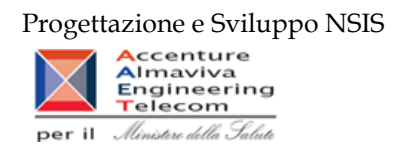

#### <span id="page-25-0"></span>**2.9.3 DIR\_004 Distribuzione Diretta - Spesa per Medicinali con AIC**

Di questo report è disponibile nella cartella "Medicinali – Spesa SSN" anche la versione contenente i dati consolidati.

Il report mostra, per singola regione, il costo di acquisto ed il costo del servizio sostenuto per la distribuzione diretta e per la distribuzione per conto dei soli medicinali con AIC. Per ogni regione è possibile ottenere il dettaglio mensile per singolo AIC e relativo ATC.

| SAP BUSINESSOBJECTS INFOVIEW                                                                                                   |                                                                         |                              |                                                      |                                   |                                    |                                                 |                                                          | <b>SAP BusinessObjects</b>                                                                                             |  |  |  |  |
|----------------------------------------------------------------------------------------------------|-------------------------------------------------------------------------|------------------------------|------------------------------------------------------|-----------------------------------|------------------------------------|-------------------------------------------------|----------------------------------------------------------|----------------------------------------------------------------------------------------------------|--|--|--|--|
| Home Elenco documenti Apri - Invia a - Cruscotti -                                                                             |                                                                         |                              |                                                      |                                   |                                    |                                                 | ? Preferenze Informazioni su Disconnetti                 |                                                                                                    |  |  |  |  |
|                                                                                                    | Web Intelligence - Distribuzione Diretta - Spesa per Medicinali con AIC |                              |                                                      |                                   |                                    |                                                 |                                                          | $\mathbf{H}$ $\pm$ $\times$                                                                                            |  |  |  |  |
| $\bullet$ Documento - Visualizza - $\boxed{5}$ $\boxed{2}$ $\boxed{3}$ $\boxed{4}$ $\boxed{9}$ $\boxed{00\%}$                  |                                                                         |                              |                                                      |                                   |                                    | Modifica & Aggiorna dati   Pa Rileva (R)   9    |                                                          | $\mathbb{E}_{\mathbb{P}}\left[\begin{array}{ccc} \mathbb{E}_{\mathbb{P}} & \mathbb{E}_{\mathbb{P}} \end{array}\right]$ |  |  |  |  |
| Mappa di spostamento                                                                                                    | Fare clic sull'icona per aggiungere filtri report semplici              |                              |                                                      |                                   |                                    |                                                 |                                                          |                                                                                                    |  |  |  |  |
| Distribuzione Diretta - Spesa per Mec                                                                                          |                                                                         |                              |                                                      |                                   |                                    |                                                 |                                                          |                                                                                                    |  |  |  |  |
|                                                                                                    |                                                                         |                              |                                                      |                                   |                                    |                                                 |                                                          |                                                                                                    |  |  |  |  |
|                                                                                                    |                                                                         |                              | Distribuzione Diretta - Spesa per Medicinali con AIC |                                   |                                    |                                                 |                                                          |                                                                                                    |  |  |  |  |
|                                                                                                    |                                                                         |                              |                                                      |                                   |                                    |                                                 |                                                          |                                                                                                    |  |  |  |  |
| Il report mostra, per singola regione, il costo di acquisto e del servizio sostenuto per la distribuzione diretta e per conto. |                                                                         |                              |                                                      |                                   |                                    |                                                 |                                                          |                                                                                                    |  |  |  |  |
|                                                                                                    |                                                                         |                              |                                                      |                                   |                                    |                                                 |                                                          |                                                                                                    |  |  |  |  |
|                                                                                                    | I dati visualizzati sono relativi a:                                    |                              |                                                      |                                   |                                    |                                                 |                                                          |                                                                                                    |  |  |  |  |
|                                                                                                    | anno<br>2009                                                            |                              |                                                      |                                   |                                    | Dati aggiornati al: 24/02/2011                  |                                                          |                                                                                                    |  |  |  |  |
|                                                                                                    |                                                                         | <b>Costo Servizio</b>        | <b>Costo Acquisto</b>                                | <b>Costo Servizio</b>             | <b>Costo Acquisto</b>              |                                                 |                                                          |                                                                                                    |  |  |  |  |
|                                                                                                    |                                                                         | <b>Distribuzione diretta</b> | <b>Distribuzione diretta</b>                         | <b>Distribuzione per</b><br>conto | <b>Distribuzione per</b><br>conto  | <b>Totale</b>                                   |                                                          |                                                                                                    |  |  |  |  |
|                                                                                                    | <b>ABRUZZO</b>                                                          | € 109,51                     | € 17.914.574.65                                      |                                   |                                    | € 17.914.684,16                                 |                                                          |                                                                                                    |  |  |  |  |
|                                                                                                    | <b>BASILICATA</b>                                                       | \$0.00                       | € 22.138.559,72                                      | € 3.179.817,24                    | € 12.669.834,28                    | € 37.988.211,24                                 |                                                          |                                                                                                    |  |  |  |  |
|                                                                                                    | <b>CALABRIA</b>                                                         | € 0,00                       | € 27.441.110,70                                      |                                   |                                    | € 27.441.110,70                                 |                                                          |                                                                                                    |  |  |  |  |
|                                                                                                    | <b>CAMPANIA</b>                                                         | € 17.845,09                  | € 336.596.493,19                                     | €4.520.799,46                     | € 53.875.432,33                    | € 395.010.570,07                                |                                                          |                                                                                                    |  |  |  |  |
|                                                                                                    | <b>EMILIA ROMAGNA</b>                                                   | € 0,00                       | € 331.409.572,56                                     | € 2.254.822,56                    | € 16.614.399,35                    | € 350.278.794,48                                |                                                          |                                                                                                    |  |  |  |  |
|                                                                                                    | <b>FRIULI VENEZIA GIULIA</b>                                            | 60,00                        | € 81.718.808,32                                      | € 395.191,34                      | € 2.181.759,14                     | € 84.295.758.80                                 |                                                          |                                                                                                    |  |  |  |  |
|                                                                                                    | LAZIO                                                                   | € 0,00                       | € 286.334.608,89                                     | € 17.266.933,44                   | € 115.872.214,56                   | €419.473.756,89                                 |                                                          |                                                                                                    |  |  |  |  |
|                                                                                                    | <b>LIGURIA</b><br><b>LOMBARDIA</b>                                      | E(0,00)<br>\$0.00            | € 90.569.272,17<br>€ 145.226.000,66                  | €4.388.799,96                     | € 30.444.070,41                    | € 125.402.142,54                                |                                                          |                                                                                                    |  |  |  |  |
|                                                                                                    | <b>MARCHE</b>                                                           | E(0,00)                      | € 69.380.033,66                                      | € 16.161.541,08<br>€ 678.660,21   | € 69.198.349,03<br>€ 50.376.019,92 | € 230.585.890,77<br>€ 120.434.713,79            |                                                          |                                                                                                    |  |  |  |  |
|                                                                                                    | <b>MOLISE</b>                                                           | € 0,00                       | € 8.149.314,57                                       | € 1.215.688,00                    | € 5.789.541,11                     | € 15.154.543,68                                 |                                                          |                                                                                                    |  |  |  |  |
|                                                                                                    | <b>PIEMONTE</b>                                                         | $\epsilon$ <sub>0,00</sub>   | € 258.301.095,85                                     |                                   |                                    | € 258.301.095,85                                |                                                          |                                                                                                    |  |  |  |  |
|                                                                                                    | <b>PROV. AUTON. TRENTO</b>                                              | € 0,00                       | € 2.658.267,40                                       | € 1.090.503,63                    | € 6.796.118,18                     | € 10.544.889,21                                 |                                                          |                                                                                                    |  |  |  |  |
|                                                                                                    | <b>PUGLIA</b>                                                           | € 0,00                       | € 159.148.124,81                                     | € 16.705.608,38                   | € 106.424.307,55                   | € 282.278.040.74                                |                                                          |                                                                                                    |  |  |  |  |
|                                                                                                    | <b>SARDEGIIA</b>                                                        | € 0,00                       | € 127.788.592,61                                     | € 3.462.857,12                    | € 21.660.190,36                    | € 152.911.640.09                                |                                                          |                                                                                                    |  |  |  |  |
|                                                                                                    | <b>SICILIA</b>                                                          | € 0,00                       | € 56.197.840,77                                      |                                   |                                    | € 56.197.840,77                                 |                                                          |                                                                                                    |  |  |  |  |
|                                                                                                    | <b>TOSCANA</b>                                                          | € 0,00                       | € 218.512.863,35                                     | € 15.259.291,44                   | € 85.968.413,47                    | € 319.740.568,26                                |                                                          |                                                                                                    |  |  |  |  |
|                                                                                                    | <b>UMBRIA</b>                                                           | E0,00                        | € 59.666.966,12                                      | € 1.189.704,00                    | € 10.011.246,16                    | € 70.867.916,28                                 |                                                          |                                                                                                    |  |  |  |  |
|                                                                                                    | <b>VALLE D'AOSTA</b>                                                    | € 0.03                       | € 1.638.921,03                                       | € 399.464,97                      | € 1.841.744.06                     | € 3.880.130,09                                  |                                                          |                                                                                                    |  |  |  |  |
|                                                                                                    | <b>VENETO</b>                                                           | €4.144,00                    | € 213.924.642,92                                     | € 6.157.163,83                    | € 36.883.696,27                    | € 256.969.647,02                                |                                                          |                                                                                                    |  |  |  |  |
|                                                                                                    | <b>Totale</b>                                                           | € 22.098,63                  | € 2.514.715.663,95                                   | €94.326.846,66                    |                                    | € 626.607.336,18 € 3.235.671.945,42             |                                                          |                                                                                                    |  |  |  |  |
| ш<br>$\ddot{\phantom{1}}$                                                                                                    | $\leftarrow$                                                            |                              | Ш                                                    |                                   |                                    |                                                 |                                                          |                                                                                                    |  |  |  |  |
| 日汇日的                                                                                                    | ■ Report 1<br>$M \leftarrow N$                                          |                              |                                                      |                                   |                                    |                                                 | Data di aggiornamento: 06 maggio 2011 17:38:45 GMT+02:00 |                                                                                                    |  |  |  |  |
| <b>Discussions</b>                                                                                                    |                                                                         |                              |                                                      |                                   |                                    |                                                 |                                                          | 不                                                                                                    |  |  |  |  |
| <b>Done</b>                                                                                                    |                                                                         |                              |                                                      |                                   |                                    | <b>Collective Internet   Protected Mode: On</b> |                                                          | $\frac{1}{2}$ + 2,100% +                                                                                               |  |  |  |  |

**Figura 13: Esempio del report generato**

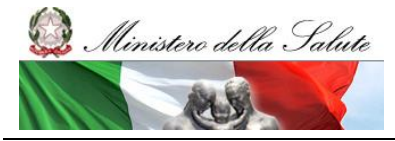

Manuale Utente

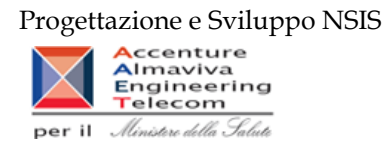

I campi presenti all'interno del report sono:

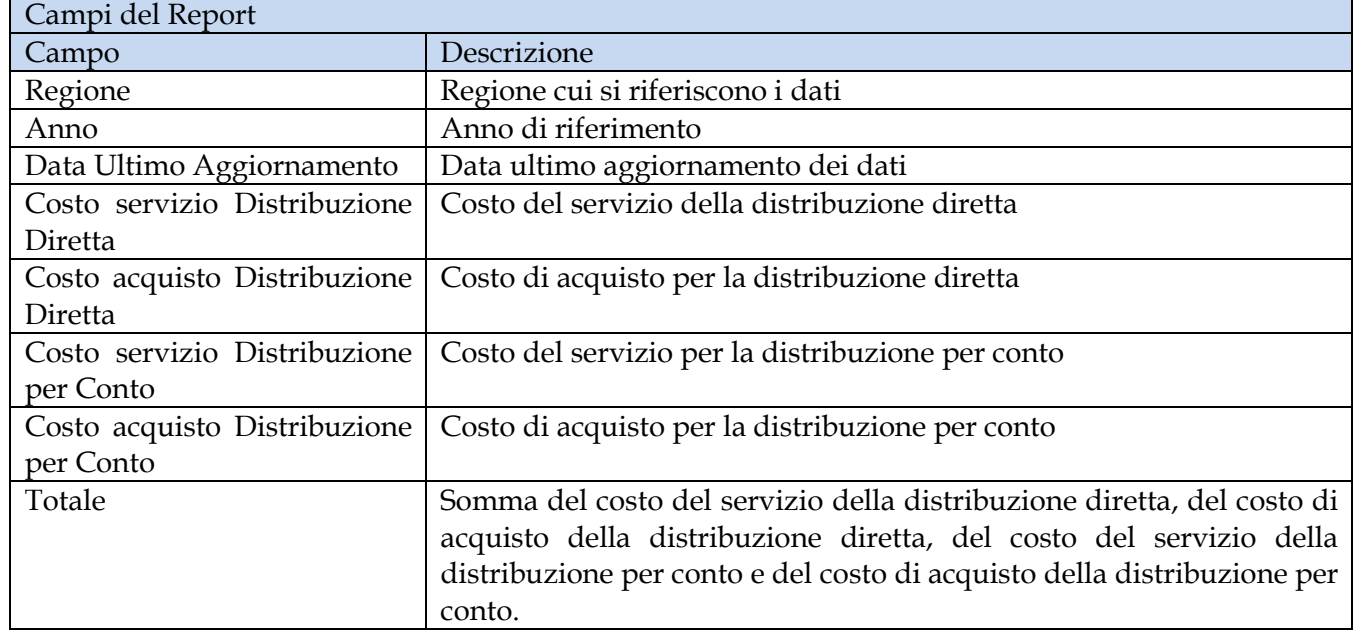

Tale report è interrogabile in modo dinamico: è possibile applicare dei filtri attraverso le finestre "prompt" che danno un taglio al dato a seconda delle scelte effettuate dall'utente per:

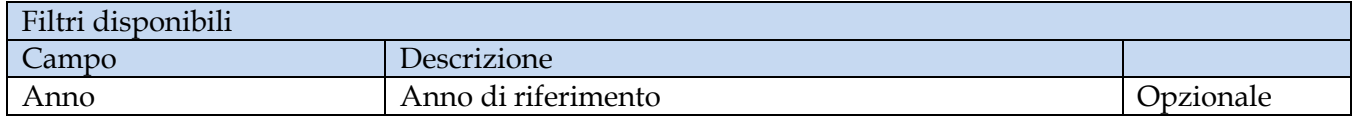

È inoltre presente un percorso di drill per:

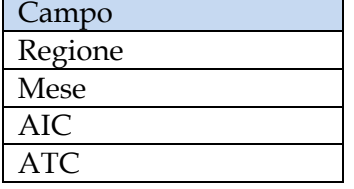

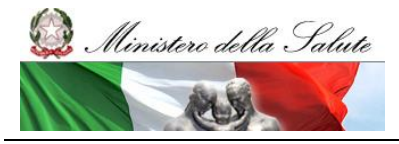

Manuale Utente

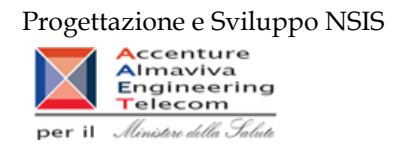

#### <span id="page-27-0"></span>**2.9.4 DIR\_005 Distribuzione Diretta – Spesa per ossigeno e altri gas medicinali**

Di questo report è disponibile nella cartella "Medicinali – Spesa SSN" anche la versione contenente i dati consolidati.

Il report mostra il costo d'acquisto ed il costo del servizio relativo all'ossigeno ed agli altri gas medicinali dispensati in distribuzione diretta e per conto. È possibile visualizzare il dettaglio per tipo medicinale e per codice del medicinale.

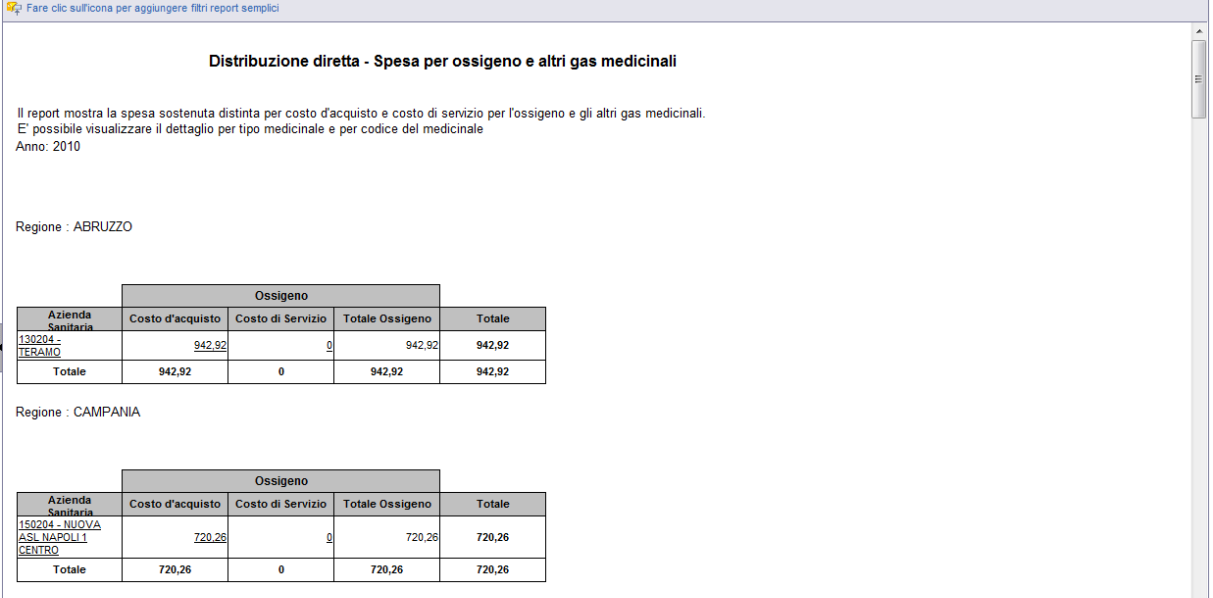

Regione : EMILIA ROMAGNA

**Figura 14: esempio del report generato dal sistema**

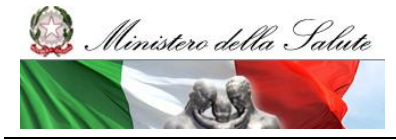

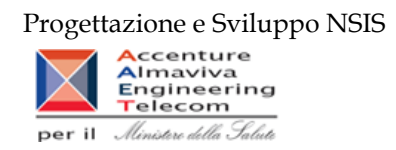

I campi presenti all'interno del report sono i seguenti:

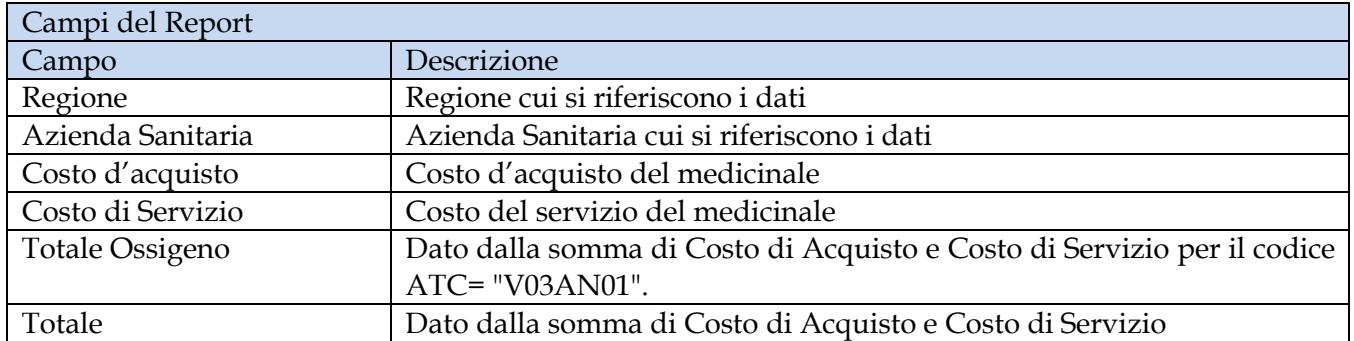

Tale report è interrogabile in modo dinamico: è possibile applicare dei filtri attraverso le finestre "prompt" con cui danno un taglio al dato a seconda delle scelte effettuate dall'utente per:

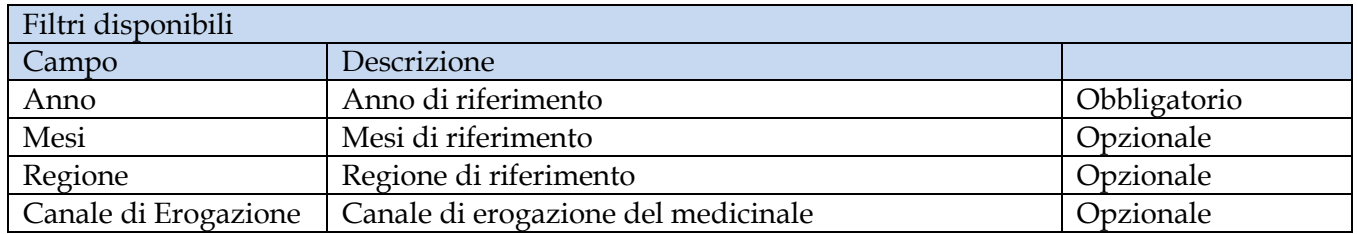

È inoltre presente un percorso di drill per:

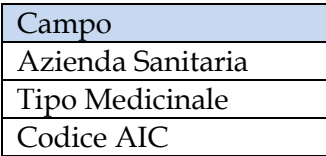

#### <span id="page-28-0"></span>**2.9.5 DIR\_006 Distribuzione Diretta – Percentuale di copertura**

Il report mostra il confronto tra la spesa totale (costo di acquisto inviato, sia con il Tracciato Fase 2 sia con il Tracciato Fase 3) e la spesa inviata con il Tracciato di Fase 3. È possibile visualizzare il dettaglio per tipologia e codice medicinale.

 $\sigma$ 

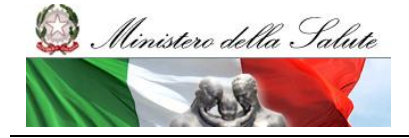

Manuale Utente

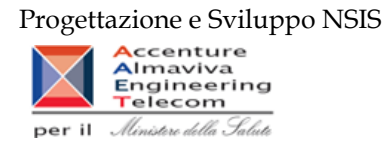

| <b>By</b> rare cilc suincona per aqqiunqere nitri report sempilci                                                                                                    |                                         |                               |                             |                                         |                               |                |  |  |  |  |  |  |
|----------------------------------------------------------------------------------------------------|-----------------------------------------|-------------------------------|-----------------------------|-----------------------------------------|-------------------------------|----------------|--|--|--|--|--|--|
|                                                                                                    |                                         |                               |                             |                                         |                               |                |  |  |  |  |  |  |
| Distribuzione Diretta - Percentuale di copertura fase 3/spesa totale                                                                                                    |                                         |                               |                             |                                         |                               |                |  |  |  |  |  |  |
| Il report mostra il confronto tra il totale della spesa sostenuta (costo di acquisto) e il costo di acquisto inviato con il tracciato di fase 3.<br>E' possibile visualizzare il dettaglio per tipologia e codice medicinale |                                         |                               |                             |                                         |                               |                |  |  |  |  |  |  |
| Anno: 2010<br>Regione: ABRUZZO                                                                                                    |                                         |                               |                             |                                         |                               |                |  |  |  |  |  |  |
|                                                                                                    |                                         | <b>Distribuzione diretta</b>  |                             |                                         | <b>Totali</b>                 | Percentuale di |  |  |  |  |  |  |
| <b>Azienda Sanitaria</b>                                                                                                    | <b>Spesa Totale</b><br><b>Sostenuta</b> | <b>Spesa Totale</b><br>Fase 3 | Percentuale di<br>Copertura | <b>Spesa Totale</b><br><b>Sostenuta</b> | <b>Spesa Totale</b><br>Fase 3 | Copertura      |  |  |  |  |  |  |
| 130201 - AVEZZANO-SULMONA-L'AQUILA                                                                                                    | 17.248.389.2                            | 17.248.389.2                  | 100.00%                     | 17.248.389,2                            | 17.248.389.2                  | 100,00%        |  |  |  |  |  |  |
| 130202 - LANCIANO-VASTO-CHIETI                                                                                                    | 26.545.687.07                           | 26.545.687,07                 | 100,00%                     | 26.545.687.07                           | 26.545.687.07                 | 100,00%        |  |  |  |  |  |  |
| 130203 - PESCARA                                                                                                    | 17.449.479.31                           | 17.449.479.31                 | 100.00%                     | 17.449.479.31                           | 17.449.479.31                 | 100,00%        |  |  |  |  |  |  |
| 130204 - TERAMO                                                                                                    | 18.349.805.57                           | 18.349.805.57                 | 100,00%                     | 18.349.805.57                           | 18.349.805.57                 | 100,00%        |  |  |  |  |  |  |
| <b>Totali</b>                                                                                                    | 79.593.361.15                           | 79.593.361.15                 | 100,00%                     | 79.593.361.15                           | 79.593.361.15                 |                |  |  |  |  |  |  |

**Figura 15: esempio del report generato dal sistema**

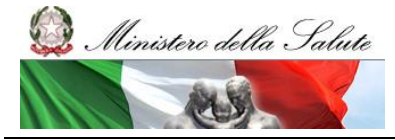

Manuale Utente

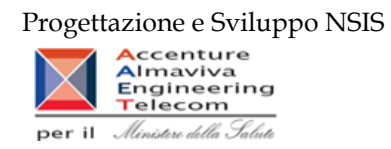

I campi presenti all'interno del report sono i seguenti:

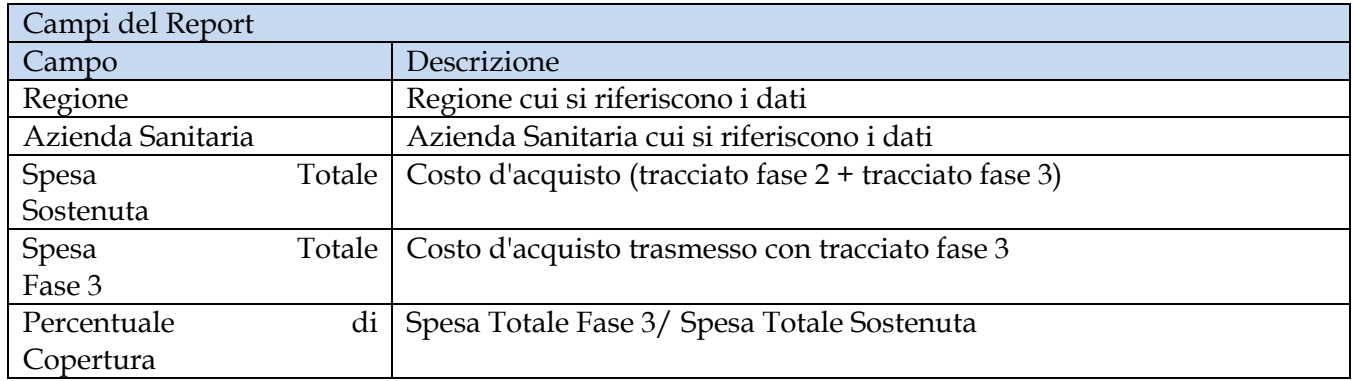

Tale report è interrogabile in modo dinamico: è possibile applicare dei filtri attraverso le finestre "prompt" che danno un taglio al dato a seconda delle scelte effettuate dall'utente per:

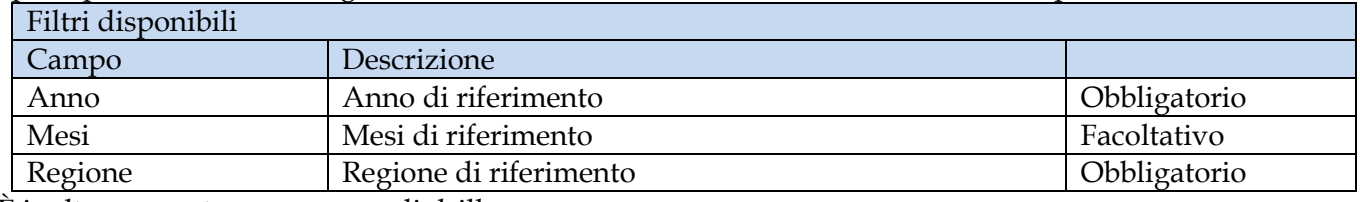

È inoltre presente un percorso di drill per:

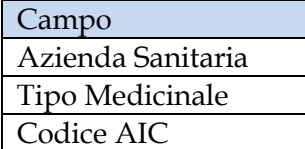

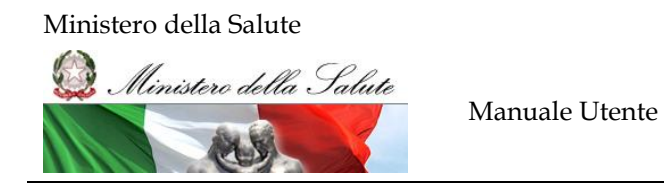

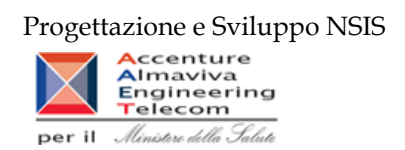

#### <span id="page-31-0"></span>**2.9.6 DIR\_007 Distribuzione Diretta – Spesa e quantità per fascia PTN per medicinali presenti nelle determine AIFA**

Di questo report è disponibile nella cartella "Medicinali – Spesa SSN" anche la versione contenente i dati consolidati.

Il report mostra, per regione, mese e fascia PTN, il costo d'acquisto relativo ai medicinali riclassificati ai sensi delle determinazioni AIFA del 2 novembre 2010 e del 28 dicembre 2010 (riclassificazione dalla classe "H" alla classe "A").

|                                                                               | $B \times X$<br>Web Intelligence - DIR_007 Distribuzione Diretta - Spesa e quantità per fascia PTN per medicinali presenti nelle determine AIFA |                   |                 |                 |                 |                 |                 |                 |                 |                 |                 |                 |                                                                                                    |                 |  |
|-------------------------------------------------------------------------------|----------------------------------------------------------------------------------------------------|-------------------|-----------------|-----------------|-----------------|-----------------|-----------------|-----------------|-----------------|-----------------|-----------------|-----------------|----------------------------------------------------------------------------------------------------|-----------------|--|
| Documento - Visualizza - 2g   2g   20   9   100%   -   H   4   1   21   H   H |                                                                                                    |                   |                 |                 |                 |                 |                 |                 |                 |                 |                 |                 |                                                                                                    |                 |  |
| Mappa di spostamento                                                          | Dati agglomati al: 27/05/2011                                                                                                    |                   |                 |                 |                 |                 |                 |                 |                 |                 |                 |                 |                                                                                                    |                 |  |
| Julio R. 007 Distribuzione Diretta - Sp                                       |                                                                                                    |                   |                 |                 |                 |                 |                 |                 |                 |                 |                 |                 |                                                                                                    |                 |  |
| D DO per fascia PTN - Regiona                                                 | Mese                                                                                                    |                   |                 |                 |                 |                 |                 |                 |                 |                 |                 |                 |                                                                                                    |                 |  |
|                                                                               |                                                                                                    |                   | Q1              | 92              | 03              | 04              | 05              | os.             | 07 <sub>z</sub> | os.             | $\bullet$       | 10              | 11                                                                                                    | 12 <sup>2</sup> |  |
|                                                                               | Regione                                                                                                    | <b>Fascia PTN</b> |                 |                 |                 |                 |                 |                 |                 |                 |                 |                 | costo d'acquisto costo d'acquisto costo d'acquisto costo d'acquisto costo d'acquisto costo d'acquisto costo d'acquisto costo d'acquisto costo d'acquisto costo d'acquisto costo d'acquisto costo d'acquisto costo d'acquisto c |                 |  |
|                                                                               | 010 - PIEMONTE                                                                                                    | н                 | 3.283.780.05000 | 3.143.324.09000 | 3.784.310.31000 | 3 222 363 74000 | 3.497.655.63000 | 3.878.419.05000 | 3.508.971.78000 | 289330432000    | 3.554.122.99000 | 3.484.710.90000 | 14.980.29000                                                                                                    | 112,702,61000   |  |
|                                                                               |                                                                                                    | $\Delta$          |                 |                 |                 |                 |                 |                 |                 |                 |                 |                 | 3.506.665,51000                                                                                                    | 3.313.803.19000 |  |
|                                                                               | 020 - VALLE D'AOSTA                                                                                                    | м                 | 38.761.70000    | 29.805.56000    | 32.521.46000    | 27.801.64000    | 28.004.54000    | 36.009.12000    | 30.116.51000    | 43.500.15000    | 26.707.56000    | 34.990.38000    |                                                                                                    |                 |  |
|                                                                               |                                                                                                    | A                 |                 |                 |                 |                 |                 |                 |                 |                 |                 |                 |                                                                                                    | 32.512.83000    |  |
|                                                                               | 030 - LOMBARDIA                                                                                                    | н                 | 433,965,60000   | 393.876,00000   | 468 552 50000   | 493.967,70000   | 492 902 30000   | 345.629.00000   | 439 563 10000   | 329.271,00000   | 416.543,40000   | 390 229 90000   |                                                                                                    | 42 270,00000    |  |
|                                                                               |                                                                                                    | A                 |                 |                 |                 |                 |                 |                 |                 |                 |                 |                 | 4.984.875.70000                                                                                                    | 8.259.570.90000 |  |
|                                                                               | 042 - PROV. AUTON, TRENTO                                                                                                    | н                 | 125,382,92000   | 123,977,00000   | 141,322,66000   | 132,565,59000   | 129.236.29000   | 155,503,55000   | 169 234 71000   | 131,968,46000   | 149.454.56000   | 180,026.16000   |                                                                                                    | 5.113.97000     |  |
|                                                                               |                                                                                                    | $\Delta$          |                 |                 |                 |                 |                 |                 |                 |                 |                 |                 | 173 992 16000                                                                                                    | 185,687,57000   |  |
|                                                                               | 050 - VENETO                                                                                                    | H                 | 2.848.649.84084 | 2.775.317.88200 | 3.392.136.05362 | 3 205.095.94185 | 2.908.122.01068 | 3.519.289.56096 | 3.267.061.19658 | 3.027.759.71276 | 3.292.798.14294 | 3.285.687.12498 |                                                                                                    | 4.679.45120     |  |
|                                                                               |                                                                                                    | A                 |                 |                 |                 |                 |                 |                 |                 |                 |                 |                 | 3.269.510.19011                                                                                                    | 3.309.920.25831 |  |
|                                                                               | 000 - FRIULI VENEZIA GIULIA                                                                                                    | н                 | 1.153.292.95000 | 850 325 38000   | 1.160.365.10000 | 1.061.973.63000 | 1.083.195.91000 | 1.065.095.59000 | 1.204.758.88000 | 832.120.63000   | 1.084.266.01000 | 1,002.915.64000 | 15.228.89000                                                                                                    | 10.615.94000    |  |
|                                                                               |                                                                                                    | A                 |                 |                 |                 |                 |                 |                 |                 |                 |                 |                 | 1.145.629.64000                                                                                                    | 1.069.301.34000 |  |
|                                                                               | 070 - LIGURIA                                                                                                    | H.                | 1.117.362.34719 | 1.172.619.13937 | 1,379,289,94976 | 1,282,173,86648 | 1,278,785,02421 | 1.346.050.15225 | 1,408.922.62771 | 1,200,809,94915 | 1,357,005.14432 | 1.357.220.53792 | 695,20000                                                                                                    | 9.702.91878     |  |
|                                                                               |                                                                                                    | $\Delta$          |                 |                 |                 |                 |                 |                 |                 |                 |                 |                 | 1.347.354,49931                                                                                                    | 1.366.949.21288 |  |
|                                                                               | 080 - EMILIA ROMAGNA                                                                                                    | $\mathbf{H}$      | 3.217.806.79135 | 3.342.343.67124 | 3.597.999.34178 | 3.449.424.17120 | 3.388.019.24482 | 3.628.357,57458 | 3.793.582.34203 | 2.814.727,66002 | 3.228.692.01618 | 3 247 204 33862 | 26.046.30636                                                                                                    | 58.474.07036    |  |
|                                                                               |                                                                                                    | A                 |                 |                 |                 |                 |                 |                 |                 |                 |                 |                 | 3.422,606.08003                                                                                                    | 3.200.119.49017 |  |
|                                                                               | <b>090 - TO SCANA</b>                                                                                                    | н                 | 3.158.908.66000 | 2.654.151.17000 | 3 293 011 98000 | 2.702.526.45000 | 3.060.023.79000 | 3.145.967.20000 | 3.001.778.27000 | 2.352.416.24000 | 2,686,949,35000 | 2,582,808,46000 | 2.261.86000                                                                                                    | 13,688,99000    |  |
|                                                                               |                                                                                                    | $\Delta$          |                 |                 |                 |                 |                 |                 |                 |                 |                 |                 | 3.222.488.36000                                                                                                    | 2.657.949.38000 |  |
|                                                                               | 100 - UMBRIA                                                                                                    | м                 | 640.549.59000   | 657.454.93000   | 626.297.82000   | 731,359,14000   | 649.421.63000   | 723.423.82000   | 690,982,00000   | 619.439.07000   | 675.563.45602   | 698.204.30220   | 1,903,15803                                                                                                    | 7.007.04809     |  |
|                                                                               |                                                                                                    | $\mathbf{A}$      |                 |                 |                 |                 |                 |                 |                 |                 |                 |                 | 707.000.76510                                                                                                    | 790.107,78526   |  |
|                                                                               | 110 - MARCHE                                                                                                    | н                 | 1.212.802.06000 | 1.110.124,57000 | 1.319.137.71000 | 1,205.708.14000 | 1,217.001,96000 | 1.192.143,31000 | 1,310,210,78000 | 1.022.210.79000 | 1.365.256.65000 | 1.217.357,44000 | 398,76000                                                                                                    | 8.900.42000     |  |
|                                                                               |                                                                                                    | A                 |                 |                 |                 |                 |                 |                 |                 |                 |                 |                 | 1.169.011.07000                                                                                                    | 1,267,853,57000 |  |
|                                                                               | 120 - LAZIO                                                                                                    | н                 | 3.402.371.55000 | 3.442.081.93000 | 4.110.142.40000 | 3.499.884.13000 | 3.787.376.02000 | 3.978.050.08000 | 4.314.186.62000 | 2 826 964 12000 | 4.027.329.11000 | 3.352.083.91000 | 139.101.50000                                                                                                    | 145.253.74000   |  |
| $\leftarrow$ $\leftarrow$ $\leftarrow$ $\leftarrow$                           |                                                                                                    | $\Delta$          |                 |                 |                 |                 |                 |                 |                 |                 |                 |                 | 3.638.039.03000                                                                                                    | 3.275.477.20000 |  |
| $\overline{13}$ of $\overline{32}$ $\overline{44}$                            | DD per fascia PTN - Regionale                                                                                                    |                   |                 |                 |                 |                 |                 |                 |                 |                 |                 |                 |                                                                                                    |                 |  |

**Figura 16: esempio del Report Generato**

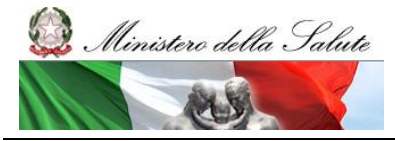

Manuale Utente

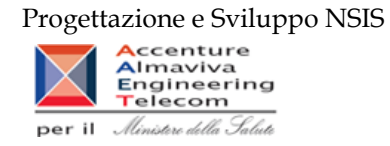

I campi presenti all'interno del report sono:

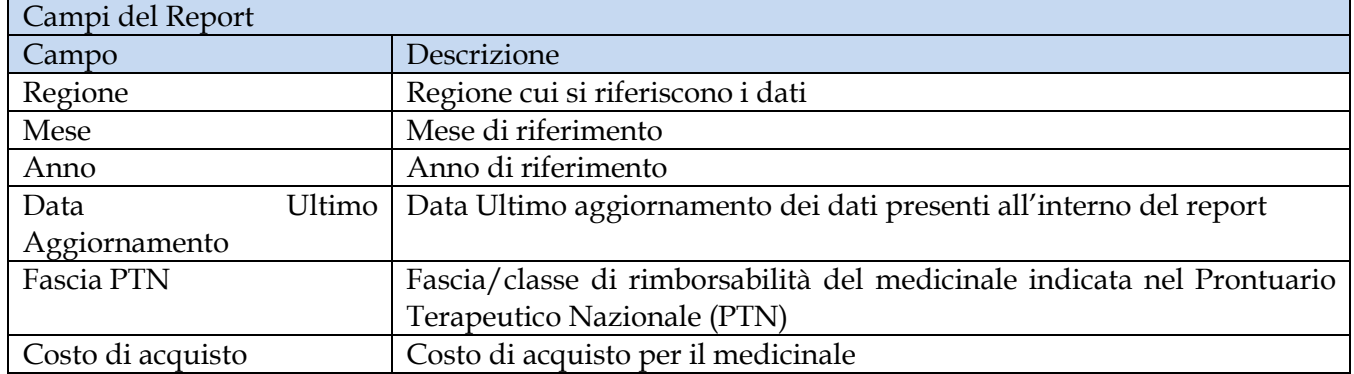

Tale report è interrogabile in modo dinamico: è possibile applicare dei filtri attraverso le finestre "prompt" con cui danno un taglio al dato a seconda delle scelte effettuate dall'utente per:

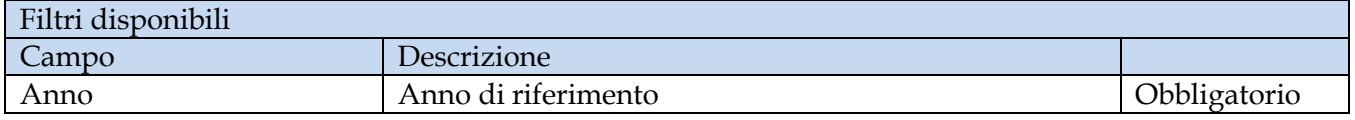

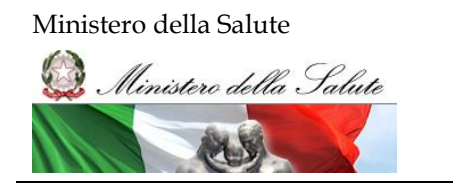

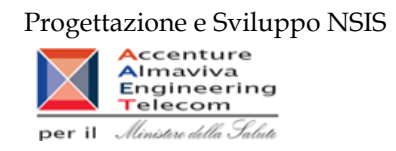

#### <span id="page-33-0"></span>**2.9.7 DIR\_008 Distribuzione Diretta - Costo d'acquisto e di servizio per medicinali**

Di questo report è disponibile nella cartella "Medicinali – Spesa SSN" anche la versione contenente i dati consolidati.

Il report mostra il costo di acquisto e del servizio sostenuto, per la distribuzione diretta, dalle regioni per tutti i medicinali (confezioni con AIC, formule magistrali ed officinali, medicinali esteri, ossigeno liquido, ossigeno gassoso e altri gas medicinali).

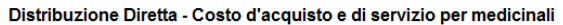

Il report mostra il costo di acquisto e del servizio sostenuto, per la distribuzione diretta, dalle regioni per tutti i medicinali (confezione con AIC, formule magistrali ed officinali, esteri, ossigeno<br>Iiquido, ossigeno g

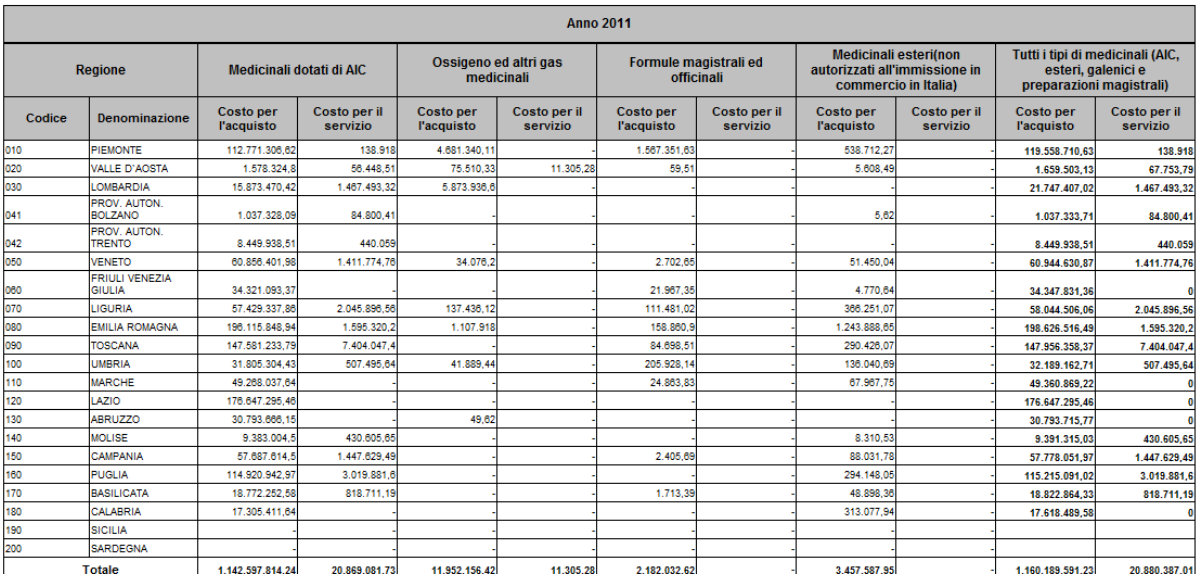

**Figura 17: esempio del report generato dal sistema**

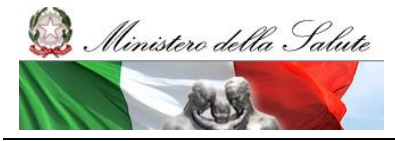

Manuale Utente

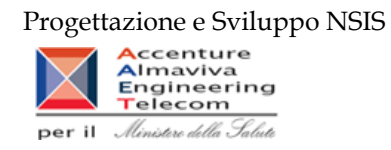

I campi presenti all'interno del report sono i seguenti:

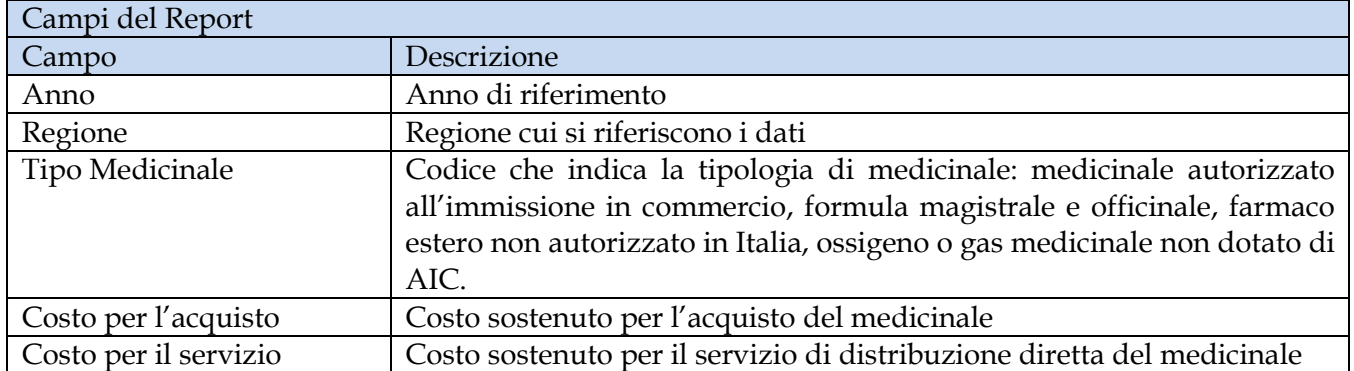

Tale report è interrogabile in modo dinamico: è possibile applicare dei filtri attraverso le finestre "prompt" che danno un taglio al dato a seconda delle scelte effettuate dall'utente per:

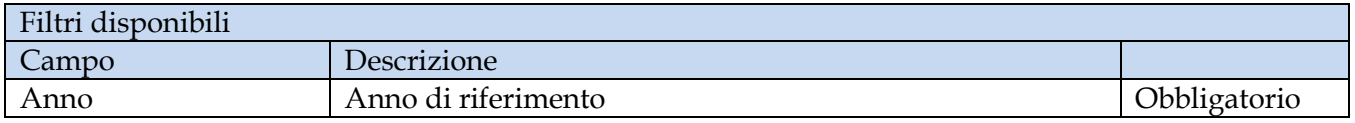

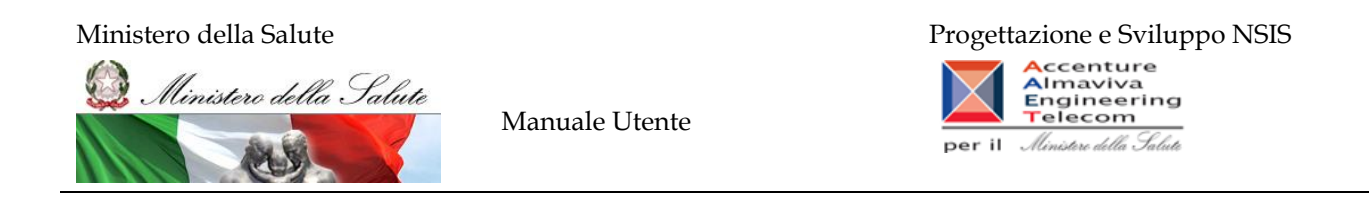

#### <span id="page-35-0"></span>**2.9.8 DIR\_ 009 Distribuzione diretta - Spesa per fascia PTN e Azienda Sanitaria**

Di questo report è disponibile nella cartella "Medicinali – Spesa SSN" anche la versione contenente i dati consolidati.

Il report mostra, per singola regione e per singola fascia PTN, il costo d'acquisto sostenuto dalle aziende sanitarie per i medicinali dotati di AIC.

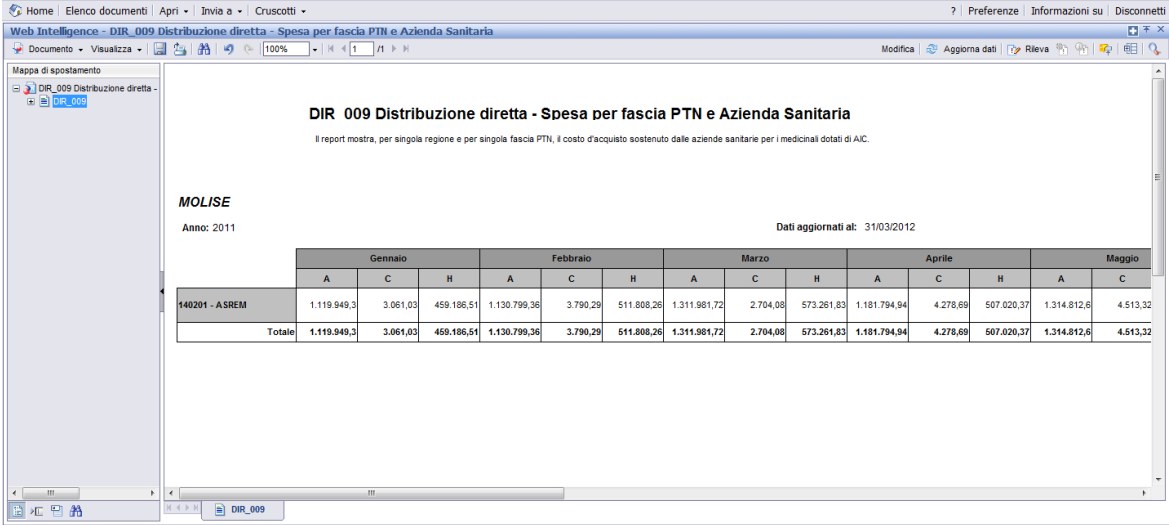

**Figura 18: esempio del Report Generato**
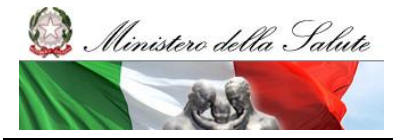

Manuale Utente

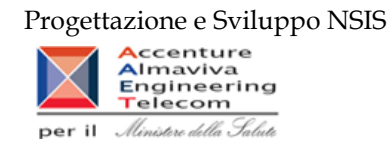

I campi presenti all'interno del report sono:

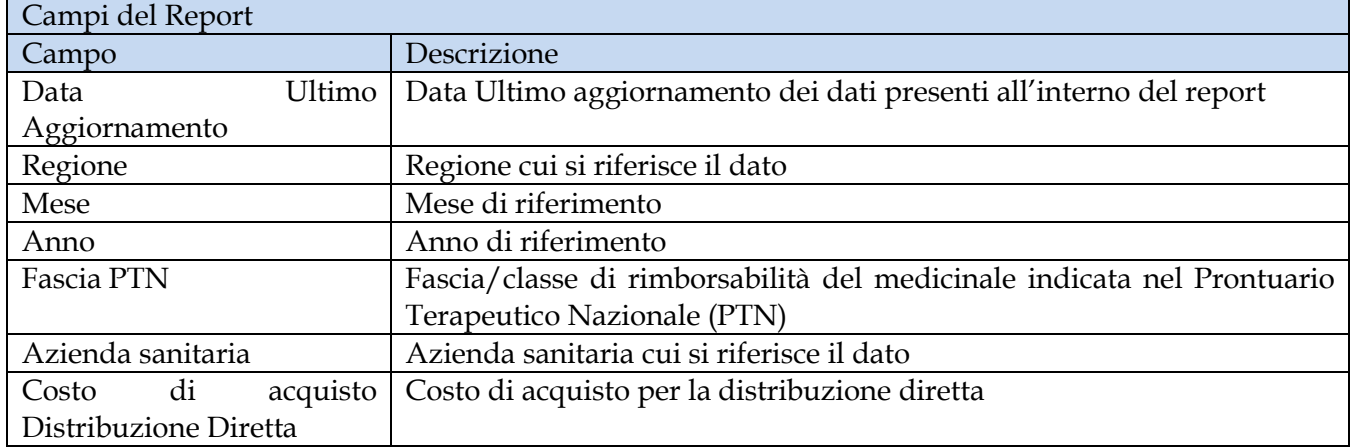

Tale report è interrogabile in modo dinamico: è possibile applicare dei filtri attraverso le finestre "prompt" che danno un taglio al dato a seconda delle scelte effettuate dall'utente per:

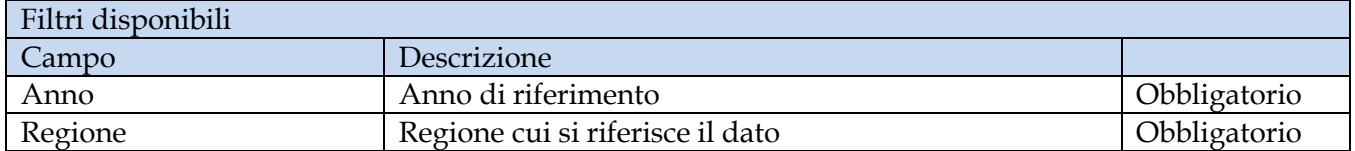

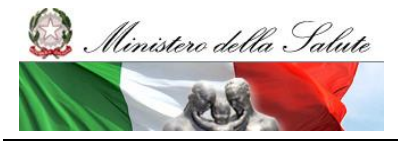

Manuale Utente

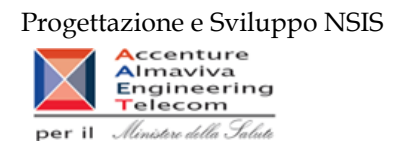

## **2.9.9 DIR\_011 Distribuzione diretta - Spesa per farmaci revocati**

Di questo report è disponibile nella cartella "Medicinali – Spesa SSN" anche la versione contenente i dati consolidati.

Il report mostra, per regione, la spesa sostenuta per l'acquisto di specialità medicinali con stato amministrativo "revocato" e l'incidenza percentuale rispetto alla spesa complessiva sostenuta nel periodo considerato.

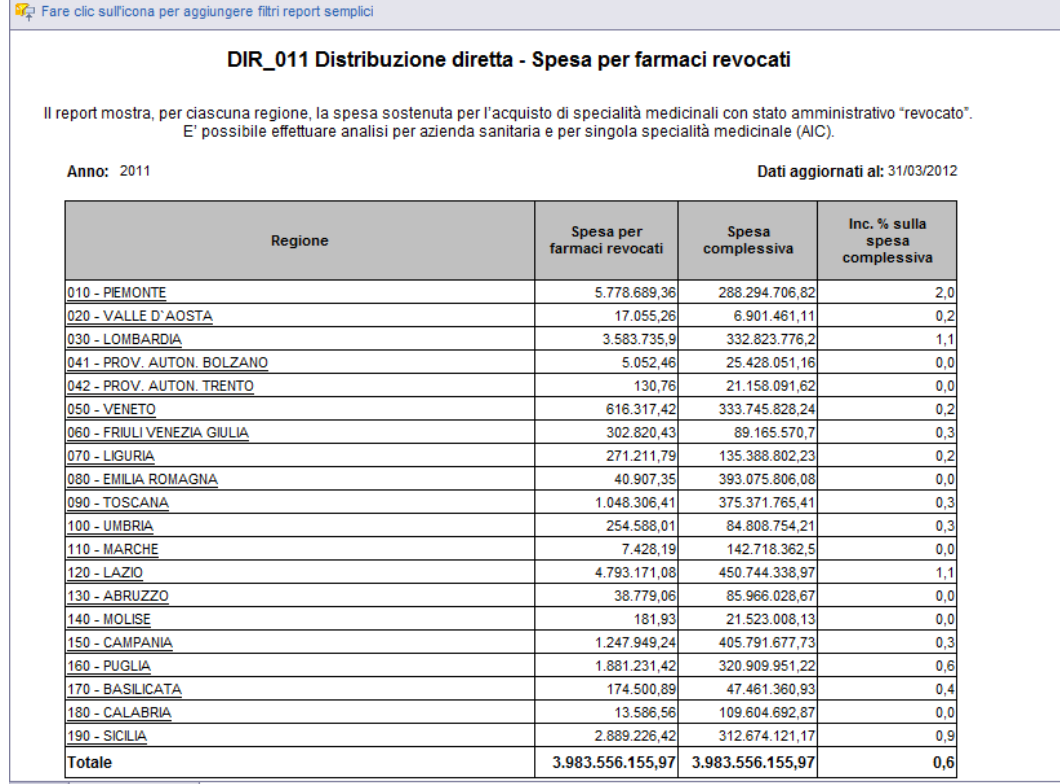

#### **Figura 19: esempio del Report Generato**

I campi presenti all'interno del report sono:

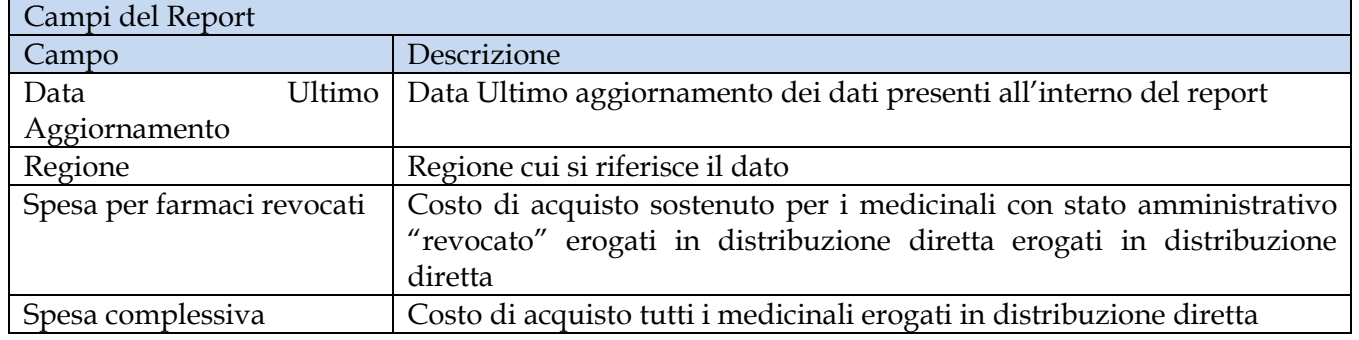

Manuale Utente Pag. 38 di 124

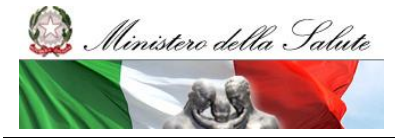

Manuale Utente

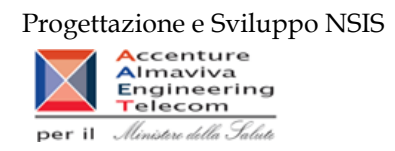

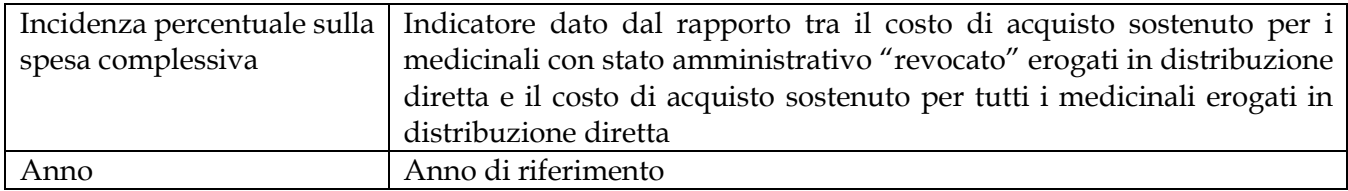

Tale report è interrogabile in modo dinamico: è possibile applicare dei filtri attraverso le finestre "prompt" che danno un taglio al dato a seconda delle scelte effettuate dall'utente per:

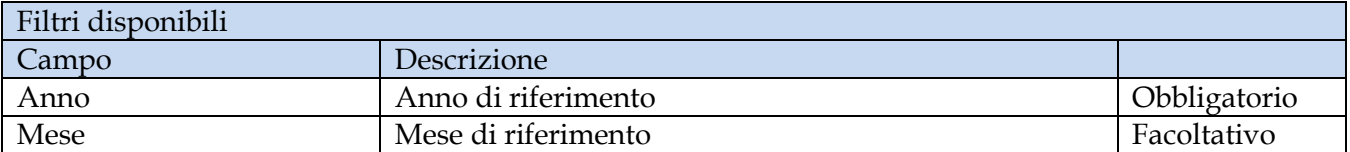

È inoltre presente un percorso di drill per:

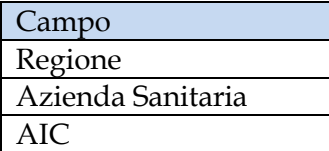

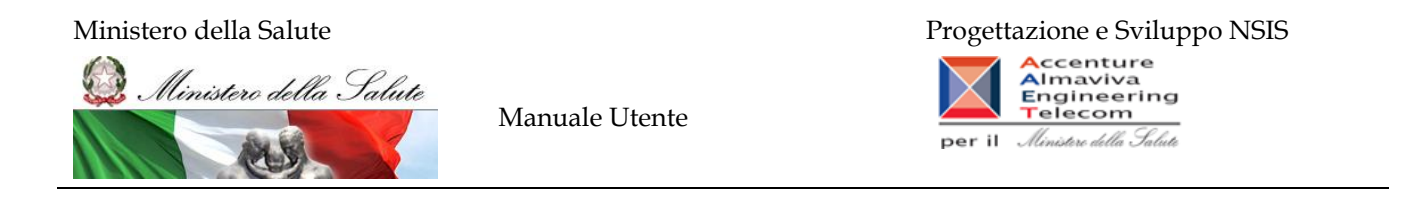

È possibile visualizzare la lista degli AIC con stato amministrativo "revocato" sia per azienda sanitaria sia per l'intera regione, selezionando "Azienda Sanitaria (tutti i valori)" dal menù a tendina presente nel filtro di drill per Azienda Sanitaria, come nell'immagine sottostante.

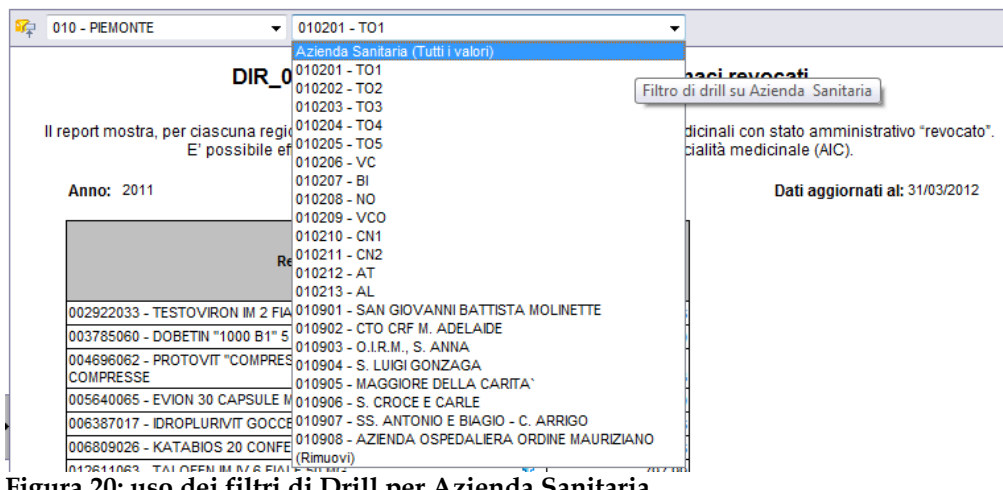

**Figura 20: uso dei filtri di Drill per Azienda Sanitaria**

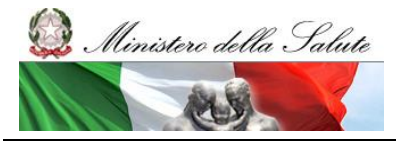

Manuale Utente

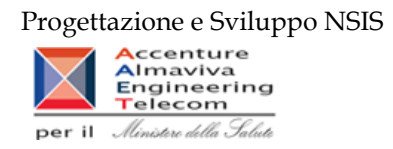

# **2.9.10 DIR\_012 Distribuzione diretta - Confronto costo d'acquisto medicinali**

Di questo report è disponibile nella cartella "Medicinali – Spesa SSN" anche la versione contenente i dati consolidati.

Il report mostra, per regione, il costo unitario medio iva inclusa per un AIC oppure per un ATC di 5° livello selezionato.

L'estrazione non considera eventuali AIC inviati con quantità uguale a 0 oppure non valorizzata, e con costo di acquisto uguale a 0.

I valori riportati nel report tra parentesi si riferiscono alle quantità.

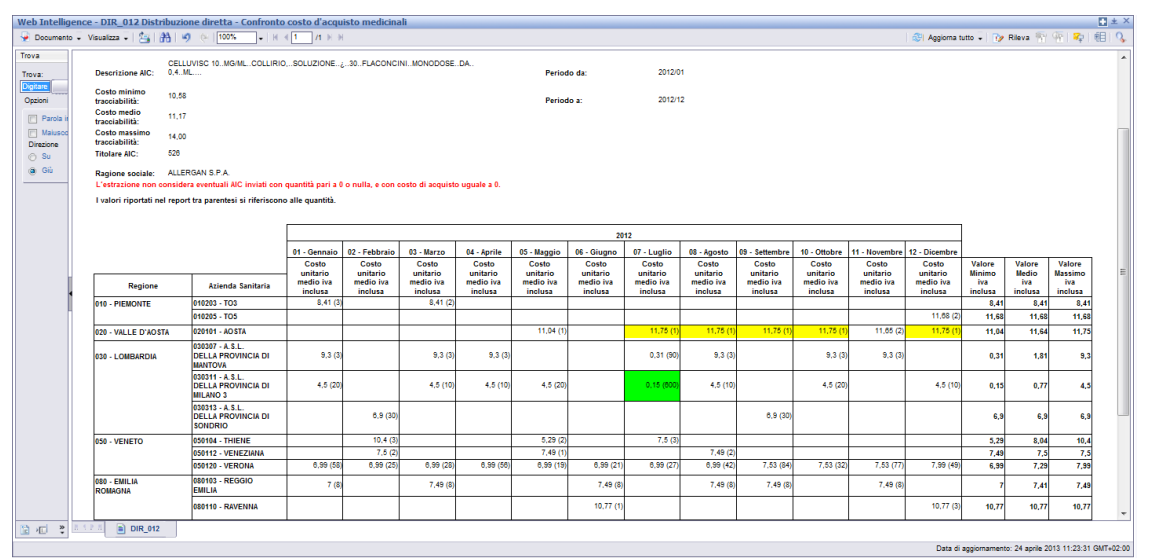

**Figura 21: esempio del Report Generato con selezione per AIC**

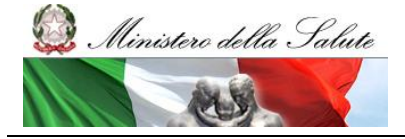

Manuale Utente

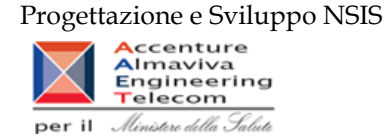

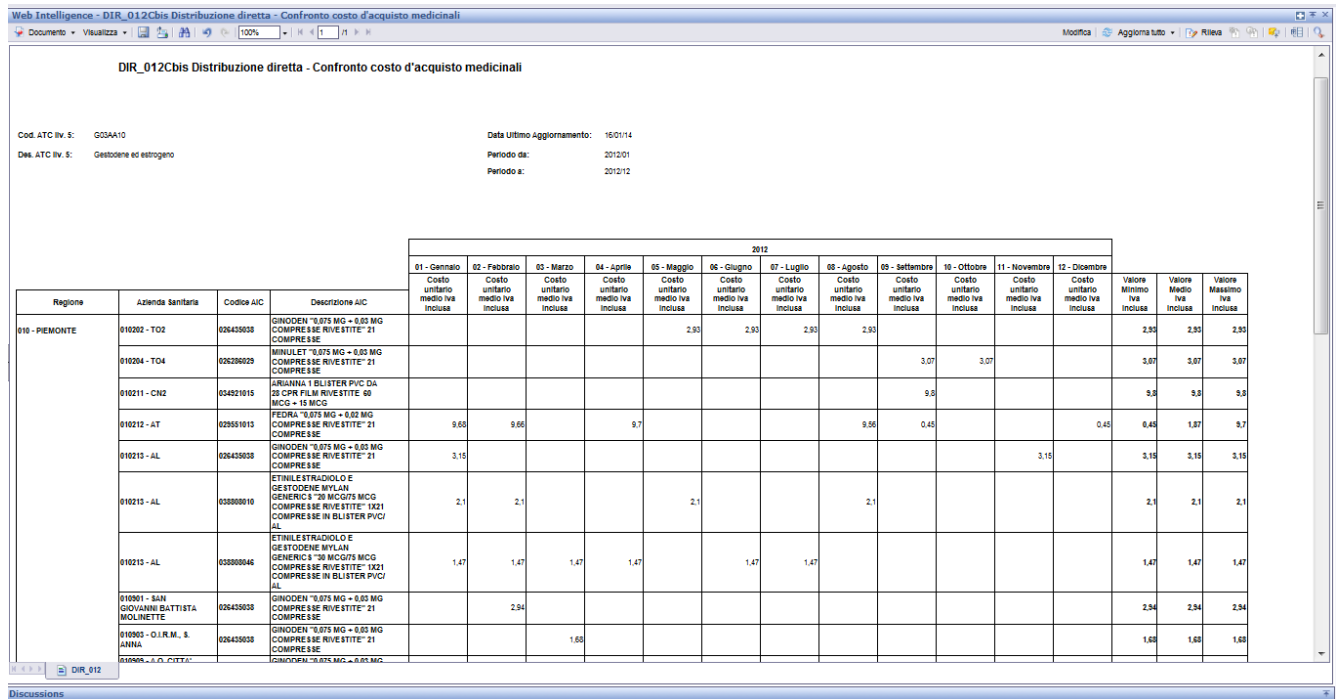

## **Figura 22: esempio del Report Generato con selezione per ATC**

I campi presenti all'interno del report sono:

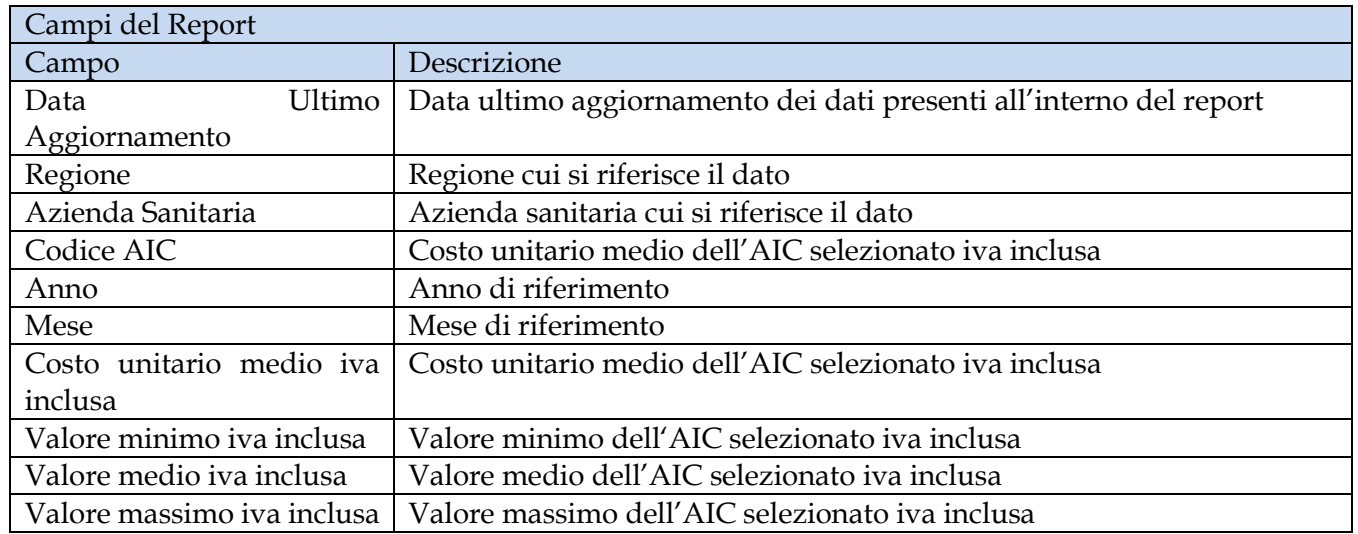

Tale report è interrogabile in modo dinamico: è possibile applicare dei filtri attraverso le finestre "prompt" che danno un taglio al dato a seconda delle scelte effettuate dall'utente per:

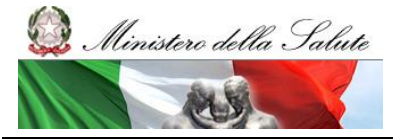

Manuale Utente

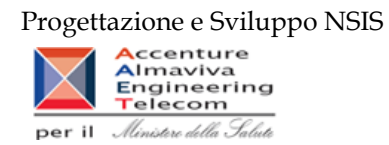

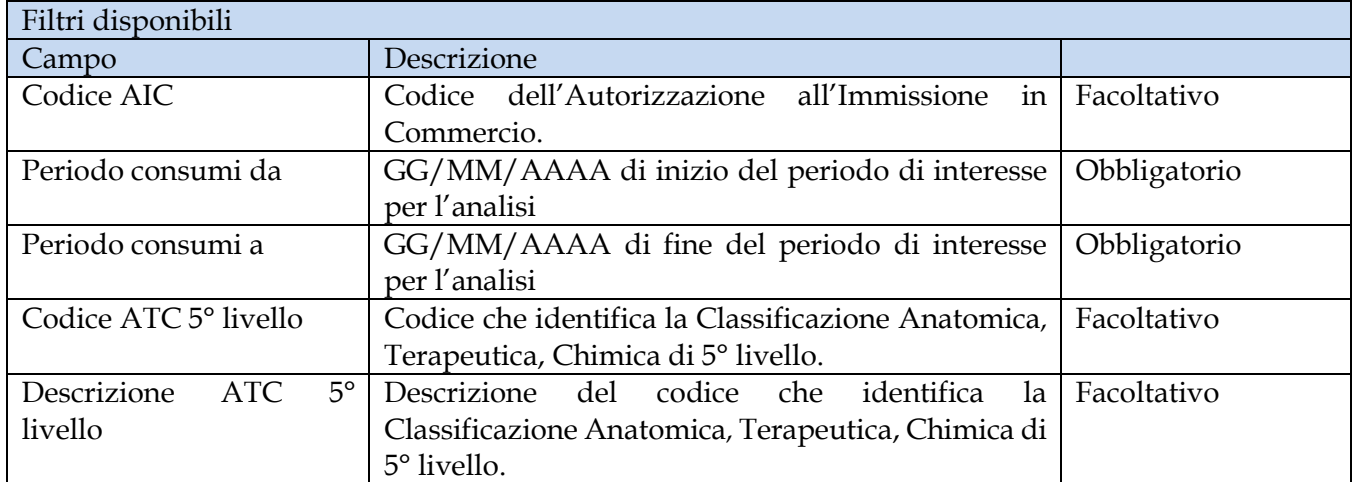

## **2.9.11 DIR\_013 Distribuzione diretta - Costo di acquisto e del servizio per canale di erogazione, per regione, azienda sanitaria e mese.**

Di questo report è disponibile nella cartella "Medicinali – Spesa SSN" anche la versione contenente i dati consolidati.

Il report mostra, per regione e azienda sanitaria, il costo di acquisto ed il costo del servizio per canale di erogazione. Consente il confrontare i costi con riferimento a periodi temporali diversi.

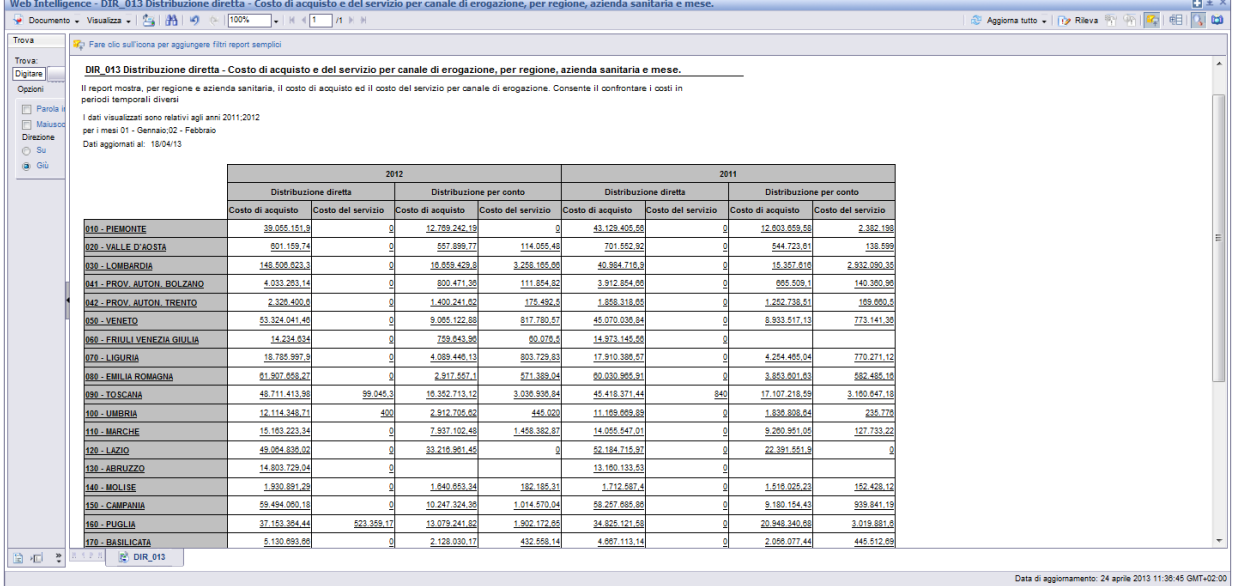

## **Figura 23: esempio del Report Generato**

I campi presenti all'interno del report sono:

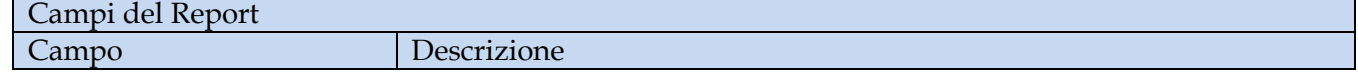

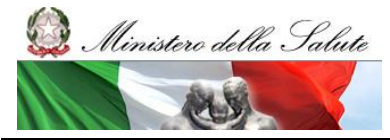

Manuale Utente

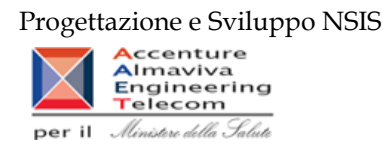

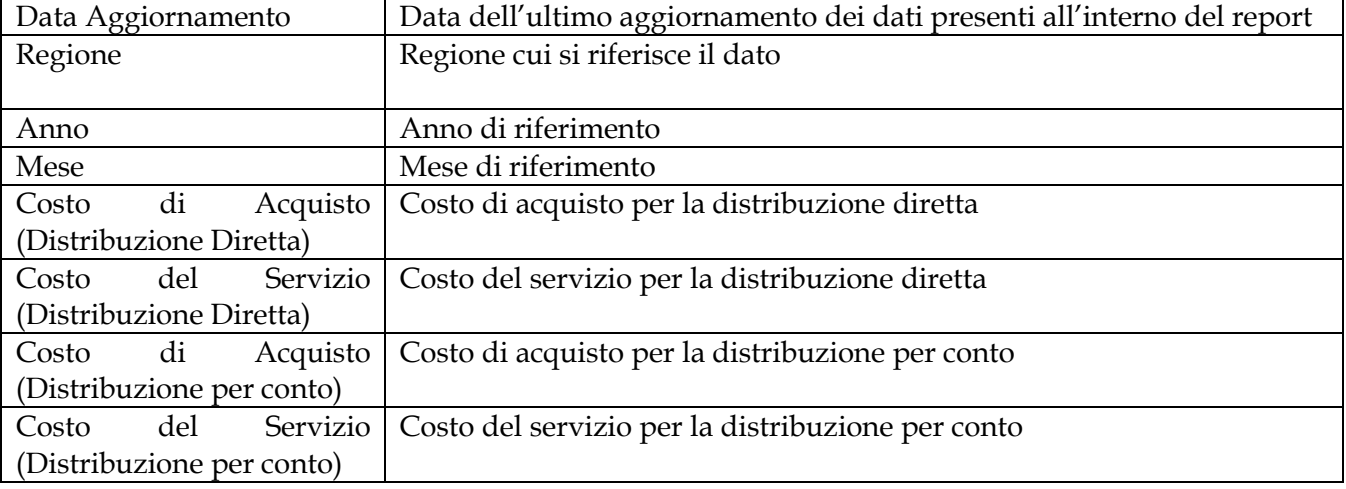

Tale report è interrogabile in modo dinamico: è possibile applicare dei filtri attraverso le finestre "prompt" che danno un taglio al dato a seconda delle scelte effettuate dall'utente per:

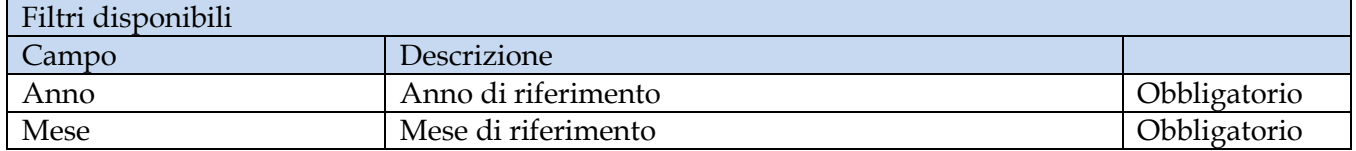

È inoltre presente un percorso di drill per:

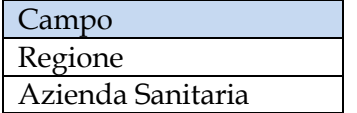

## **2.9.12 DIR\_014 Distribuzione diretta - AIC a maggiore spesa in ciascuna Azienda Sanitaria, ordinati per maggiore scostamento del costo medio unitario dal costo medio regionale**

Di questo report è disponibile nella cartella "Medicinali – Spesa SSN" anche la versione contenente i dati consolidati.

Il report individua, per l'azienda sanitaria ed il periodo (mese/i) selezionato, i primi 100 AIC con maggiore incidenza di spesa. Dato questo insieme di AIC, il report permette di consultare il costo medio regionale dei primi 20 AIC che presentano un maggior scostamento di costo rispetto al costo medio della Azienda Sanitaria. Il prezzo medio regionale è calcolato sul periodo di riferimento selezionato. Il report mostra un link che permette di consultare i costi di tutte le Aziende Sanitarie della Regione per un determinato AIC.

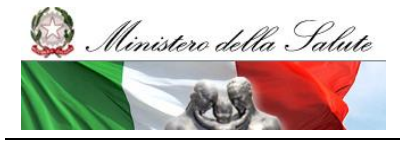

Manuale Utente

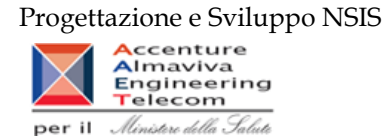

|                                                |                   | Web Intelligence - DIR_014 Distribuzione diretta - AIC a maggiore spesa in ciascuna Azienda Sanitaria, ordinati per maggiore scostamento del costo medio unitario dal costo medio regionale  |               |                         |          |                     |                         |                                  |                                            |  | <b>G Acciomatutto - Ty Rieva</b> < F < F B C |  |  |  |  |  |
|------------------------------------------------|-------------------|----------------------------------------------------------------------------------------------------|---------------|-------------------------|----------|---------------------|-------------------------|----------------------------------|--------------------------------------------|--|----------------------------------------------|--|--|--|--|--|
|                                                |                   |                                                                                                    |               |                         |          |                     |                         |                                  |                                            |  |                                              |  |  |  |  |  |
| dal costo medio regionale                      |                   | DIR 014 AIC a maggiore spesa in ciascuna Azienda Sanitaria, ordinati per maggiore scostamento del costo medio unitario                                                                       |               |                         |          |                     |                         |                                  |                                            |  |                                              |  |  |  |  |  |
| Periodo da: 2012/01                            |                   |                                                                                                    |               |                         |          |                     |                         |                                  |                                            |  |                                              |  |  |  |  |  |
| Periodo a: 2012/12                             |                   |                                                                                                    |               |                         |          |                     |                         |                                  |                                            |  |                                              |  |  |  |  |  |
| Regione: 050 - VENETO                          |                   |                                                                                                    |               |                         |          |                     |                         |                                  |                                            |  |                                              |  |  |  |  |  |
|                                                |                   |                                                                                                    |               |                         |          |                     |                         |                                  |                                            |  |                                              |  |  |  |  |  |
|                                                |                   | Il report elenca, per ciascuna Azienda Sanitaria, i primi 20 AIC a maggior scostamento assoluto del costo unitario medio rispetto al costo unitario medio regionale, individuati tra i primi |               |                         |          |                     |                         |                                  |                                            |  |                                              |  |  |  |  |  |
|                                                |                   | 100 dispositivi a maggiore spesa. L'estrazione non considera eventuali AIC inviati con quantità pari a 0 o nulla, e con costo di acquisto uguale a 0.                                        |               |                         |          |                     |                         |                                  |                                            |  |                                              |  |  |  |  |  |
|                                                |                   |                                                                                                    |               |                         |          |                     |                         |                                  |                                            |  |                                              |  |  |  |  |  |
| 050101 - BELLUNO                               |                   |                                                                                                    |               |                         |          |                     |                         |                                  |                                            |  |                                              |  |  |  |  |  |
| <b>Ragione Sociale Ditta</b>                   | <b>Codice AIC</b> | <b>Descrizione AIC</b>                                                                                                    | Fascia<br>PTH | <b>Costo d'Acquisto</b> | Quantità | Costo<br>unitario   | Costo<br>unitario       | Scostamento<br>Costo<br>unitario |                                            |  |                                              |  |  |  |  |  |
|                                                |                   |                                                                                                    |               |                         |          |                     | medio                   |                                  |                                            |  |                                              |  |  |  |  |  |
| PFIZER LIMITED                                 | 037192034         | SUTENT '50 MG CAPSULE' 30<br>CAPSULE                                                                                                    |               | 42.854.59533            | 9.00     | medio<br>4.761.6217 | regionale<br>3.343.3956 | medio<br>1,993,7663              | Confronta il codice<br>AIC per tutte le AS |  |                                              |  |  |  |  |  |
| <b>BAYER HEALTHCARE</b>                        | 037154010         | NEXAVAR '200 MG COMPRESSA<br>RIVESTITA CON FILM- USO ORALE"<br>BLISTER (PP/ALU) 112 COMPRESSE                                                                                                |               | 245.170.36702           | 77,21    | 3.175,37064         | 1.537.65805             | 1.734.95545                      | Confronta il codice<br>AIC per tutte le AS |  |                                              |  |  |  |  |  |
| PEIZER LIMITED                                 | 037192010         | SUTENT 30 CAPSULE "30 CAPSULE DA<br><b>25 MGC</b>                                                                                                    |               | 2.741.57409             | 1.00     | 2.741.57409         | 1.680.86451             | 975.5640                         | Confronta il codice<br>AIC per tutte le AS |  |                                              |  |  |  |  |  |
| <b>GLAXO GROUP</b><br>LIMITED                  | 038633018         | TYVERB '250 MG COMPRESSA<br>RIVESTITA CON FILM - USO ORALE<br>BLISTER (PA/ALU/PVC/ALU)* 70<br><b>COMPRESSE</b>                                                                               |               | 53.393.8323             | 43,00    | 1.241,71703         | 684,89607               | 486.28469                        | Confronta il codice<br>AIC per tutte le AS |  |                                              |  |  |  |  |  |
| <b>ROCHE</b><br><b>REGISTRATION</b><br>LIMITED | 035219029         | KELODA 500 MG 120 COMPRESSE<br><b>FILMRIVESTITE IN BLISTER USO</b><br>ORALE                                                                                                    |               | 142.462.33572           | 381,00   | 373,91689           | 39,54708                | 288 94038                        | Confronta il codice<br>AIC per tutte le AS |  |                                              |  |  |  |  |  |
| PFIZER LIMITED                                 | 037192022         | SUTENT 30 CAPSULE "30 CAPSULE DA<br>12.5 MG"                                                                                                    |               | 1.402.5200              | 1,00     | 1.402,5200          | 1.103.66923             | 236,86806                        | Confronta il codice<br>AIC per tutte le AS |  |                                              |  |  |  |  |  |
| <b>NOVARTIS</b><br><b>EUROPHARM LTD</b>        | 039398045         | AFINITOR '10 MG - COMPRESSA - USO<br>ORALE - BLISTER (ALU/PA/ALU/PVC)'<br>COURSESSE                                                                                                    |               | 38.121.31803            | 10,00    | 3.812.13180         | 3.425.30353             | 224.13629                        | Confronta il codice<br>AIC per tutte le AS |  |                                              |  |  |  |  |  |

**Figura 24: esempio del Report Generato**

I campi presenti all'interno del report sono:

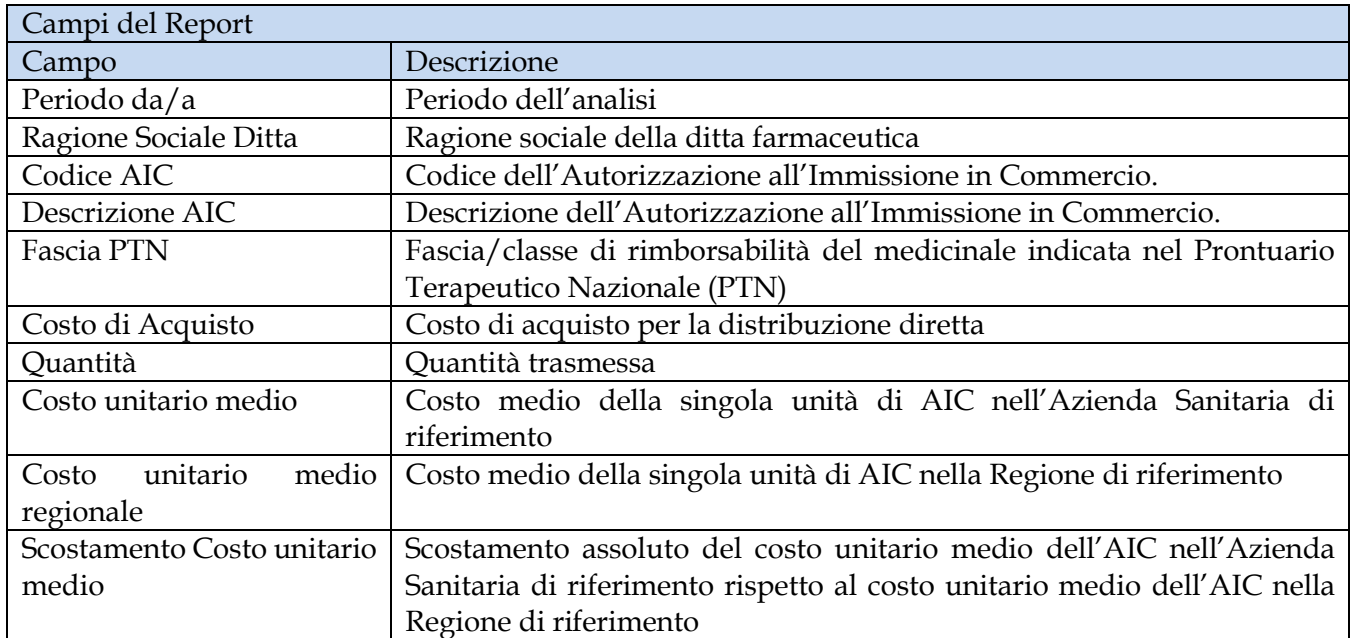

Tale report è interrogabile in modo dinamico: è possibile applicare dei filtri attraverso le finestre "prompt" che danno un taglio al dato a seconda delle scelte effettuate dall'utente per:

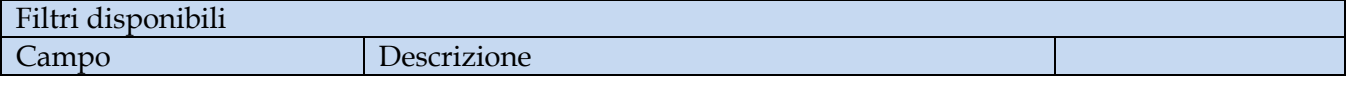

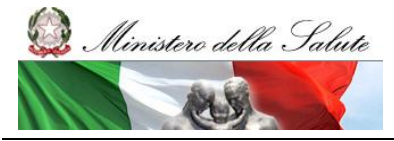

Manuale Utente

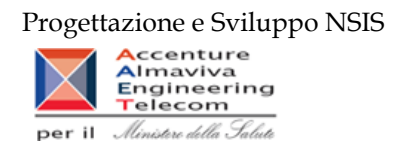

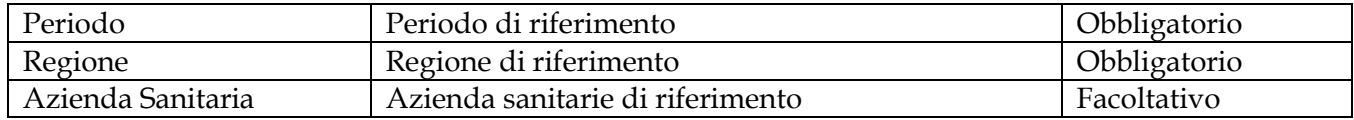

E' inoltre presente un hyperlink al report "DIR-012"

# **2.9.13 DIR\_016 Distribuzione diretta – Canale di erogazione "R" – rimborso extra tariffa**

Di questo report è disponibile nella cartella "Medicinali – Spesa SSN" anche la versione contenente i dati consolidati.

Il report mostra, per regione, la spesa sostenuta per i medicinali dispensati con il canale di erogazione "R" – rimborso extra tariffa.

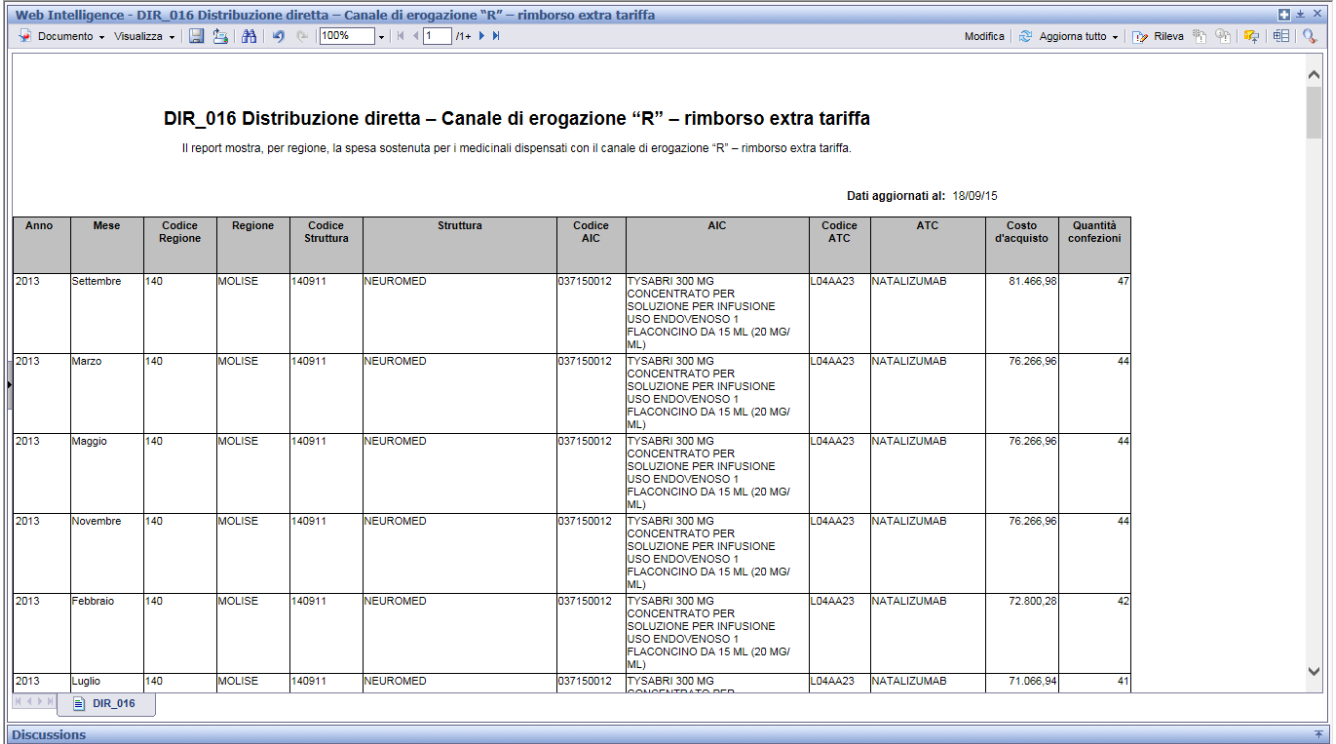

## **Figura 25: esempio del Report Generato**

I campi presenti all'interno del report sono:

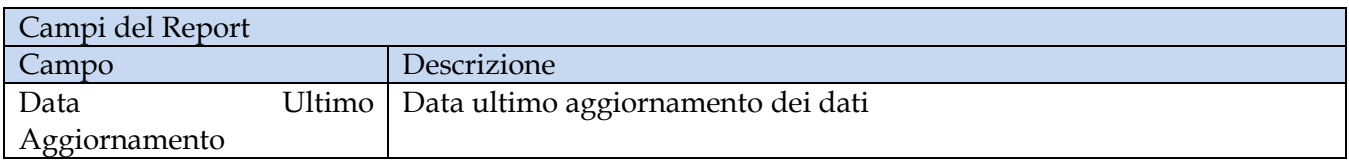

Manuale Utente Pag. 46 di 124

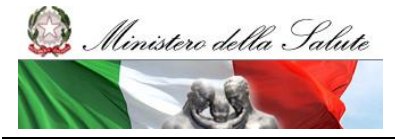

Manuale Utente

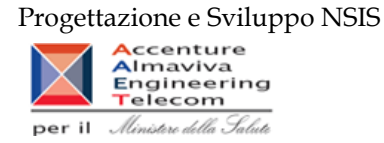

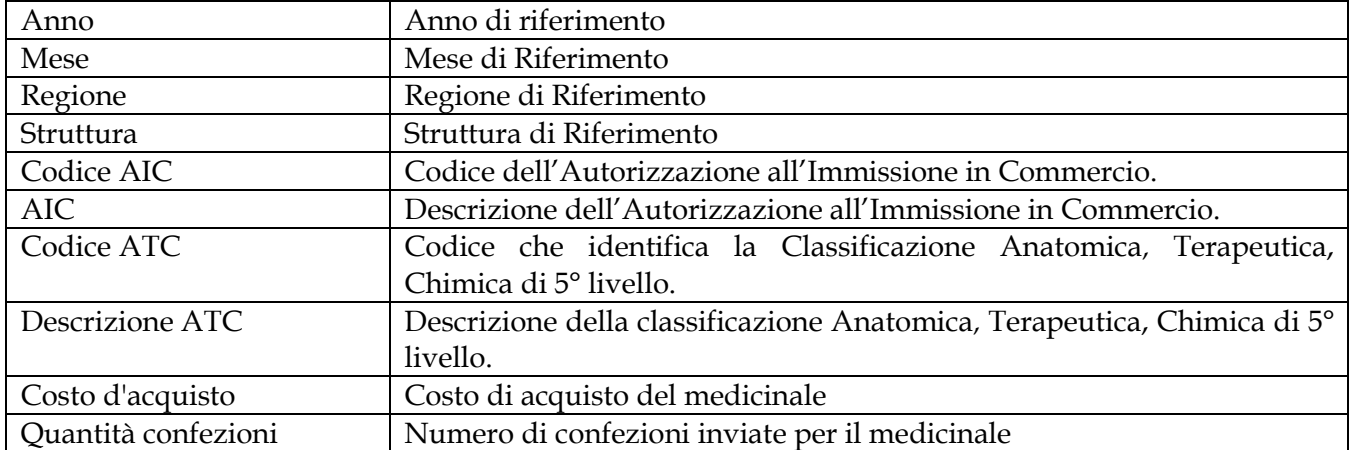

Tale report è interrogabile in modo dinamico: è possibile applicare dei filtri attraverso le finestre "prompt" che danno un taglio al dato a seconda delle scelte effettuate dall'utente per:

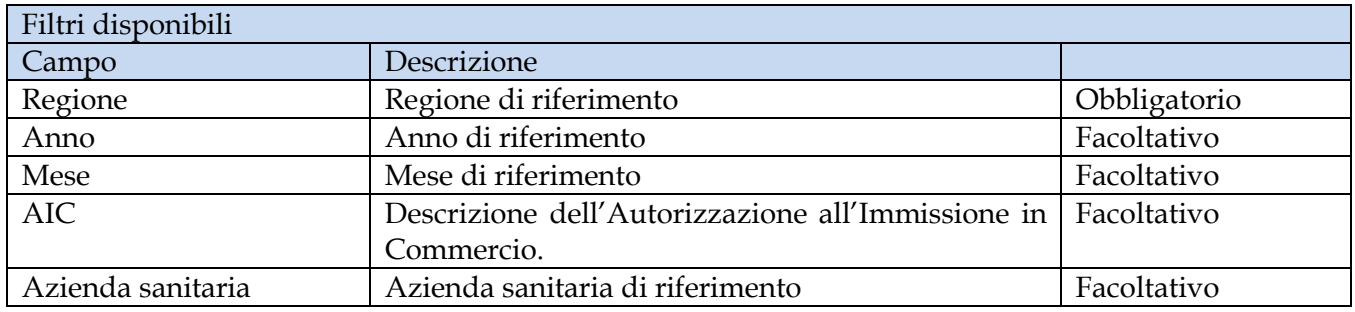

## **2.9.14 DIR\_017 Distribuzione diretta – Spesa per categoria terapeutica**

Di questo report è disponibile nella cartella "Medicinali – Spesa SSN" anche la versione contenente i dati consolidati.

Il report mostra, per ciascuna regione selezionata, il costo sostenuto per i farmaci appartenenti ad una determinata categoria terapeutica. È possibile effettuare analisi per singola azienda sanitaria.

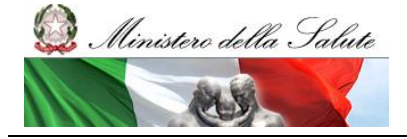

Manuale Utente

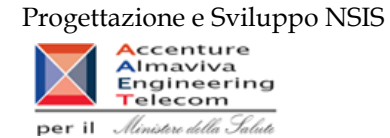

| Pare dic sull'icona per aggiungere filtri report semplici |                                                                                                    |                                                                                                    |                                                                             |  |
|-----------------------------------------------------------|----------------------------------------------------------------------------------------------------|----------------------------------------------------------------------------------------------------|-----------------------------------------------------------------------------|--|
|                                                           |                                                                                                    |                                                                                                    |                                                                             |  |
|                                                           | DIR_017 Distribuzione diretta - Spesa per categoria terapeutica<br>Il report mostra, per ciascuna regione selezionata, il costo sostenuto per i farmaci appartenenti ad una determinata categoria |                                                                                                    |                                                                             |  |
| <b>ATC Selezionafi</b>                                    |                                                                                                    |                                                                                                    |                                                                             |  |
| Codice<br><b>Descrizione</b>                              |                                                                                                    |                                                                                                    |                                                                             |  |
|                                                           |                                                                                                    |                                                                                                    |                                                                             |  |
|                                                           |                                                                                                    |                                                                                                    |                                                                             |  |
|                                                           |                                                                                                    |                                                                                                    |                                                                             |  |
|                                                           |                                                                                                    |                                                                                                    |                                                                             |  |
| Codice<br>Medicinale                                      | <b>Medicinale</b>                                                                                                    | Costo di<br>acquisto 2013                                                                                                    | Costo di<br>acquisto 2012                                                   |  |
| 023564178                                                 |                                                                                                    | 693                                                                                                    | 30.834                                                                      |  |
| 023564228                                                 | <b>INFUSIONALE</b>                                                                                                    | 111.646,14                                                                                                    | 60.641,02                                                                   |  |
| 023892021                                                 | INIETTABILE"10 FIALE                                                                                                    | 47,81                                                                                                    |                                                                             |  |
| 023892033                                                 | MINIRIN/DDAVP "50 MCG/ML SPRAY NASALE,<br>MI                                                                                                    |                                                                                                    | 25,8                                                                        |  |
| 023892060                                                 |                                                                                                    | 143,09                                                                                                    | 107,32                                                                      |  |
| 023892096                                                 |                                                                                                    | 791,17                                                                                                    | 100,56                                                                      |  |
| 023892122                                                 | MINIRIN/DDAVP " 120 MCG COMPRESSE                                                                                                    | 714,55                                                                                                    | 300,9                                                                       |  |
|                                                           | SUBLINGUALI " 30 COMPRESSE                                                                                                    |                                                                                                    |                                                                             |  |
|                                                           | Gennaio:Febbraio:Marzo                                                                                                    | Eptacog alfa (Fattore VII da DNA ricombinante)<br>EMOCLOT "1000 U.I. POLVERE E SOLVENTE<br>PER SOLUZIONE PER INFUSIONE "1<br>FLACONE DI POLVERE + 1 FLACONE DI<br>SOLVENTE DA 10 ML<br>EMOCLOT "1000 UI/10 ML POLVERE E<br>SOLVENTE PER SOLUZIONE PER<br>INFUSIONE" 1 FLACONCINO POLVERE + 1<br>FLACONCINO SOLVENTE DA 10 ML + SET<br>MINIRIN/DDAVP "4 MCG/ML SOLUZIONE<br>SOLUZIONE"FLACONE NEBULIZZATORE 2.5<br>MINIRIN/DDAVP "0,1 MG COMPRESSE" 30<br><b>COMPRESSE</b><br>MINIRIN/DDAVP " 60 MCG COMPRESSE<br>SUBLINGUALI " 30 COMPRESSE | terapeutica. E' possibile effettuare analisi per singola azienda sanitaria. |  |

**Figura 26: esempio del Report Generato**

I campi presenti all'interno del report sono:

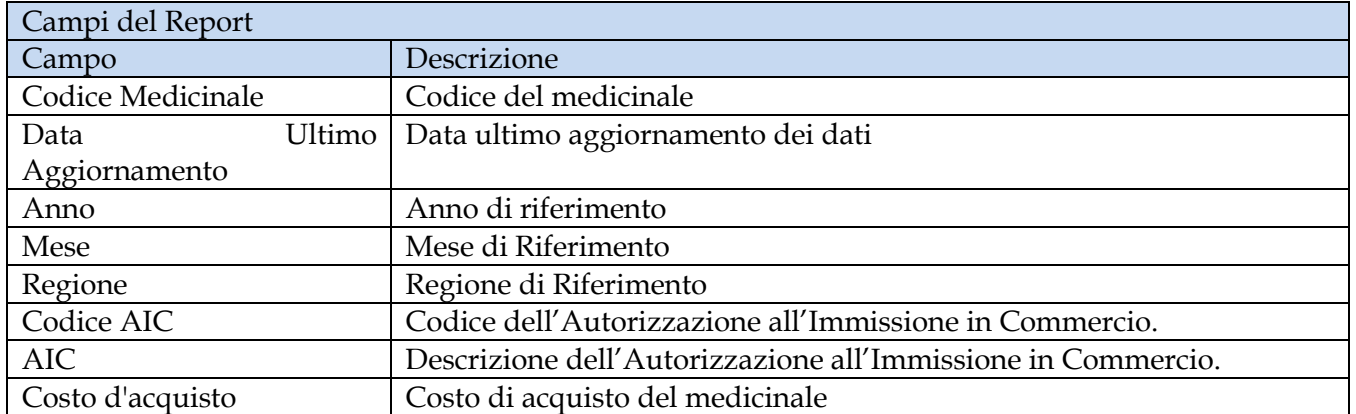

Tale report è interrogabile in modo dinamico: è possibile applicare dei filtri attraverso le finestre "prompt" che danno un taglio al dato a seconda delle scelte effettuate dall'utente per:

# Filtri disponibili

Manuale Utente Pag. 48 di 124

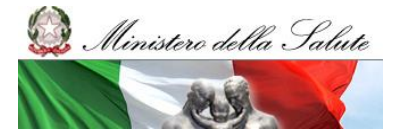

Manuale Utente

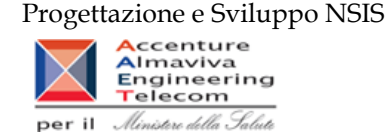

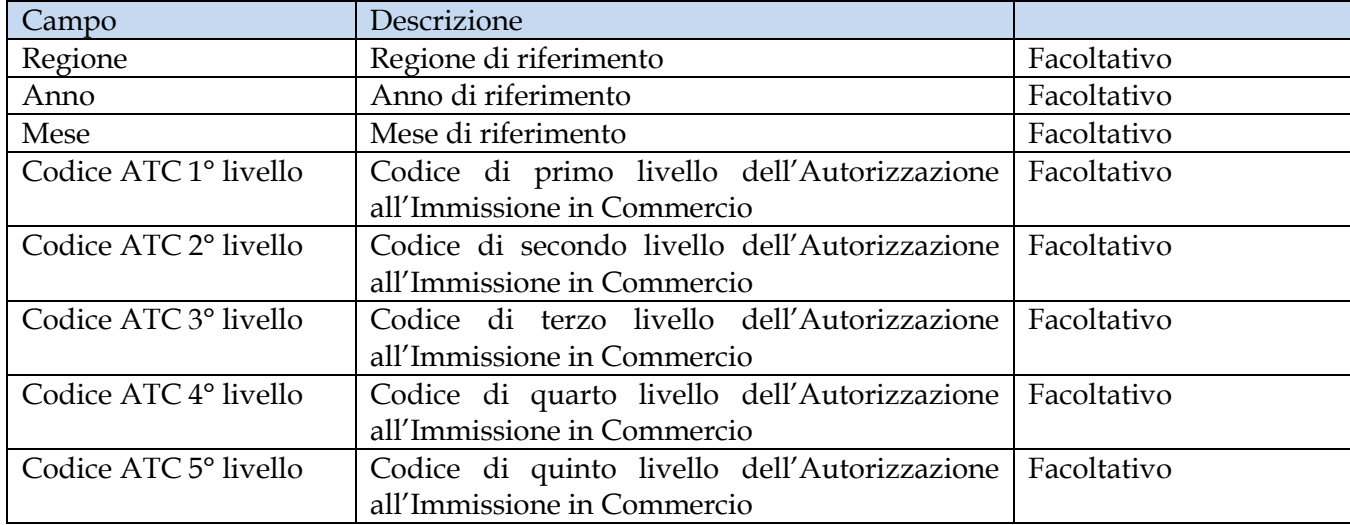

È inoltre presente un percorso di drill per:

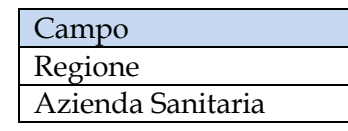

## **2.9.15 DIR\_018 Distribuzione diretta - Costo di acquisto e del servizio, quantità inviate e numero confezioni distribuzione diretta Fase3, per Azienda Sanitaria, mese e canale di erogazione**

Il report mostra per singola Azienda Sanitaria e canale di erogazione, per i mesi e l'anno selezionati, il costo di acquisto e del servizio, le quantità inviate e le quantità (espresse in n°confezioni) per la distribuzione diretta – tracciato Fase3.

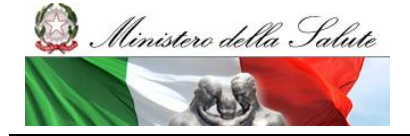

Manuale Utente

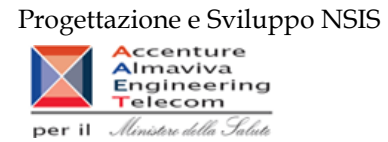

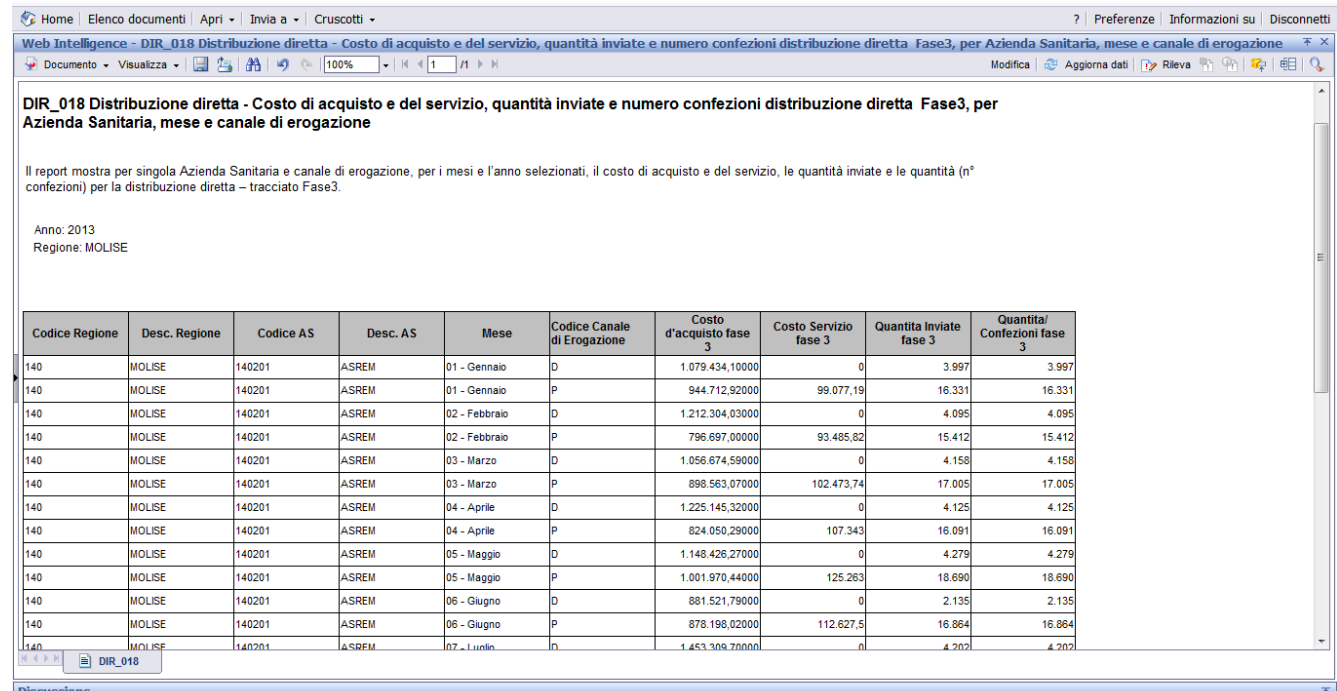

# **Figura 27: esempio del Report Generato**

I campi presenti all'interno del report sono:

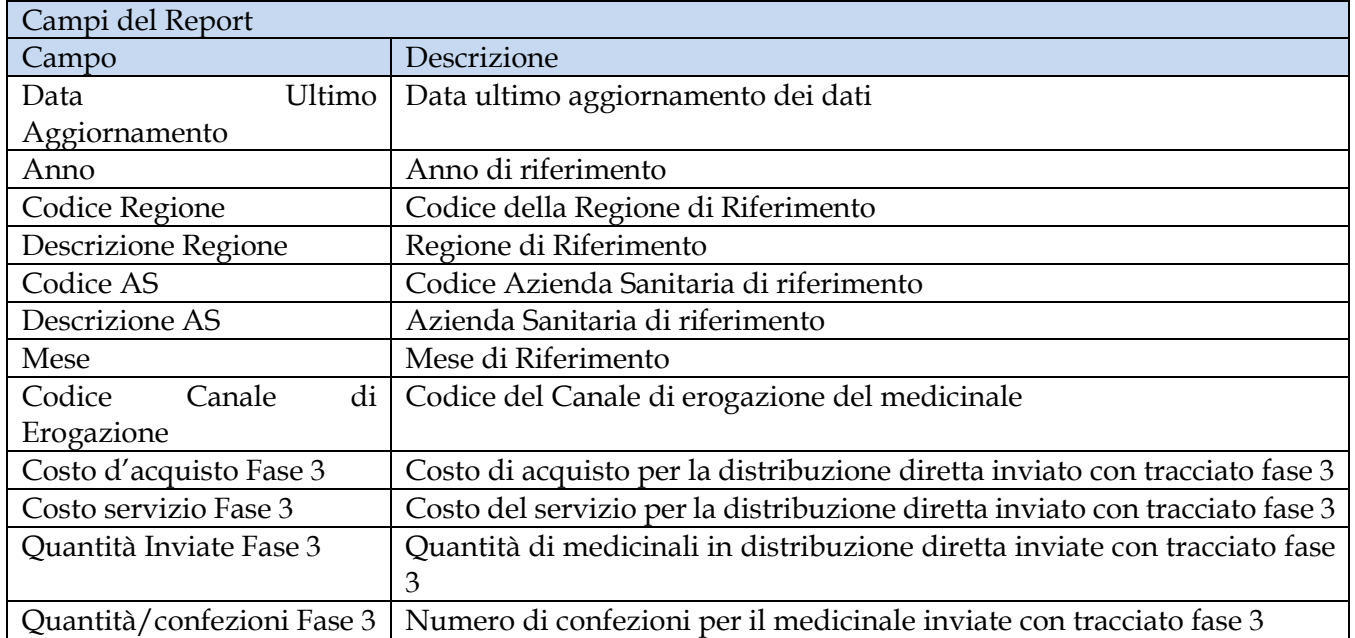

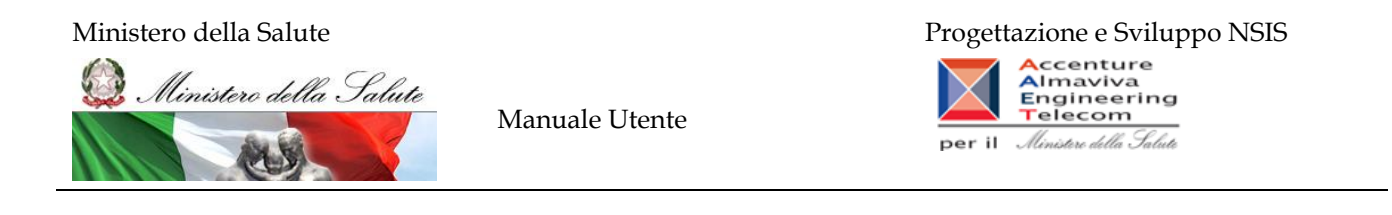

Tale report è interrogabile in modo dinamico: è possibile applicare dei filtri attraverso le finestre "prompt" che danno un taglio al dato a seconda delle scelte effettuate dall'utente per:

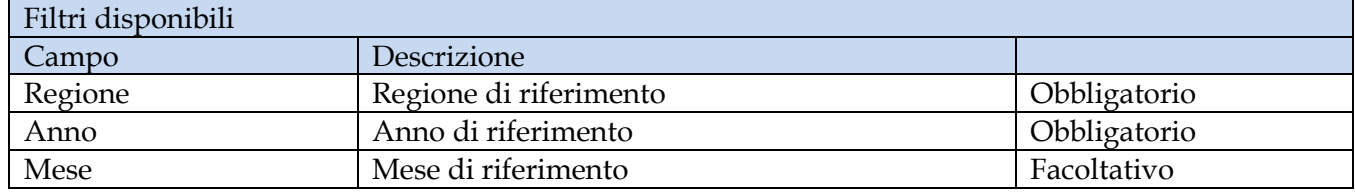

## **2.9.16 DIR\_019 Distribuzione Diretta - Spesa trasmessa dalle aziende sanitarie per singola ditta farmaceutica e AIC**

Il report consente di mostrare per una singola ditta farmaceutica e per i medicinali dotati di AIC, il dettaglio per singola confezione AIC della spesa trasmessa da ciascuna azienda sanitaria. Sono esclusi dal report tutti i medicinali il cui ATC è "V03AN".

Il filtro sulla classe PTN è preimpostato sul valore "A" ed è modificabile.

Il "prezzo di fustella (massimo)" indica il massimo valore del prezzo di fustella rilevato nel periodo.

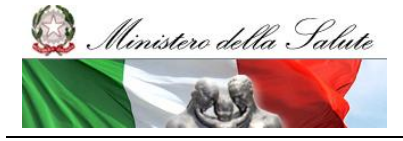

Manuale Utente

Web Intelligence - DIR\_019 Distribuzione Diretta - Spesa trasmessa dalle aziende sanitarie per singola ditta farmaceutica e AIC

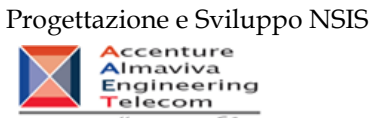

 $\begin{array}{c} \square \; \star \; \times \end{array}$ 

per il Ministero della Salute

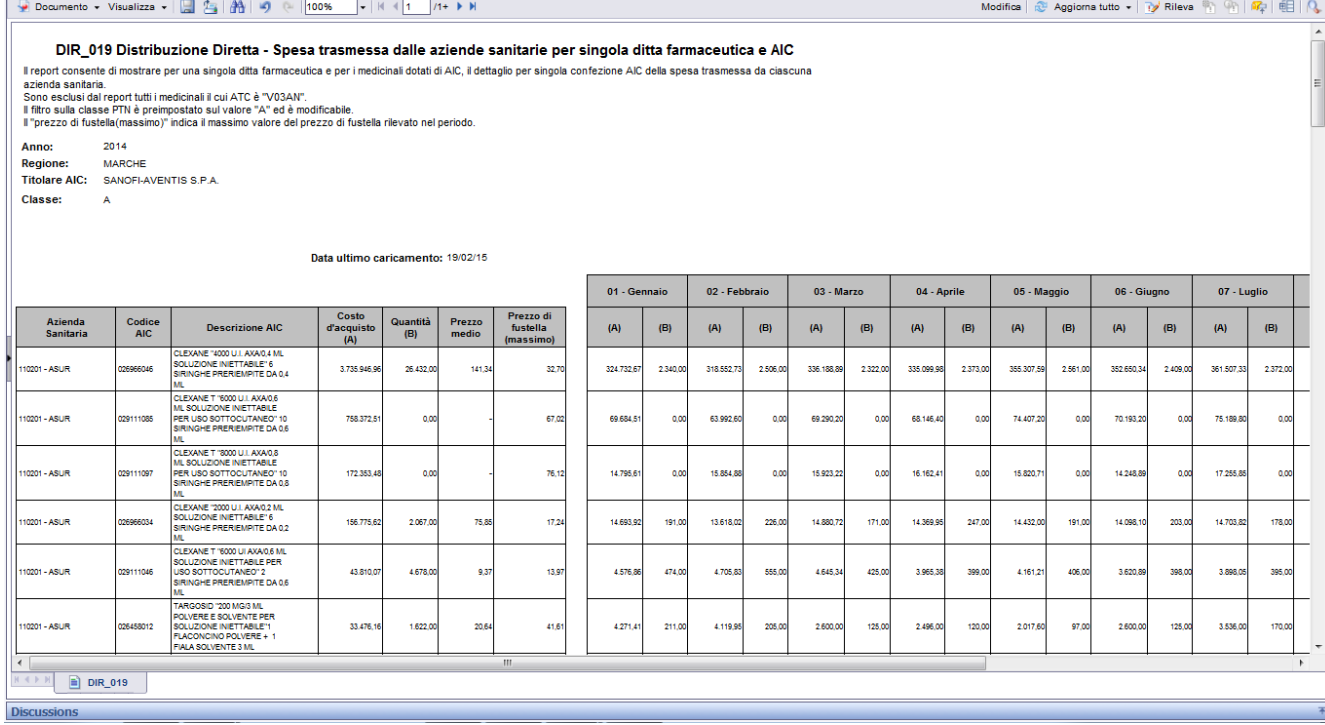

**Figura 28: esempio del Report Generato**

I campi presenti all'interno del report sono:

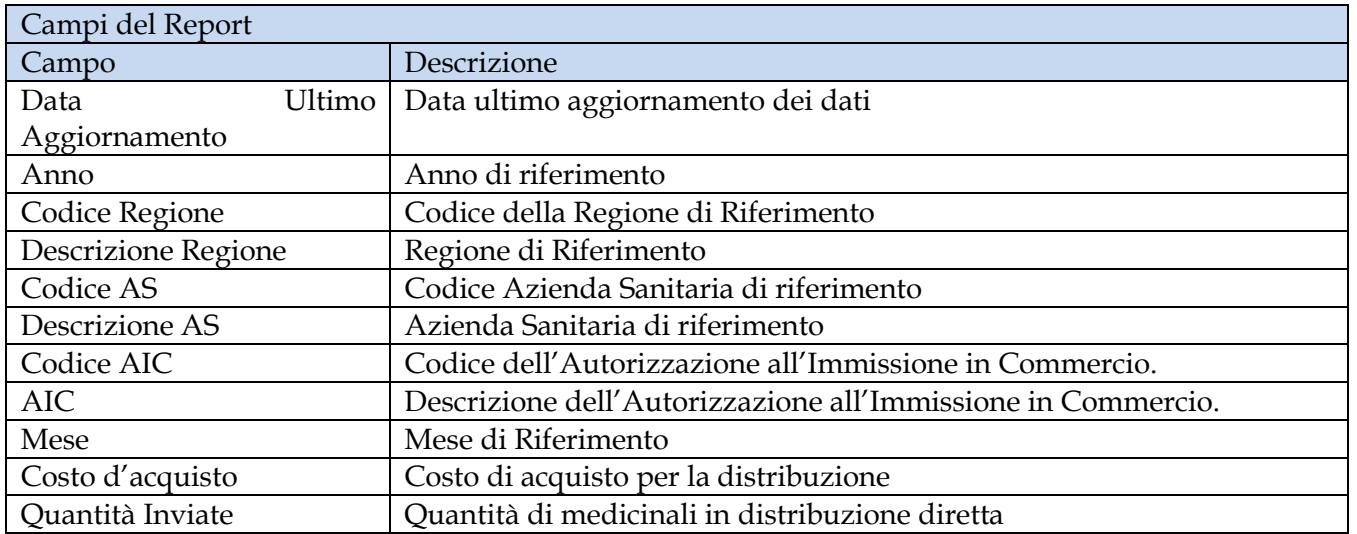

Manuale Utente Pag. 52 di 124

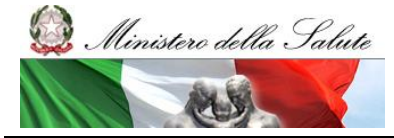

Manuale Utente

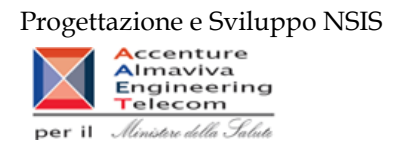

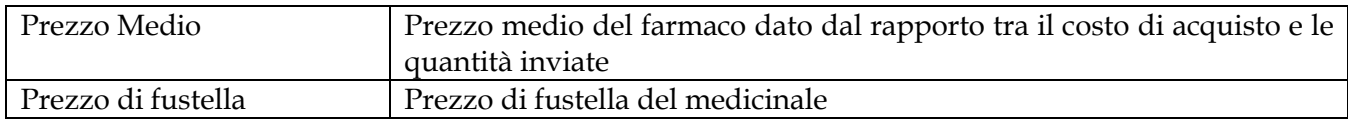

Tale report è interrogabile in modo dinamico: è possibile applicare dei filtri attraverso le finestre "prompt" che danno un taglio al dato a seconda delle scelte effettuate dall'utente per:

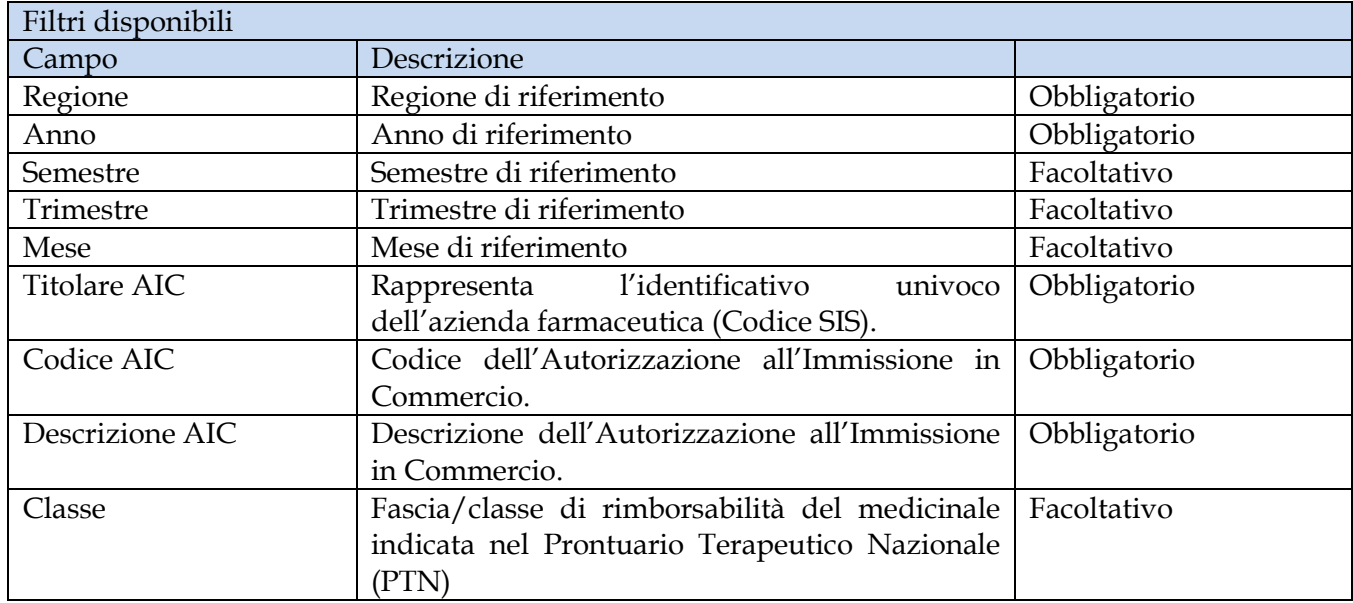

## **2.9.17 DIR\_020 Distribuzione Diretta – Quantità inviate per tipo medicinale "2"( Formula magistrale e officinale)**

Il report mostra le quantità trasmesse per ciascuna formula magistrale e officinale ("Tipo medicinale" = "2 – formula magistrale e officinali") idntificata con con il relativo codice ATC ovvero con il codice medicinale. Il report fornisce inoltre alcune informazioni anagrafiche di dettaglio tra cui: forma farmaceutica, principio attivo, DDD, etc.

Sarà possibile filtrare i dati per anno, per mese e per regione e approfondire il livello di analisi mediante un "drill-down" per Azienda sanitaria.

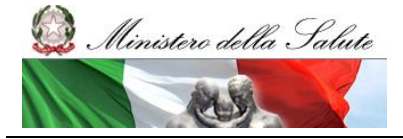

Manuale Utente

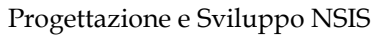

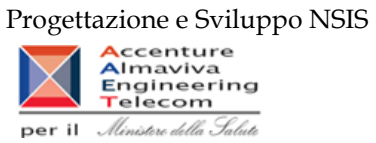

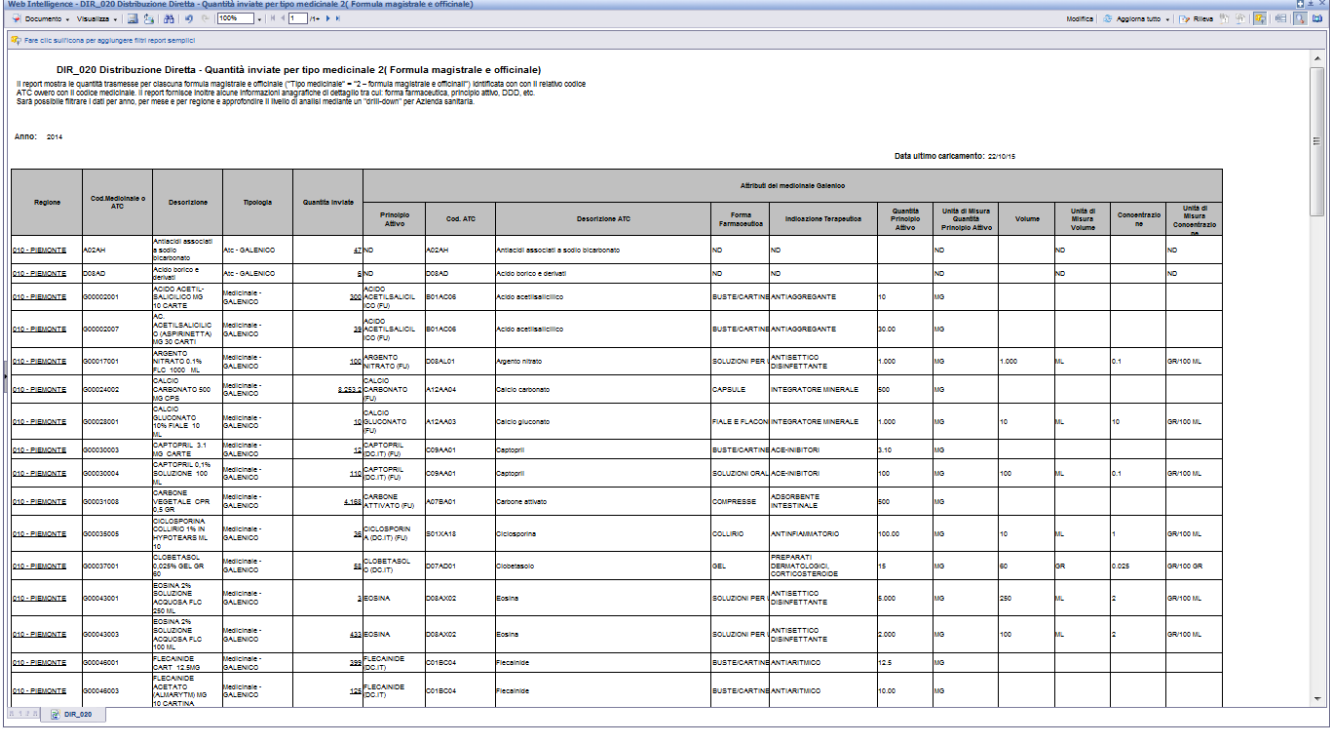

# **Figura 29: esempio del Report Generato**

I campi presenti all'interno del report sono:

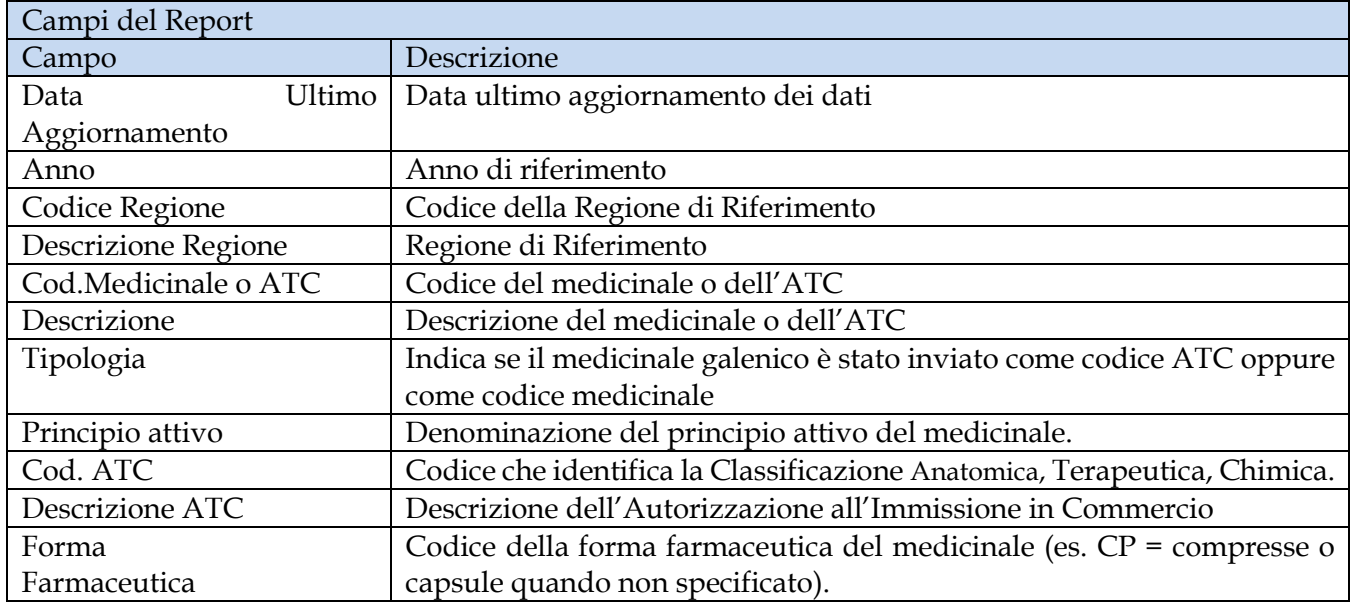

Manuale Utente Pag. 54 di 124

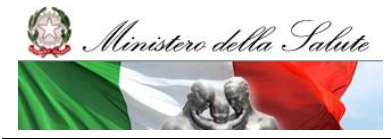

Manuale Utente

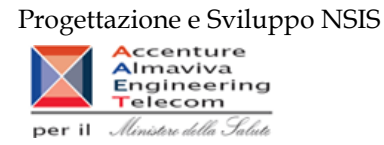

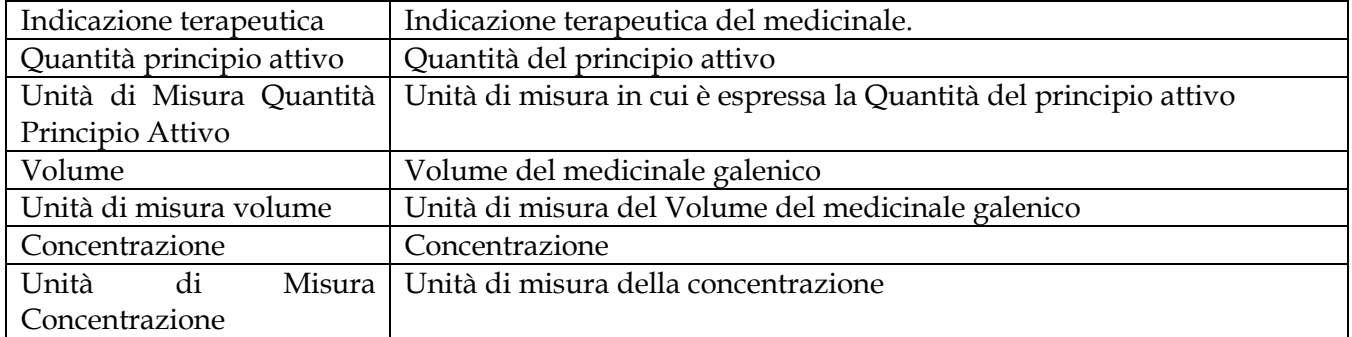

Tale report è interrogabile in modo dinamico: è possibile applicare dei filtri attraverso le finestre "prompt" che danno un taglio al dato a seconda delle scelte effettuate dall'utente per:

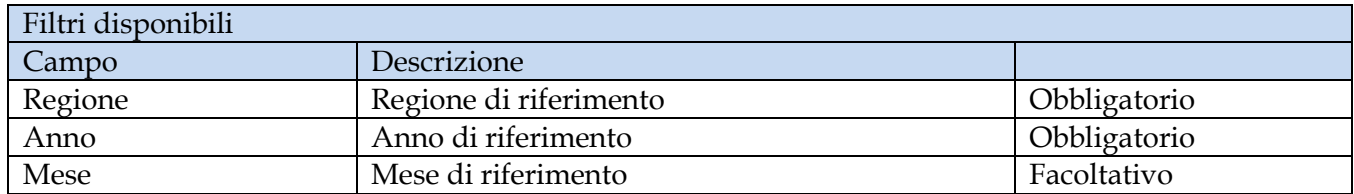

È inoltre presente un percorso di drill per:

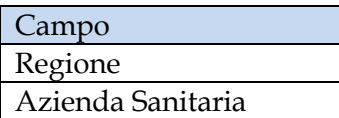

## **2.9.18 DIR\_021 Distribuzione Diretta – Quantità inviate per tipo medicinale "3" (Medicinali Esteri)**

Il report mostra le quantità trasmesse per ciascuna formula magistrale e officinale ("Tipo medicinale" = "3 – Esteri") idntificata con con il relativo codice ATC ovvero con il codice medicinale. Il report fornisce inoltre alcune informazioni anagrafiche di dettaglio tra cui: forma farmaceutica, principio attivo, DDD, etc.

Sarà possibile filtrare i dati per anno, per mese e per regione e approfondire il livello di analisi mediante un "drill-down" per Azienda sanitaria.

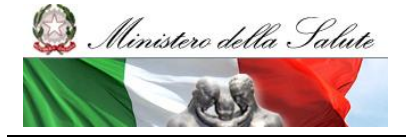

Manuale Utente

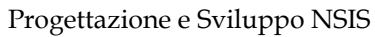

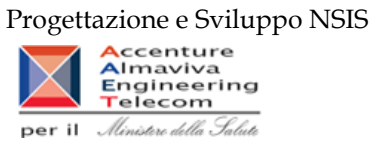

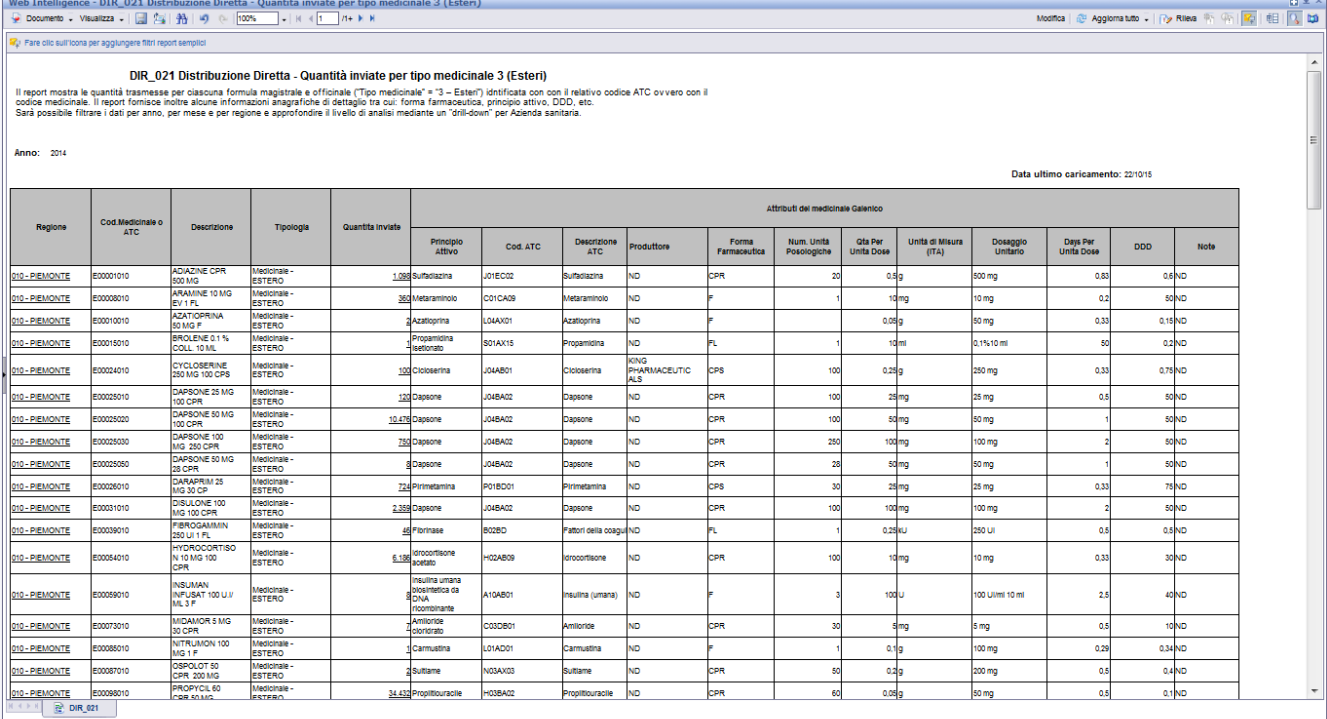

# **Figura 30: esempio del Report Generato**

I campi presenti all'interno del report sono:

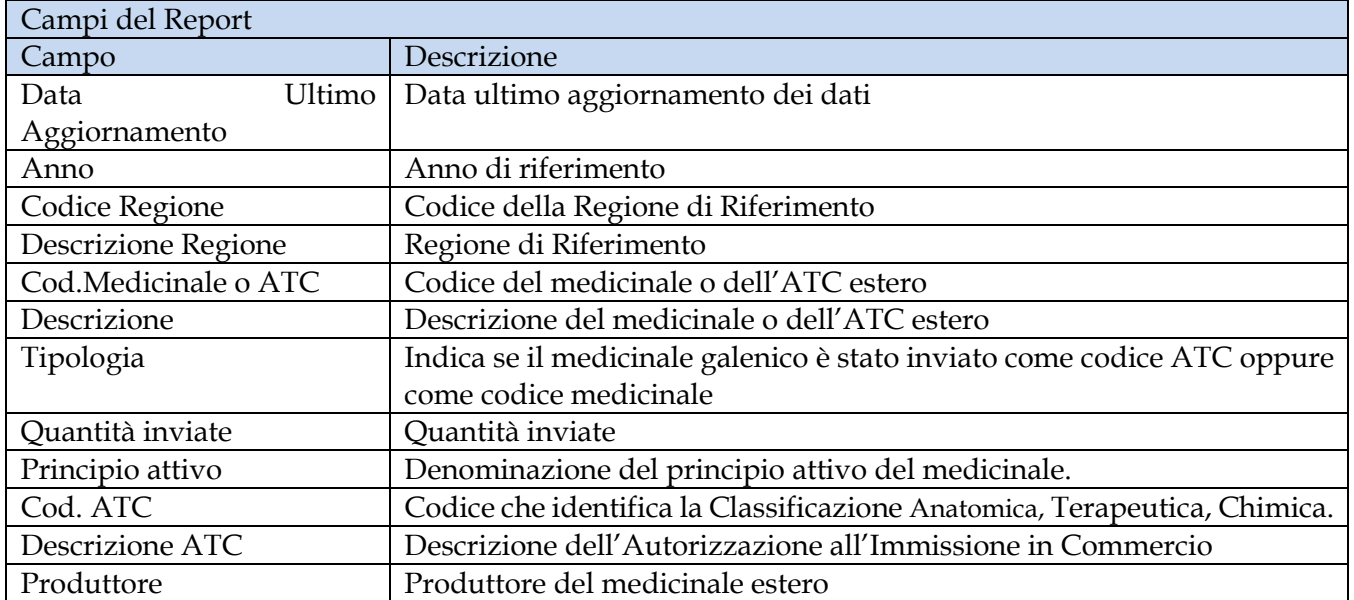

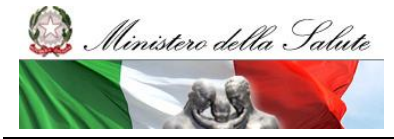

Manuale Utente

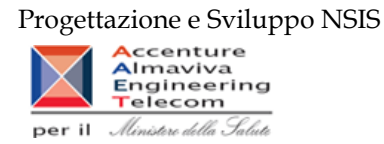

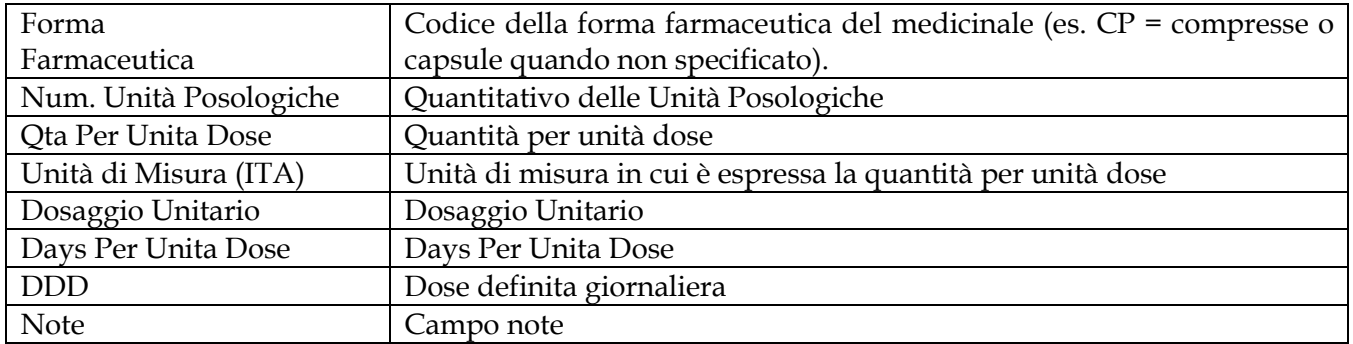

Tale report è interrogabile in modo dinamico: è possibile applicare dei filtri attraverso le finestre "prompt" che danno un taglio al dato a seconda delle scelte effettuate dall'utente per:

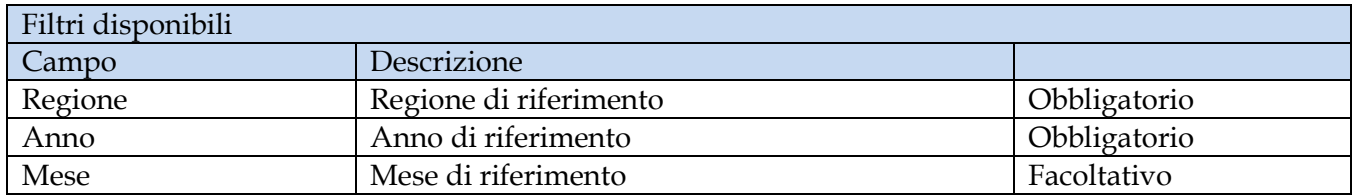

È inoltre presente un percorso di drill per:

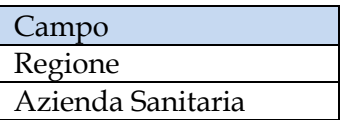

**2.9.19 DIR\_022 Distribuzione diretta - Costo di acquisto e del servizio per canale di erogazione, per regione, azienda sanitaria e mese.**

Il report mostra, per regione e azienda sanitaria e struttura erogatrice il costo di acquisto dei medicinali con AIC per canale di erogazione.

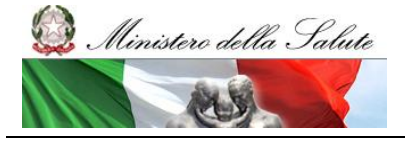

Manuale Utente

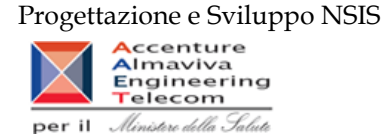

|                                                                                                    |                        |                       |                      |                        |                         |                      | Web Intelligence - DIR_022 Distribuzione diretta - Costo di acquisto e del servizio per canale di erogazione, per regione, azienda sanitaria e mese. |
|----------------------------------------------------------------------------------------------------|------------------------|-----------------------|----------------------|------------------------|-------------------------|----------------------|----------------------------------------------------------------------------------------------------|
|                                                                                                    |                        |                       |                      |                        |                         |                      | Modifica   2 Aggiorna tutto +   py Rileva   9   9   9   9   9                                                                                        |
| Filtro Ossigeno (Tutti i valori) v Filtro Vaccini (Tutti i valori) v Filtro farmaci Kedrion (Tutti i valori) v                                                        |                        |                       |                      |                        |                         |                      |                                                                                                    |
|                                                                                                    |                        |                       |                      |                        |                         |                      |                                                                                                    |
|                                                                                                    |                        |                       |                      |                        |                         |                      |                                                                                                    |
|                                                                                                    |                        |                       |                      |                        |                         |                      |                                                                                                    |
| DIR 022 Distribuzione diretta - Costo di acquisto e del servizio per canale di erogazione, per regione, azienda sanitaria e mese.                                     |                        |                       |                      |                        |                         |                      |                                                                                                    |
| Il report mostra, per regione e azienda sanitaria e struttura erogatrice il costo e il prezzo di acquisto dei medicinali con AIC per canale di erogazione.            |                        |                       |                      |                        |                         |                      |                                                                                                    |
| I dati visualizzati sono relativi all'anno: 2017                                                                                                    |                        |                       |                      |                        |                         |                      |                                                                                                    |
| per i mesi                                                                                                    | 1 - Gennaio            |                       |                      |                        |                         |                      |                                                                                                    |
| Dati aggiornati al:                                                                                                    | 16/11/17               |                       |                      |                        |                         |                      |                                                                                                    |
|                                                                                                    |                        | Distribuzione diretta |                      |                        | Distribuzione per conto |                      |                                                                                                    |
|                                                                                                    | Quantità<br>confezioni | Prezzo di<br>acquisto | Costo di<br>acquisto | Quantità<br>confezioni | Prezzo di<br>acquisto   | Costo di<br>acquisto |                                                                                                    |
| 010 - PIEMONTE                                                                                                    | 5.793.371.12           | 6.82                  | 39.495.210,95        | 239.689                | 35,04                   | 8.398.438,14         |                                                                                                    |
| 020 - VALLE D'AOSTA                                                                                                    | 13.371,9               | 55.95                 | 748.147.85           | 5.814                  | 34,56                   | 200.950,19           |                                                                                                    |
| 030 - LOMBARDIA                                                                                                    | 1.350.200.09           | 56,54                 | 76.334.061.71        | 247.633                | 69,46                   | 17.199.752,4         |                                                                                                    |
| 041 - PROV. AUTON. BOLZANO                                                                                                    | 77.385,33              | 42.42                 | 3.282.984.35         | 11.316                 | 60.47                   | 684.252,03           |                                                                                                    |
| 042 - PROV. AUTON. TRENTO                                                                                                    | 97.676                 | 38.42                 | 3.752.472.57         | 22.815                 | 51,64                   | 1.178.253,36         |                                                                                                    |
| 050 - VENETO                                                                                                    | 852.998.68             | 48,38                 | 41.266.112.85        | 184.266                | 37,2                    | 6.855.589,87         |                                                                                                    |
|                                                                                                    |                        |                       |                      |                        |                         |                      |                                                                                                    |
|                                                                                                    | 212.614                | 47.34                 | 10.066.034.74        | 42.128                 | 71.54                   | 3.013.804.05         |                                                                                                    |
|                                                                                                    | 251.359,34             | 66,96                 | 16.831.534.4         | 70.811                 | 23,93                   | 1.694.208,28         |                                                                                                    |
|                                                                                                    | 1.432.962,91           | 36,3                  | 52.023.248,65        | 206.792                | 18,07                   | 3.736.568,24         |                                                                                                    |
|                                                                                                    | 504.605,95             | 81,57                 | 41.159.560.44        | 326.980,5              | 26,01                   | 8.505.659,42         |                                                                                                    |
|                                                                                                    | 106.182,83             | 85,02                 | 9.027.312.4          | 74.670                 | 40,52                   | 3.025.432,52         |                                                                                                    |
|                                                                                                    | 59.419.43              | 225.8                 | 13.416.867,7         | 135.848                | 33,2                    | 4.509.786,21         |                                                                                                    |
|                                                                                                    | 141.796,31             | 299,25                | 42.433.149.12        | 292.223                | 72                      | 21.040.465,52        |                                                                                                    |
|                                                                                                    | 148.027.2              | 90,87                 | 13.451.328.12        |                        |                         |                      |                                                                                                    |
| 060 - FRIULI VENEZIA GIULIA<br>070 - LIGURIA<br>080 - EMILIA ROMAGNA<br>090 - TOSCANA<br>100 - UMBRIA<br>110 - MARCHE<br>120 - LAZIO<br>130 - ABRUZZO<br>140 - MOLISE | 68.278.8               | 31,97                 | 2.183.175.76         | 17.981                 | 56,83                   | 1.021.893,78         |                                                                                                    |

**Figura 31: esempio del Report Generato**

## I campi presenti all'interno del report sono:

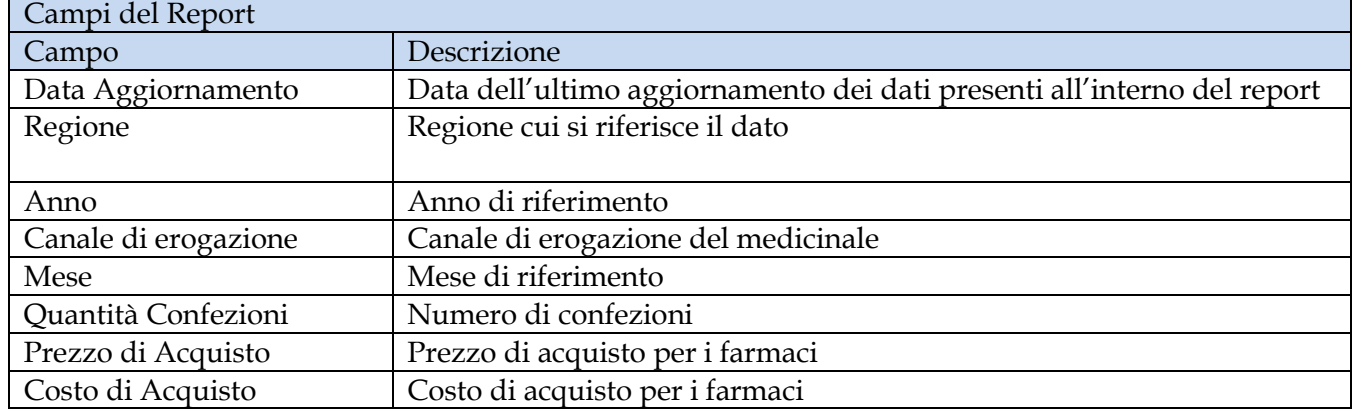

Tale report è interrogabile in modo dinamico: è possibile applicare dei filtri attraverso le finestre "prompt" che danno un taglio al dato a seconda delle scelte effettuate dall'utente per:

# Filtri disponibili

Manuale Utente Pag. 58 di 124

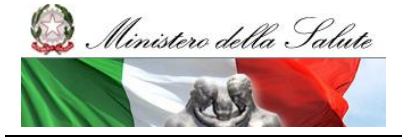

Manuale Utente

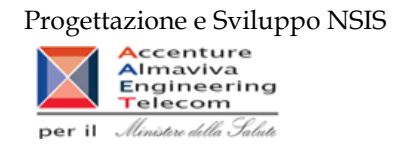

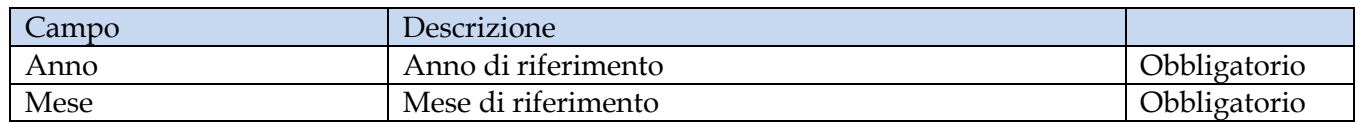

È inoltre presente un percorso di drill per:

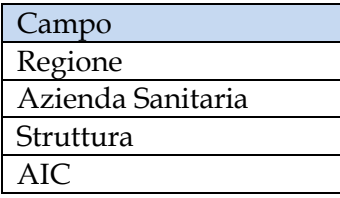

Per ciascuna struttura dispensatrice è possibile verificare il dettaglio di ciascun AIC (Denominazione titolare AIC, Codice AIC, Descrizione AIC, Quantità di confezioni, Prezzo di acquisto, Costo sostenuto).

Sono presenti inoltre tre filtri di drill che permettono di includere, escludere, o avere tutti i valori, per ossigeno e per i vaccini

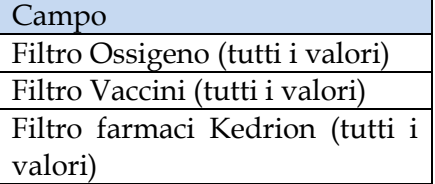

## **2.9.20 DIR\_OSP\_002 Distribuzione diretta e consumi ospedalieri di medicinali – Totale spesa per Azienda Sanitaria**

Di questo report è disponibile nella cartella "Medicinali – Spesa SSN" anche la versione contenente i dati consolidati.

Il report permette di confrontare, per regione e per azienda sanitaria, il costo di acquisto sostenuto per i medicinali erogati in distribuzione diretta con il costo di acquisto sostenuto per i medicinali consumati in ambito ospedaliero. Sono considerati tutti i tipi di medicinali (confezioni con AIC, formule magistrali ed officinali, medicinali esteri, ossigeno liquido, ossigeno gassoso e altri gas medicinali). Nel caso in cui una regione non ha inviato dati, il report non fornisce alcuna tabella per tale regione.

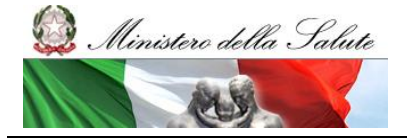

Manuale Utente

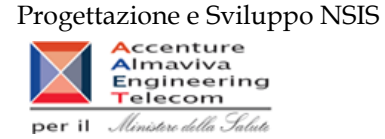

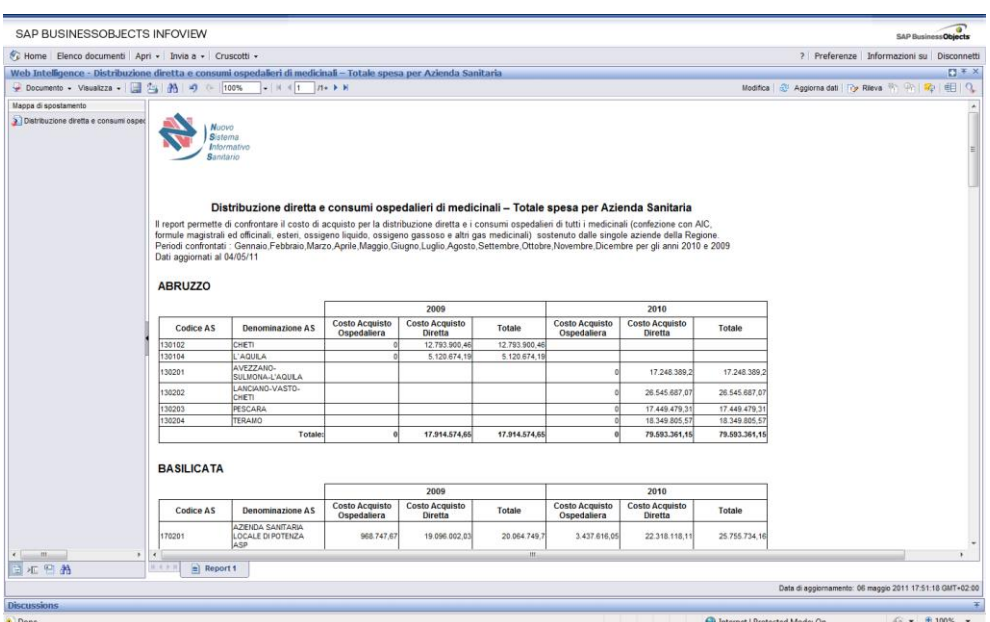

**Figura 32: Esempio del report generato**

I campi presenti all'interno del report sono:

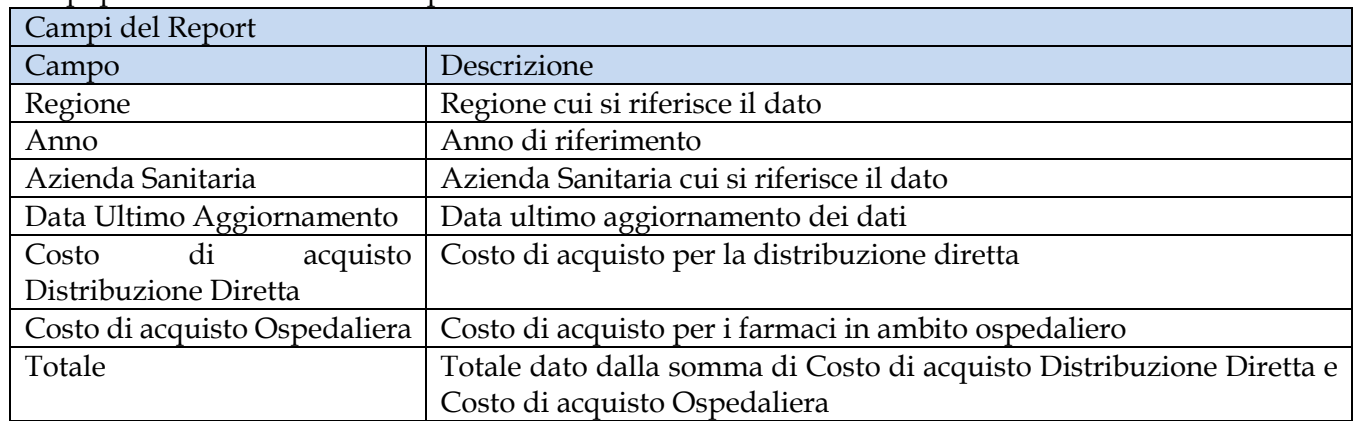

Tale report è interrogabile dinamicamente, tramite prompt che danno un taglio al dato a seconda delle scelte effettuate dall'utente per:

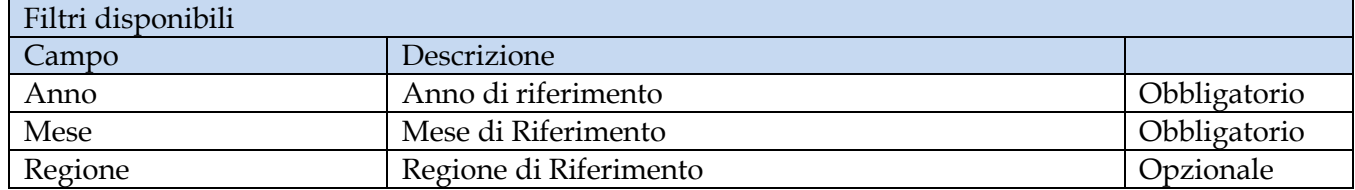

Manuale Utente Pag. 60 di 124

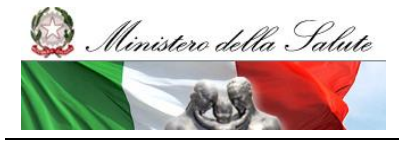

Manuale Utente

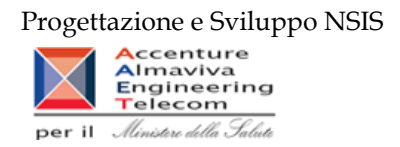

## **2.9.21 DIR\_OSP\_003 Distribuzione Diretta e Consumi Ospedalieri –Report vaccini DD-CO**

Di questo report è presente anche la versione sui dati consolidati nella cartella Cartella "Medicinali – Spesa SSN".

Il report mostra il costo sostenuto per l'acquisto di vaccini, per regione e per l'anno selezionato, da parte delle strutture sanitarie pubbliche, in particolare:

- il costo di acquisto per vaccini sostenuto per l'erogazione diretta di farmaci da parte delle strutture o per loro conto dalle farmacie convenzionate aperte al pubblico;
- il costo di acquisto per vaccini sostenuto per l'erogazione di vaccini internamente alle strutture sanitarie del SSN.

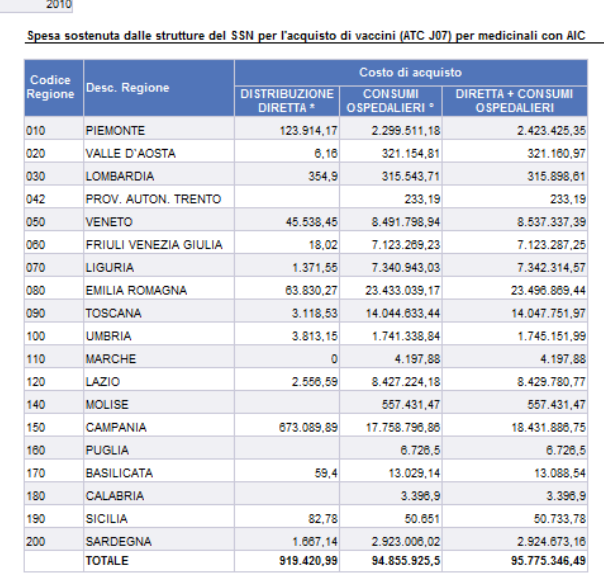

Il report mostra il costo sostenuto per l'acquisto di vaccini, per regione e per l'anno<br>selezionato, da parte delle strutture sanitarie pubbliche, in particolare: \*il costo di

**Figura 33: esempio del report generato dal sistema** 

## I campi presenti all'interno del report sono i seguenti:

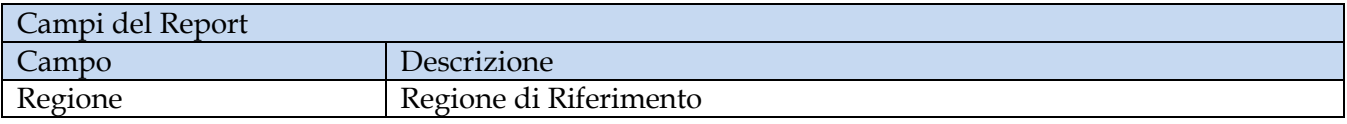

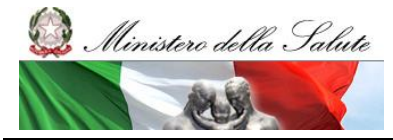

Manuale Utente

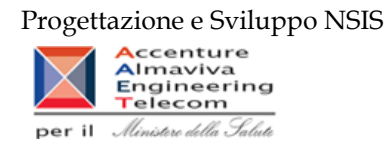

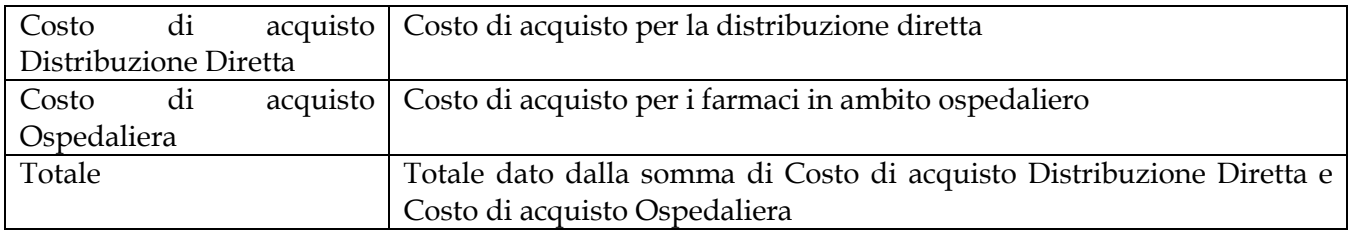

Tale report è interrogabile in modo dinamico: è possibile applicare dei filtri attraverso le finestre "prompt" con cui danno un taglio al dato a seconda delle scelte effettuate dall'utente per:

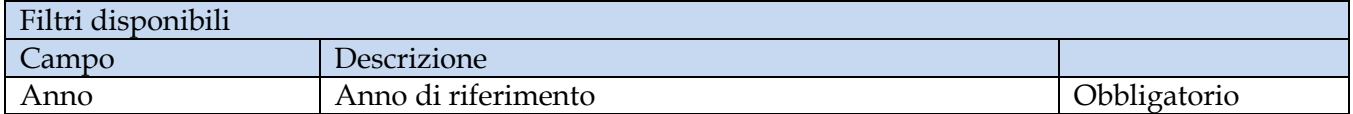

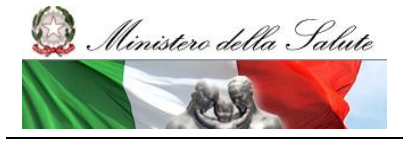

Manuale Utente

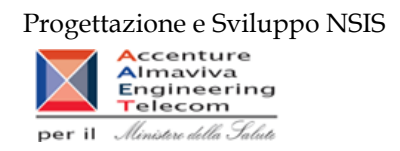

## **2.9.22 DIR\_OSP\_006 Confronto tra costo d'acquisto, quantità inviate e quantità calcolate con il fattore di conversione**

Il report mostra, per ciascuna Azienda Sanitaria, i dati relativi ai costi d'acquisto, alle quantità inviate e alle quantità calcolate secondo il fattore di conversione con i flussi della Distribuzione Diretta e dei Consumi Ospedalieri.

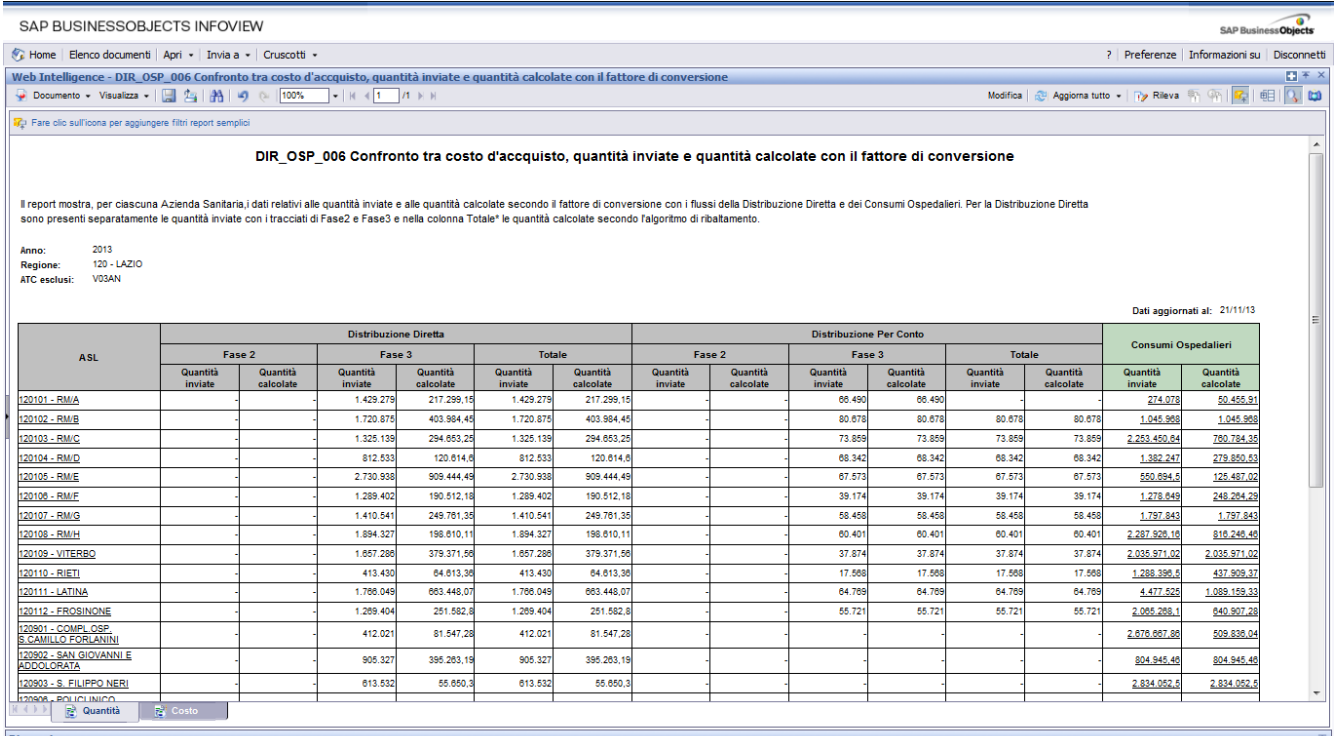

**Figura 34: esempio del report generato dal sistema - Tab "Quantità"**

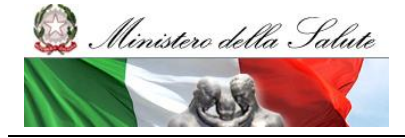

Manuale Utente

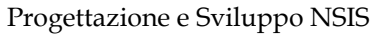

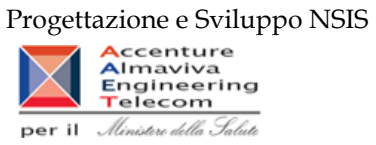

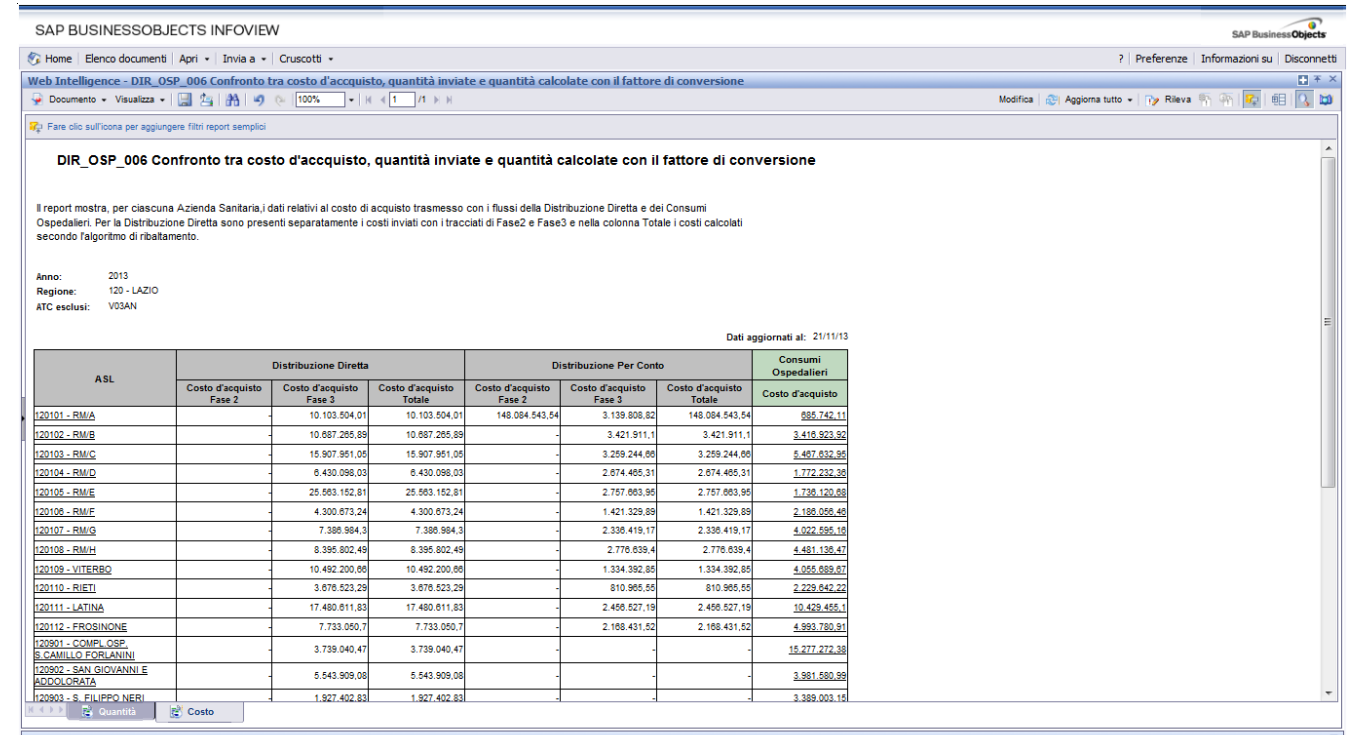

# **Figura 35: esempio del report generato dal sistema - Tab "Costi"**

I campi presenti all'interno del report sono i seguenti:

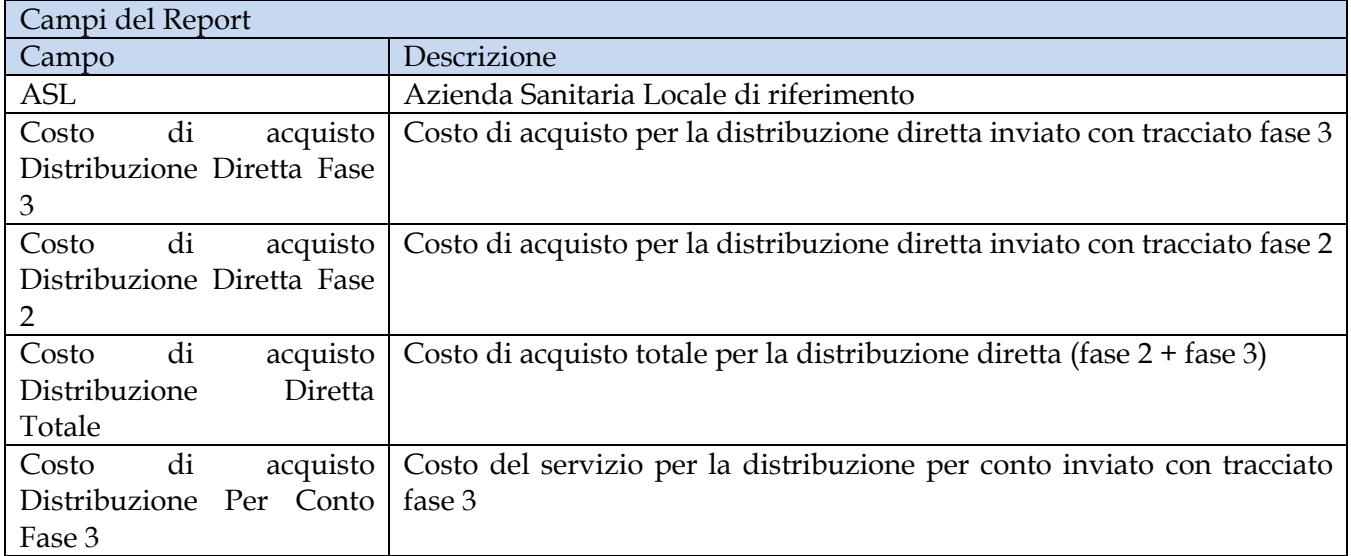

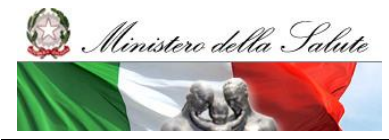

Manuale Utente

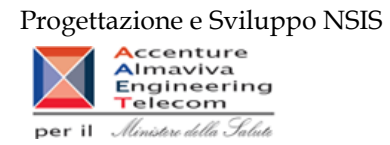

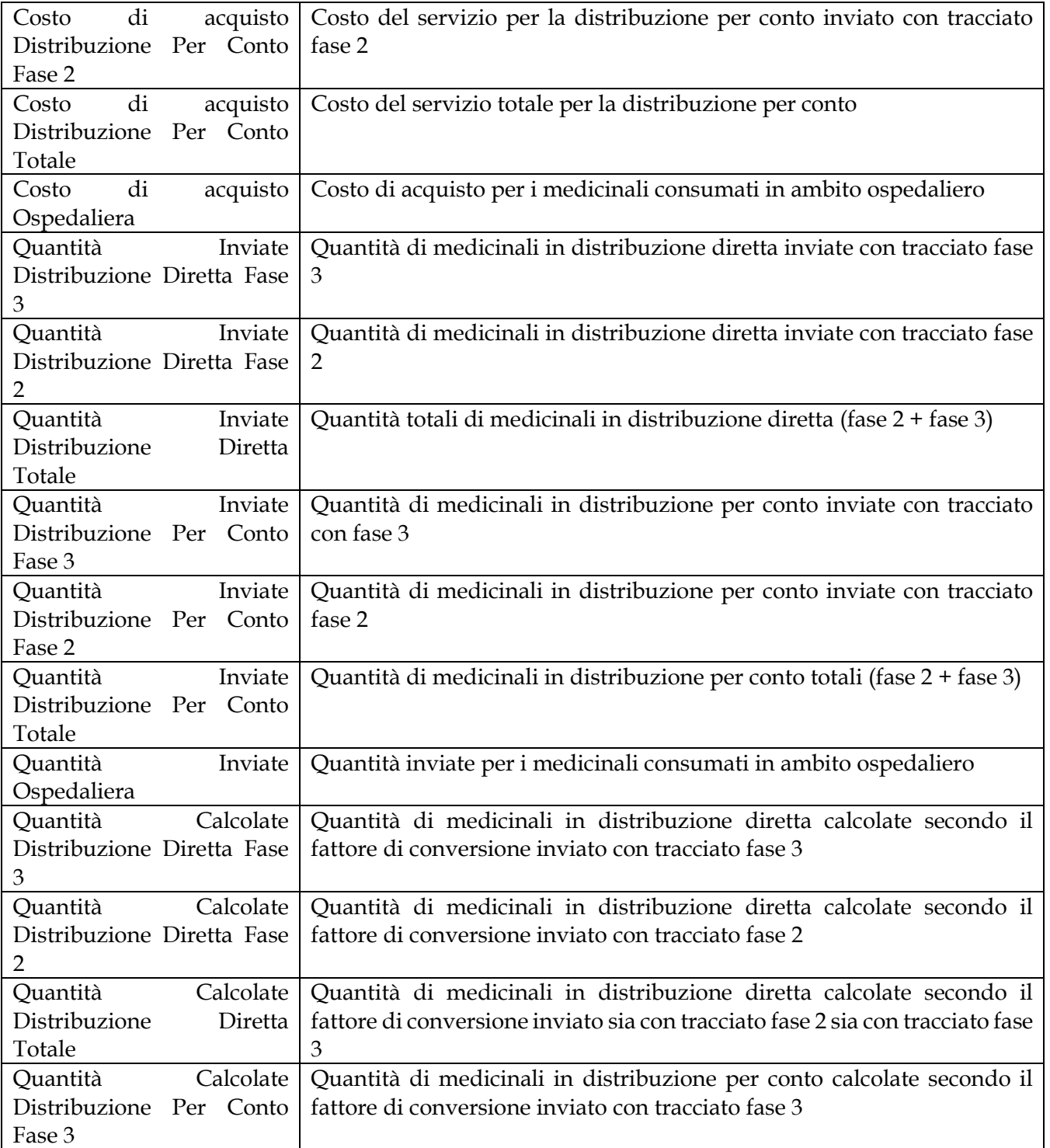

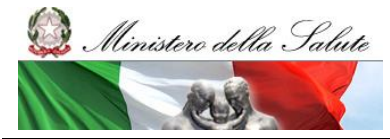

Manuale Utente

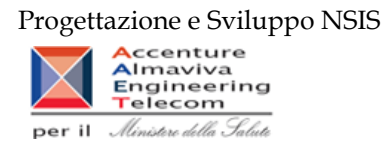

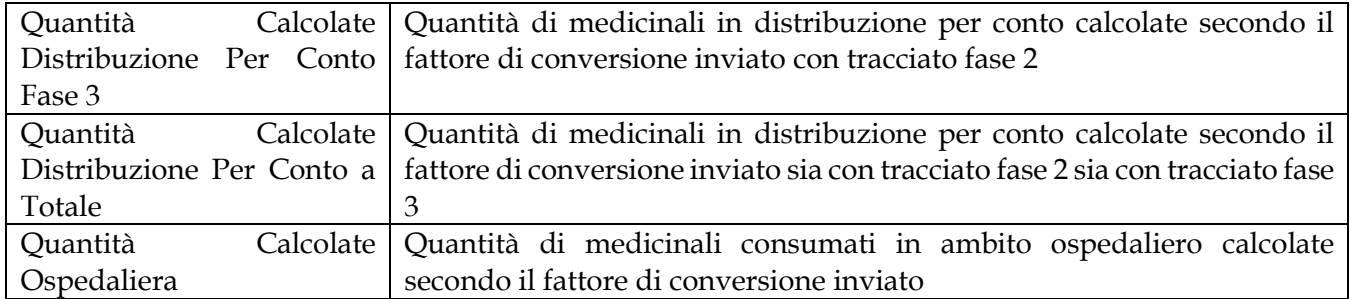

Tale report è interrogabile in modo dinamico: è possibile applicare dei filtri attraverso le finestre "prompt" con cui danno un taglio al dato a seconda delle scelte effettuate dall'utente per:

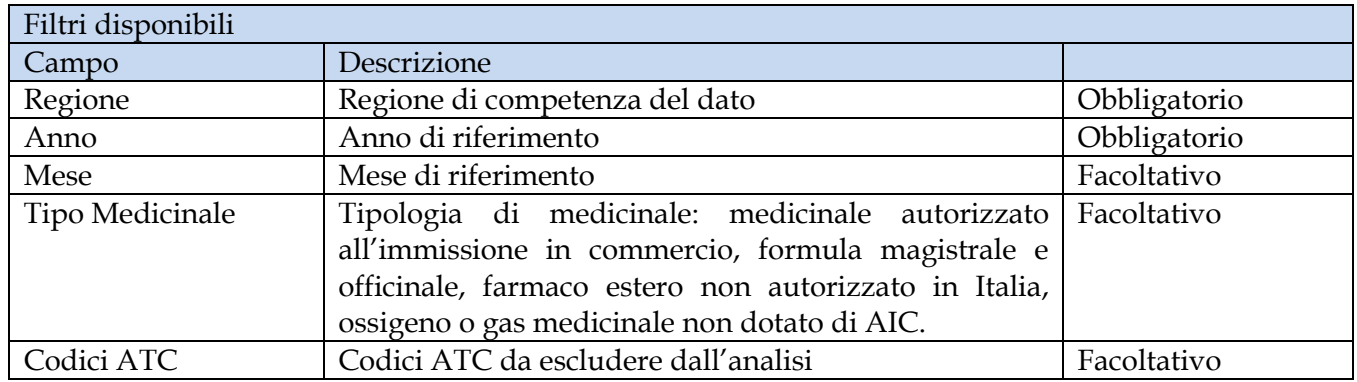

È inoltre presente un percorso di drill per:

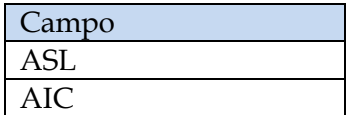

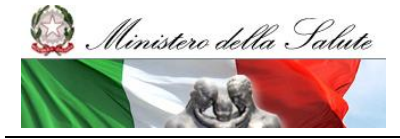

Manuale Utente

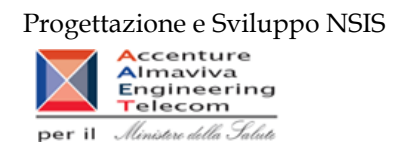

# **2.9.23 DIR\_OSP\_TRA\_003 SellIn SellOut**

Il report mostra il confronto tra il costo di acquisto dei medicinali in consumi ospedalieri e distribuzione diretta (sell out) e il valore delle forniture al SSN di tracciabilità del farmaco (sell in).

| Fitro Ossigeno (Tutti i valori) v Fitro Vaccini (Tutti i valori) v Fitro farmaci Kedrion (Tutti i valori) v<br>Il report permette di confrontare per i medicinali con AIC il valore economico di fornitura trasmesso in tracciabilità del farmaco (sellin), rispetto alla spesa tramessa con i flussi<br>della distribuzione diretta e consumi ospedalieri (sellout). Il report mostra anche la variazione assoluta e % tra il valore di sellin e quello di sellout.<br>Attenzione: I dati riportati riportati all'interno del report sono sempre limitati al periodo consolidato<br>2016<br>Anno:<br>CAMPANIA<br>Regione: | Δ% è compreso tra -10% e il 10%<br>Δ % è superiore al 10% o inferiore al -10% |                         | DIR OSP_TRA 003 Sellin SellOut   |                                        |                                  |                                   |                                |                                    |                                 |                             |                                  |                                  |                              |                       |                                             |                        |  |
|----------------------------------------------------------------------------------------------------|-------------------------------------------------------------------------------|-------------------------|----------------------------------|----------------------------------------|----------------------------------|-----------------------------------|--------------------------------|------------------------------------|---------------------------------|-----------------------------|----------------------------------|----------------------------------|------------------------------|-----------------------|---------------------------------------------|------------------------|--|
|                                                                                                    |                                                                               |                         |                                  |                                        |                                  |                                   |                                |                                    |                                 |                             |                                  |                                  |                              |                       |                                             |                        |  |
|                                                                                                    |                                                                               |                         |                                  |                                        |                                  |                                   |                                |                                    |                                 |                             |                                  |                                  |                              |                       |                                             |                        |  |
|                                                                                                    |                                                                               |                         |                                  |                                        |                                  |                                   |                                |                                    |                                 |                             |                                  |                                  |                              |                       |                                             |                        |  |
|                                                                                                    |                                                                               |                         |                                  |                                        |                                  |                                   |                                |                                    |                                 |                             |                                  |                                  |                              |                       |                                             |                        |  |
|                                                                                                    |                                                                               |                         |                                  |                                        |                                  |                                   |                                |                                    |                                 |                             |                                  |                                  |                              |                       |                                             |                        |  |
|                                                                                                    |                                                                               |                         |                                  |                                        |                                  |                                   |                                |                                    |                                 |                             |                                  |                                  |                              |                       |                                             |                        |  |
|                                                                                                    |                                                                               |                         |                                  |                                        |                                  |                                   |                                |                                    |                                 |                             |                                  |                                  |                              |                       |                                             |                        |  |
|                                                                                                    |                                                                               |                         |                                  |                                        |                                  |                                   |                                |                                    |                                 |                             |                                  |                                  |                              |                       |                                             |                        |  |
|                                                                                                    |                                                                               |                         |                                  |                                        |                                  |                                   |                                | Data Ultimo Aggiornamento 02/10/17 |                                 |                             |                                  |                                  |                              |                       |                                             |                        |  |
|                                                                                                    |                                                                               |                         |                                  | <b>DIRETTA</b>                         |                                  |                                   |                                | <b>OSPEDALIERA</b>                 | <b>DIRETTA + OSPEDALIERA</b>    |                             |                                  | <b>TRACCIABILITA' (Sellin)</b>   |                              |                       | variazione tra sellin e                     |                        |  |
|                                                                                                    |                                                                               |                         |                                  |                                        |                                  |                                   |                                |                                    | (SellOut)                       |                             |                                  |                                  |                              |                       | sellout                                     |                        |  |
| Regione                                                                                                    | Mese<br>Costo di                                                              | Quantità                | Costo di                         | Quantità                               | Costo di                         | Quantità                          | Costo di                       | Quantità                           | Costo di                        | Quantità                    | Valore                           | Valore                           | Quantita                     | Quantita              | $(D-C)$                                     | $\Delta$ %             |  |
|                                                                                                    | acquisto<br>totale (A)                                                        | totale                  | acquisto<br><b>Distribuzione</b> | <b>Distribuzione</b><br><b>Diretta</b> | acquisto<br><b>Distribuzione</b> | <b>Distribuzione</b><br>per Conto | acquisto<br>Ospedaliera        | <b>Ospedaliera</b>                 | acquisto (C)                    |                             | Tracciabilità<br>(D)             | <b>Tracciabilità</b><br>espanso  | valorizzate<br>Tracciabilità | non<br>valorizzate    |                                             | $(D-C)/C$              |  |
|                                                                                                    |                                                                               |                         | Diretta                          |                                        | per Conto                        |                                   | (B)                            |                                    |                                 |                             |                                  | con le<br>quantità               |                              | Tracciabilità         |                                             |                        |  |
|                                                                                                    |                                                                               |                         |                                  |                                        |                                  |                                   |                                |                                    |                                 |                             |                                  | non<br>valorizzate               |                              |                       |                                             |                        |  |
| <b>CAMPANIA</b><br>08 - Agosto                                                                                                    | 62.161.750.39<br>81.483.178.2                                                 | 424.338.82<br>509.944.6 | 51.509.261<br>68.906.484,79      | 172.870.82<br>222.903.62               | 10.652.489.39<br>12.576.693.41   | 251.468<br>287.04                 | 20.524.572,34<br>28.268.014,74 | 1.362.430,63<br>2.281.090,5        | 82.686.322.72<br>109.751.192,94 | 1.786.769.45<br>2.791.035,2 | 59.557.710,44<br>92.413.768.84   | 59.641.266.68<br>92.553.366,1    | 1.352.318,00                 | 12.769,00             | 5.040,00 -23.128.612,28<br>$-17.337.424.10$ | $-27,97%$<br>$-15,80%$ |  |
| <b>CAMPANA</b><br>12 - Dicembre<br><b>CAMPANIA</b><br>09 - Settembre                                                                                                    | 74.017.714.9                                                                  | 511.778.8               | 60.878.991.21                    | 208.264.88                             | 13.138.723.7                     | 303.512                           | 25.469.281.96                  | 1,718,894.90                       | 99.486.996,88                   | 2.230.671.7                 | 88.334.202.95                    | 88.336.709.6                     | 1.875.286,00<br>1.851.717.00 | 4,200.00              | -11.152.793.93                              | $-11.21%$              |  |
| <b>CAMPANIA</b><br>03 - Marzo                                                                                                    | 85.515.124,42                                                                 | 477.217,34              | 73.816.726.46                    | 215.975.34                             | 11.693.397.96                    | 261.242                           | 25.135.435,64                  | 1.997.547,24                       | 110.650.560.06                  | 2.474.764, S                | 108.588.422,41                   | 108.755.558,47                   | 2.092.171,00                 | 1.423,00              | $-2.062.137.65$                             | $-1,86%$               |  |
| CAMPANIA<br>11 - Novembre                                                                                                    | 73.321.194,45                                                                 | 527.822,54              | 60.367.547.42                    | 226.309.54                             | 12.953.647.03                    | 301.513                           | 28.404.550,22                  | 2.202.568,07                       | 101.725.744,67                  | 2.730.390,63                | 101.900.863,02                   | 101.925.638.76                   | 2.052.384,00                 | 411,00                | 175.118.35                                  | 0.17%                  |  |
| <b>CAMPANIA</b><br>05 - Maggio                                                                                                    | 06.050.949.92                                                                 | 499.688.2               | 75.003.484.88                    | 234.175.26                             | 11.775.061.05                    | 265.513                           | 24.251.645,46                  | 1.914.116,84                       | 111.110.191.39                  | 2.413.805,1                 | 113.871.023,26                   | 113.913.328.82                   | 2.012.917,00                 | 351,00                | 2.760.831.87                                | 2.48%                  |  |
| <b>CAMPANA</b><br>01 - Gennaio                                                                                                    | 74.659.865,60                                                                 | 428.676,31              | 64.261.129.75                    | 194.321.31                             | 10.398.735.85                    | 234.355                           | 21.100.207,08                  | 1.658.420,69                       | 95.760.072,68                   | 2.087.097.0                 | 103.120.000,73                   | 103.502.872.2                    | 2.197.988,00                 | 13.364,00             | 7.359.928.05                                | 7,69%                  |  |
| CAMPANA<br>02 - Febbraio                                                                                                    | 82.467.909.55                                                                 | 453.541.32              | 71.657.722.63                    | 216.936.32                             | 10.809.782.95                    | 236.609                           | 23.726.231.48                  | 1,962,263.37                       | 106.192.737.06                  | 2.415.904.6                 | 113.979.944.78                   | 114.224.901.48                   | 2.062.752.00                 | 52.00                 | 7.787.207.72                                | 7.33%                  |  |
| <b>CAMPANIA</b><br>06 - Giugno                                                                                                    | 87.032.951,74                                                                 | 513.513,63              | 74.440.866.72                    | 225.760.62                             | 12.592.085.02                    | 287.753                           | 24.050.993,02                  | 1.932.717,0                        | 111.083.944.7                   | 2.446.230.6                 | 118.947.690,14                   | 118,974.016                      | 2.243.957,00                 | 91,00                 | 7.863.745.37                                | 7.08%                  |  |
|                                                                                                    |                                                                               | 473.857,0               | 68.985.242.08                    | 222.766.01                             | 11.503.160.16                    | 251.091                           | 23.943.877,92                  | 2.100.653.74                       | 104.432.280.16                  | 2.574.510.7                 | 116.738.416.96                   | 116.745.502.43                   | 2.180.153.00                 | 428,00                | 12.306.136.80                               |                        |  |
|                                                                                                    |                                                                               |                         |                                  |                                        |                                  |                                   |                                |                                    |                                 |                             |                                  |                                  |                              |                       |                                             |                        |  |
| 04 - Aprile                                                                                                    | 80.488.402.24                                                                 |                         |                                  |                                        |                                  |                                   |                                |                                    |                                 |                             |                                  |                                  |                              |                       |                                             | 11.78%                 |  |
| CAMPANIA<br><b>CAMPANIA</b><br>10 - Ottobre<br><b>CAMPANIA</b><br>07 - Luglio                                                                                                    | 71.087.030,09<br>88.233.642.5                                                 | 488.495,21<br>560.444.1 | 58.558.999,74<br>74.512.670.83   | 204.991.21<br>241.204.19               | 12.528.030,35<br>13.720.971.72   | 283.504<br>319.240                | 25.210.571,11<br>23.065.866.60 | 1.986.725,69<br>1.923.196,6        | 96.297.601.19<br>111.299.509.15 | 2.475.220,91<br>2.483.640.8 | 114.563.331,08<br>143.414.940.09 | 114.573.107.11<br>147.889.246.78 | 2.425.933,00<br>2.462.906.00 | 1.114,00<br>22.678,00 | 18.265.729.89<br>32.115.430.94              | 18,97%<br>28.85%       |  |

**Figura 36: esempio del report generato dal sistema**

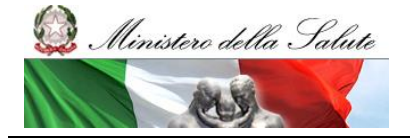

Manuale Utente

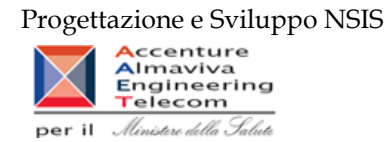

|                              | Web Intelligence - DIR OSP TRA 003 SellIn SellOut<br>9 Documento + Visualizza + 内 的 的 中 100% - H (1 /1+ H H                                                                                                    |                                    |                                  |                                                                |                                             |                                                           |                                               |                                            |                         |                                    |            |                                |                                                                 |                                          |                                                        |                                    |                 | $  \bigoplus A \text{gajoma tutto } \star \big  \bigotimes \text{ Rleva } \frac{\otimes_1 \star}{\otimes_1 \, \big  \, \mathbb{Q}_2} \, \big  \, \frac{\Box \, \star}{\otimes_2 \, \big  \, \Box \bigcup \, \mathbb{Q}_2} \, \bigwedge$ |
|------------------------------|----------------------------------------------------------------------------------------------------|------------------------------------|----------------------------------|----------------------------------------------------------------|---------------------------------------------|-----------------------------------------------------------|-----------------------------------------------|--------------------------------------------|-------------------------|------------------------------------|------------|--------------------------------|-----------------------------------------------------------------|------------------------------------------|--------------------------------------------------------|------------------------------------|-----------------|----------------------------------------------------------------------------------------------------|
|                              | Fitro Ossigeno (Tutti i valori) v Fitro Vaccini (Tutti i valori) v Fitro farmaci Kedrion (Tutti i valori) v                                                                                                    |                                    |                                  |                                                                |                                             |                                                           |                                               |                                            |                         |                                    |            |                                |                                                                 |                                          |                                                        |                                    |                 |                                                                                                    |
|                              |                                                                                                    |                                    |                                  |                                                                |                                             | DIR_OSP_TRA_003 Sellin SellOut                            |                                               |                                            |                         |                                    |            |                                |                                                                 |                                          |                                                        |                                    |                 |                                                                                                    |
|                              | Il report permette di confrontare per i medicinali con AIC il valore economico di fornitura trasmesso in tracciabilità del farmaco (sellin), rispetto alla spesa tramessa con i flussi<br>della distribuzione diretta e consumi ospedalieri (sellout). Il report mostra anche la variazione assoluta e % tra il valore di sellin e quello di sellout. |                                    |                                  |                                                                |                                             |                                                           |                                               |                                            |                         |                                    |            |                                |                                                                 |                                          |                                                        |                                    |                 |                                                                                                    |
|                              | Attenzione: I dati riportati riportati all'interno del report sono sempre limitati al periodo consolidato                                                                                                    |                                    |                                  |                                                                |                                             |                                                           |                                               |                                            |                         |                                    |            |                                |                                                                 |                                          |                                                        |                                    |                 |                                                                                                    |
| Anno:                        | 2016<br>Regione: CAMPANA                                                                                                    |                                    | ∆ % è compreso tra -10% e il 10% | A % è superiore al 10% o inferiore al -10%                     |                                             |                                                           |                                               |                                            |                         |                                    |            |                                |                                                                 |                                          |                                                        |                                    |                 |                                                                                                    |
|                              |                                                                                                    |                                    |                                  |                                                                |                                             |                                                           |                                               |                                            |                         |                                    |            |                                |                                                                 |                                          |                                                        |                                    |                 |                                                                                                    |
|                              |                                                                                                    |                                    |                                  |                                                                |                                             |                                                           |                                               |                                            |                         | Data Ultimo Aggiornamento 02/10/17 |            |                                |                                                                 |                                          |                                                        |                                    |                 |                                                                                                    |
|                              |                                                                                                    | <b>DIRETTA</b>                     |                                  |                                                                |                                             |                                                           |                                               | <b>OSPEDALIERA</b>                         |                         | DIRETTA + OSPEDALIERA<br>(SellOut) |            | <b>TRACCIABILITA' (Sellin)</b> |                                                                 |                                          |                                                        | variazione tra sellin e<br>sellout |                 |                                                                                                    |
| Codice<br>ditta              | <b>Ditta</b>                                                                                                    | Costo di<br>acquisto<br>totale (A) | Quantità<br>totale               | Costo di<br>acquisto<br><b>Distribuzione</b><br><b>Diretta</b> | Quantità<br><b>Distribuzione</b><br>Diretta | Costo di<br>acquisto<br><b>Distribuzione</b><br>per Conto | Quantità<br><b>Distribuzione</b><br>per Conto | Costo di<br>acquisto<br>Ospedaliera<br>(B) | Quantità<br>Ospedaliera | Costo di<br>acquisto (C)           | Quantità   | Valore<br>Tracciabilità<br>(D) | Valore<br>Tracciabilità<br>espanso<br>con le<br>quantità<br>non | Quantita<br>valorizzate<br>Tracciabilità | <b>Quantita</b><br>non<br>valorizzate<br>Tracciabilità | $(D-C)$                            | Δ%<br>$(D-C)/C$ |                                                                                                    |
| 3781                         | ABBVIE LTD                                                                                                    | 55.534.941,41                      | 48.382,50                        | 55.534.941,4                                                   | 48.382,9                                    |                                                           |                                               | 1.984.596,92                               | 3.873,90                | 57.519.538,33                      | 52 256,40  | 49.056.596,72                  | valorizzate<br>49.056.596,72                                    | 50.307,00                                |                                                        | $0,00$ -8.462.941,61               | $-14,7156$      |                                                                                                    |
| 781                          | MEROK SHARP &<br><b>DOHME LIMTED</b>                                                                                                    | 11.725.501,64                      | 168.667,06                       | 4.269.144.9                                                    | 31.377.06                                   | 7.456.356.67                                              | 137.290                                       | 6.717.624,99                               | 26.640,38               | 18.443.126.63                      | 195.307.43 | 17.072.525,91                  | 17.072.525.91                                                   | 155.014,00                               |                                                        | 0,00 -1.370.600,72                 | $-7.43%$        |                                                                                                    |
| 2238                         | <b>OTSUKA</b><br><b>PHARMACEUTICAL</b>                                                                                                    | 4.661.478,90                       | 76.151,86                        | 2.496.693,7                                                    | 18.378,86                                   | 2.164.785,19                                              | 57.773                                        | 253.692.05                                 | 4.255,54                | 4.915.170,95                       | 80.407,39  | 3.749.913,27                   | 3.749.913,27                                                    | 62.120,00                                | 0,00                                                   | $-1.165.257,68$                    | $-23,71%$       |                                                                                                    |
| 3167                         | <b>EURO OSSIGENO</b><br>S.R.L.                                                                                                    | 916.907.42                         | 14.465.00                        | 916.907.42                                                     | 14.465                                      |                                                           |                                               | 347.73                                     | 10.00                   | 917.255.20                         | 14.475.00  | 458.64                         | 453.64                                                          | 14.00                                    | 0.00                                                   | -916.796.56                        | $-99,95%$       |                                                                                                    |
| 2127                         | <b>OCTAPHARMALTD</b>                                                                                                    | 2.210.709.91                       | 77.467.00                        | 159.295.4                                                      | 6.688                                       | 2.051.414.42                                              | 70.779                                        | 5.770.615.82                               | 248.030.00              | 7.981.325,72                       | 325.497,00 | 7.219.320.99                   | 7.219.320,99                                                    | 329.751.00                               | 0.00                                                   | $-762.004,73$                      | $-9,55%$        |                                                                                                    |
| 2653                         | <b>HIKMA</b><br><b>FARMACEUTICA</b><br>(PORTUGAL) S.A.                                                                                                    | 5.362,27                           | 215,30                           | 5.362.2                                                        | 215,3                                       |                                                           |                                               | 708.771,34                                 | 42.158,70               | 714.133.60                         | 42.374.00  | 0.00                           | 43.447.96                                                       | 0.00                                     | 748,00                                                 | $-714.133.60$                      | $-100,00%$      |                                                                                                    |
| 804                          | MERCK SERONO                                                                                                    | 15.007.005.31                      | 32.781,00                        | 11.035.123.                                                    | 15.833                                      | 3.971.881.81                                              | 16.948                                        | 275.615,76                                 | 271.92                  | 15.282.621.07                      | 33.052.92  | 14.737.888,55                  | 14.737.888.55                                                   | 33.558.00                                | 0.00                                                   | $-544.732.52$                      | $-3.56%$        |                                                                                                    |
| 1083                         | MAGALDI LIFE S.R.L.                                                                                                    | 2.259.691.16                       | 45.520,00                        | 2.259.691.1                                                    | 45.520                                      |                                                           |                                               | 512.666,51                                 | 10.455.00               | 2.778.357.68                       | \$5.975.00 | 2.274.981,30                   | 2.274.981.3                                                     | 44.647.00                                | 0.00                                                   | $-503.776.38$                      | $-13,13%$       |                                                                                                    |
| $N \leqslant 3$              | <b>EL DIR OSP TRA 00</b>                                                                                                    | Dettaglio per Ditta                |                                  | <b>Dettaglio per Ditta/Farmaco</b>                             |                                             |                                                           |                                               |                                            |                         |                                    |            |                                |                                                                 |                                          |                                                        |                                    |                 | Data di aggiornamento: 06 ottobre 2017 17:11:11 GMT+02:                                                                                                    |
| $\left\langle \right\rangle$ |                                                                                                    |                                    |                                  |                                                                |                                             |                                                           |                                               |                                            |                         |                                    |            |                                |                                                                 |                                          |                                                        |                                    |                 | $\rightarrow$                                                                                                    |

**Figura 37: esempio del report generato dal sistema – dettaglio per ditta**

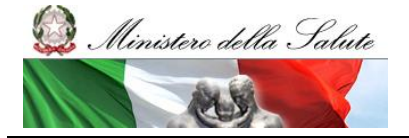

Manuale Utente

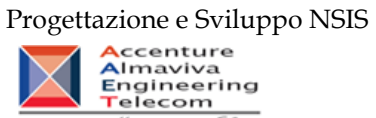

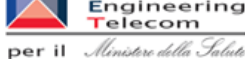

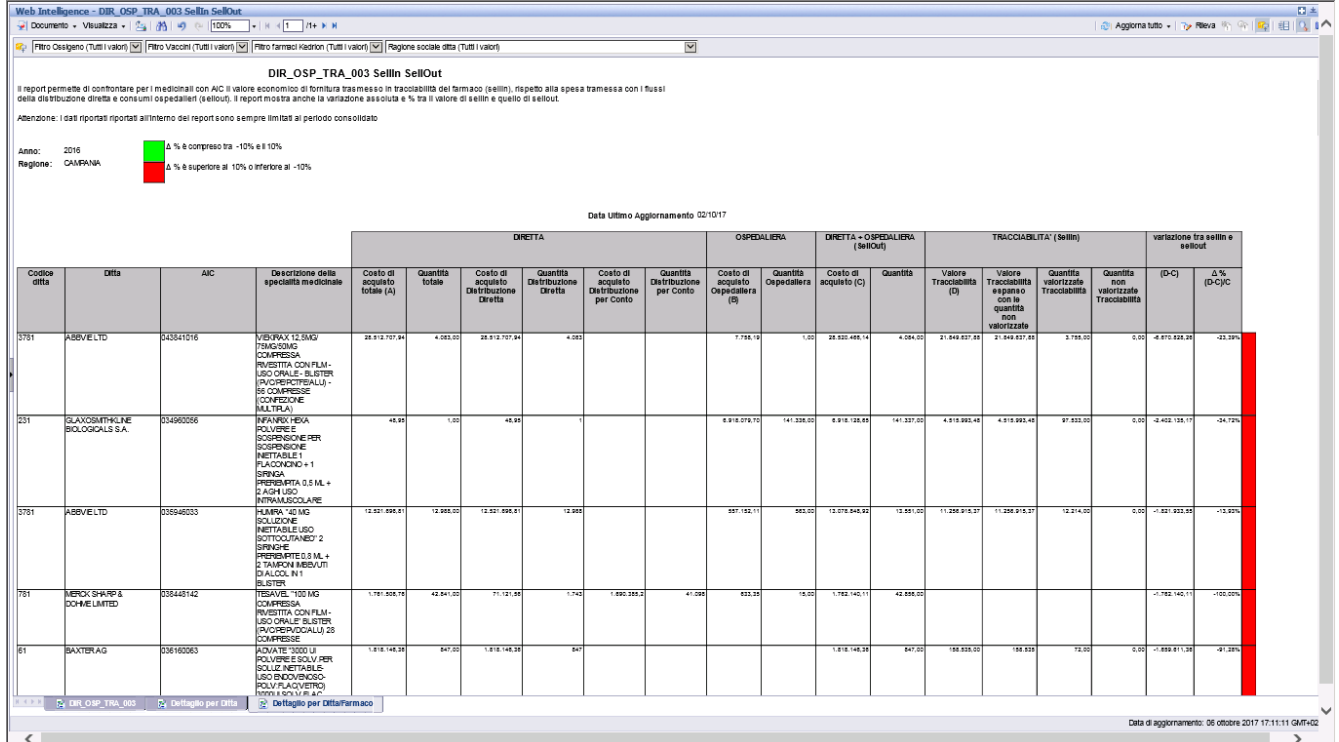

**Figura 38: esempio del report generato dal sistema – dettaglio per ditta/confezione**

I campi presenti all'interno del report sono i seguenti:

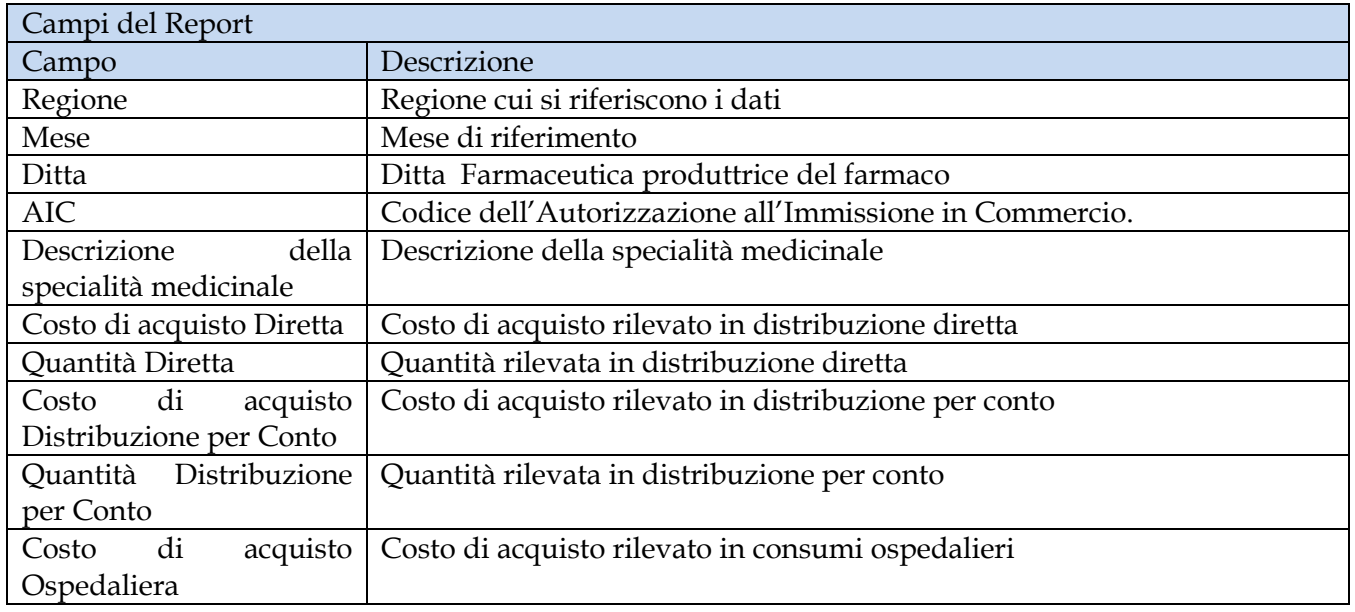

Manuale Utente Pag. 69 di 124

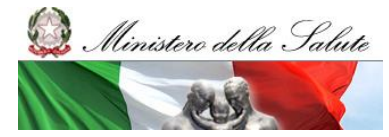

Manuale Utente

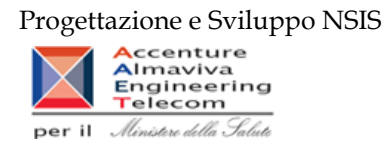

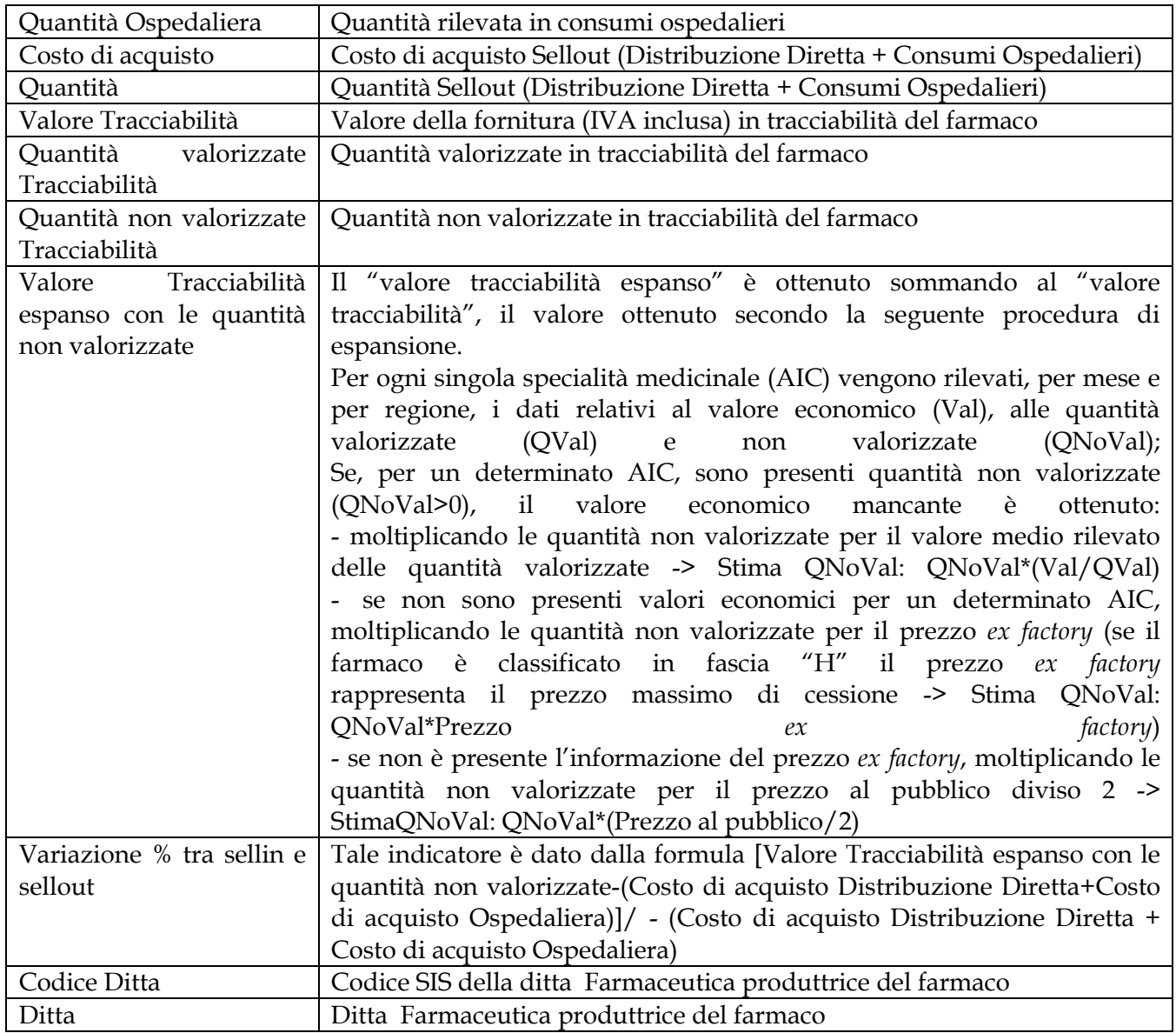

Tale report è interrogabile in modo dinamico: è possibile applicare dei filtri attraverso le finestre "prompt" con cui danno un taglio al dato a seconda delle scelte effettuate dall'utente per:

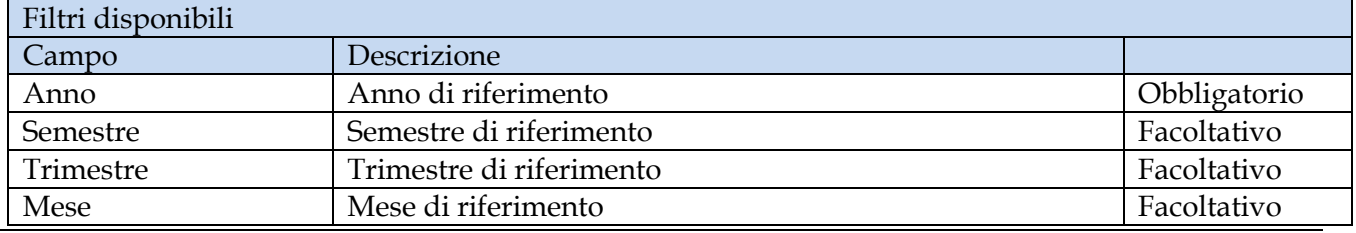

Manuale Utente Pag. 70 di 124

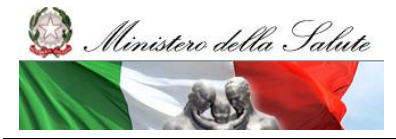

Manuale Utente

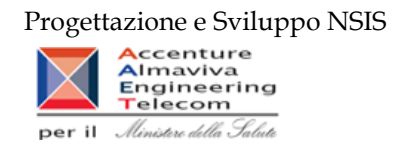

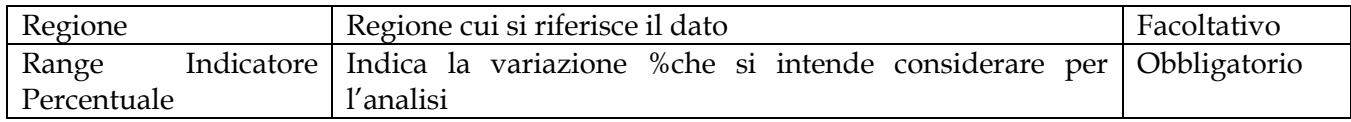

È inoltre presente un doppio percorso di drill per:

Sheet 1

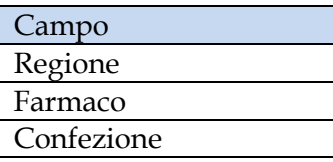

Sheet 2

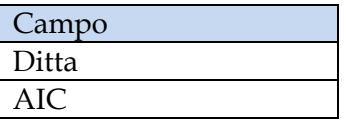

Sono presenti inoltre tre filtri di drill che permettono di includere, escludere, o avere tutti i valori, per ossigeno e per i vaccini

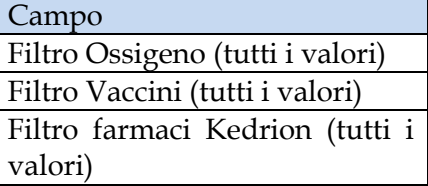

## **2.9.24 DIR\_OSP\_TRA\_003AS SellInSellOut**

Il report mostra il confronto a livello di Azienda Sanitaria tra il costo di acquisto dei medicinali con AIC in consumi ospedalieri e distribuzione diretta (sell out) e il valore delle forniture al SSN di tracciabilità del farmaco sell in).

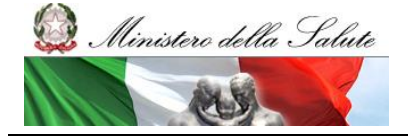

Manuale Utente

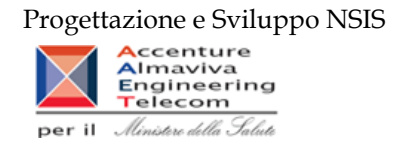

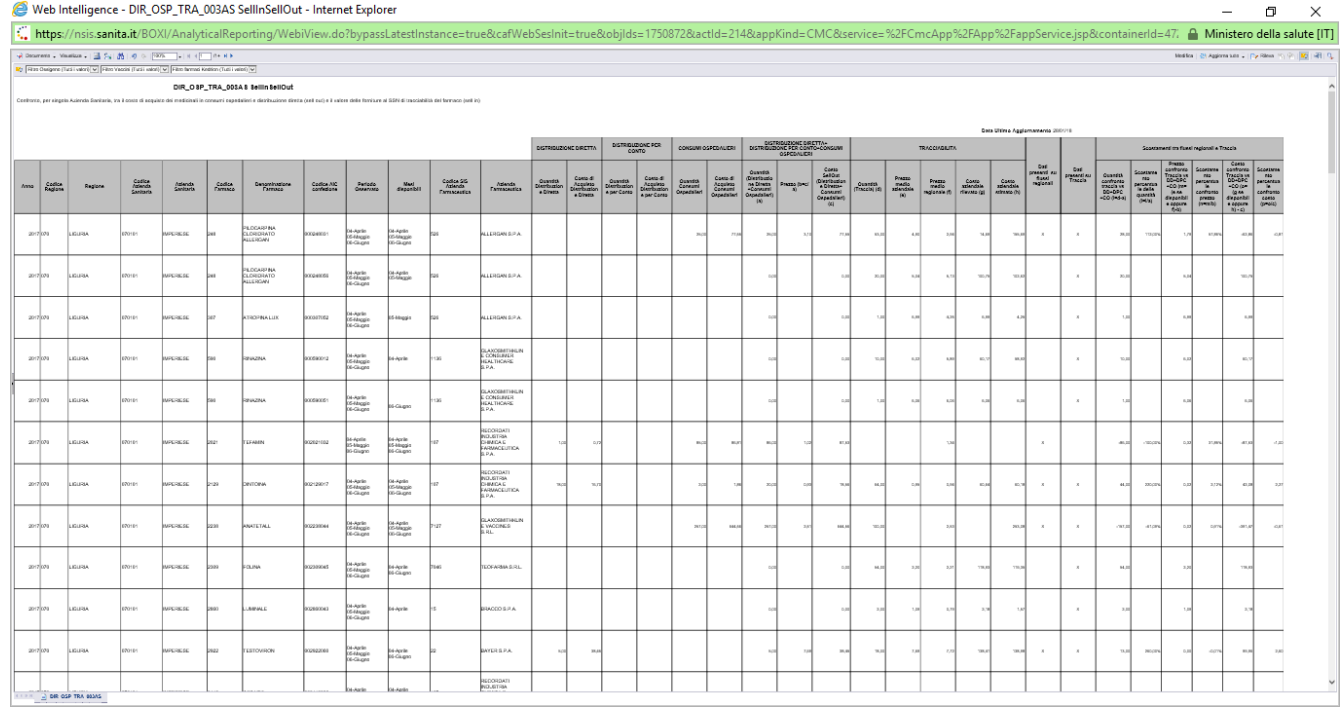

# **Figura 39: esempio del report generato dal sistema**

I campi presenti all'interno del report sono i seguenti:

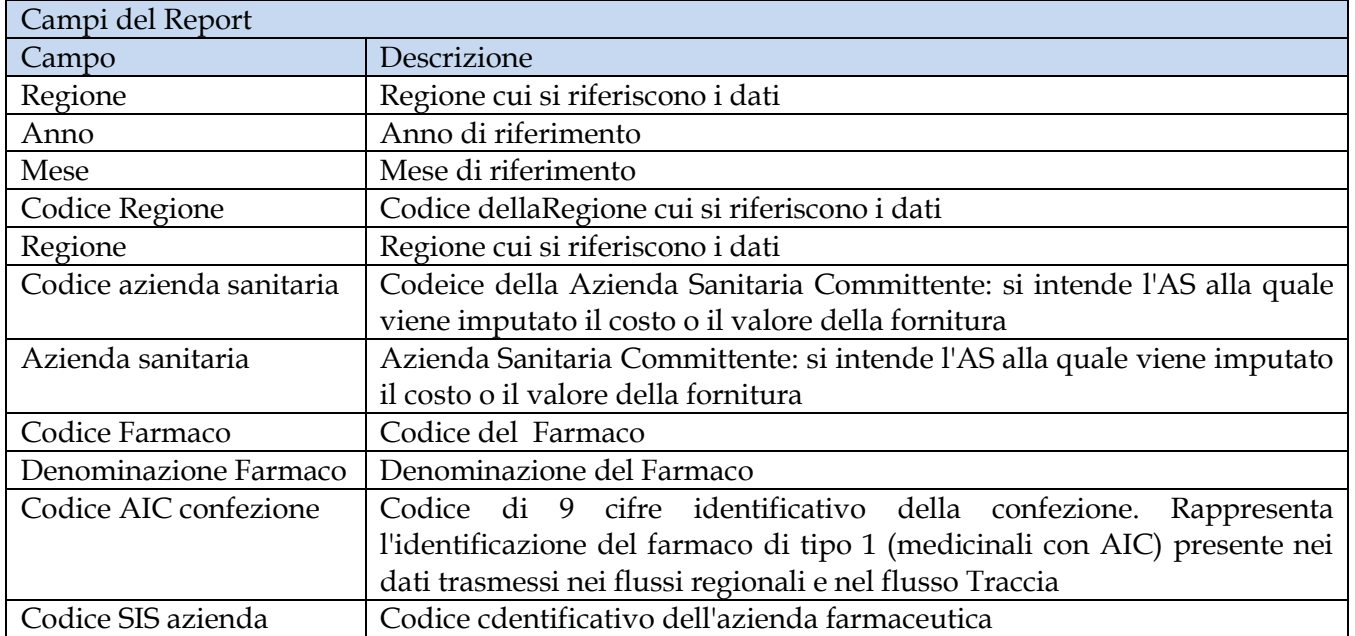

Manuale Utente Pag. 72 di 124
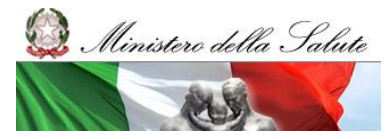

Manuale Utente

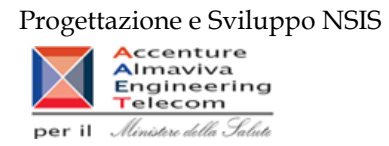

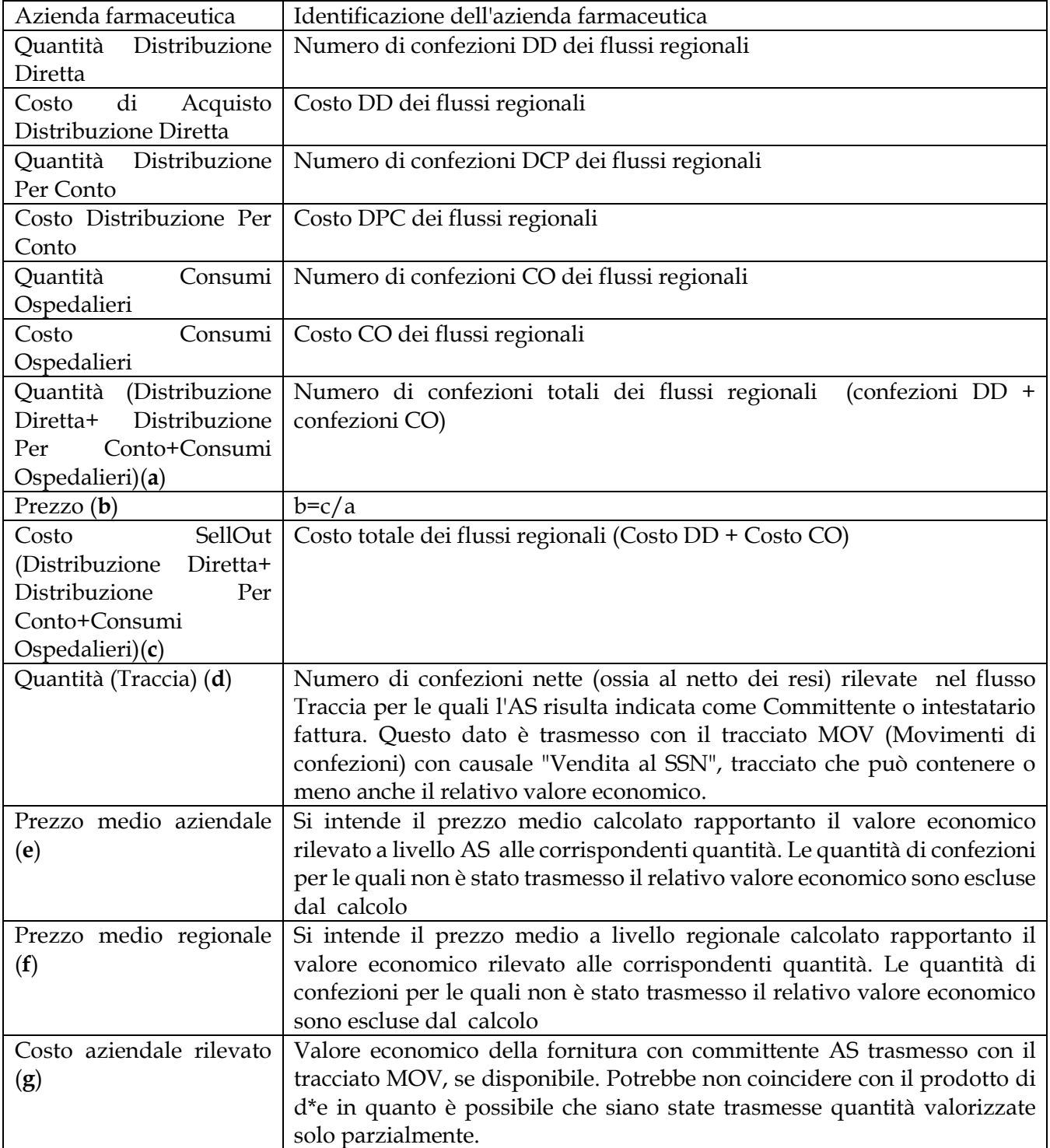

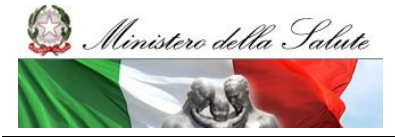

Manuale Utente

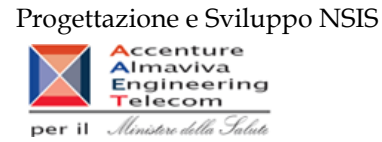

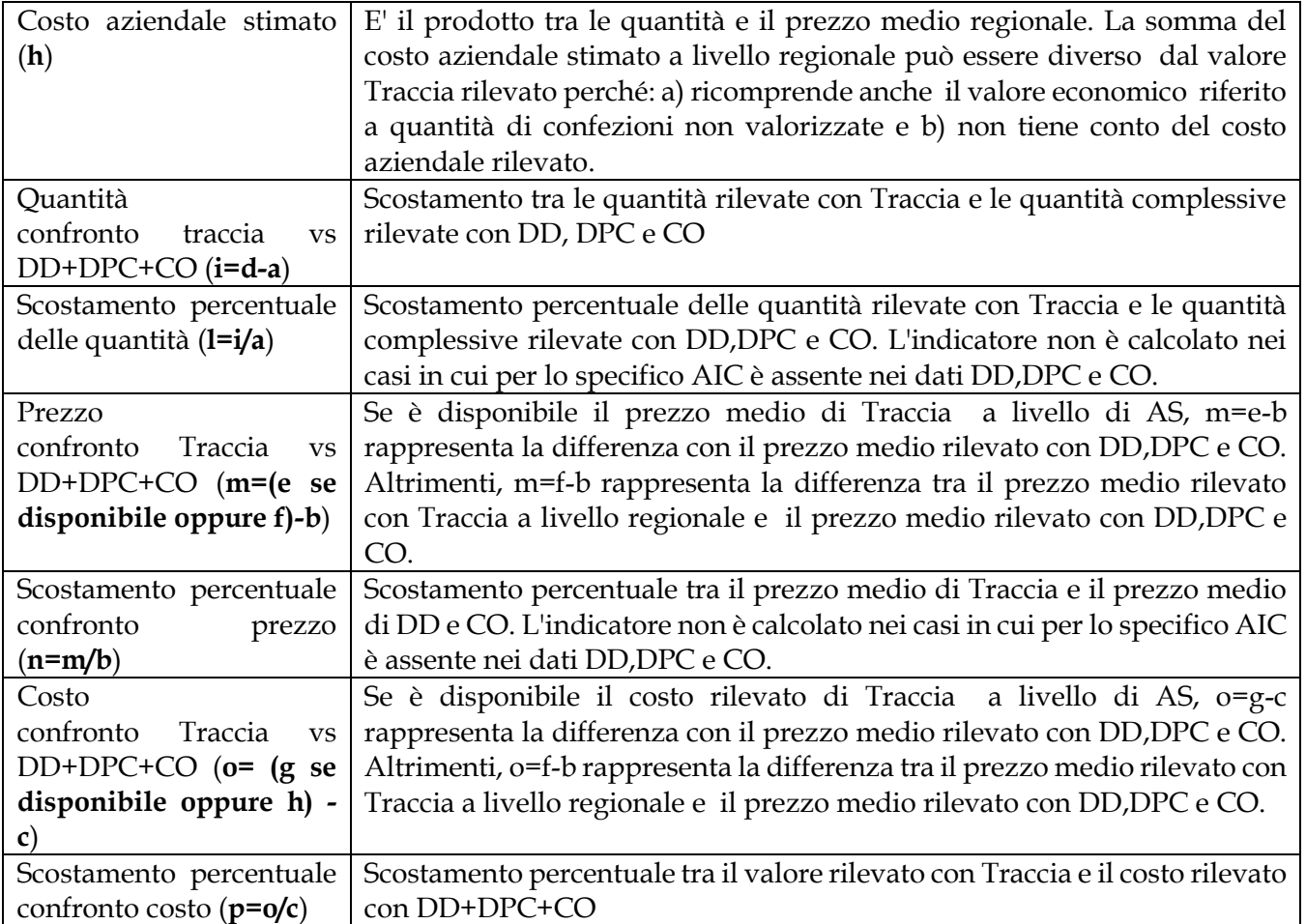

Tale report è interrogabile in modo dinamico: è possibile applicare dei filtri attraverso le finestre "prompt" con cui selezionare i dati sulla base delle scelte effettuate dall'utente per:

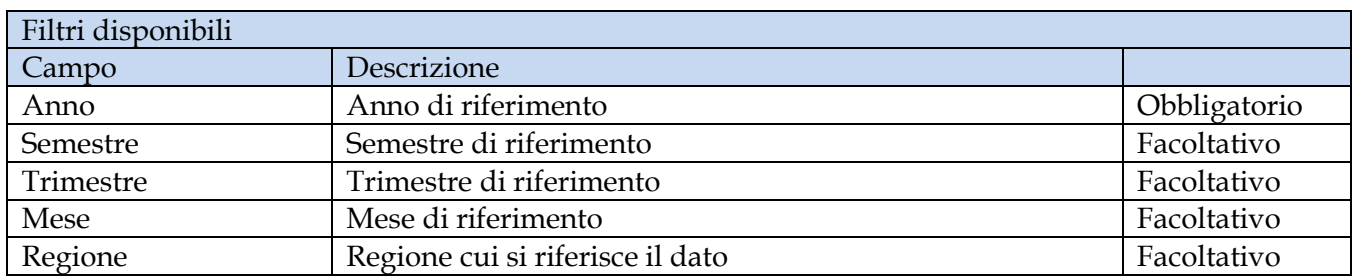

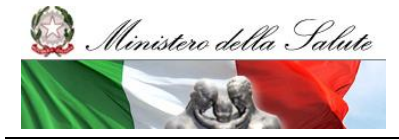

Manuale Utente

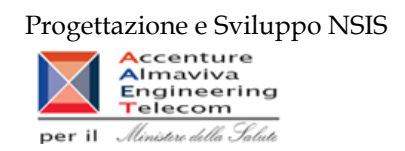

# **2.9.25 DIR\_OSP\_TRA\_003 SellIn SellOut medicinali classe A**

Il report mostra il confronto tra il costo di acquisto dei medicinali di classe A in consumi ospedalieri e distribuzione diretta (sell out) e il valore delle forniture di classe A al SSN di tracciabilità del farmaco sell in).

|                                                                                                    | Web Intelligence - DIR_OSP_TRA_003 SellIn SellOut medicinali classe A<br>Documento + Visualizza +   13   23   49   100%   +   K + 1   11   K   K |                                                                      |                          |                                                                |                                                    |                                                           |                                               |                                            |                         |                                           |                         |                                |                                                                                |                                          |                                                 |                                    |                                                                     |  |
|----------------------------------------------------------------------------------------------------|----------------------------------------------------------------------------------------------------|----------------------------------------------------------------------|--------------------------|----------------------------------------------------------------|----------------------------------------------------|-----------------------------------------------------------|-----------------------------------------------|--------------------------------------------|-------------------------|-------------------------------------------|-------------------------|--------------------------------|--------------------------------------------------------------------------------|------------------------------------------|-------------------------------------------------|------------------------------------|---------------------------------------------------------------------|--|
|                                                                                                    | Fitro Ossigeno (Tutti i valon) v Fitro Vaccini (Tutti i valon) v Fitro farmaci Kedrion (Tutti i valon) v                                         |                                                                      |                          |                                                                |                                                    |                                                           |                                               |                                            |                         |                                           |                         |                                |                                                                                |                                          |                                                 |                                    |                                                                     |  |
| DIR OSP TRA 003 SellIn SellOut medicinali classe A<br>Il report permette di confrontare per i medicinali con AIC il valore economico di fornitura trasmesso in tracciabilità del farmaco (sellin), rispetto alla spesa tramessa con i flussi<br>della distribuzione diretta e consumi ospedalieri (sellout). Il report mostra anche la variazione assoluta e % tra il valore di sellin e quello di sellout. |                                                                                                    |                                                                      |                          |                                                                |                                                    |                                                           |                                               |                                            |                         |                                           |                         |                                |                                                                                |                                          |                                                 |                                    |                                                                     |  |
| Attenzione: I dati riportati riportati all'interno del report sono sempre limitati al periodo consolidato                                                                                                    |                                                                                                    |                                                                      |                          |                                                                |                                                    |                                                           |                                               |                                            |                         |                                           |                         |                                |                                                                                |                                          |                                                 |                                    |                                                                     |  |
|                                                                                                    |                                                                                                    |                                                                      |                          |                                                                |                                                    |                                                           |                                               |                                            |                         |                                           |                         |                                |                                                                                |                                          |                                                 |                                    |                                                                     |  |
| △% è compreso tra -10% e il 10%<br>2016<br>Anno:<br>CAMPANA<br>Regione:<br>Δ % è superiore al 10% o inferiore al -10%                                                                                                    |                                                                                                    |                                                                      |                          |                                                                |                                                    |                                                           |                                               |                                            |                         |                                           |                         |                                |                                                                                |                                          |                                                 |                                    |                                                                     |  |
| Data Ultimo Aggiornamento 02/10/17                                                                                                    |                                                                                                    |                                                                      |                          |                                                                |                                                    |                                                           |                                               |                                            |                         |                                           |                         |                                |                                                                                |                                          |                                                 |                                    |                                                                     |  |
|                                                                                                    |                                                                                                    | <b>DIRETTA</b>                                                       |                          |                                                                |                                                    |                                                           |                                               |                                            | <b>OSPEDALIERA</b>      | <b>DIRETTA + OSPEDALIERA</b><br>(SellOut) |                         |                                | <b>TRACCIABILITA' (Sellin)</b>                                                 |                                          |                                                 | variazione tra sellin e<br>sellout |                                                                     |  |
| Regione                                                                                                    | Mese                                                                                                    | Costo di<br>acquisto<br>totale (A)                                   | Quantità<br>totale       | Costo di<br>acquisto<br><b>Distribuzione</b><br><b>Diretta</b> | Quantità<br><b>Distribuzione</b><br><b>Diretta</b> | Costo di<br>acquisto<br><b>Distribuzione</b><br>per Conto | Quantità<br><b>Distribuzione</b><br>per Conto | Costo di<br>acquisto<br>Ospedaliera<br>(B) | Quantità<br>Ospedaliera | Costo di<br>acquisto (C)                  | Quantità                | Valore<br>Tracciabilità<br>(D) | Valore<br>Tracciabilità<br>espanso<br>con le<br>quantità<br>non<br>valorizzate | Quantita<br>valorizzate<br>Tracciabilità | Quantita<br>non<br>valorizzate<br>Tracciabilità | $(D-C)$                            | $\Delta$ %<br>$(D-C)/C$                                             |  |
| <b>CAMPANIA</b>                                                                                                    | 08 - Agosto                                                                                                    | 44.051.854,0                                                         | 383.978.65               | 33.399.436.18                                                  | 132.963.65                                         | 10.652.417.82                                             | 251.01                                        | 1.323.240,0                                | 225.234.45              | 45.375.094.05                             | 609.213.1               | 28.290.017.37                  | 28.314.426.                                                                    | 397.362,00                               |                                                 | 367.00 -17.085.076,68              | $-37.65%$                                                           |  |
| <b>CAMPANIA</b>                                                                                                    | 12 - Dicembre                                                                                                    | 53.737.931,0                                                         | 449.240,7                | 41.161.237.                                                    | 162.199.7                                          | 12.576.693.41                                             | 287.04                                        | 2.240.602,8                                | 288.464.0               | 55.978.533,8                              | 737.704.8               | 43.387.175.54                  | 43.469.884.49                                                                  | 565.937,0                                | 2.049,00                                        | $-12.591.358.27$                   | $-22.49%$                                                           |  |
| <b>CAMPANIA</b>                                                                                                    | 09 - Settembre                                                                                                    | 49.748.879.95                                                        | 459.372.97               | 36.610.362.88                                                  | 156.102.97                                         | 13.138.517,07                                             | 303.27                                        | 1.635.608.32                               | 254.014.7               | 51.384.488,33                             | 713.387,6               | 42.339.398.83                  | 42.342.852,26                                                                  | 115.815.00                               | 1.235.00                                        | -9.045.039.50                      | $-17,60%$                                                           |  |
| <b>CAMPANIA</b>                                                                                                    | 11 - Novembre                                                                                                    | 49.539.705,5                                                         | 471.005.50               | 36.536.293.16                                                  | 169.565.52                                         | 12.953.407.41                                             | 301.44                                        | 1.948.765,33                               | 269.552.0               | 51.422.470.91                             | 740.557.6               | 46.858.390.14                  | 46.873.595.84                                                                  | 601.297.00                               | 131,00                                          | $-4.630.080.7$                     | $-0.99%$                                                            |  |
| CAMPANIA                                                                                                    | 05 - Maggio                                                                                                    | 63.336.081,0                                                         | 440.412,73               | 51.561.167,88                                                  | 174,905,75                                         | 11.774.913,12                                             | 265.50                                        | 1.756.918,54                               | 278.075,93              | 65.092.999,54                             | 718.488,61              | 62.225.092,67                  | 62.266.768,09                                                                  | 643.664,00                               | 22,00                                           | $-2.867.906,87$                    | $-4,41%$                                                            |  |
| <b>CAMPANIA</b>                                                                                                    | 03 - Marzo                                                                                                    | 63.380.148,3                                                         | 424.267,88               | \$1.681.750.35                                                 | 163.025.88                                         | 11.692.397.96                                             | 261.242                                       | 2.372.359,48                               | 279.812.5               | 65.752.507.71                             | 704.080.35              | 63.120.904,19                  | 63.232.504.02                                                                  | \$31.265,00                              | 1.675,00                                        | $-2.631.603.52$                    | $-4,00%$                                                            |  |
| <b>CAMPANIA</b>                                                                                                    | 01 - Gennaio                                                                                                    | 56.357.445,2                                                         | 382.476,6                | 45.958.709,4                                                   | 148.121.63                                         | 10.398.735,85                                             | 234.359                                       | 1.824.401,3                                | 242.390.1               | 58.181.846,55                             | 624.866,7               | 59.416.430,03                  | 59.826.279,65                                                                  | 762.466.00                               | 6.650,00                                        | 1.234.583,48                       | 2,12%                                                               |  |
| <b>CAMPANIA</b>                                                                                                    | 06 - Giugno                                                                                                    | 61.772.112.8                                                         | 454.292.00               | 49.180.077.03                                                  | 166.567.82                                         | 12.592.035.82                                             | 287.72                                        | 1,665,847.43                               | 270.815.6               | 63.437.960.32                             | 725.108.4               | 68.132.489.02                  | 68.181.139.98                                                                  | 933.059.00                               | 892.00                                          | 4.694.528.70                       | 7.40%                                                               |  |
| <b>CAMPANIA</b>                                                                                                    | 04 - Aprile                                                                                                    | 58.666.126,7                                                         | 419.279.53               | 47.162.975,82<br>49.296.096.68                                 | 168.196.52<br>163.623.02                           | 11.503.150,88<br>10.809.782.95                            | 251.083<br>236.60                             | 2.029.856,53                               | 269.111.2               | 60.695.983,23<br>62.394.261.36            | 688.390,73<br>678.526.6 | 66.518.452,69                  | 66.518.536,53<br>69.059.202.62                                                 | 840.290.00                               | 85,00                                           | 5.822.469,46<br>6.419.316.56       | 9,59%<br>10.29%                                                     |  |
| CAMPANIA                                                                                                    | 02 - Febbraio<br>10 - Ottobre                                                                                                    | 60.105.879.6<br>48.027.837.99                                        | 400.228.03<br>437.993,47 | 35.500.240,62                                                  | 154.623.47                                         | 12.527.597,37                                             | 283.37                                        | 2.288.381,7<br>1.833.614,11                | 278.298.6<br>258.660.3  | 49.861.452,10                             | 696.653,7               | 68.813.577,92<br>62.249.501,34 | 62.254.490,62                                                                  | 711.321.00<br>1.031.365.00               | 204,00                                          | 59,00 12.388.049,24                | 24,84%                                                              |  |
| <b>CAMPANIA</b><br><b>CAMPANIA</b>                                                                                                    | 07 - Luglio                                                                                                    | 60.810.934, 3                                                        | 496.686.6                | 47.090.886.82                                                  | 178.473.65                                         | 13.720.047.51                                             | 318.21                                        | 1.620.541,19                               | 258.483.7               | 62.431.475.51                             | 755.170.39              | 79.305.578.74                  | 83.735.748,95                                                                  | 1.047.508.0                              | 17.842,00                                       | 16.874.103.23                      | 27,03%                                                              |  |
|                                                                                                    |                                                                                                    |                                                                      |                          |                                                                |                                                    |                                                           |                                               |                                            |                         |                                           |                         |                                |                                                                                |                                          |                                                 |                                    |                                                                     |  |
| <b>TOTALE</b><br>$M \leqslant$ $M$                                                                                                    | <b>EN DIR OSP TRA 003</b>                                                                                                    | 669.614.808.6<br>Dettaglio per Ditta   & Dettaglio per Ditta/Farmaco | 6.219.236.7              | 626.189.239.43                                                 | 1.808.089.7                                        | 144.346.687,17                                            | 3.280.888                                     | 22.640.138,88                              | 3.172.013,4             | 682.076.073,48                            | 8.882.148.18            | 680.667.003.48                 | 898.075.429,15                                                                 | 8.031.348                                | 31.211                                          | $-1.418.084,86$                    | $-0,20%$<br>Data di aggiornamento: 06 ottobre 2017 17:14:48 GMT+02: |  |

**Figura 40: esempio del report generato dal sistema**

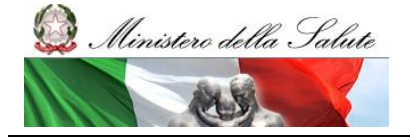

Manuale Utente

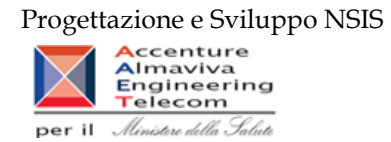

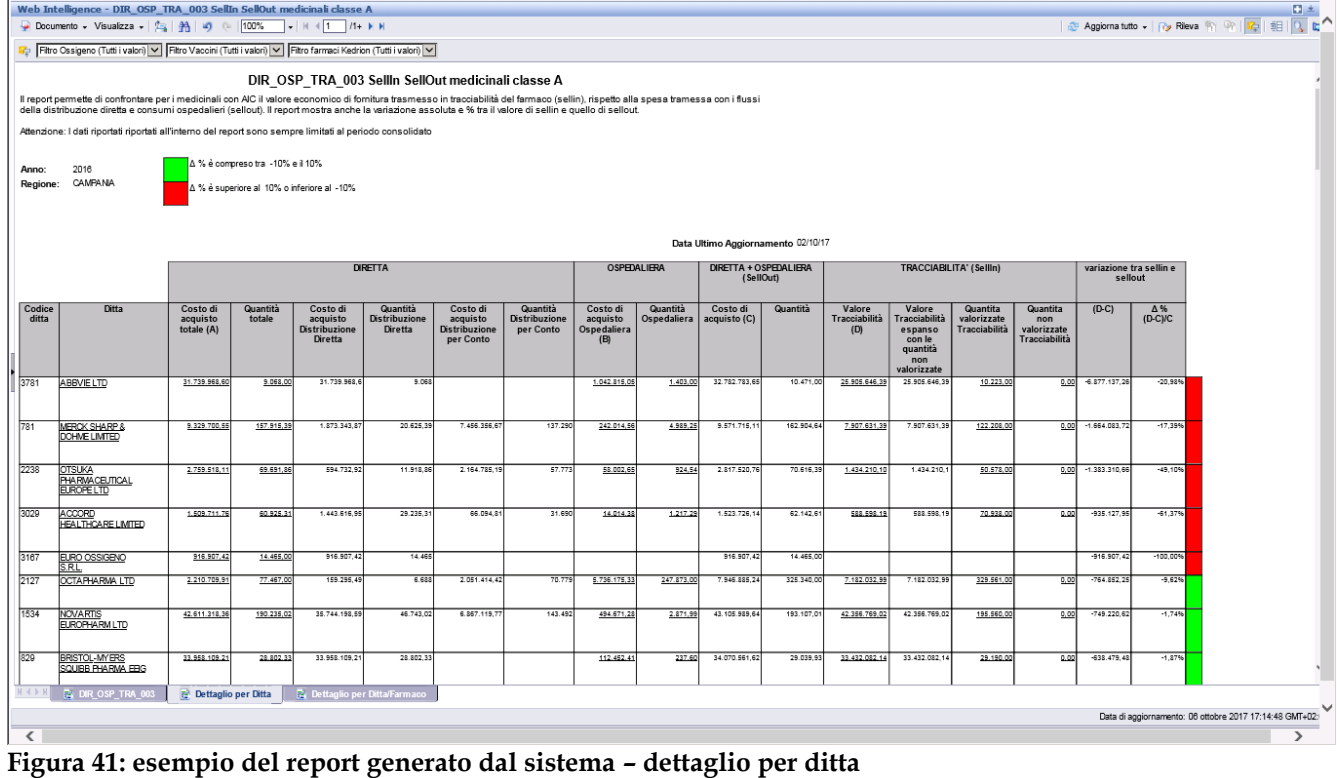

Manuale Utente Pag. 76 di 124

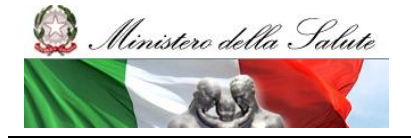

Manuale Utente

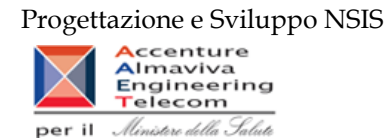

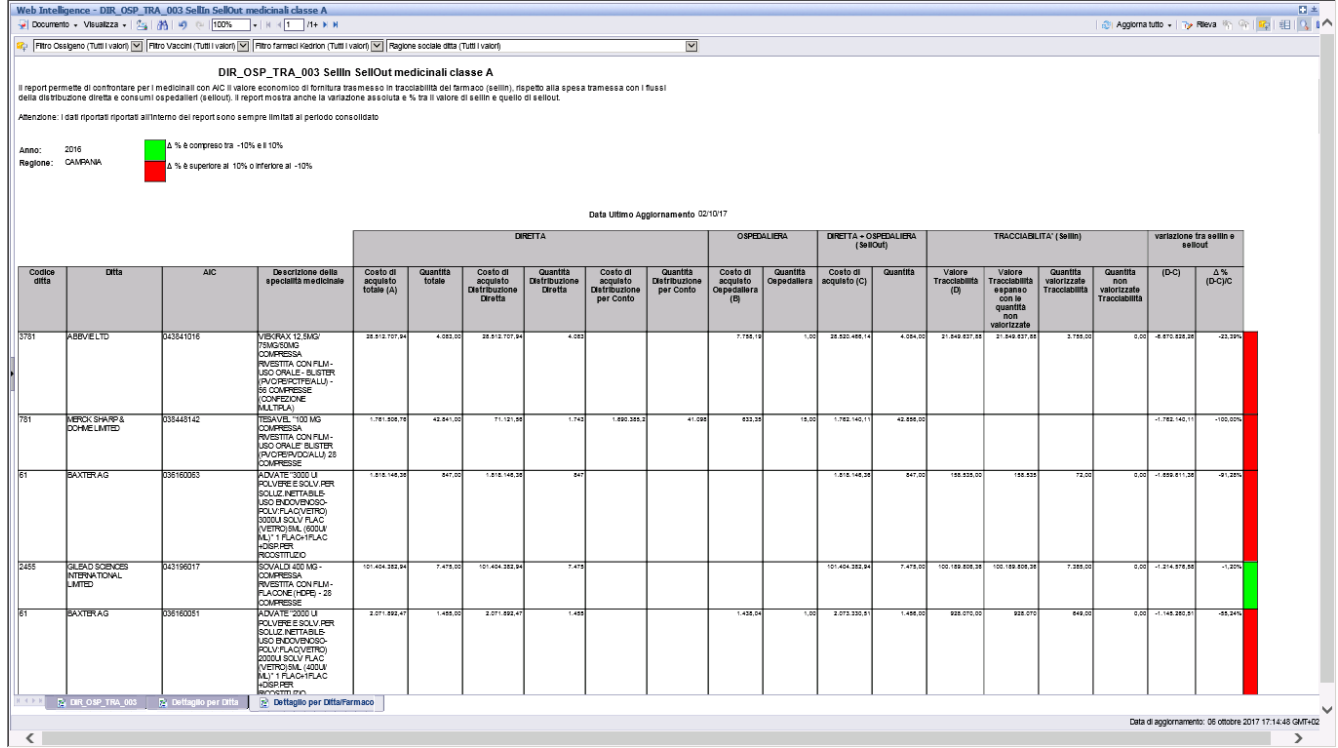

**Figura 42: esempio del report generato dal sistema – dettaglio per ditta/confezione**

I campi presenti all'interno del report sono i seguenti:

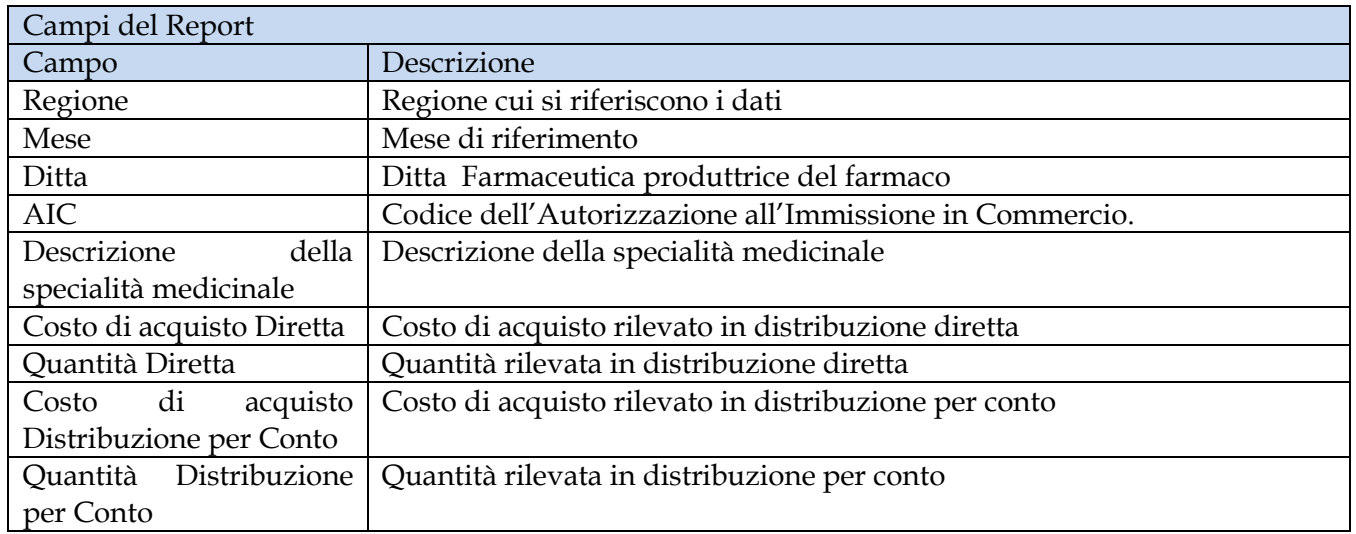

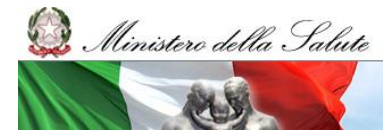

Manuale Utente

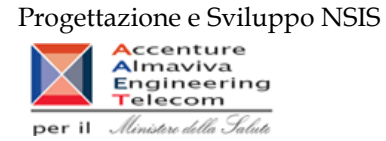

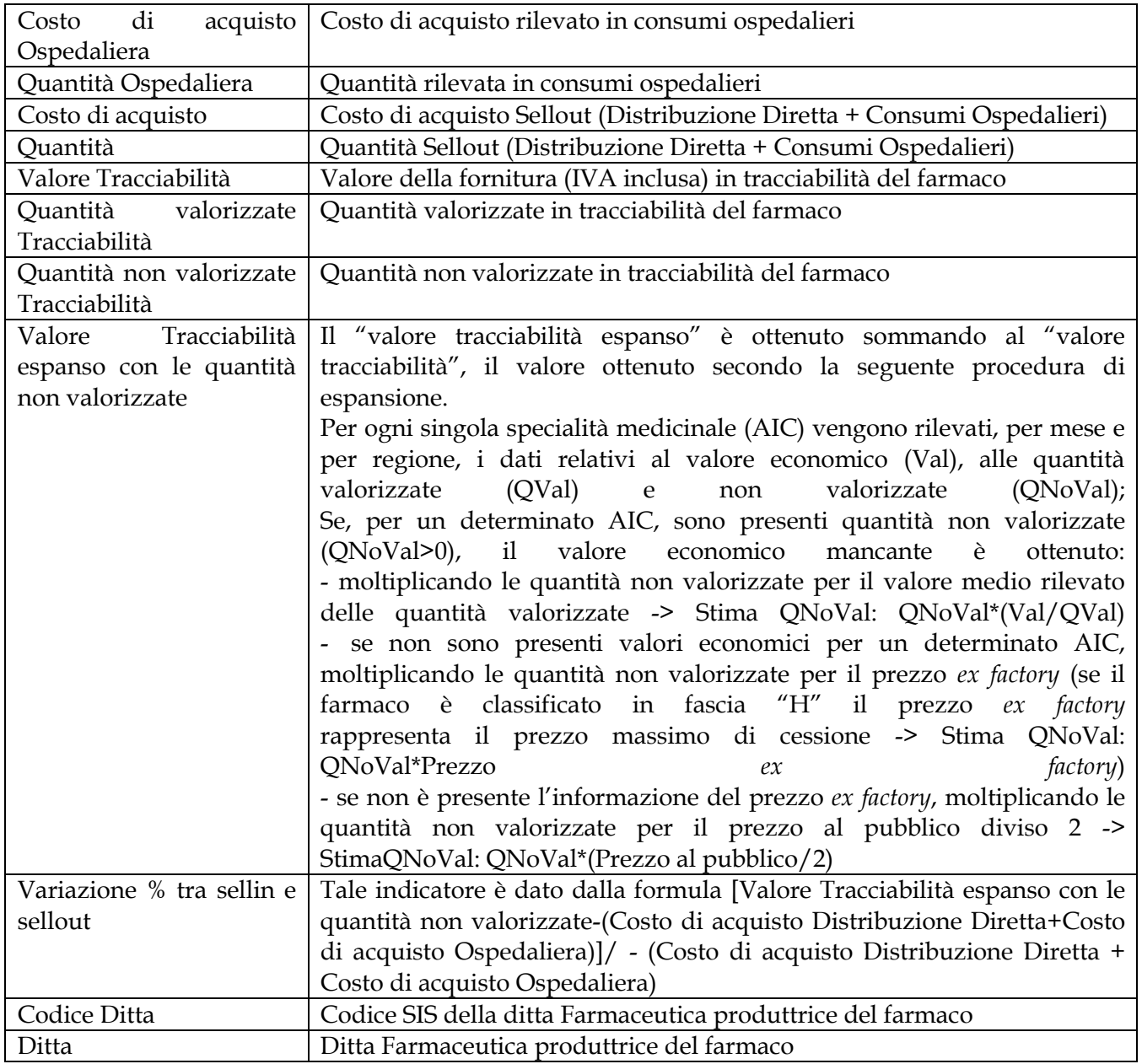

Tale report è interrogabile in modo dinamico: è possibile applicare dei filtri attraverso le finestre "prompt" con cui danno un taglio al dato a seconda delle scelte effettuate dall'utente per:

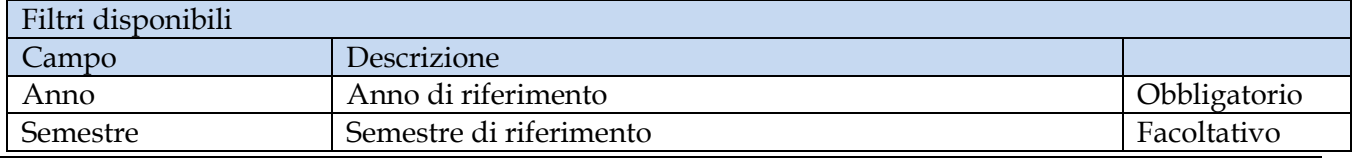

Manuale Utente Pag. 78 di 124

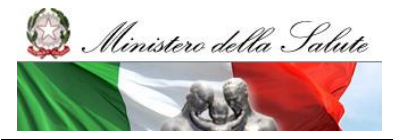

Manuale Utente

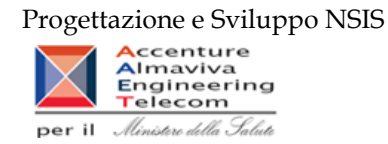

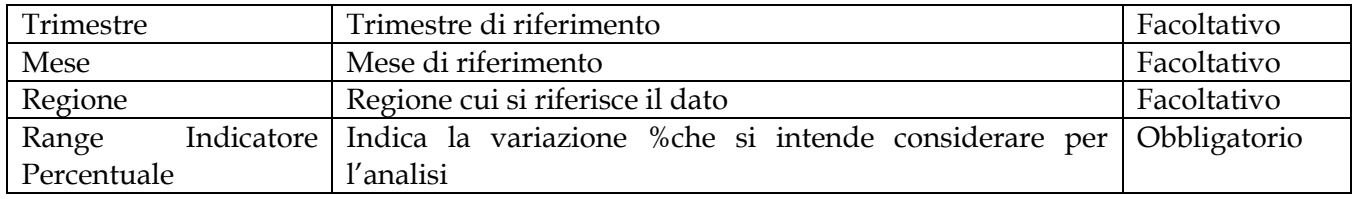

È inoltre presente un doppio percorso di drill per:

Sheet 1

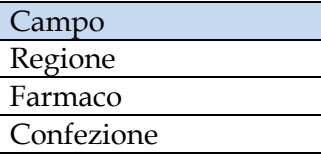

Sheet 2

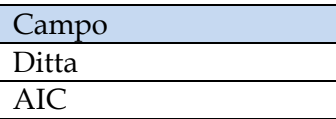

Sono presenti inoltre tre filtri di drill che permettono di includere, escludere, o avere tutti i valori, per ossigeno e per i vaccini

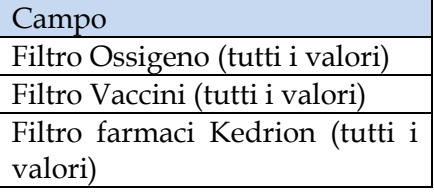

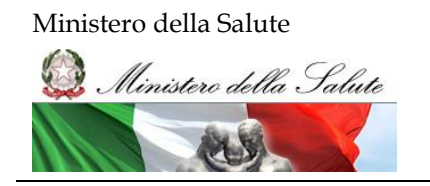

Manuale Utente

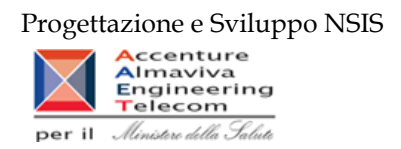

# **2.9.26 TRA\_001 Confezioni di medicinali direttamente a carico del SSR**

Di questo report è disponibile nella cartella "Medicinali – Spesa SSN" anche la versione contenente i dati consolidati.

Il report mostra il totale delle confezioni fornite al SSR, dei resi, dei furti e dei relativi valori, aggregati per anno, regione, mese e fascia PTN. Il report include tutti i movimenti (SSN, vendita tra privati, etc...).

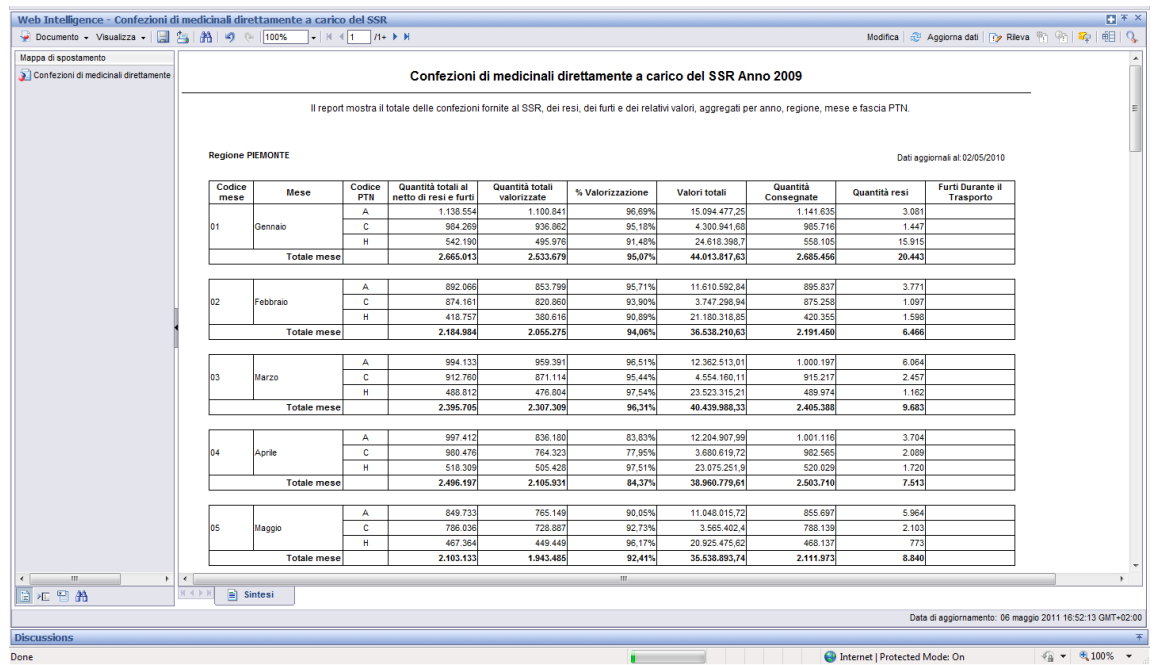

**Figura 43: esempio del report generato dal sistema**

I campi presenti all'interno del report sono:

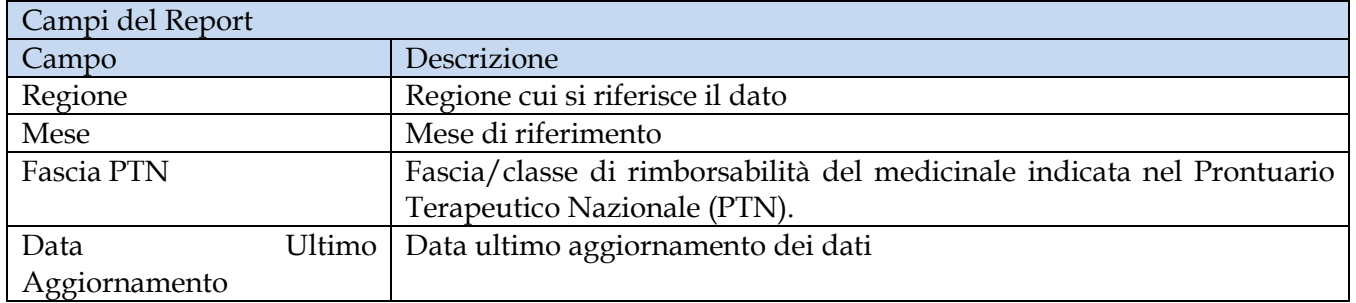

Manuale Utente Pag. 80 di 124

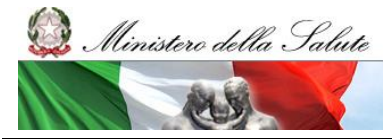

Manuale Utente

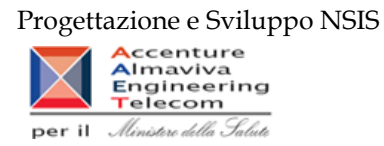

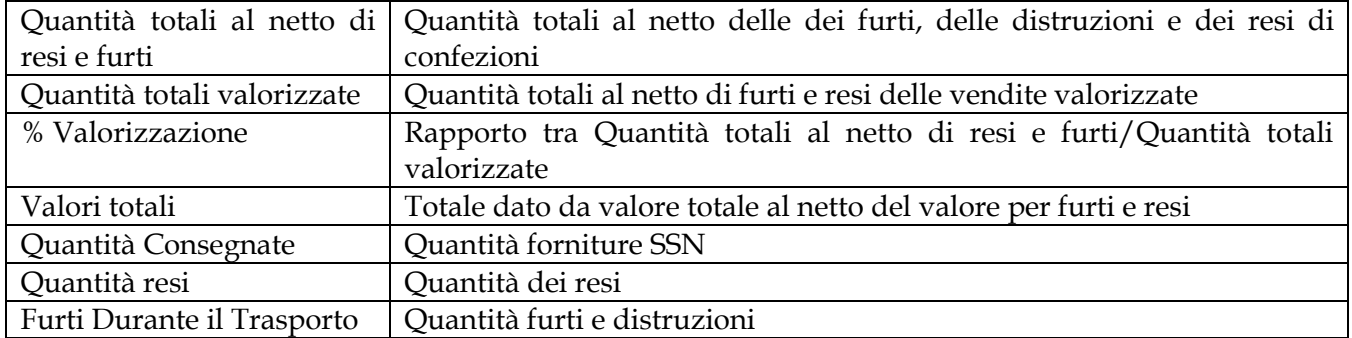

Tale report è interrogabile in modo dinamico: è possibile applicare dei filtri attraverso le finestre "prompt" con cui danno un taglio al dato a seconda delle scelte effettuate dall'utente per:

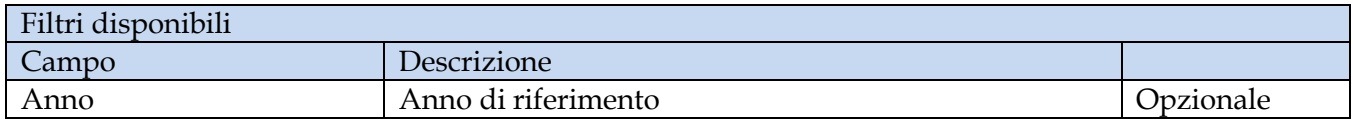

### **2.9.27 TRA\_003C - Tracciabilità del farmaco – SellIn**

Di questo report è presente esclusivamente la versione sui dati consolidati nella cartella "Medicinali – Spesa SSN". Il report mostra le quantità consegnate al destinatario selezionato in confezioni per singolo AIC al netto di eventuali resi effettuati dal destinatario nel periodo selezionato. Il report include tutti i movimenti (SSN, vendita tra privati, etc...).

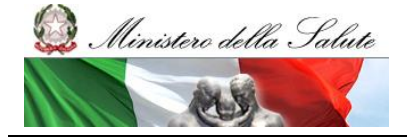

Manuale Utente

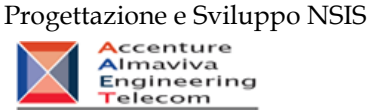

per il Ministero della Salute

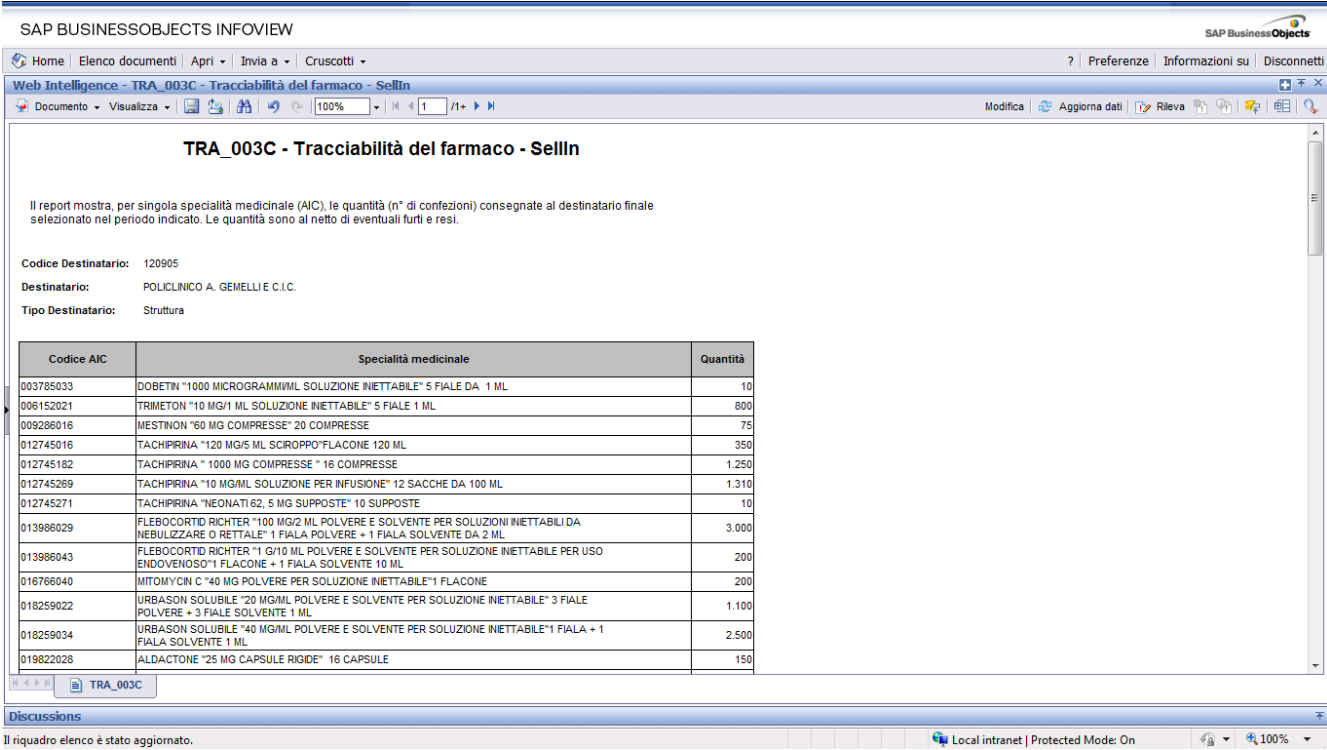

### **Figura 44: esempio del report generato dal sistema**

I campi presenti all'interno del report sono:

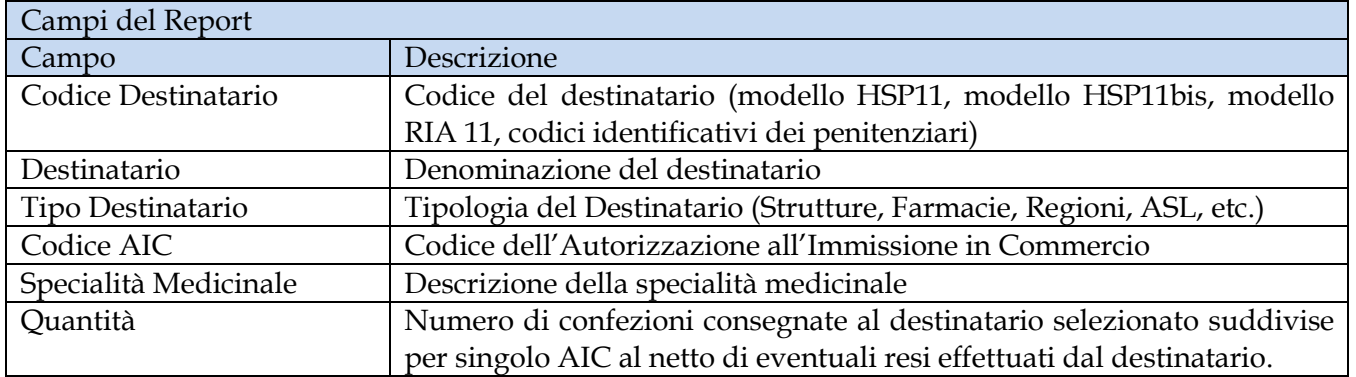

Tale report è interrogabile in modo dinamico: è possibile applicare dei filtri attraverso le finestre "prompt" che danno un taglio al dato a seconda delle scelte effettuate dall'utente per:

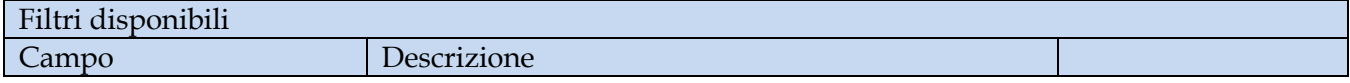

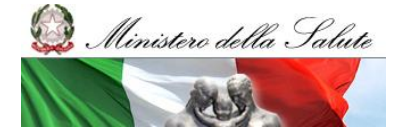

Manuale Utente

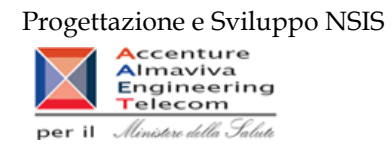

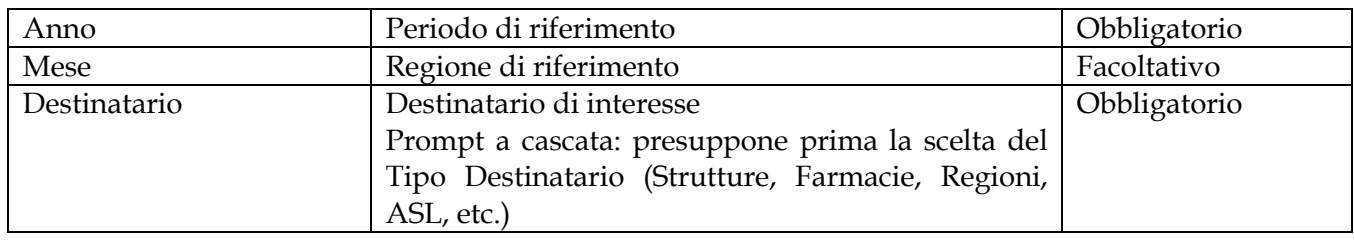

### **2.9.28 TRA\_004 - Tracciabilità del farmaco - Movimenti VE**

Il report consente, per un determinato periodo e con riferimento ai dati della propria regione, di ottenere per singolo AIC i dati relativi alle quantità consegnate all'estero da parte di ciascun depositario e grossista con sede nella regione di riferimento. L'analisi è riferita esclusivamente ai farmaci di fascia A. Il report consente inoltre di individuare, per ciascun farmaco, le quantità consegnate in farmacia rispetto alle vendite estere. Infine, per ciascun depositario/grossista è possibile individuare quali farmaci sono oggetto di esportazione rispetto alle vendita in farmacia. Il report include tutti i movimenti (SSN, vendita tra privati, etc...).

|             | Web Intelligence - TRA 004 - Tracciabilità del farmaco - Movimenti VE                                  |                                 |                                    |                    |                                                                                                    |            |                    |                  |           |                             |                             | $\blacksquare$ $\pm$ $\times$                              |  |
|-------------|----------------------------------------------------------------------------------------------------|---------------------------------|------------------------------------|--------------------|----------------------------------------------------------------------------------------------------|------------|--------------------|------------------|-----------|-----------------------------|-----------------------------|------------------------------------------------------------|--|
|             |                                                                                                    |                                 |                                    |                    | ∃-⊟∈∢[ <del>1 = ] /1+ }-</del> }                                                                                                    |            |                    |                  |           |                             |                             | Modifica & Aggiorna tutto +   n Rileva + 9   9   5   6   0 |  |
| Anno:       | sono oggetto di esportazione rispetto alle vendita in farmacia.<br>2014<br>CAMPANIA<br><b>Regione:</b> |                                 |                                    |                    | TRA 004 - Tracciabilità del farmaco - Movimenti VE<br>Il report consente, per un determinato periodo e con riferimento ai dati della propria regione, di ottenere per singolo AIC i dati<br>relativi alle quantità consegnate all'estero da parte di ciascun depositario e grossista con sede nella regione di riferimento.<br>L'analisi è riferita esclusivamente ai farmaci di fascia A. Il report consente inoltre di individuare, per ciascun farmaco, le quantità<br>consegnate in farmacia rispetto alle vendite estere, Infine, per ciascun depositario/grossista è possibile individuare quali farmaci |            |                    |                  |           |                             |                             |                                                            |  |
| Anno        | <b>Cod. Mittente</b>                                                                                   | Cod.<br><b>Tipo</b><br>mittente | Ragione<br>sociale                 | <b>Partita IVA</b> | Indirizzo                                                                                                    | <b>CAP</b> | Sigla<br>provincia | Comune           | Cod. AIC  | <b>Classe</b><br><b>PTN</b> | Quantità<br>verso<br>estero |                                                            |  |
| 2014        | 000010                                                                                                 | ln.                             | euromed srl                        | 05763890638        | VIA A.<br><b>GENTILESCHL 26</b>                                                                                                    | 80126      | <b>NA</b>          | <b>NAPOLI</b>    | 026736064 |                             | 8.500                       |                                                            |  |
| 2014        | 000010                                                                                                 | lD.                             | euromed srl                        | 05763890638        | VIA A.<br><b>GENTILESCHL 26</b>                                                                                                    | 80126      | <b>NA</b>          | <b>NAPOLI</b>    | 026736076 |                             | 3.800                       |                                                            |  |
| 2014        | 000010                                                                                                 | lo.                             | euromed srl                        | 05763890638        | VIA A.<br><b>GENTILESCHI, 26</b>                                                                                                    | 80126      | <b>NA</b>          | <b>NAPOLI</b>    | 026736088 |                             | 3.400                       |                                                            |  |
| 2014        | 000010                                                                                                 | ln.                             | euromed srl                        | 05763890638        | VIA A.<br><b>GENTILESCHI</b> , 26                                                                                                    | 80126      | <b>NA</b>          | <b>NAPOLI</b>    | 026736090 |                             | 800                         |                                                            |  |
| 2014        | 000010                                                                                                 | lD.                             | euromed srl                        | 05763890638        | VIA A.<br><b>GENTILESCHI. 26</b>                                                                                                    | 80126      | <b>NA</b>          | <b>NAPOLI</b>    | 026736102 |                             | 400                         |                                                            |  |
| 2014        | 000010                                                                                                 | lD.                             | euromed srl                        | 05763890638        | VIA A.<br><b>GENTILESCHL 26</b>                                                                                                    | 80126      | <b>NA</b>          | <b>NAPOLI</b>    | 027066125 |                             | 3.700                       |                                                            |  |
| 2014        | 000010                                                                                                 | lo.                             | euromed srl                        | 05763890638        | VIA A.<br><b>GENTILESCHI, 26</b>                                                                                                    | 80126      | <b>NA</b>          | <b>NAPOLI</b>    | 027066137 |                             | 5.500                       |                                                            |  |
| 2014        | 000050                                                                                                 | lo                              | Fisiopharma Srl                    | 02580140651        | Nucleo Industriale                                                                                                    | 84020      | <b>SA</b>          | <b>PALOMONTE</b> | 031414016 |                             | 80                          |                                                            |  |
| 2014        | 000058                                                                                                 | ID                              | Ruoppolo<br>Farmaceutici<br>s.r.l. | 00750680654        | Via Wenner n. 5                                                                                                    | 84131      | <b>SA</b>          | <b>SALERNO</b>   | 038476014 |                             | 150                         |                                                            |  |
| 2014        | 000062                                                                                                 | ln.                             | f.cie petrone srl                  | 07389740635        | via A. Gentileschi,                                                                                                    | 80126      | <b>NA</b>          | <b>NAPOLI</b>    | 003488057 |                             | 3.159                       |                                                            |  |
| 2014        | 00062                                                                                                  | lo.                             | cie petrone srl                    | 07389740635        | via A. Gentileschi.                                                                                                    | 80126      | <b>NA</b>          | <b>NAPOLI</b>    | 003559059 |                             | 12                          |                                                            |  |
| 2014        | 000062                                                                                                 | ln.                             | f.cie petrone srl                  | 07389740635        | via A. Gentileschi,                                                                                                    | 80126      | <b>NA</b>          | <b>NAPOLI</b>    | 003946047 |                             | 1.500                       |                                                            |  |
| 2014        | 000062                                                                                                 | ln.                             | cie petrone srl                    | 07389740635        | via A. Gentileschi,                                                                                                    | 80126      | <b>NA</b>          | <b>NAPOLI</b>    | 004225025 |                             | 400                         |                                                            |  |
| <b>KKIN</b> | $\Rightarrow$ Dettaglio AIC VE                                                                         |                                 | Classe A VE vs farmacie            |                    |                                                                                                    |            |                    |                  |           |                             |                             |                                                            |  |
|             | <b>Discussions</b>                                                                                     |                                 |                                    |                    |                                                                                                    |            |                    |                  |           |                             |                             |                                                            |  |

**Figura 45: esempio del report generato dal sistema**

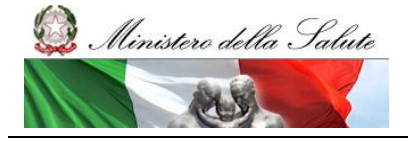

Manuale Utente

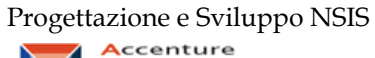

Modifica  $\boxed{\mathfrak{S}}$  Aggiorna tutto  $\overline{\phantom{a}}$  Rileva  $\sqrt[3]{\phantom{a}}$   $\boxed{\mathfrak{S}}$   $\boxed{\mathfrak{S}}$   $\boxed{\mathfrak{S}}$ 

 $\boxed{\blacksquare \pm \times}$ 

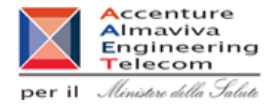

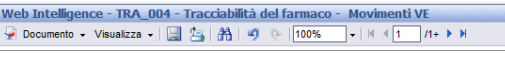

### TRA\_004 - Tracciabilità del farmaco - Movimenti VE

ll report consente, per un determinato periodo e con riferimento ai dati della propria regione, di ottenere per singolo AIC i dati<br>I relativi alle quantità consegnate all'estero da parte di ciascun depositario e grossista

**Anno:** 2014 Regione: CAMPANIA

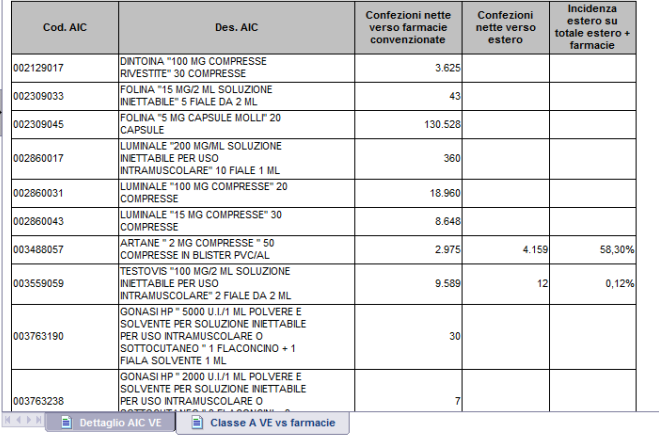

#### **Discussion Figura 46: esempio del report generato dal sistema**

I campi presenti all'interno del report sono:

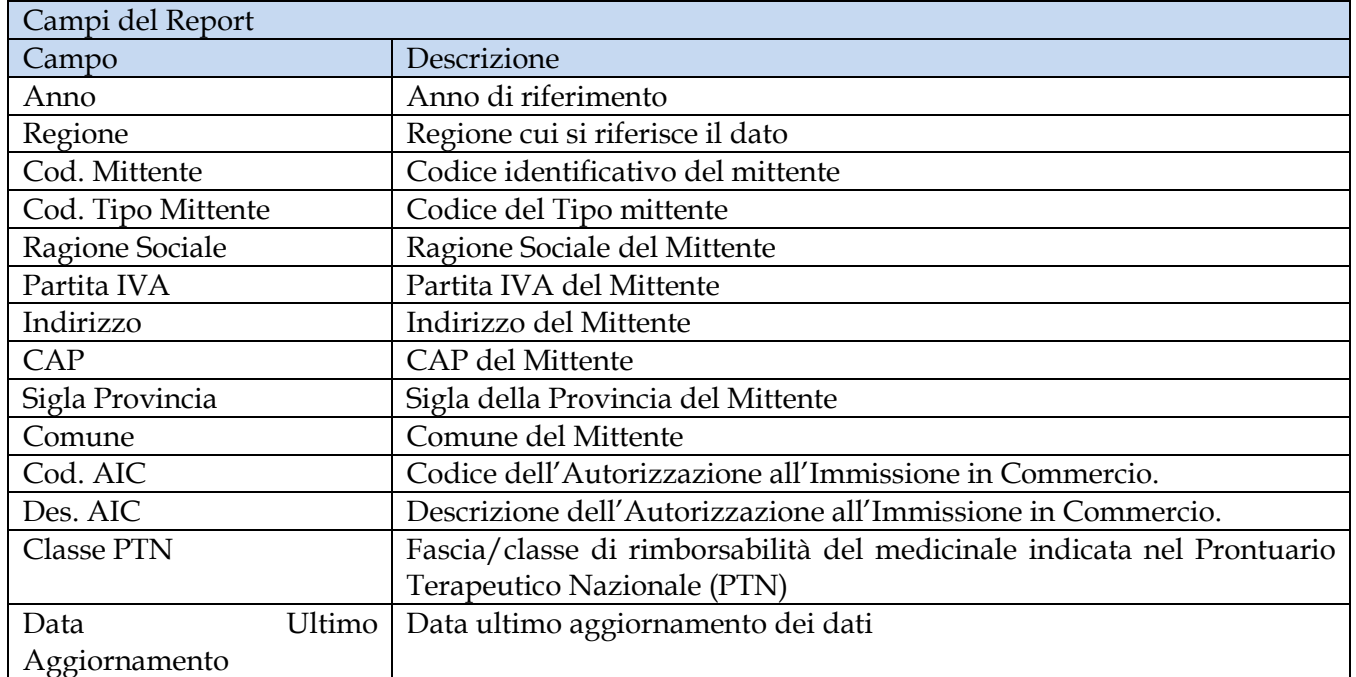

Manuale Utente Pag. 84 di 124

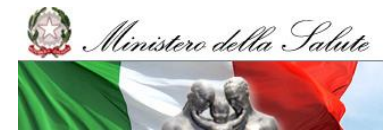

Manuale Utente

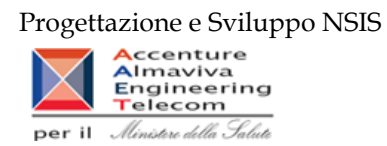

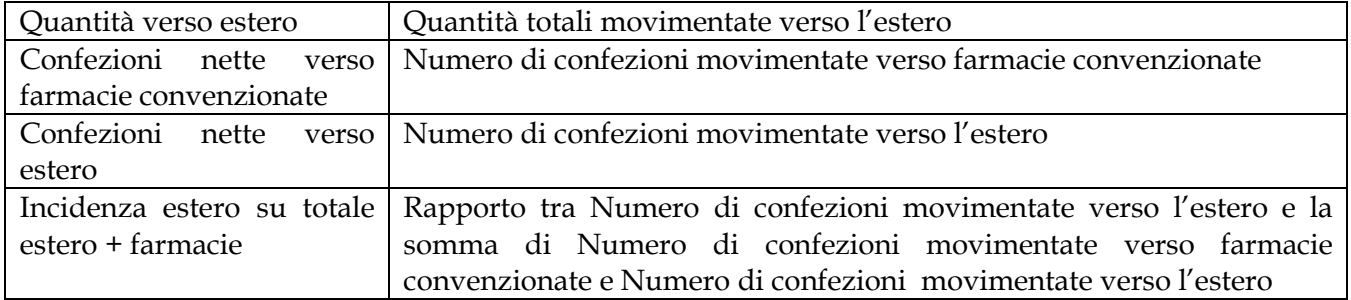

Tale report è interrogabile in modo dinamico: è possibile applicare dei filtri attraverso le finestre "prompt" con cui danno un taglio al dato a seconda delle scelte effettuate dall'utente per:

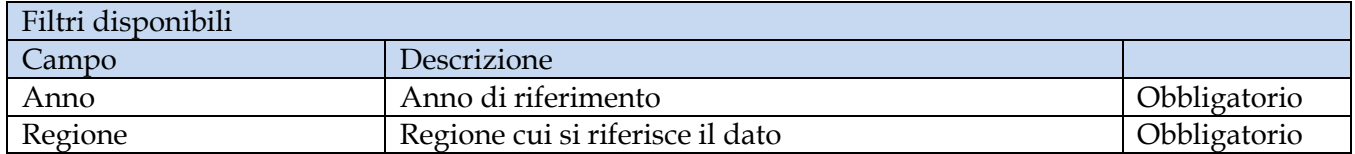

Il report presenta inoltre un hyperlink al report TRA\_006

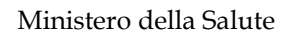

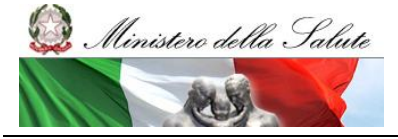

Manuale Utente

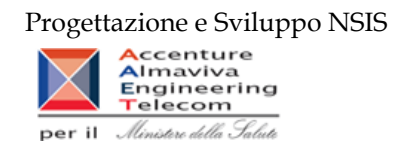

# **2.9.29 TRA\_006 - Tracciabilità del farmaco - Movimenti VE Dettaglio Mittente**

Il report consente, per un depositario/grossista selezionato, di verificare le vendite estere e le vendite alle farmacie per ciascun medicinale di classe A.

| TRA_006 - Tracciabilità del farmaco - Movimenti VE Dettaglio Mittente<br>Il report consente, per un depositario/grossista selezionato, di verificare le vendite estere e le vendite alle farmacie per ciascun<br>medicinale di classe A.<br>2013<br>Anno:<br>Regione: CAMPANIA<br>Cod.<br>Classe<br>Quantità verso<br>Quantità verso<br><b>Cod. Mittente</b><br>Cod. AIC<br>Anno<br>Tipo<br><b>Ragione sociale</b><br>PTN<br>Farmacia<br>estero<br>mittente<br>2013<br>ъ<br>000010<br>euromed srl<br>030748038<br>24<br>A<br>2013<br>000010<br>030752036<br>24<br>'n<br>euromed srl<br>A<br>2013<br>000010<br>038316218<br>4.500<br>ID<br>euromed srl<br>A<br>2013<br>2.250<br>000010<br>038316422<br>ID.<br>euromed srl<br>6.798 |  |
|----------------------------------------------------------------------------------------------------|--|
|                                                                                                    |  |
|                                                                                                    |  |
|                                                                                                    |  |
|                                                                                                    |  |
|                                                                                                    |  |
|                                                                                                    |  |
|                                                                                                    |  |
|                                                                                                    |  |
|                                                                                                    |  |
|                                                                                                    |  |
|                                                                                                    |  |
|                                                                                                    |  |
|                                                                                                    |  |
|                                                                                                    |  |
|                                                                                                    |  |
|                                                                                                    |  |
|                                                                                                    |  |
|                                                                                                    |  |
|                                                                                                    |  |
|                                                                                                    |  |
|                                                                                                    |  |
|                                                                                                    |  |
|                                                                                                    |  |
|                                                                                                    |  |
|                                                                                                    |  |
|                                                                                                    |  |
|                                                                                                    |  |
|                                                                                                    |  |
|                                                                                                    |  |
|                                                                                                    |  |
|                                                                                                    |  |
|                                                                                                    |  |
|                                                                                                    |  |
|                                                                                                    |  |
|                                                                                                    |  |
| $M \leftarrow N$ is a set of $M$<br><b>E</b> TRA_006                                                                                                    |  |

**Figura 47: esempio del report generato dal sistema**

I campi presenti all'interno del report sono:

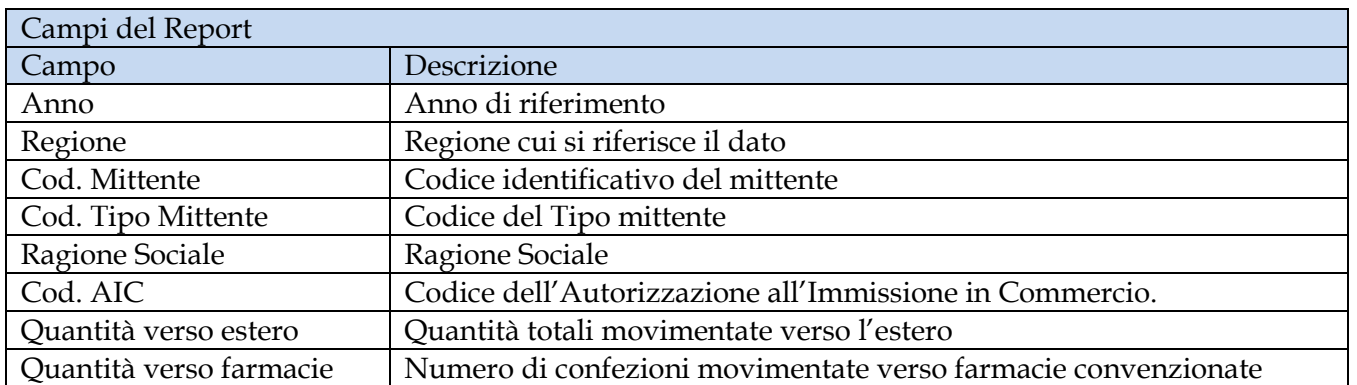

Tale report è interrogabile in modo dinamico: è possibile applicare dei filtri attraverso le finestre "prompt" con cui danno un taglio al dato a seconda delle scelte effettuate dall'utente per:

Manuale Utente Pag. 86 di 124

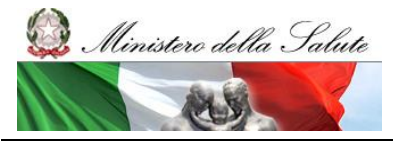

Manuale Utente

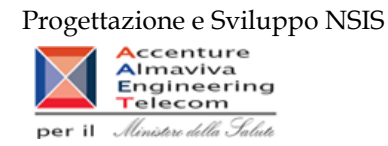

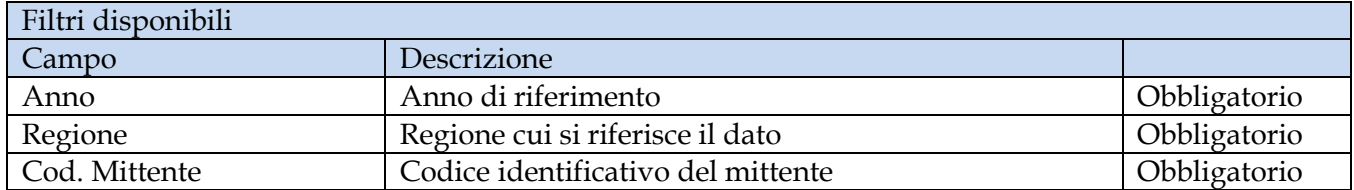

### **2.9.30 TRA\_007 - Tracciabilità del farmaco - Dettaglio movimenti forniture a carico del SSN**

Di questo report è disponibile nella cartella "Medicinali – Spesa SSN" anche la versione contenente i dati consolidati.

Il report mostra le quantità consegnate al destinatario selezionato in confezioni per singolo AIC al netto di eventuali resi effettuati dal destinatario nel periodo selezionato. Il report mostra le forniture a carico SSN.

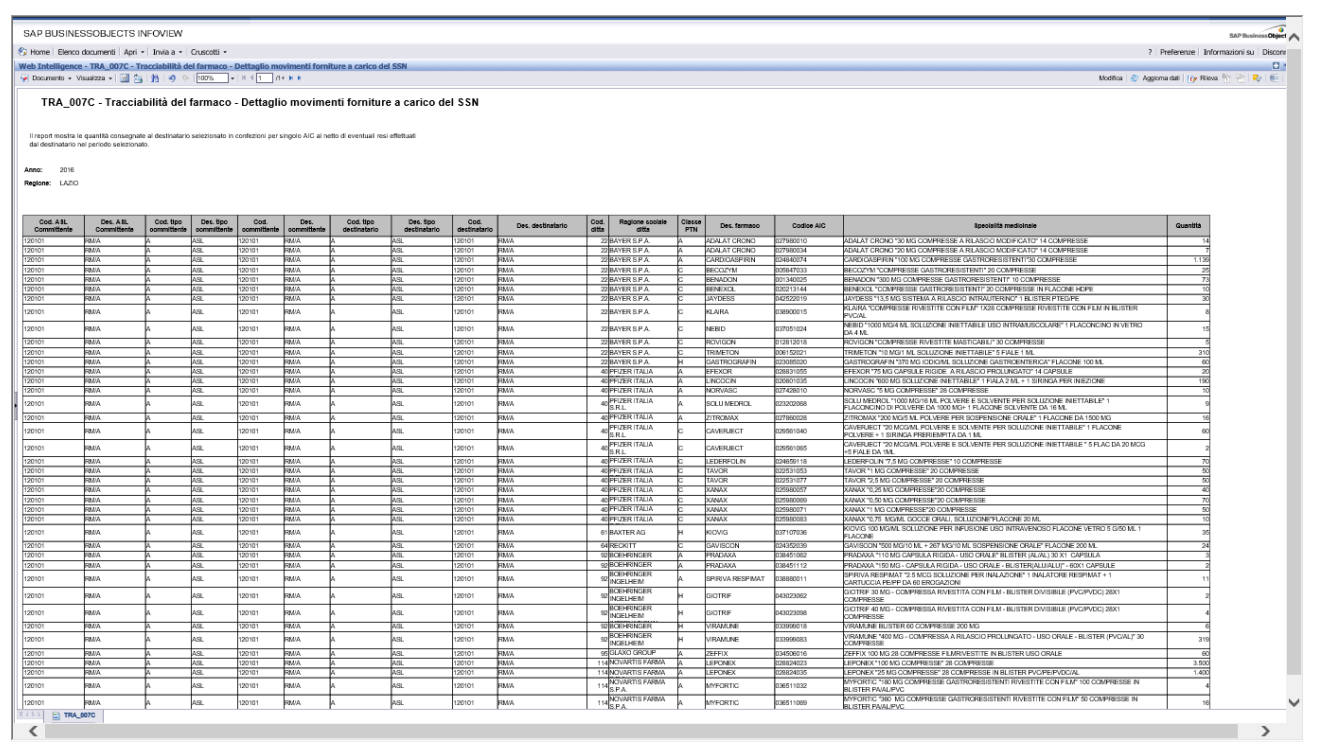

### **Figura 48: esempio del report generato dal sistema**

I campi presenti all'interno del report sono:

### Campi del Report

Manuale Utente Pag. 87 di 124

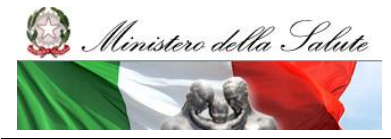

Manuale Utente

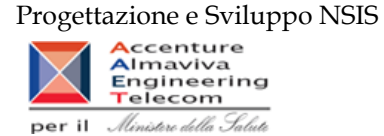

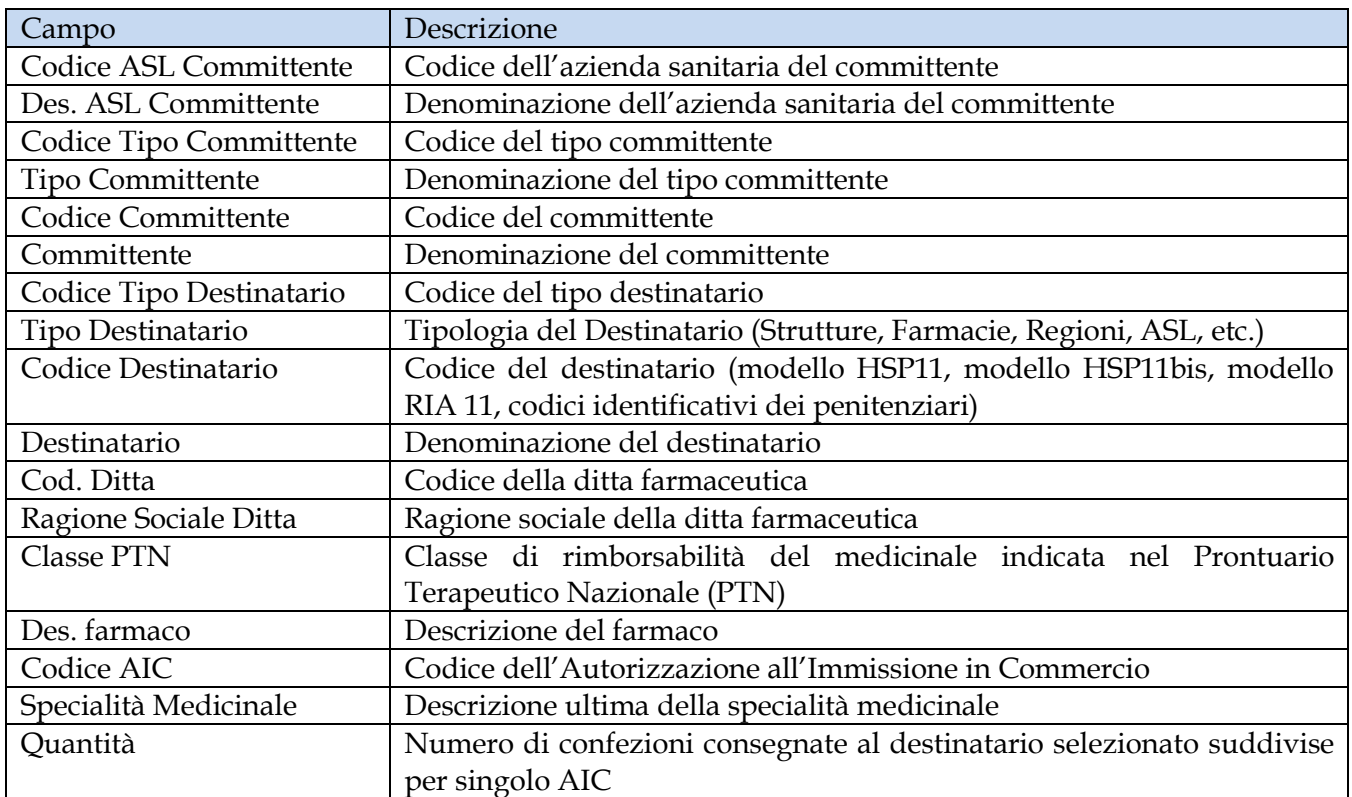

Tale report è interrogabile in modo dinamico: è possibile applicare dei filtri attraverso le finestre "prompt" che danno un taglio al dato a seconda delle scelte effettuate dall'utente per:

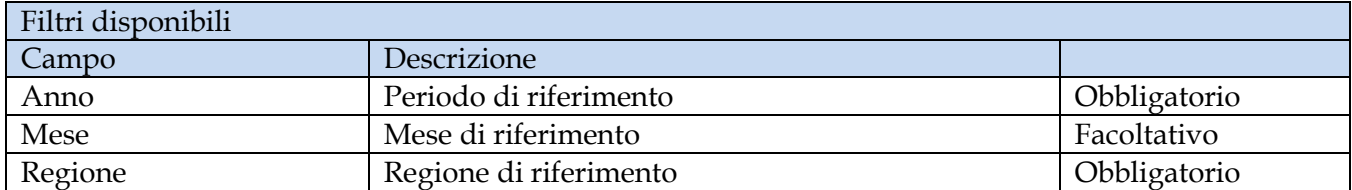

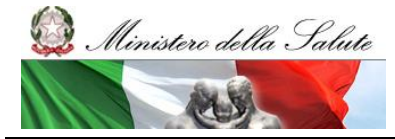

Manuale Utente

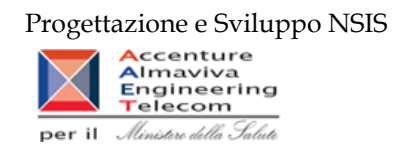

# **2.9.31 TRA\_008 - Tracciabilità del farmaco - Dati export**

Il report consente, per gli AIC ed il periodo temporale di interesse, di visualizzare i dati di esportazione verso l'estero da parte dei siti logistici mittenti che hanno sede nel territorio regionale di competenza.

|                               | File<br>Proprietà                                                                                                    |           |                                                                                                    |                           | Elementi del report Formattazione |                          | Accesso ai dati             | Analisi                 | Imposta pagina |                      |                               |             |           |    |                                                            |                                | Lettura - Progettazione - 2 - |               |  |
|-------------------------------|----------------------------------------------------------------------------------------------------|-----------|----------------------------------------------------------------------------------------------------|---------------------------|-----------------------------------|--------------------------|-----------------------------|-------------------------|----------------|----------------------|-------------------------------|-------------|-----------|----|------------------------------------------------------------|--------------------------------|-------------------------------|---------------|--|
|                               | Dea B.A PAS.                                                                                                    |           | Carattere                                                                                                    | Bordo                     | Cella                             | Stile                    | Numeri                      |                         | Allineamento   |                      | Dimensione Spaziatura interna | Strumenti   |           |    |                                                            |                                |                               |               |  |
|                               | の ( ) よ B B X 子 a                                                                                                    |           |                                                                                                    |                           |                                   |                          |                             |                         |                |                      |                               | $d$ A $q$   |           |    |                                                            |                                |                               |               |  |
|                               | $\begin{array}{ c c c c c }\hline \textbf{a} & \textbf{b} & \textbf{c} & \textbf{c} & \textbf{c} \\\hline \textbf{b} & \textbf{c} & \textbf{c} & \textbf{c} & \textbf{c} & \textbf{c} \\\hline \textbf{c} & \textbf{c} & \textbf{c} & \textbf{c} & \textbf{c} & \textbf{c} & \textbf{c} \\\hline \end{array}$ |           |                                                                                                    |                           |                                   |                          |                             |                         |                |                      |                               |             |           |    |                                                            |                                |                               | $\frac{1}{2}$ |  |
| $\mathbb{F}_{\!\!\mathsf{B}}$ |                                                                                                    |           | TRA_008 - Tracciabilità del farmaco - Dati export                                                                                        |                           |                                   |                          |                             |                         |                |                      |                               |             |           |    |                                                            |                                |                               |               |  |
| ≕<br>EM                       |                                                                                                    |           | Il report consente, per gli AIC ed il periodo temporale di interesse, di visualizzare i dati di esportazione verso l'estero da parte dei |                           |                                   |                          |                             |                         |                |                      |                               |             |           |    |                                                            |                                |                               |               |  |
| $\boxed{2}$                   |                                                                                                    |           | siti logistici mittenti che hanno sede nel territorio regionale di competenza.                                                           |                           |                                   |                          |                             |                         |                |                      |                               |             |           |    |                                                            |                                |                               |               |  |
| $\mathbf{r}$                  |                                                                                                    |           |                                                                                                    |                           |                                   |                          |                             |                         |                |                      |                               |             |           |    |                                                            |                                |                               |               |  |
|                               | 2022<br>Anno:                                                                                                    |           |                                                                                                    |                           |                                   |                          |                             |                         |                |                      |                               |             |           |    |                                                            |                                |                               |               |  |
|                               | Regione:                                                                                                    | CAMPANIA  |                                                                                                    |                           |                                   |                          |                             |                         |                |                      |                               |             |           |    |                                                            |                                |                               |               |  |
| 日ろ見                           |                                                                                                    |           |                                                                                                    |                           |                                   |                          |                             |                         |                |                      |                               |             |           |    |                                                            | Dati aggiornati al: 02/10/2023 |                               |               |  |
|                               | Anno                                                                                                    | Num, mese | Cod. AIC                                                                                                    | Cod. tipo<br>destinatario | Des. tipo<br>destinatario         | Cod.<br>Tipo<br>mittente | Cod. Mittente Des. mittente |                         | Partita IVA    | Indirizzo            | CAP                           |             |           |    | Des. comune Sigla provincia Cod. destinata Des. destinatar | Quantità                       |                               |               |  |
|                               | 2022                                                                                                    |           | 025306059                                                                                                    |                           | Estero                            | ID.                      | 011030                      | SO.FARMA MO 11985010153 |                | CIS NOLA ISOL 80035  |                               | NOLA        | <b>NA</b> | DE | Germania                                                   | 10                             |                               |               |  |
|                               | 2022                                                                                                    |           | 025306059                                                                                                    |                           | Estero                            | ID.                      | 011030                      | SO.FARMA MO 11985010153 |                | CIS NOLA ISOL 80035  |                               | <b>NOLA</b> | <b>NA</b> | DE | Germania                                                   | 10                             |                               |               |  |
|                               | 2022                                                                                                    |           | 025306059                                                                                                    |                           | Estero                            | lo.                      | 011246                      | PHSHOP SRL 06628701218  |                | VIA FERRANTE 80146   |                               | NAPOLI      | NA.       | DE | Germania                                                   | 29                             |                               |               |  |
|                               | 2022                                                                                                    |           | 025306059                                                                                                    |                           | Estero                            | D.                       | 014588                      | FARMACIE LON07194381211 |                | Via CIS DI NOL 80035 |                               | <b>NOLA</b> | <b>NA</b> | DE | Germania                                                   |                                |                               |               |  |
|                               | 2022                                                                                                    |           | 025306059                                                                                                    |                           | Estero                            | D                        | 015604                      | FARMACIE PE107389740635 |                | PROVINCIALE 80078    |                               | POZZUOLI    | NA        | DE | Germania                                                   | 50                             |                               |               |  |
|                               |                                                                                                    |           |                                                                                                    |                           |                                   |                          |                             |                         |                |                      |                               |             |           |    |                                                            | 100                            |                               |               |  |
|                               |                                                                                                    |           |                                                                                                    |                           |                                   |                          |                             |                         |                |                      |                               |             |           |    |                                                            |                                |                               |               |  |
|                               |                                                                                                    |           |                                                                                                    |                           |                                   |                          |                             |                         |                |                      |                               |             |           |    |                                                            |                                |                               |               |  |
|                               |                                                                                                    |           |                                                                                                    |                           |                                   |                          |                             |                         |                |                      |                               |             |           |    |                                                            |                                |                               | a.            |  |
|                               |                                                                                                    |           |                                                                                                    |                           |                                   |                          |                             |                         |                |                      |                               |             |           |    |                                                            |                                |                               |               |  |
|                               |                                                                                                    |           |                                                                                                    |                           |                                   |                          |                             |                         |                |                      |                               |             |           |    |                                                            |                                |                               | ÷             |  |
|                               |                                                                                                    |           |                                                                                                    |                           |                                   |                          |                             |                         |                |                      |                               |             |           |    |                                                            |                                |                               |               |  |
|                               | <b>TRA 008</b>                                                                                                    |           |                                                                                                    |                           |                                   |                          |                             |                         |                |                      |                               |             |           |    |                                                            |                                |                               |               |  |
| A.                            | TRA 008 -                                                                                                    |           |                                                                                                    |                           |                                   |                          |                             |                         |                |                      |                               |             |           |    |                                                            |                                |                               |               |  |

**Figura 49: esempio del report generato dal sistema**

I campi presenti all'interno del report sono i seguenti:

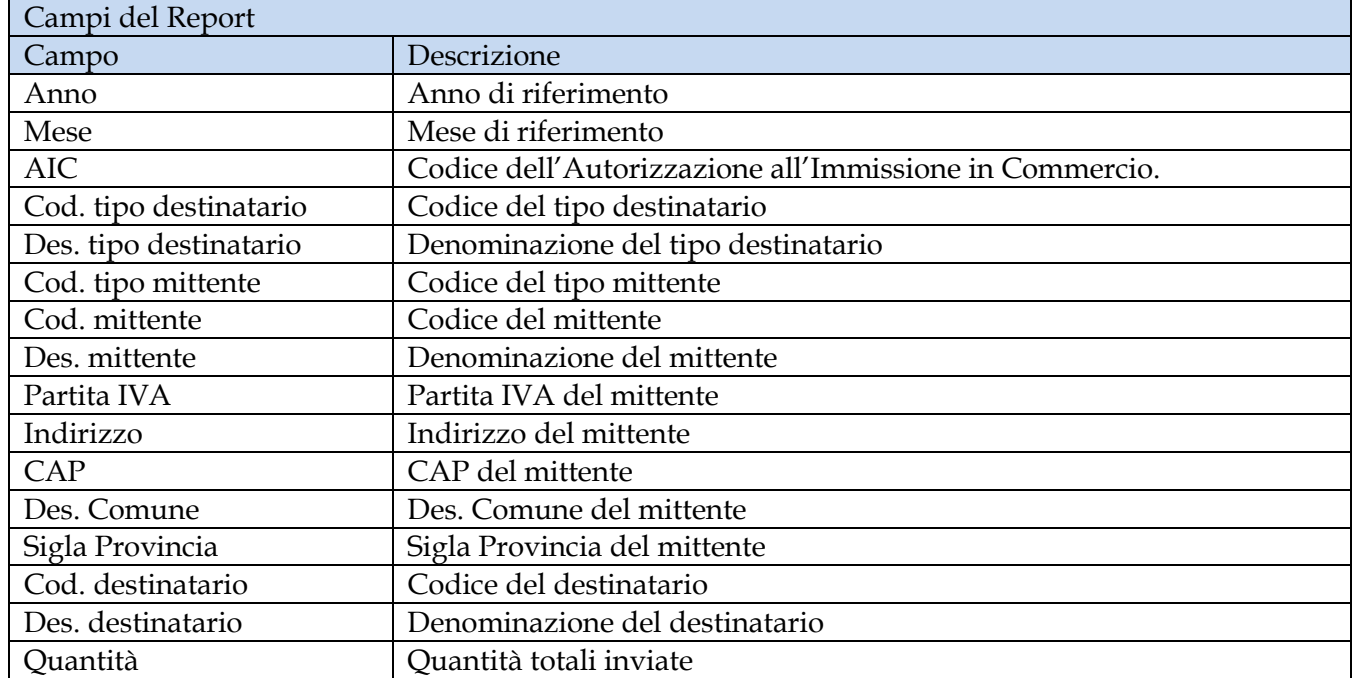

Manuale Utente Pag. 89 di 124

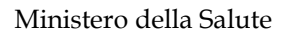

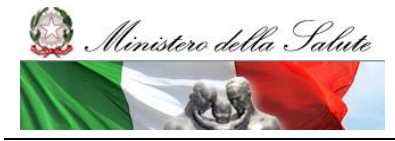

Manuale Utente

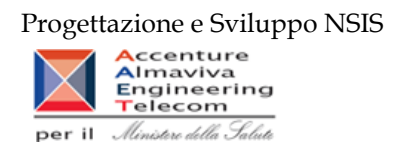

Tale report è interrogabile in modo dinamico: è possibile applicare dei filtri attraverso le finestre "prompt" che danno un taglio al dato a seconda delle scelte effettuate dall'utente per:

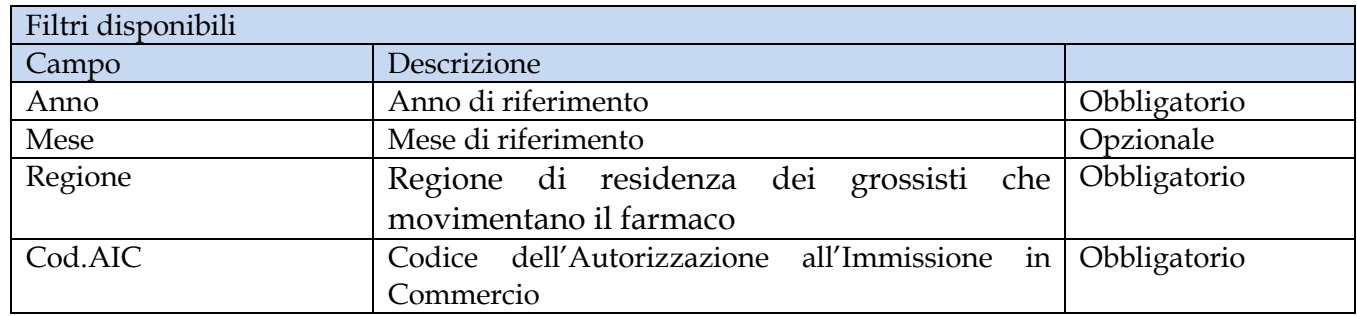

Il report utilizza dati non consolidati, il cui aggiornamento avviene durante il weekend con riferimento ai dati trasmessi fino alle 00.00 del giovedì. I dati si considerano consolidati al termine del secondo mese successivo a quello di riferimento dei dati.

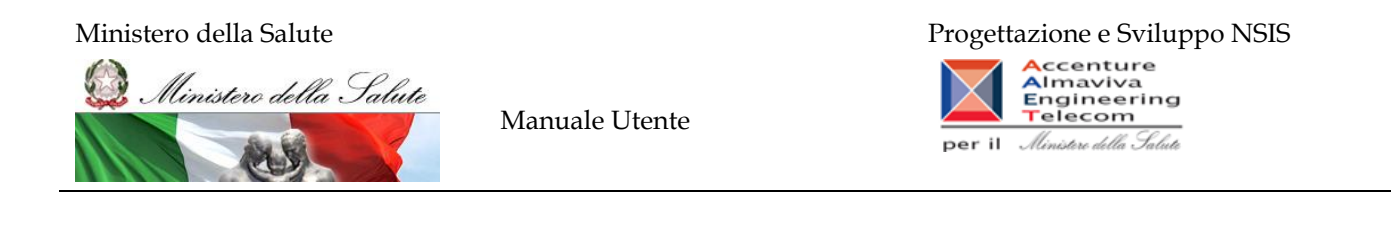

# **2.9.32 OSP\_001 Consumi ospedalieri - Spesa e quantità per medicinali**

Di questo report è disponibile nella cartella "Medicinali – Spesa SSN" anche la versione contenente i dati consolidati. Il report mostra la distribuzione del costo di acquisto rilevato con il flusso "Consumi ospedalieri" per regione e tipo medicinale.

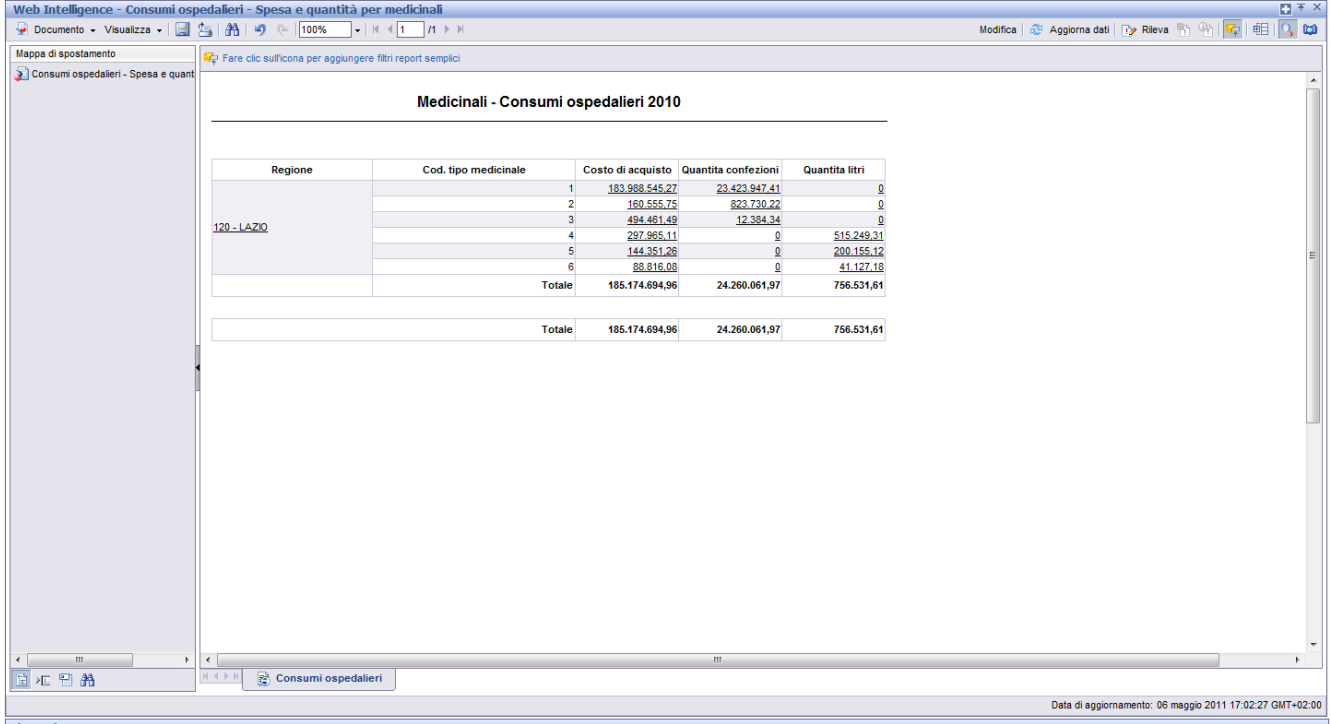

# **Figura 50: esempio del report generato dal sistema**

I campi presenti all'interno del report sono:

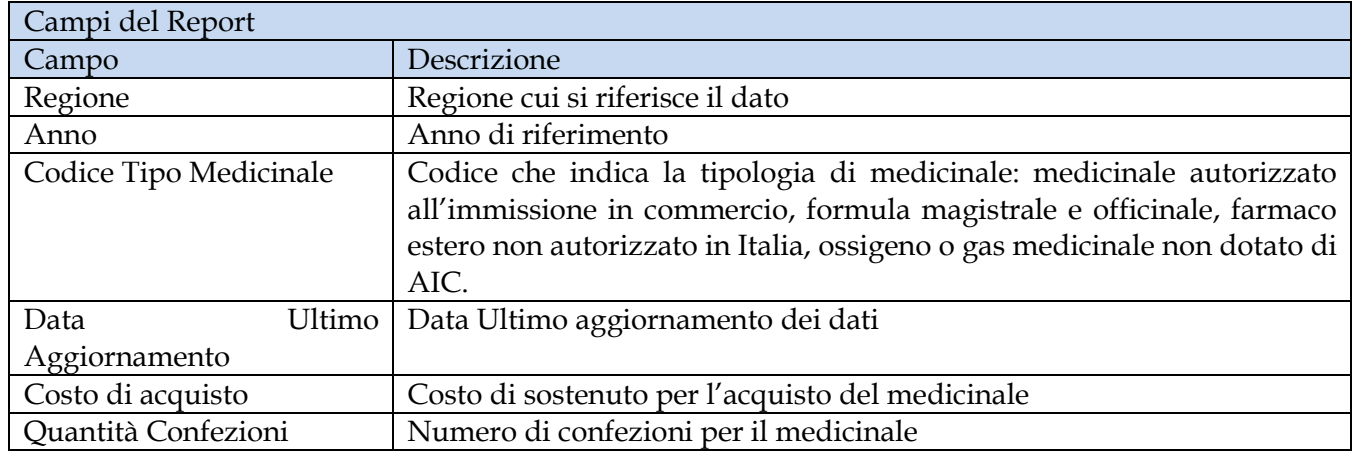

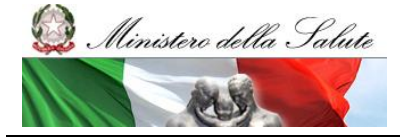

Manuale Utente

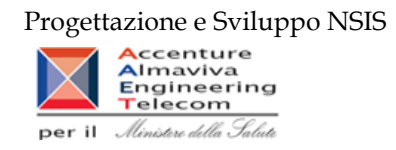

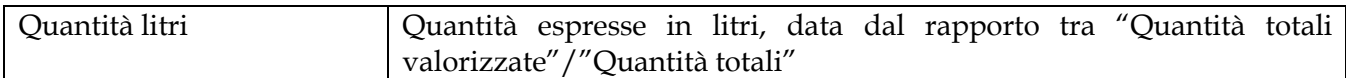

Tale report è interrogabile in modo dinamico: è possibile applicare dei filtri attraverso le finestre "prompt" che danno un taglio al dato a seconda delle scelte effettuate dall'utente per:

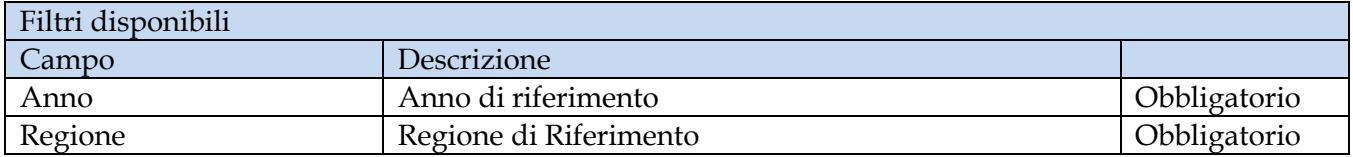

È inoltre presente un percorso di drill per:

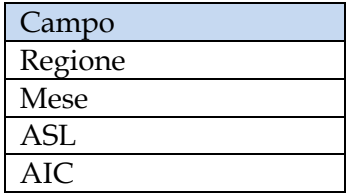

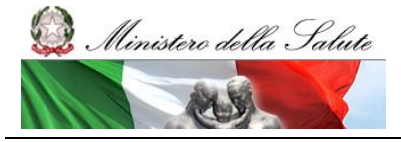

Manuale Utente

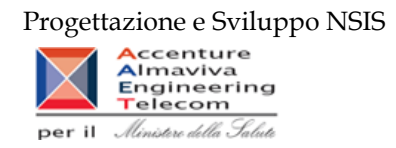

# **2.9.33 OSP\_002 Consumi Ospedalieri – Spesa e quantità per fascia PTN**

Di questo report è disponibile nella cartella "Medicinali – Spesa SSN" anche la versione contenente i dati consolidati.

Il report mostra per singola regione e singola fascia PTN, il costo di acquisto e le relative quantità.

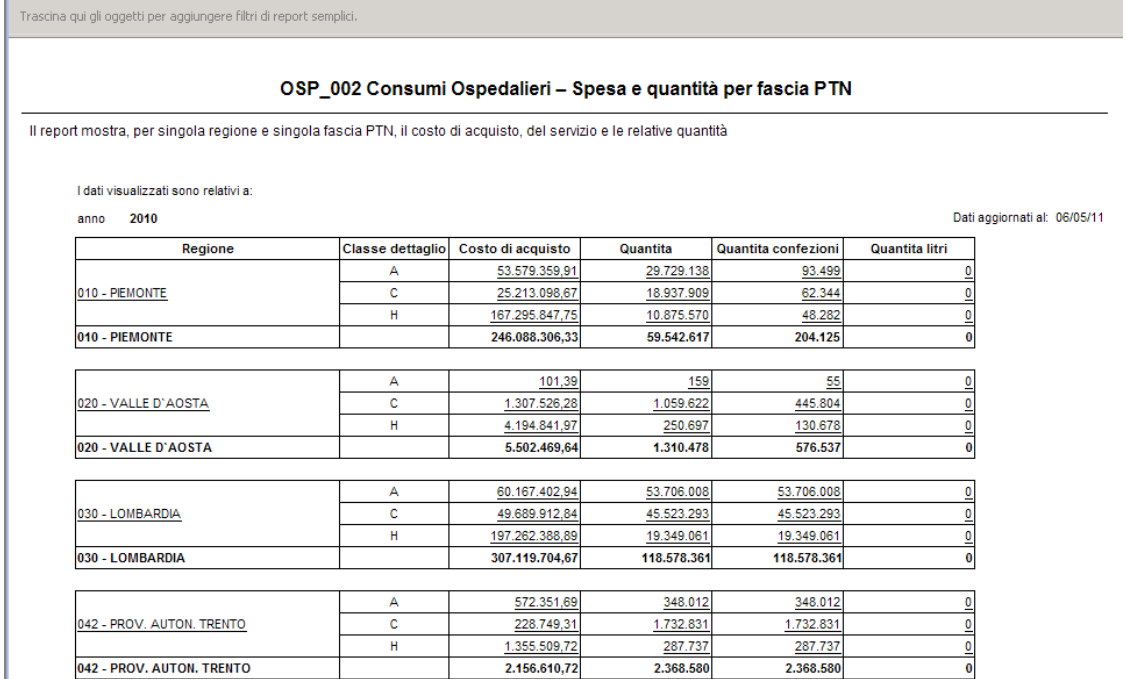

**Figura 51: esempio del report generato dal sistema**

I campi presenti all'interno del report sono i seguenti:

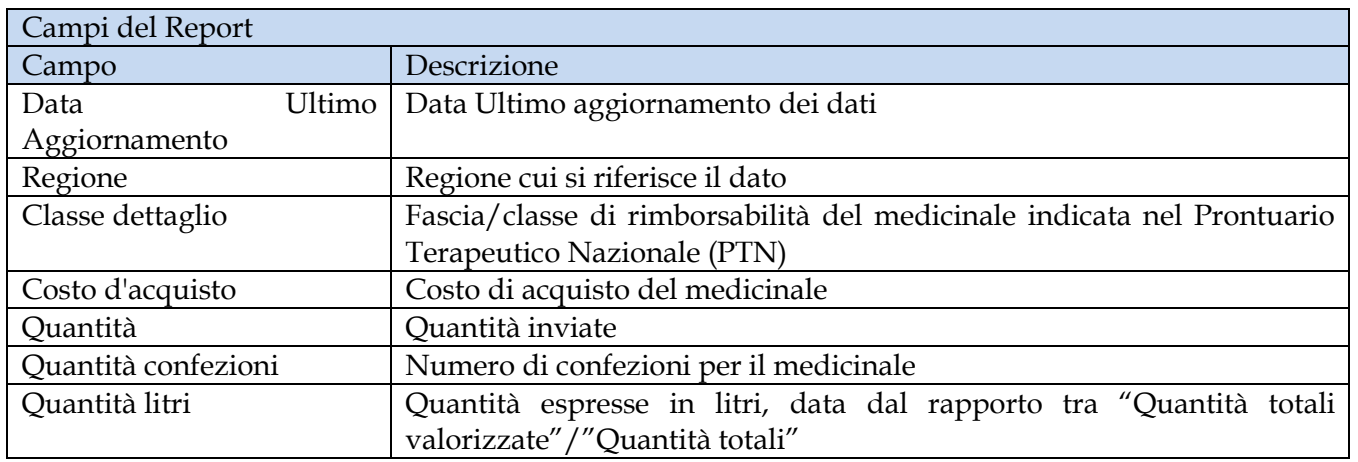

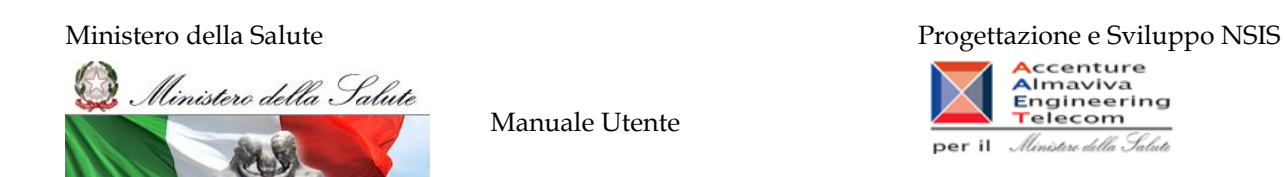

Tale report è interrogabile in modo dinamico: è possibile applicare dei filtri attraverso le finestre "prompt" con cui danno un taglio al dato a seconda delle scelte effettuate dall'utente per:

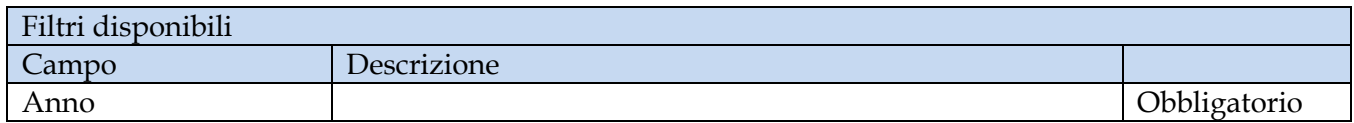

È inoltre presente un percorso di drill per:

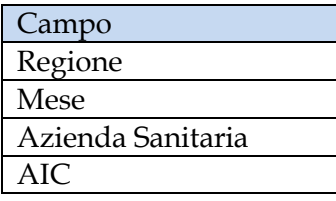

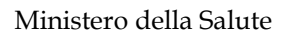

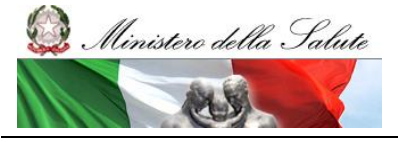

Manuale Utente

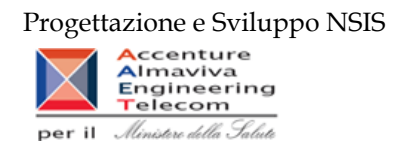

# **2.9.34 OSP\_003 Consumi Ospedalieri – Spesa per ossigeno e altri gas medicinali**

Di questo report è disponibile nella cartella "Medicinali – Spesa SSN" anche la versione contenente i dati consolidati.

Il report mostra la spesa sostenuta distinta per costo d'acquisto per l'ossigeno e gli altri gas medicinali. È possibile visualizzare il dettaglio per tipo medicinale e per codice del medicinale.

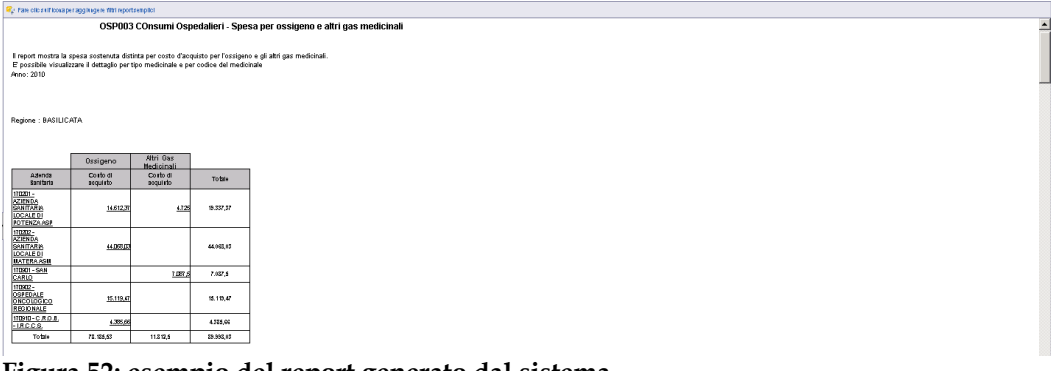

**Figura 52: esempio del report generato dal sistema**

I campi presenti all'interno del report sono i seguenti:

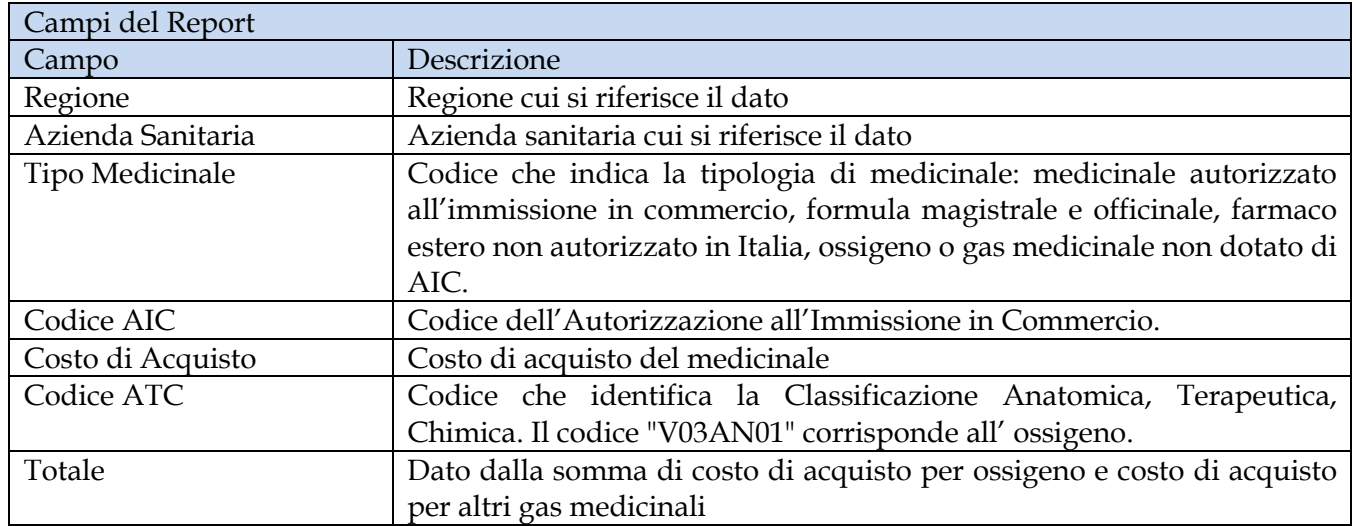

Tale report è interrogabile in modo dinamico: è possibile applicare dei filtri attraverso le finestre "prompt" con cui danno un taglio al dato a seconda delle scelte effettuate dall'utente per:

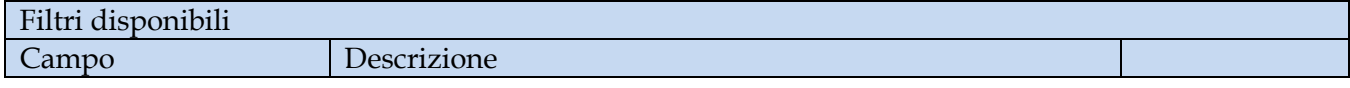

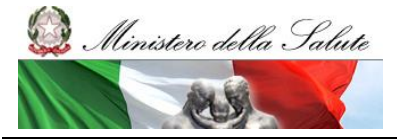

Manuale Utente

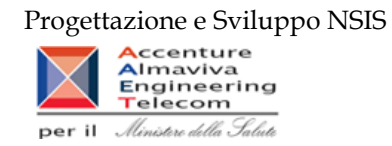

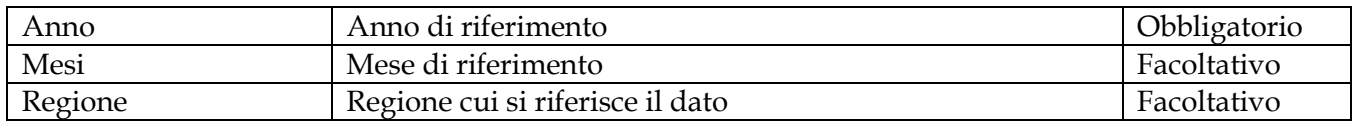

È inoltre presente un percorso di drill per:

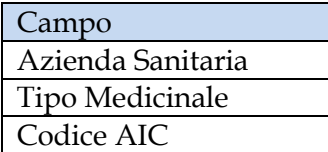

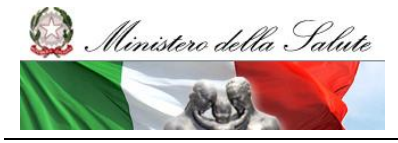

Manuale Utente

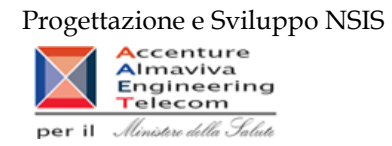

### **2.9.35 OSP\_004 Consumi ospedalieri - Spesa per farmaci revocati**

Di questo report è disponibile nella cartella "Medicinali – Spesa SSN" anche la versione contenente i dati consolidati.

Il report mostra, per regione, la spesa sostenuta per l'acquisto di specialità medicinali con stato amministrativo "revocato".

 $\widetilde{M}_{\overline{t}}$  Fare clic sull'icona per aggiungere filtri report semplici

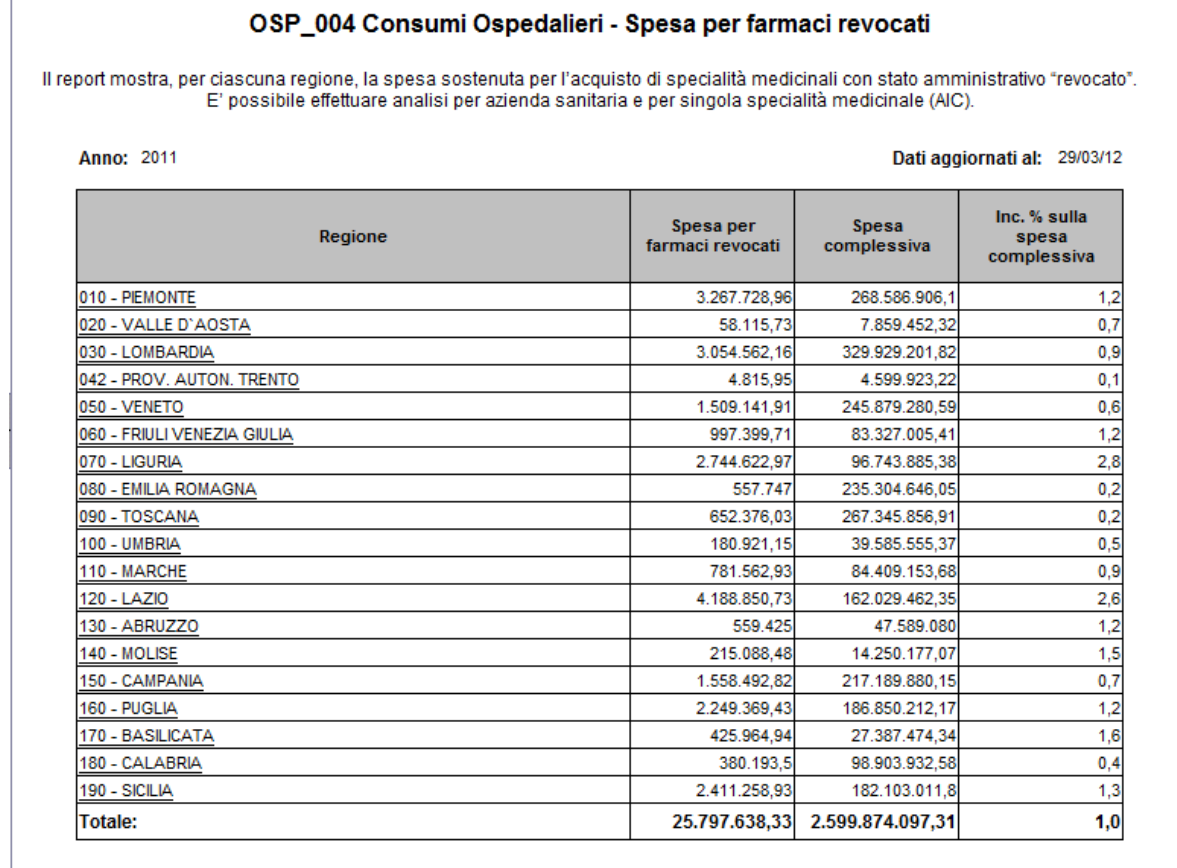

 $\mathbb{R} \leftarrow \mathbb{R} \leftarrow \mathbb{R}$ **B** OSP\_004

#### **Figura 53: esempio del report generato dal sistema**

I campi presenti all'interno del report sono:

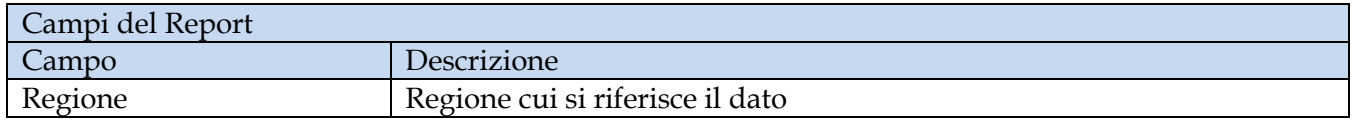

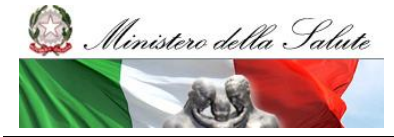

Manuale Utente

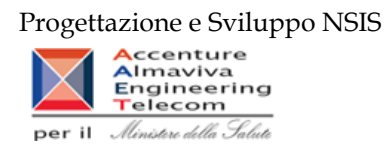

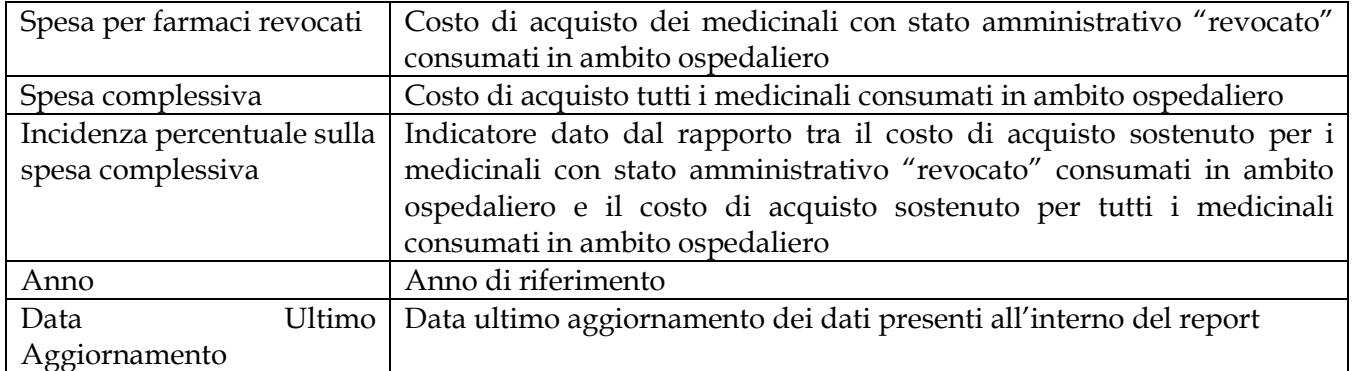

Tale report è interrogabile in modo dinamico: è possibile applicare dei filtri attraverso le finestre "prompt" che danno un taglio al dato a seconda delle scelte effettuate dall'utente per:

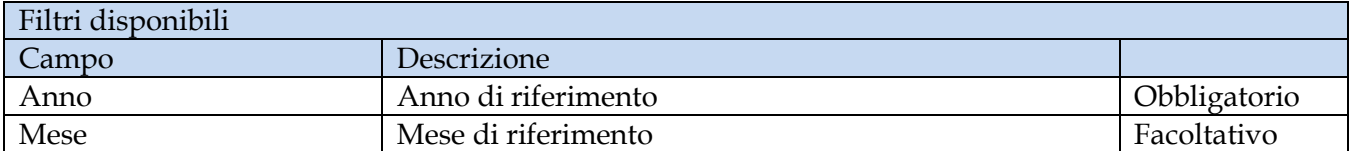

È inoltre presente un percorso di drill per:

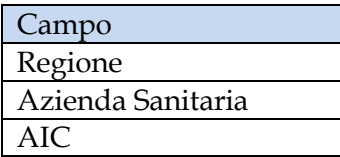

È possibile visualizzare la lista degli AIC con stato amministrativo "revocato" sia per azienda sanitaria sia per l'intera regione, selezionando "Azienda Sanitaria (tutti i valori)" dal menù a tendina presente nel filtro di drill per Azienda Sanitaria, come indicato nell'immagine sottostante.

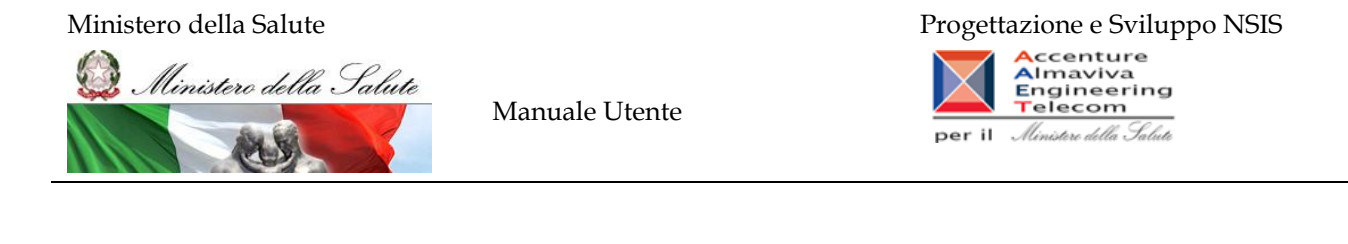

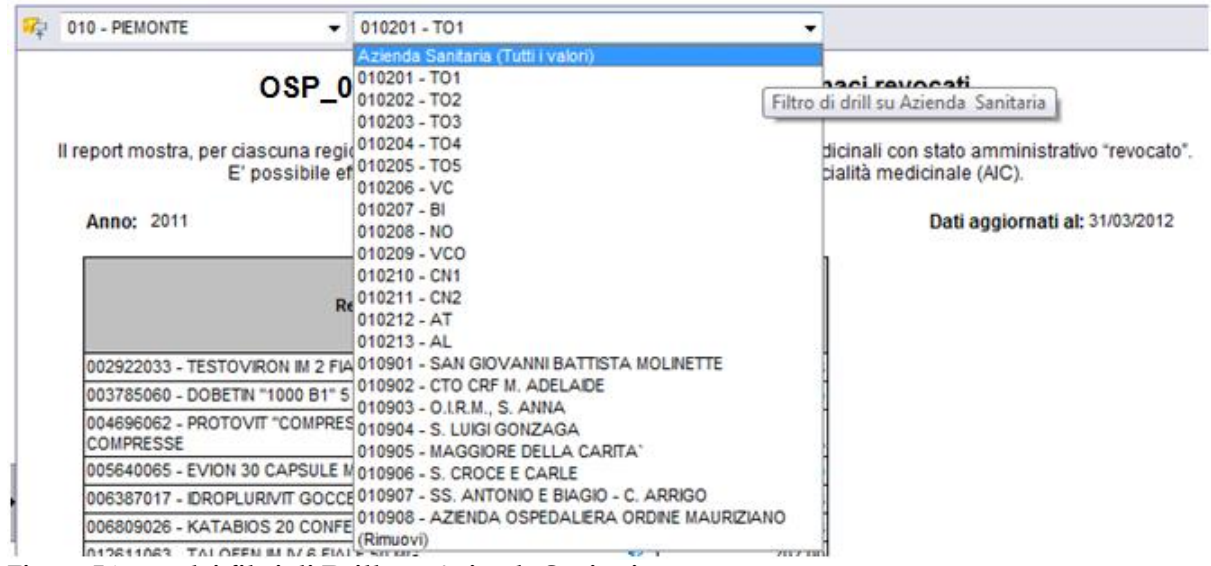

**Figura 54: uso dei filtri di Drill per Azienda Sanitaria**

### **2.9.36 OSP\_005 Consumi Ospedalieri - Spesa per Medicinali con AIC**

Di questo report è disponibile nella cartella "Medicinali – Spesa SSN" anche la versione contenente i dati consolidati.

Il report mostra, per singola regione, il costo di acquisto sostenuto per i consumi ospedalieri dei soli medicinali con AIC.

Per ogni regione è possibile ottenere il dettaglio mensile per singolo AIC e relativo ATC.

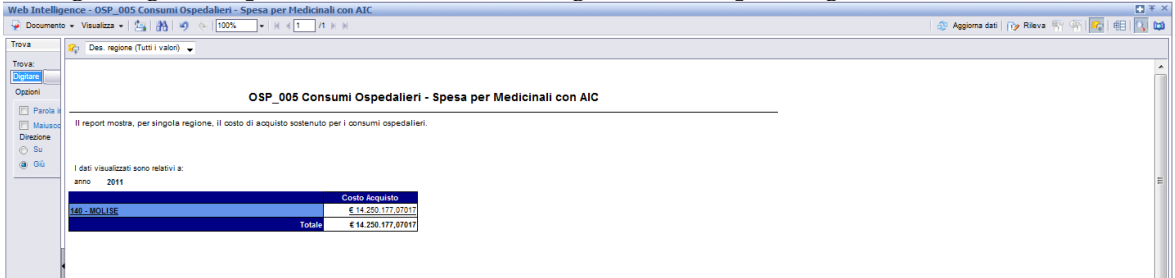

**Figura 55: Esempio report generato dal sistema**

I campi presenti all'interno del report sono:

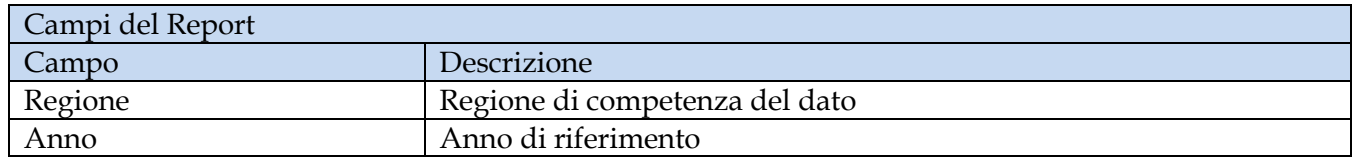

Manuale Utente Pag. 99 di 124

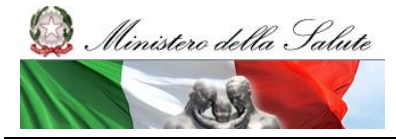

Manuale Utente

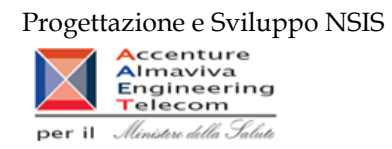

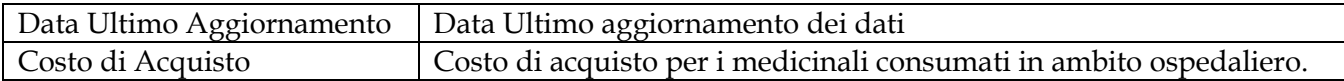

Tale report è interrogabile in modo dinamico: è possibile applicare dei filtri attraverso le finestre "prompt" che danno un taglio al dato a seconda delle scelte effettuate dall'utente per:

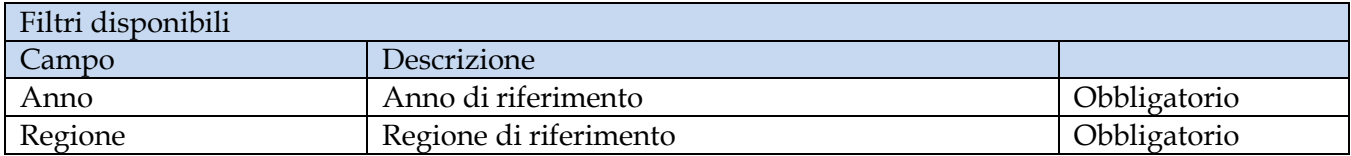

È inoltre presente un percorso di drill per:

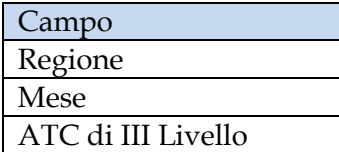

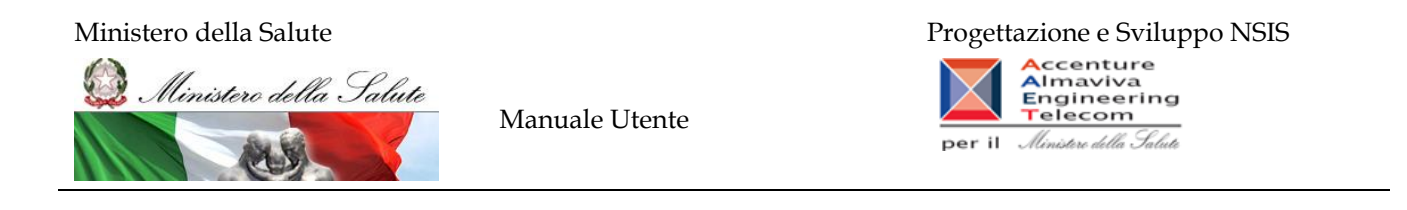

# **2.9.37 OSP\_006 Consumi Ospedalieri - Confronto costo d'acquisto medicinali**

Di questo report è disponibile nella cartella "Medicinali – Spesa SSN" anche la versione contenente i dati consolidati. Il report mostra, per regione, il costo unitario medio (iva inclusa) per un AIC selezionato. L'estrazione non considera eventuali AIC inviati con quantità pari a 0 o nulla, e con costo di acquisto uguale a 0. I valori riportati nel report tra parentesi si riferiscono alle quantità.

|                                        |                                                                                                    | Web Intelligence - OSP 006 Consumi Ospedalieri - Confronto costo d'acquisto medicinali |                                   |                                    |                                 |                                  |                                  |                                  |                                  |                                  |                                  |                                  |                         |                        |                          |                                                          | 日王×     |
|----------------------------------------|----------------------------------------------------------------------------------------------------|----------------------------------------------------------------------------------------|-----------------------------------|------------------------------------|---------------------------------|----------------------------------|----------------------------------|----------------------------------|----------------------------------|----------------------------------|----------------------------------|----------------------------------|-------------------------|------------------------|--------------------------|----------------------------------------------------------|---------|
|                                        |                                                                                                    | Documento + Visualizza +   22   23   30   0   100%   +   H + 1   /1   H +              |                                   |                                    |                                 |                                  |                                  |                                  |                                  |                                  |                                  |                                  |                         |                        |                          | B Aggiorna tutto → Dy Rileva W W B B B C                 |         |
| Trova<br>Trova:<br>Digitare<br>Opzioni |                                                                                                    | OSP 006 Consumi Ospedalieri - Confronto costo d'acquisto medicinali                    |                                   |                                    |                                 |                                  |                                  |                                  |                                  |                                  |                                  |                                  |                         |                        |                          |                                                          |         |
| Parola i<br>Malusco<br>Direzione       | Codice AIC:                                                                                                    | 027094010                                                                              |                                   |                                    |                                 |                                  | Data Ultimo                      | Aggiornamento:                   | 18/04/13                         |                                  |                                  |                                  |                         |                        |                          |                                                          |         |
| $\circ$ Su                             | <b>Descrizione AIC:</b>                                                                                                    | <b>BIONECT POMATA 15 G</b>                                                             |                                   |                                    |                                 |                                  | Periodo da:                      |                                  | 2012/01                          |                                  |                                  |                                  |                         |                        |                          |                                                          |         |
| @ Giù                                  | <b>Costo minimo</b><br>tracciabilità:<br><b>Costo medio</b><br>tracciabilità:<br>Costo massimo<br>tracciabilità:<br><b>Titolare AIC:</b>                                                         | 646                                                                                    |                                   |                                    |                                 |                                  | Periodo a:                       |                                  | 2012/10                          |                                  |                                  |                                  |                         |                        |                          |                                                          |         |
|                                        | Ragione sociale:                                                                                                    | FIDIA FARMACEUTICI S.P.A.                                                              |                                   |                                    |                                 |                                  |                                  |                                  |                                  |                                  |                                  |                                  |                         |                        |                          |                                                          |         |
|                                        | L'estrazione non considera eventuali AIC inviati con quantità pari a 0 o nulla, e con costo di acquisto uquale a 0.<br>I valori del report riportati tra parentesi si riferiscono alle quantità. |                                                                                        |                                   |                                    |                                 |                                  |                                  |                                  |                                  |                                  |                                  |                                  |                         |                        |                          |                                                          |         |
|                                        |                                                                                                    |                                                                                        | 2012                              |                                    |                                 |                                  |                                  |                                  |                                  |                                  |                                  |                                  |                         |                        |                          |                                                          |         |
|                                        |                                                                                                    |                                                                                        | 01 - Gennaio<br>Costo<br>unitario | 02 - Febbraio<br>Costo<br>unitario | 03 - Marzo<br>Costo<br>unitario | 04 - Aprile<br>Costo<br>unitario | 05 - Maggio<br>Costo<br>unitario | 06 - Giugno<br>Costo<br>unitario | 07 - Luglio<br>Costo             | 08 - Agosto<br>Costo             | 09 - Settembre<br>Costo          | 10 - Ottobre<br>Costo            | Valore<br><b>Minimo</b> | Valore<br><b>Medio</b> | Valore<br><b>Massimo</b> |                                                          |         |
|                                        | Regione                                                                                                    | Azienda Sanitaria                                                                      | medio iva<br>inclusa              | medio iva<br>inclusa               | medio iva<br>inclusa            | medio iva<br>inclusa             | medio iva<br>inclusa             | medio iva<br>inclusa             | unitario<br>medio iva<br>inclusa | unitario<br>medio iva<br>inclusa | unitario<br>medio iva<br>inclusa | unitario<br>medio iva<br>inclusa | iva<br>inclusa          | iva<br>inclusa         | iva<br>inclusa           |                                                          |         |
|                                        | 120 - LAZIO                                                                                                    | <b>120112 - FROSINONE</b>                                                              | 7,4(23)                           | 7,39(8)                            | 7,39 (17                        | 7,38 (27)                        | 7,38 (35)                        | 7,38 (22)                        | 7,38 (16)                        | 7,38 (                           | 7,38 (33)                        | 7,386                            | 7,38                    | 7,38                   | 7.4                      |                                                          |         |
|                                        |                                                                                                    |                                                                                        |                                   |                                    |                                 |                                  |                                  |                                  |                                  |                                  |                                  |                                  |                         |                        |                          |                                                          | $\cdot$ |
| 日相类                                    | $\Rightarrow$ OSP_006<br>出土され                                                                                                    |                                                                                        |                                   |                                    |                                 |                                  |                                  |                                  |                                  |                                  |                                  |                                  |                         |                        |                          |                                                          |         |
|                                        |                                                                                                    |                                                                                        |                                   |                                    |                                 |                                  |                                  |                                  |                                  |                                  |                                  |                                  |                         |                        |                          | Data di aggiornamento: 24 aprile 2013 15:47:24 GMT+02:00 |         |

**Figura 56: Esempio report generato dal sistema con selezione per AIC**

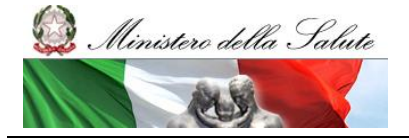

Manuale Utente

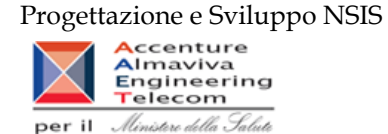

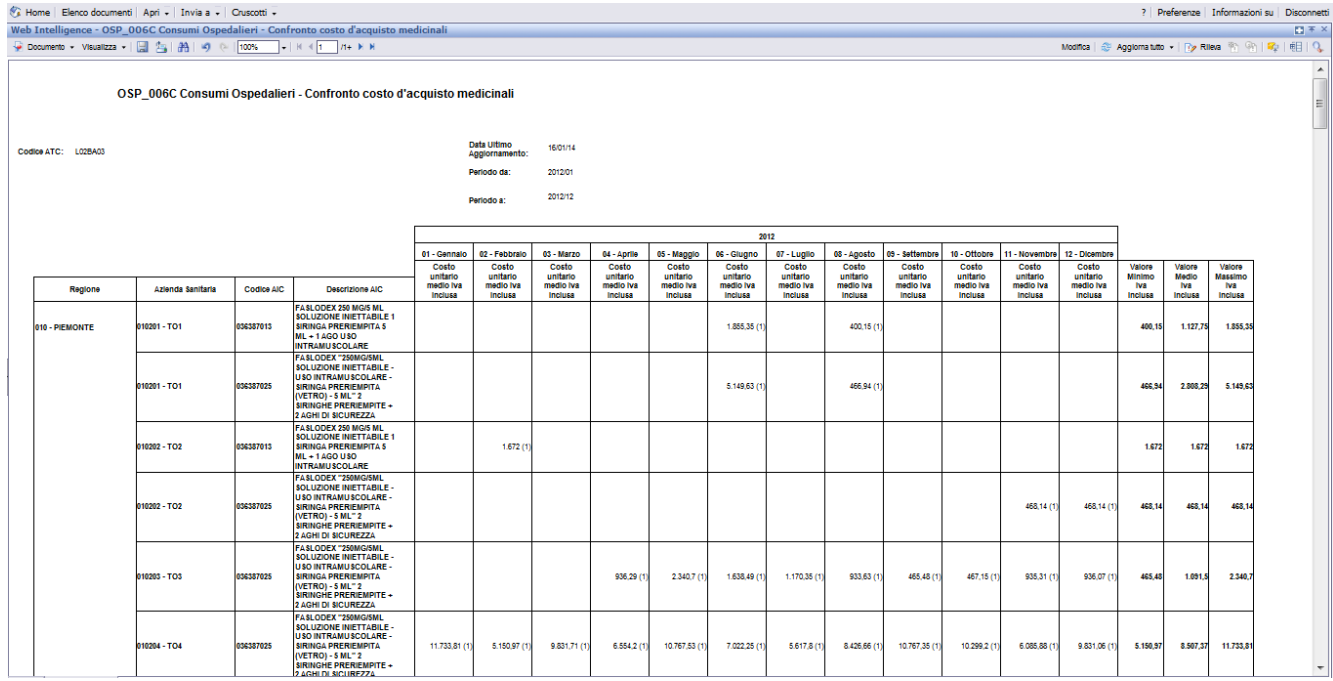

**Figura 57: Esempio report generato dal sistema con selezione per ATC**

I campi presenti all'interno del report sono:

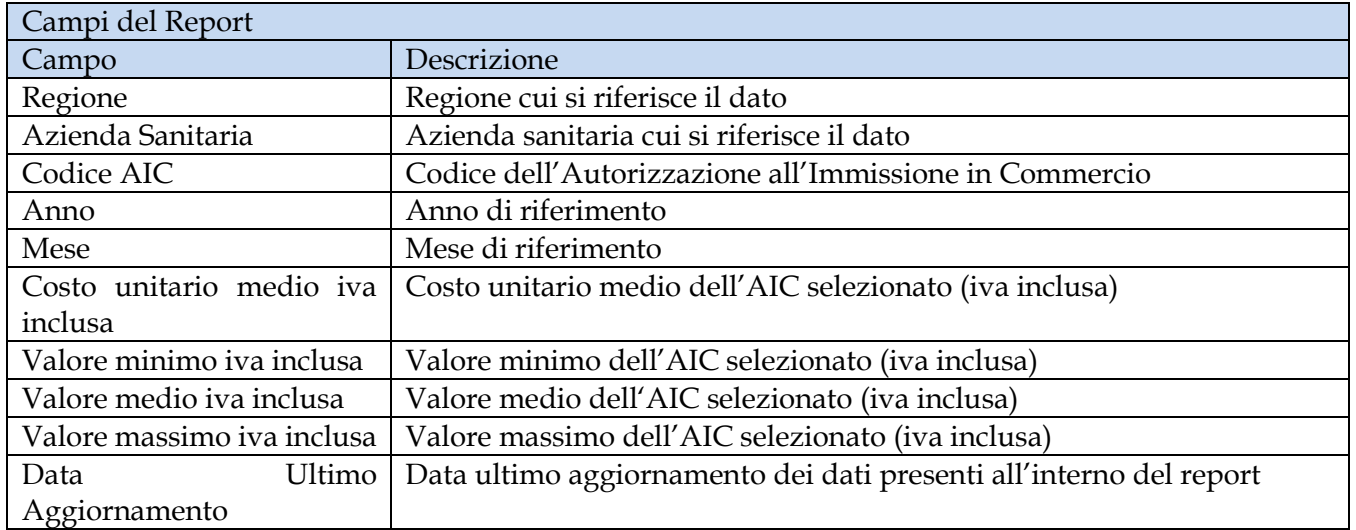

Tale report è interrogabile in modo dinamico: è possibile applicare dei filtri attraverso le finestre "prompt" che danno un taglio al dato a seconda delle scelte effettuate dall'utente per:

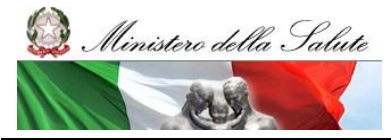

Manuale Utente

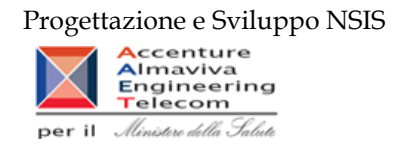

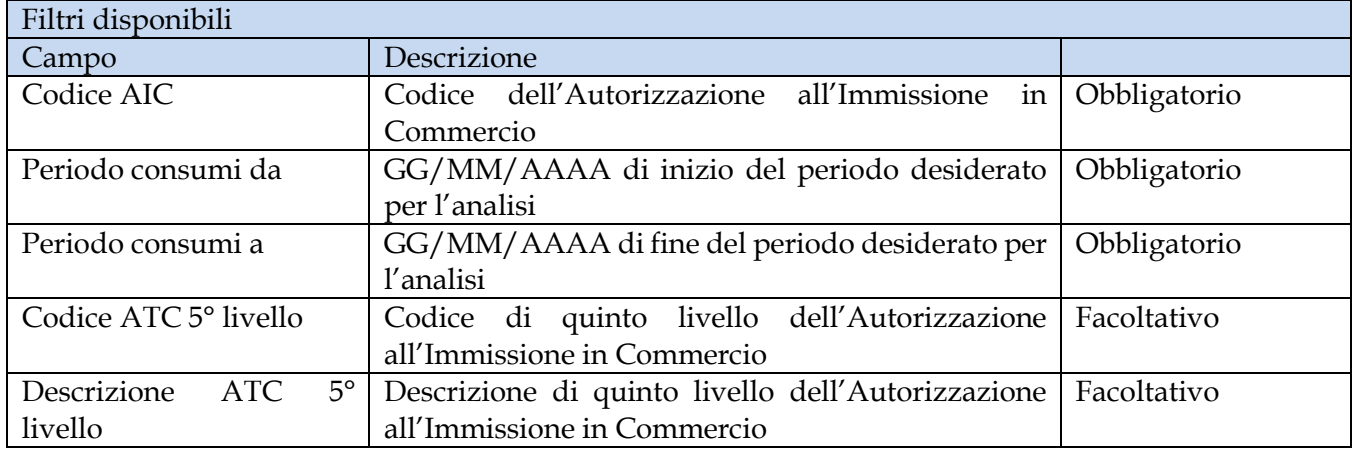

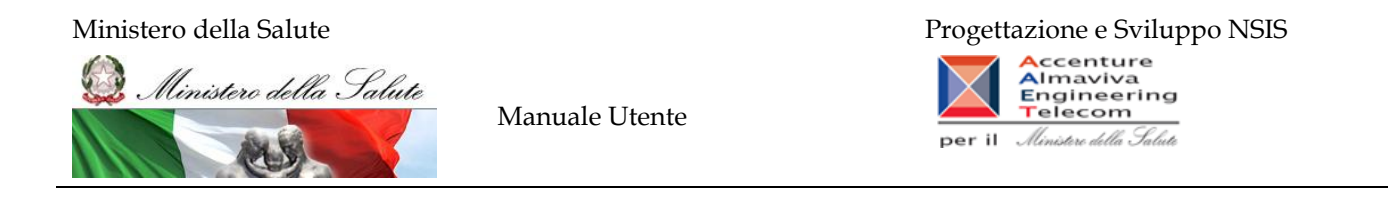

#### **2.9.38 OSP\_007 Consumi Ospedalieri - AIC a maggiore spesa in ciascuna Azienda Sanitaria, ordinati per maggiore scostamento del costo medio unitario dal costo medio regionale**

Di questo report è disponibile nella cartella "Medicinali – Spesa SSN" anche la versione contenente i dati consolidati. Il report individua, per l'azienda sanitaria ed il periodo (mese/i) selezionati, i primi 100 AIC con maggiore incidenza di spesa. Su questo insieme il report permette di consultare, il costo medio regionale dei primi 20 AIC che presentano un maggior scostamento di costo rispetto al costo medio della Azienda Sanitaria. Il prezzo medio regionale è calcolato sul periodo di riferimento selezionato. Il report mostra un link che permette di consultare i costi di tutte le Aziende Sanitarie della Regione per un singolo AIC.

| Web Intelligence - OSP 007C Consumi Ospedalieri - AIC a maggiore spesa in ciascuna Azienda Sanitaria, ordinati per maggiore scostamento del costo medio unitario dal costo medio regionale |                                                                                                    |                   |                                                                                                    |               |                         |          |                            |                                         |                                                  |                                            |                                                                                 | 日平X |  |  |  |
|----------------------------------------------------------------------------------------------------|----------------------------------------------------------------------------------------------------|-------------------|----------------------------------------------------------------------------------------------------|---------------|-------------------------|----------|----------------------------|-----------------------------------------|--------------------------------------------------|--------------------------------------------|---------------------------------------------------------------------------------|-----|--|--|--|
| Documento + Visualizza +   14   14   14   16   100%   +   H +   1   H +                                                                                                    |                                                                                                    |                   |                                                                                                    |               |                         |          |                            |                                         |                                                  |                                            | C Aggloma tutto - Py Rileva 中 平 B I Q                                           |     |  |  |  |
| Mappa di spostamento                                                                                                    |                                                                                                    |                   |                                                                                                    |               |                         |          |                            |                                         |                                                  |                                            |                                                                                 |     |  |  |  |
| Sign   OSP 007C Consumi Ospedalieri - AIC :<br><b>DE OSP 007 Dispositivi a maggiore sp</b><br>DSP_007 AIC a maggiore spesa in                                                              | dal costo medio regionale                                                                                                    |                   | OSP 007 AIC a maggiore spesa in ciascuna Azienda Sanitaria, ordinati per maggiore scostamento del costo medio unitario                                   |               |                         |          |                            |                                         |                                                  |                                            |                                                                                 |     |  |  |  |
|                                                                                                    | Periodo da: 2012/01                                                                                                    |                   |                                                                                                    |               |                         |          |                            |                                         |                                                  |                                            |                                                                                 |     |  |  |  |
|                                                                                                    | Periodo a: 2012/12                                                                                                    |                   |                                                                                                    |               |                         |          |                            |                                         |                                                  |                                            |                                                                                 |     |  |  |  |
|                                                                                                    | Regione: 140 - MOLISE                                                                                                    |                   |                                                                                                    |               |                         |          |                            |                                         |                                                  |                                            |                                                                                 |     |  |  |  |
|                                                                                                    |                                                                                                    |                   |                                                                                                    |               |                         |          |                            |                                         |                                                  |                                            |                                                                                 |     |  |  |  |
|                                                                                                    | Il report elenca, per ciascuna Azienda Sanitaria, i primi 20 AIC a maggior scostamento assoluto del costo unitario medio rispetto al costo unitario medio regionale, individuati tra i primi<br>100 dispositivi a maggiore spesa. L'estrazione non considera eventuali AIC inviati con quantità pari a 0 o nulla, e con costo di acquisto uguale a 0, |                   |                                                                                                    |               |                         |          |                            |                                         |                                                  |                                            |                                                                                 |     |  |  |  |
|                                                                                                    |                                                                                                    |                   |                                                                                                    |               |                         |          |                            |                                         |                                                  |                                            |                                                                                 |     |  |  |  |
|                                                                                                    | 140201 - ASREM                                                                                                    |                   |                                                                                                    |               |                         |          |                            |                                         |                                                  |                                            |                                                                                 |     |  |  |  |
|                                                                                                    | <b>Ragione Sociale Ditta</b>                                                                                                    | <b>Codice AIC</b> | <b>Descrizione AIC</b>                                                                                                    | Fascia<br>PTN | <b>Costo d'Acquisto</b> | Quantità | Costo<br>unitario<br>medio | Costo<br>unitario<br>medio<br>regionale | <b>Scostamento</b><br>Costo<br>unitario<br>medio |                                            |                                                                                 |     |  |  |  |
|                                                                                                    | <b>MGI PHARMA LIMITED</b>                                                                                                    | 034709016         | GLIADEL 7.7 MG 8 IMPIANTI                                                                                                    |               | 7.862,58000             | 1,00     | 7.862,5800                 |                                         | 7.862,58000                                      | Confronta il codice                        |                                                                                 |     |  |  |  |
|                                                                                                    | PEIZER LIMITED                                                                                                    | 037192034         | SUTENT '50 MG CAPSULE" 30<br>CAPSULE                                                                                                    |               | 5.610.47105             | 1.00     | 5.610.47105                |                                         | 5.610.47105                                      | Confronta il codice<br>AIC per tutte le AS |                                                                                 |     |  |  |  |
|                                                                                                    | <b>ALEXION EUROPE</b><br>S.A.S.                                                                                                    | 038083010         | SOLIRIS '300 MG CONCENTRATO PER<br>SOLUZIONE PER INFUSIONE - USO<br>ENDOVENOSO" 1 FLACONCINO<br>(VETRO) 30 ML (10 MG/ML)                                 |               | 1.027.496.44999         | 225.00   | 4.566.65089                |                                         | 4.556.65089                                      | Confronta il codice<br>AIC per tutte le AS |                                                                                 |     |  |  |  |
|                                                                                                    | <b>BRISTOL-MYERS</b><br>SQUIBB PHARMA EEIG                                                                                                    | 037400114         | SPRYCEL "100 MG - COMPRESSA<br>RIVESTITA CON FILM - USO ORALE -<br>BLISTER (ALU/ALU)" 30 X 1<br><b>COMPRESSE</b>                                         |               | 3.860,31847             | 1,00     | 3.860,31847                |                                         | 3.860,31847                                      | Confronta il codice<br>AIC per tutte le AS |                                                                                 |     |  |  |  |
|                                                                                                    | BAYER HEALTHCARE                                                                                                    | 037154010         | <b>NEXAVAR '200 MG COMPRESSA</b><br>RIVESTITA CON FILM- USO ORALE"<br>BLISTER (PP/ALU) 112 COMPRESSE                                                     |               | 3.536.13687             | 1.00     | 3.536.13687                |                                         | 3.536.13687                                      | Confronta il codice<br>AIC per tutte le AS |                                                                                 |     |  |  |  |
|                                                                                                    | PFIZER LIMITED                                                                                                    | 037192010         | SUTENT 30 CAPSULE "30 CAPSULE DA<br>25 MG"                                                                                                    |               | 5.597,31567             | 2,00     | 2.798,65784                |                                         | 2.798,65784                                      | Confronta il oodice<br>AIC per tutte le AS |                                                                                 |     |  |  |  |
| $\leftarrow$ $m$                                                                                                    | <b>ACTELION</b>                                                                                                    |                   | TRACLEER 62.5 MG 56 COMPRESSE                                                                                                    |               |                         |          |                            |                                         |                                                  |                                            |                                                                                 |     |  |  |  |
| 日石田品                                                                                                    | 图片原则                                                                                                    |                   | OSP_007 Dispositivi a maggiore spesa in ciascuna Azienda Sanitaria, ordinati per maggiore scostamento del costo medio unitario dal costo medio regionale |               |                         |          |                            |                                         |                                                  |                                            | OSP_007 AIC a maggiore spesa in ciascuna Azienda Sanitaria, ordinati per maggio |     |  |  |  |
|                                                                                                    |                                                                                                    |                   |                                                                                                    |               |                         |          |                            |                                         |                                                  |                                            | Data di aggiornamento: 24 aprile 2013 16:19:32 GMT+02:00                        |     |  |  |  |
| <b>Discussions</b>                                                                                                    |                                                                                                    |                   |                                                                                                    |               |                         |          |                            |                                         |                                                  |                                            |                                                                                 |     |  |  |  |

**Figura 58: esempio del report generato dal sistema**

I campi presenti all'interno del report sono:

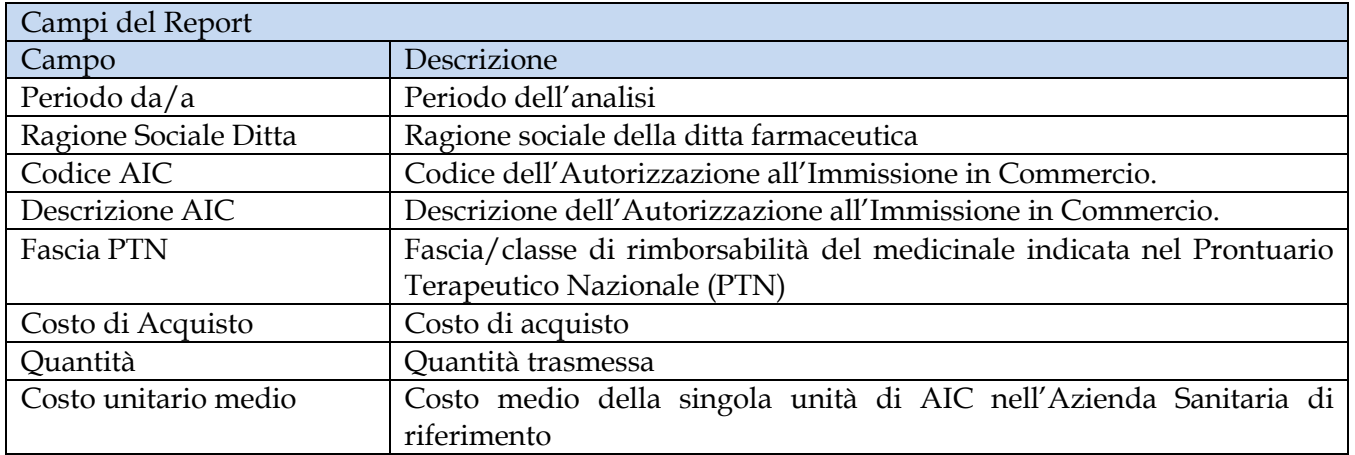

Manuale Utente Pag. 104 di 124

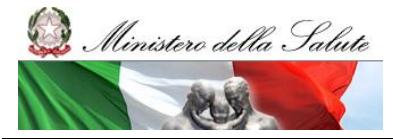

Manuale Utente

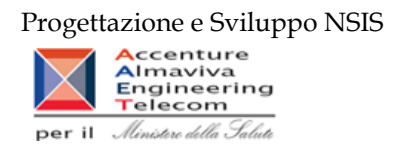

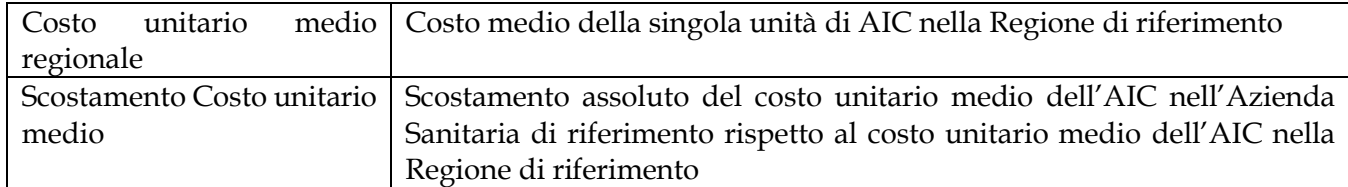

Tale report è interrogabile in modo dinamico: è possibile applicare dei filtri attraverso le finestre "prompt" che danno un taglio al dato a seconda delle scelte effettuate dall'utente per:

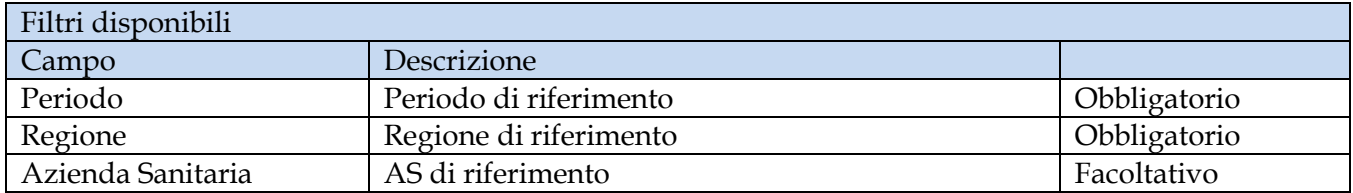

È inoltre presente un hyperlink al report "OSP-006".

# **2.9.39 OSP\_008 Consumi Ospedalieri - Spesa per categoria terapeutica**

Di questo report è disponibile nella cartella "Medicinali – Spesa SSN" anche la versione contenente i dati consolidati.

Il report mostra, per ciascuna regione selezionata, il costo sostenuto per i farmaci appartenenti ad una determinata categoria terapeutica. È possibile effettuare analisi per singola azienda sanitaria.

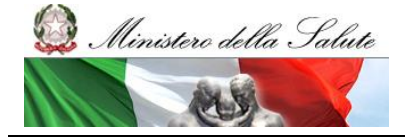

Manuale Utente

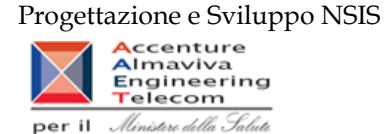

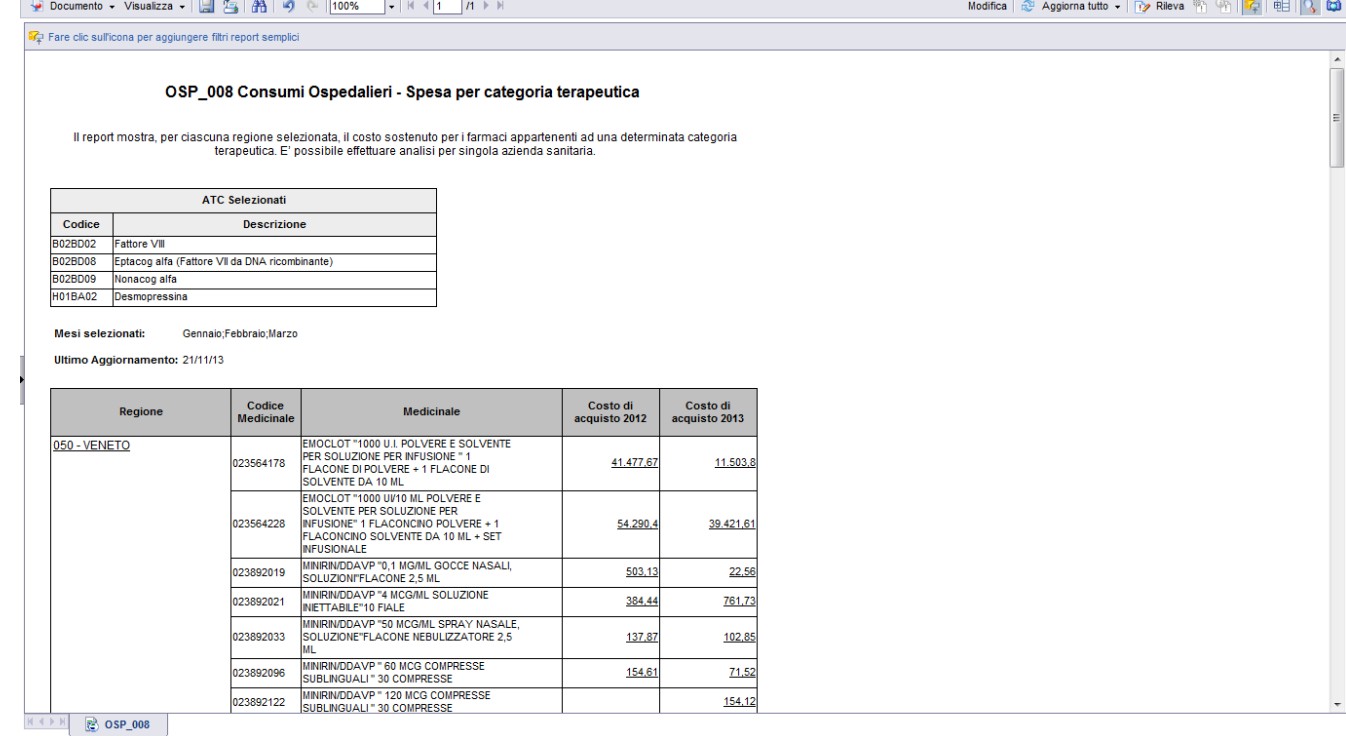

**Figura 59: esempio del Report Generato**

I campi presenti all'interno del report sono:

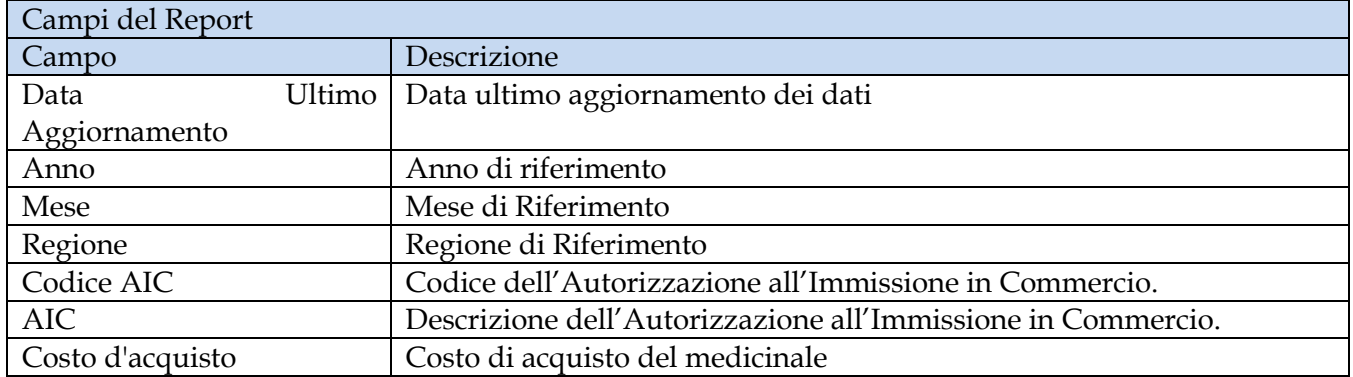

Tale report è interrogabile in modo dinamico: è possibile applicare dei filtri attraverso le finestre "prompt" che danno un taglio al dato a seconda delle scelte effettuate dall'utente per:

# Filtri disponibili

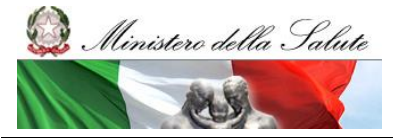

Manuale Utente

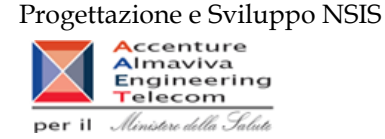

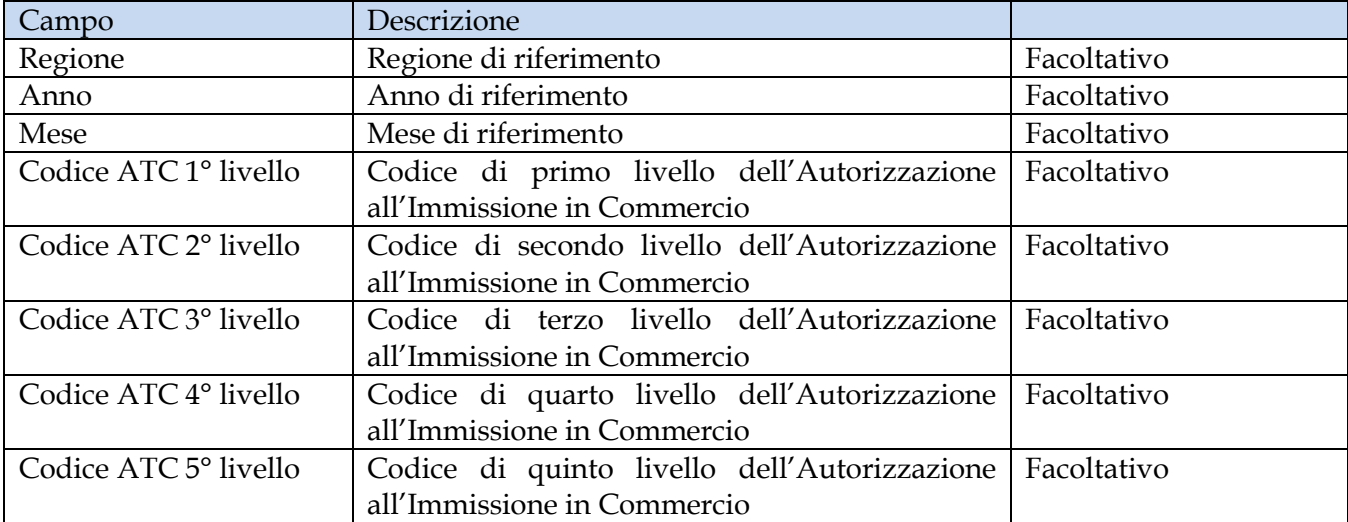

È inoltre presente un percorso di drill per:

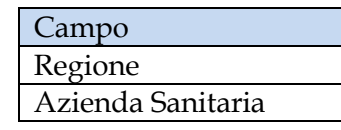

## **2.9.40 OSP\_009 Consumi Ospedalieri - Spesa trasmessa dalle aziende sanitarie per singola ditta farmaceutica e AIC**

Il report consente di mostrare per una singola ditta farmaceutica e per i medicinali dotati di AIC, il dettaglio per singola confezione AIC della spesa trasmessa da ciascuna azienda sanitaria.

Sono esclusi dal report tutti i medicinali il cui ATC è "V03AN".

Il filtro sulla classe PTN è preimpostato sul valore "A" ed è modificabile.

Il "prezzo di fustella (massimo)" indica il massimo valore del prezzo di fustella rilevato nel periodo.

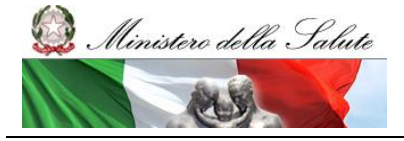

Manuale Utente

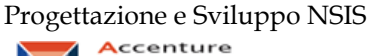

 $\Box$   $\bar{x}$   $\times$ 

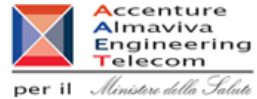

# Web Intelligence - OSP\_009 Consumi Ospedalieri - Spesa trasmessa dalle aziende sanitarie per singola ditta farmaceutica e AIC<br>  $\bullet$  Documento - Visualizza -  $\Box$   $\circ$   $\Box$   $\rightarrow$   $\Box$   $\Box$   $\Box$   $\rightarrow$   $\Box$   $\Box$   $\land$   $\rightarrow$   $\Box$

OSP\_009 Consumi Ospedalieri - Spesa trasmessa dalle aziende sanitarie per singola ditta farmaceutica e AIC

Il report consente di mostrare per una singola dita farmaceutica e per i medicinali dotati di Alc., il dettaglio per singola confezione Alc della spesa trasmessa da ciascuna<br>azienda santaria.<br>Isono esclusi dal report tutt

Anno: 2014<br>Regione: CAMPANIA<br>Titolare AIC: OTSUKA PHARMACEUTICAL EUROPE LTD

Classe:  $\overline{A}$ 

Data ultimo caricamento: 19/02/15

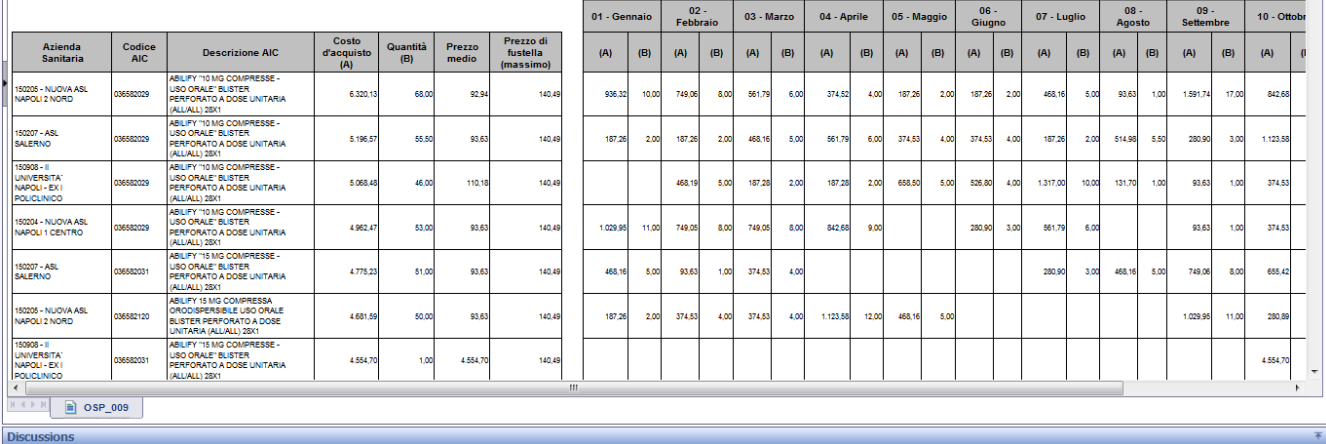

**Figura 60: esempio del Report Generato**

I campi presenti all'interno del report sono:

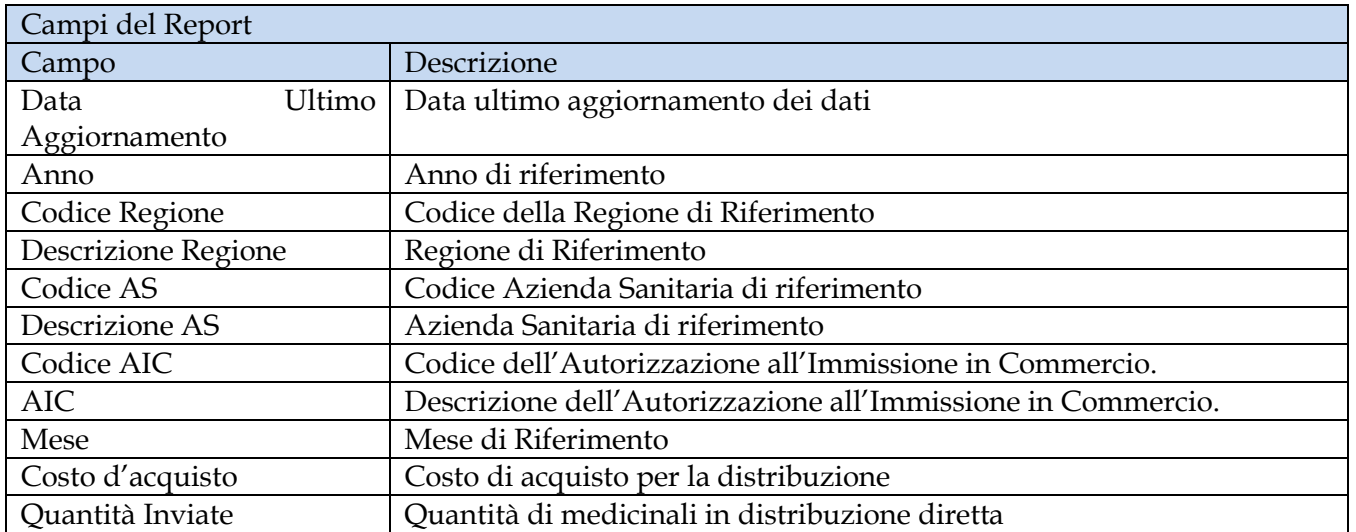
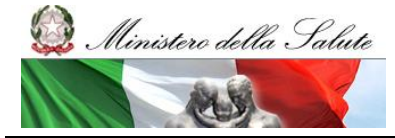

Manuale Utente

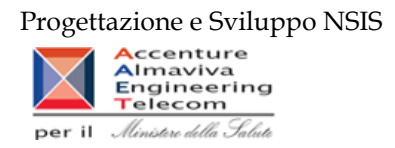

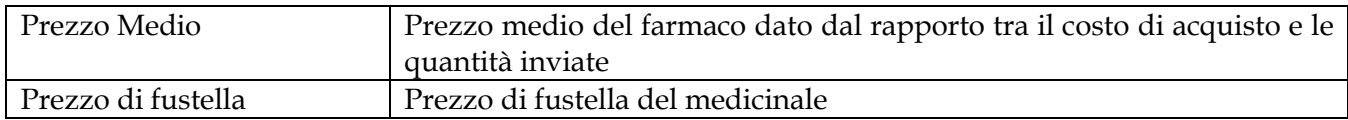

Tale report è interrogabile in modo dinamico: è possibile applicare dei filtri attraverso le finestre "prompt" che danno un taglio al dato a seconda delle scelte effettuate dall'utente per:

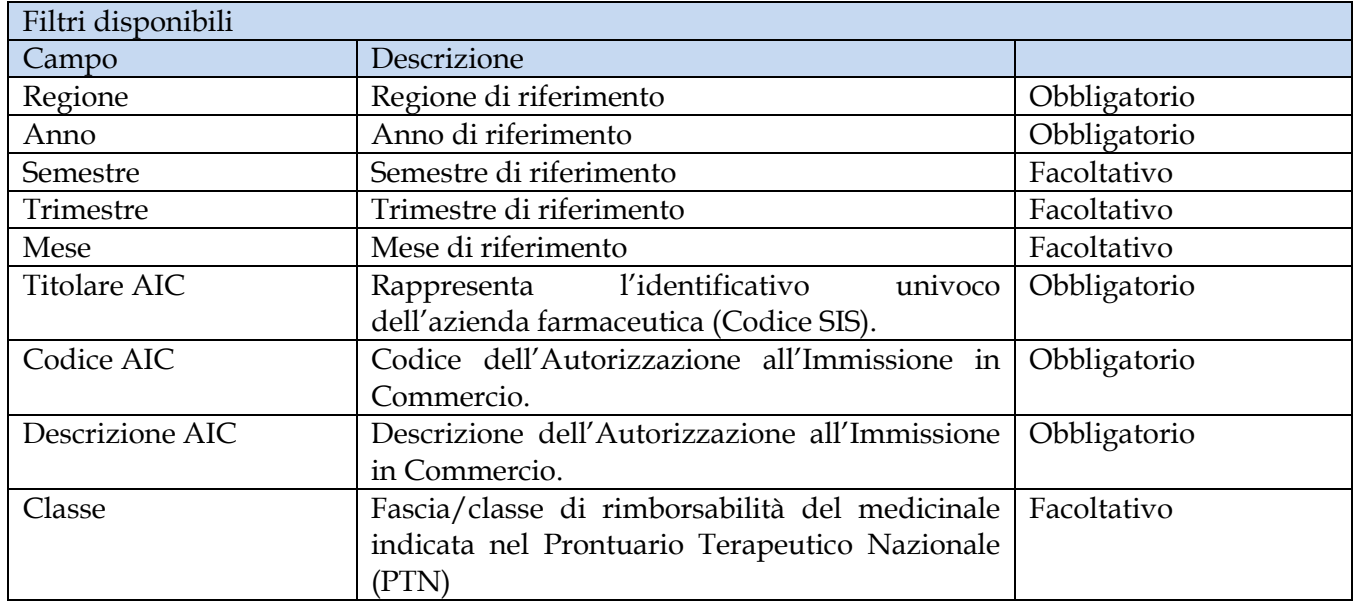

# **2.9.41 OSP\_010 Consumi Ospedalieri – Quantità inviate per tipo medicinale "2"( Formula magistrale e officinali)**

Il report mostra le quantità trasmesse per ciascuna formula magistrale e officinale ("Tipo medicinale" = "2 – formula magistrale e officinali") idntificata con con il relativo codice ATC ovvero con il codice medicinale. Il report fornisce inoltre alcune informazioni anagrafiche di dettaglio tra cui: forma farmaceutica, principio attivo, DDD, etc.

Sarà possibile filtrare i dati per anno, per mese e per regione e approfondire il livello di analisi mediante un "drill-down" per Azienda sanitaria.

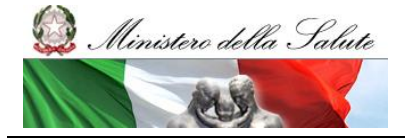

Manuale Utente

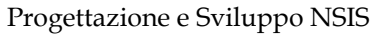

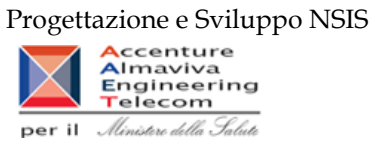

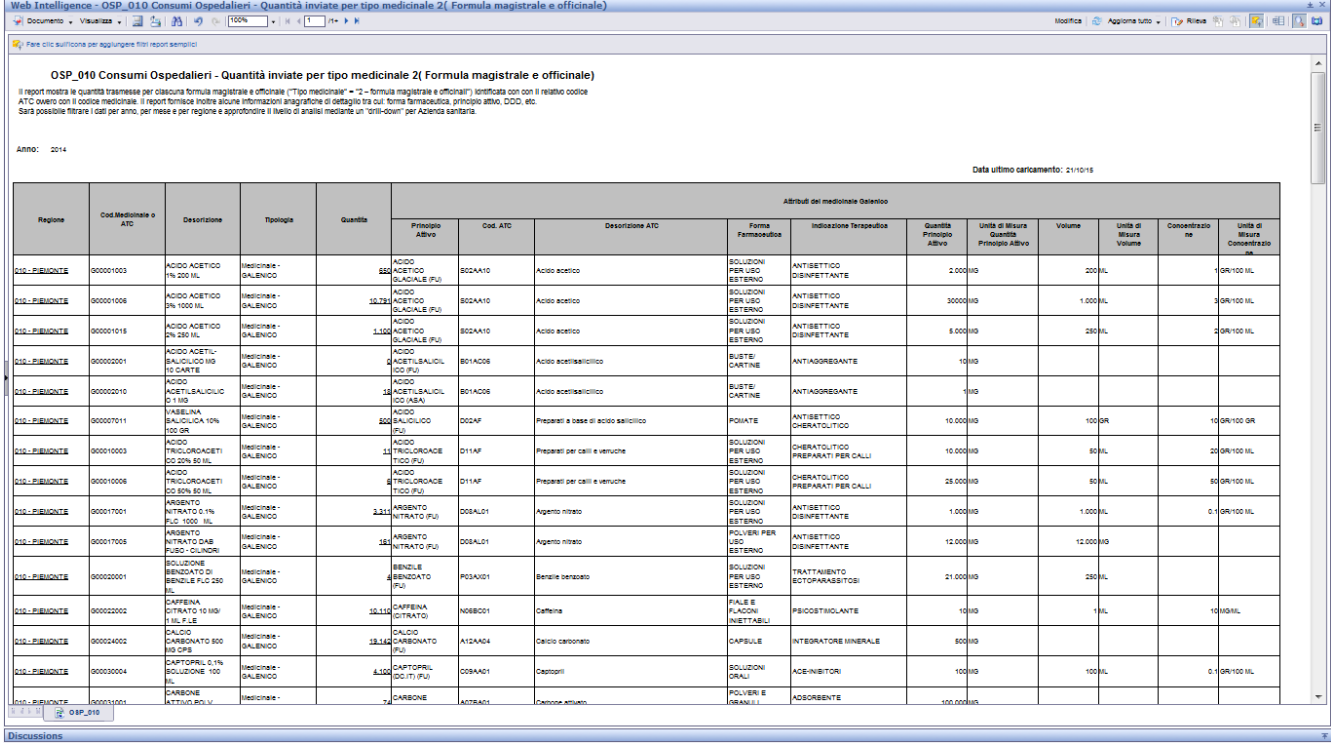

# **Figura 61: esempio del Report Generato**

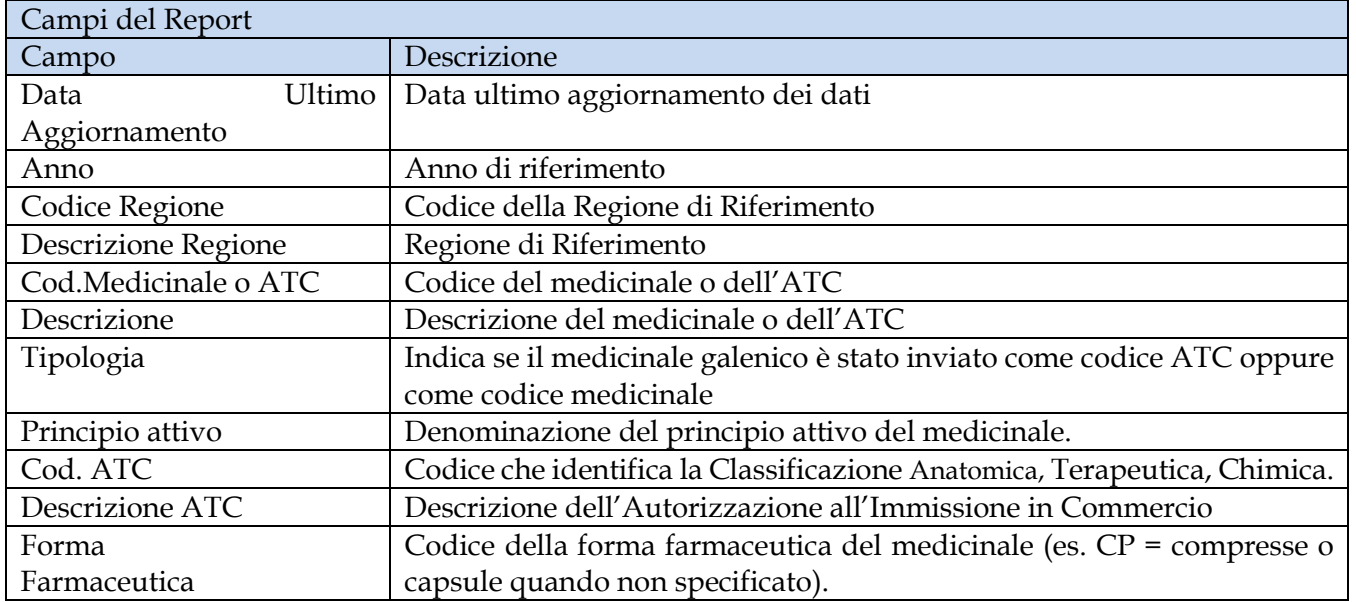

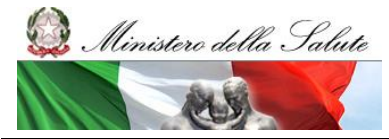

Manuale Utente

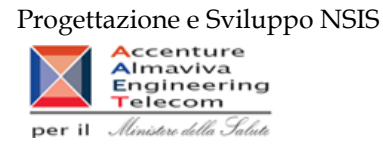

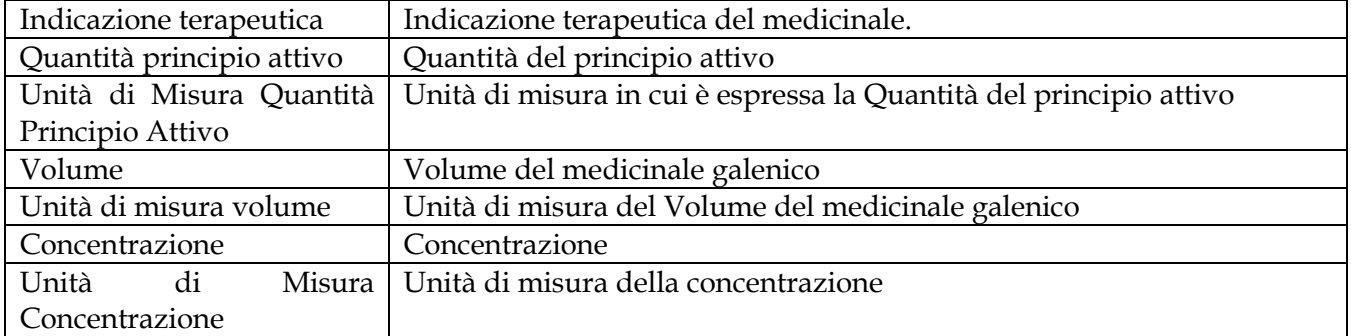

Tale report è interrogabile in modo dinamico: è possibile applicare dei filtri attraverso le finestre "prompt" che danno un taglio al dato a seconda delle scelte effettuate dall'utente per:

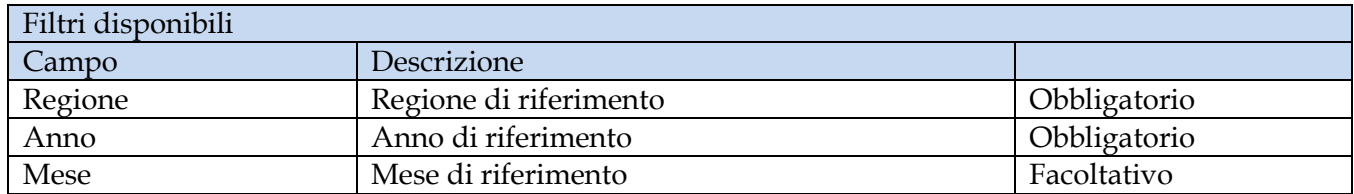

È inoltre presente un percorso di drill per:

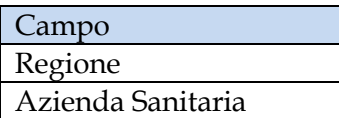

# **2.9.42 OSP\_011 Consumi Ospedalieri – Quantità inviate per tipo medicinale "3" (Medicinali Esteri)**

Il report mostra le quantità trasmesse per ciascuna formula magistrale e officinale ("Tipo medicinale" = "3 – Esteri") idntificata con con il relativo codice ATC ovvero con il codice medicinale. Il report fornisce inoltre alcune informazioni anagrafiche di dettaglio tra cui: forma farmaceutica, principio attivo, DDD, etc.

Sarà possibile filtrare i dati per anno, per mese e per regione e approfondire il livello di analisi mediante un "drill-down" per Azienda sanitaria.

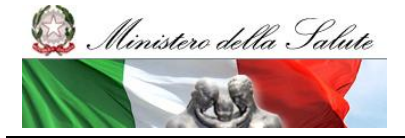

Manuale Utente

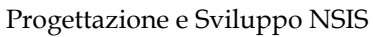

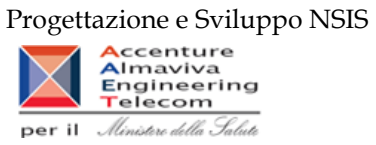

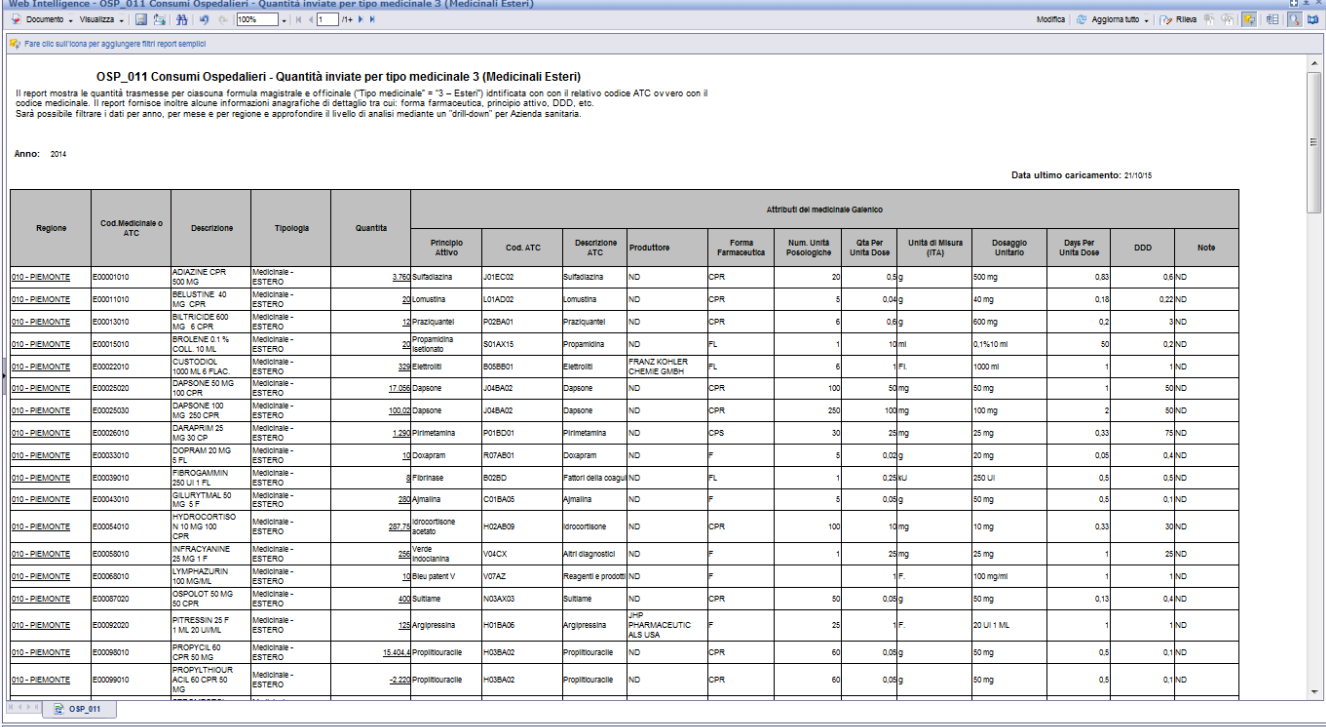

# **Figura 62: esempio del Report Generato**

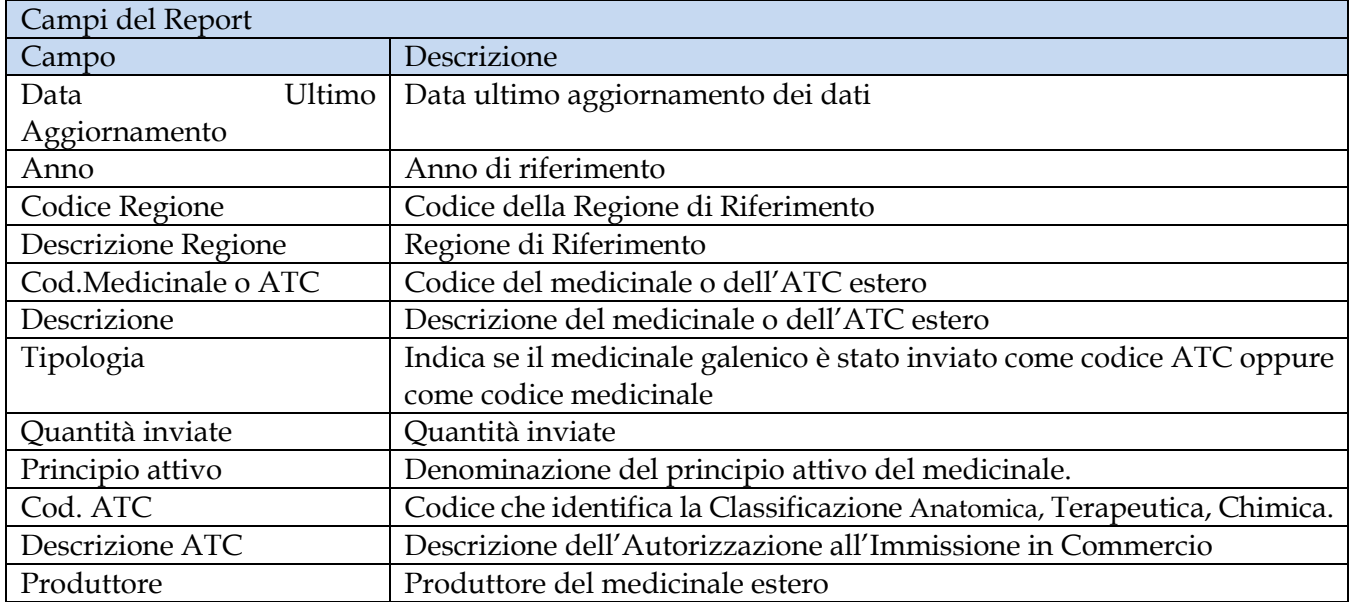

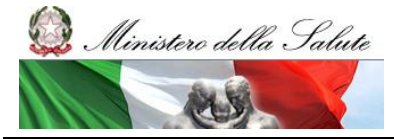

Manuale Utente

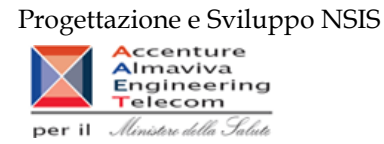

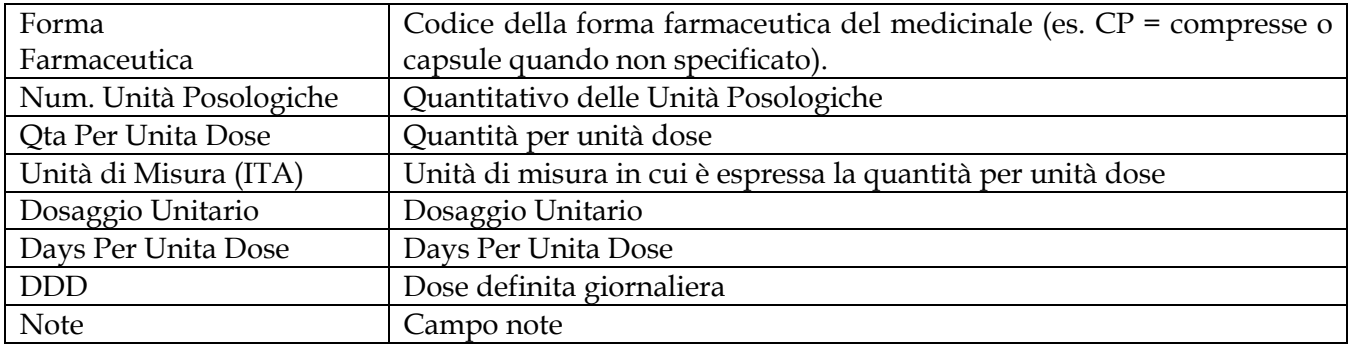

Tale report è interrogabile in modo dinamico: è possibile applicare dei filtri attraverso le finestre "prompt" che danno un taglio al dato a seconda delle scelte effettuate dall'utente per:

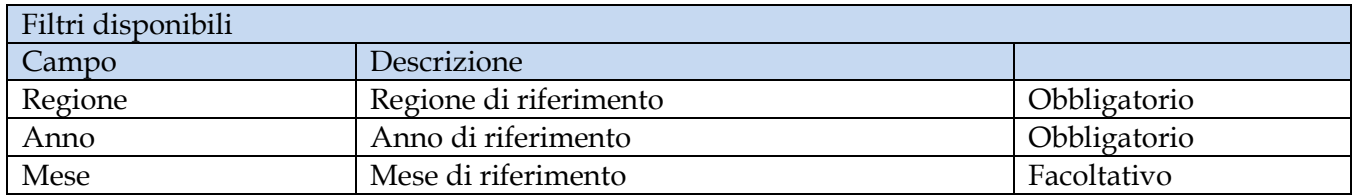

È inoltre presente un percorso di drill per:

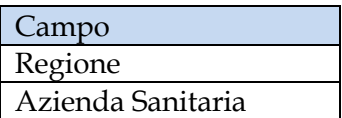

# **2.9.43 OSP\_012 Consumi Ospedalieri - Costo di acquisto per regione, azienda sanitaria e mese.**

Il report mostra, per regione e azienda sanitaria e struttura erogatrice il costo di acquisto dei medicinali con AIC.

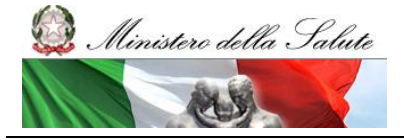

Manuale Utente

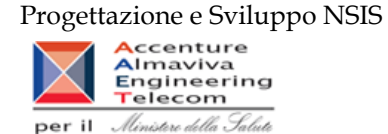

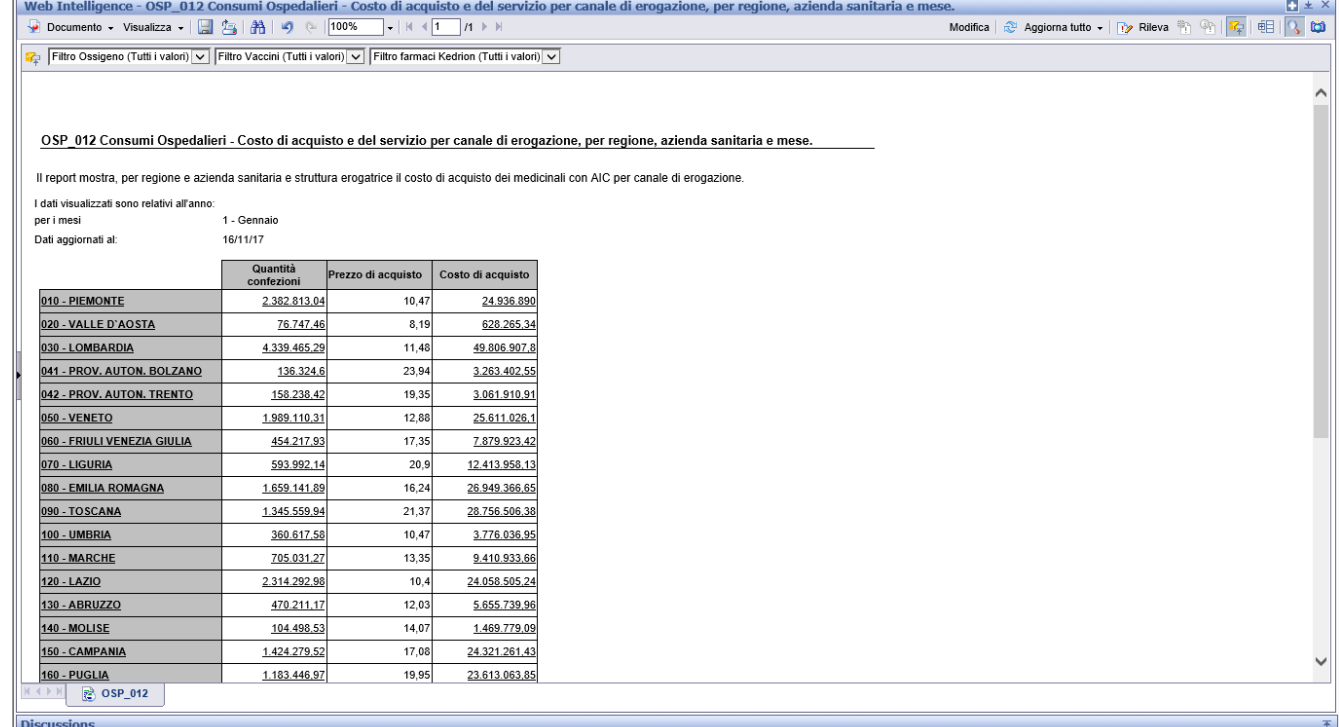

# **Figura 63: esempio del Report Generato**

## I campi presenti all'interno del report sono:

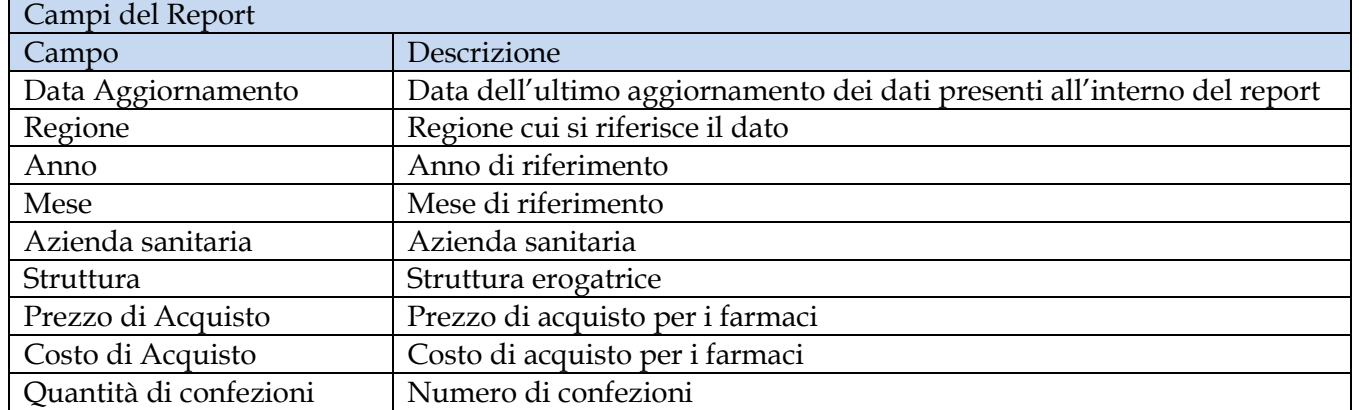

Per ciascuna struttura dispensatrice è possibile verificare il dettaglio di ciascun AIC (Denominazione titolare AIC, Codice AIC, Descrizione AIC, Quantità di confezioni, Prezzo di acquisto, Costo sostenuto).

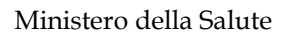

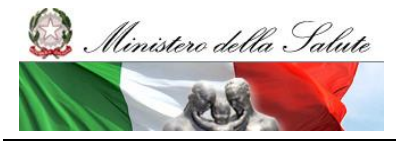

Manuale Utente

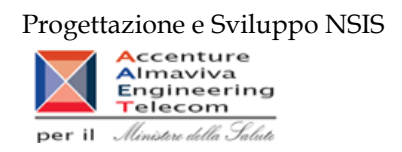

Tale report è interrogabile in modo dinamico: è possibile applicare dei filtri attraverso le finestre "prompt" che danno un taglio al dato a seconda delle scelte effettuate dall'utente per:

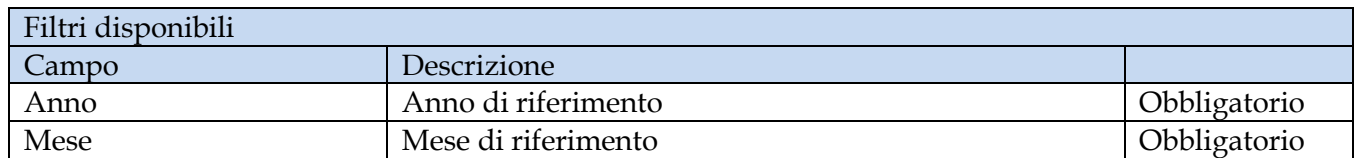

È inoltre presente un percorso di drill per:

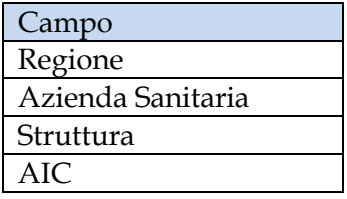

Sono presenti inoltre tre filtri di drill che permettono di includere, escludere, o avere tutti i valori, per ossigeno e per i vaccini

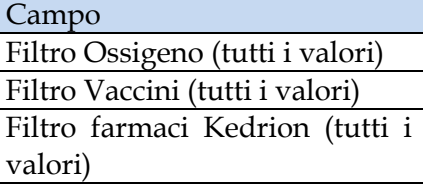

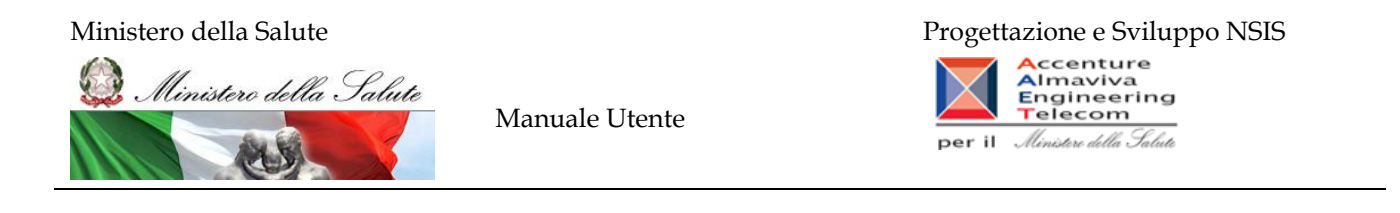

# **2.9.45 LEA01**

Il report mostra, per ciascuna regione, il numero totale di DDD (Dosi Definite Die) e di DDD/1000 abitanti die per i farmaci appartenenti alla classe di rimborsabilità A e dispensati in distribuzione diretta e per conto, nei diversi trimestri del periodo esaminato. Dall'analisi sono esclusi l'ossigeno e gli altri gas medicinali (ATC V03AN) ed i medicinali per l'HCV (Hepatitis C virus –ATC J05AE11 e J05AE12). La popolazione utilizzata per il calcolo dell'indicatore è sia quella residente sia quella pesata. Selezionando sulla cartina la regione desiderata è possibile ottenere i dati di dettaglio per singola ASL. In quest'ultimo caso l'indicatore delle DDD/1000 ab. die è calcolato esclusivamente con riferimento alla popolazione residente.

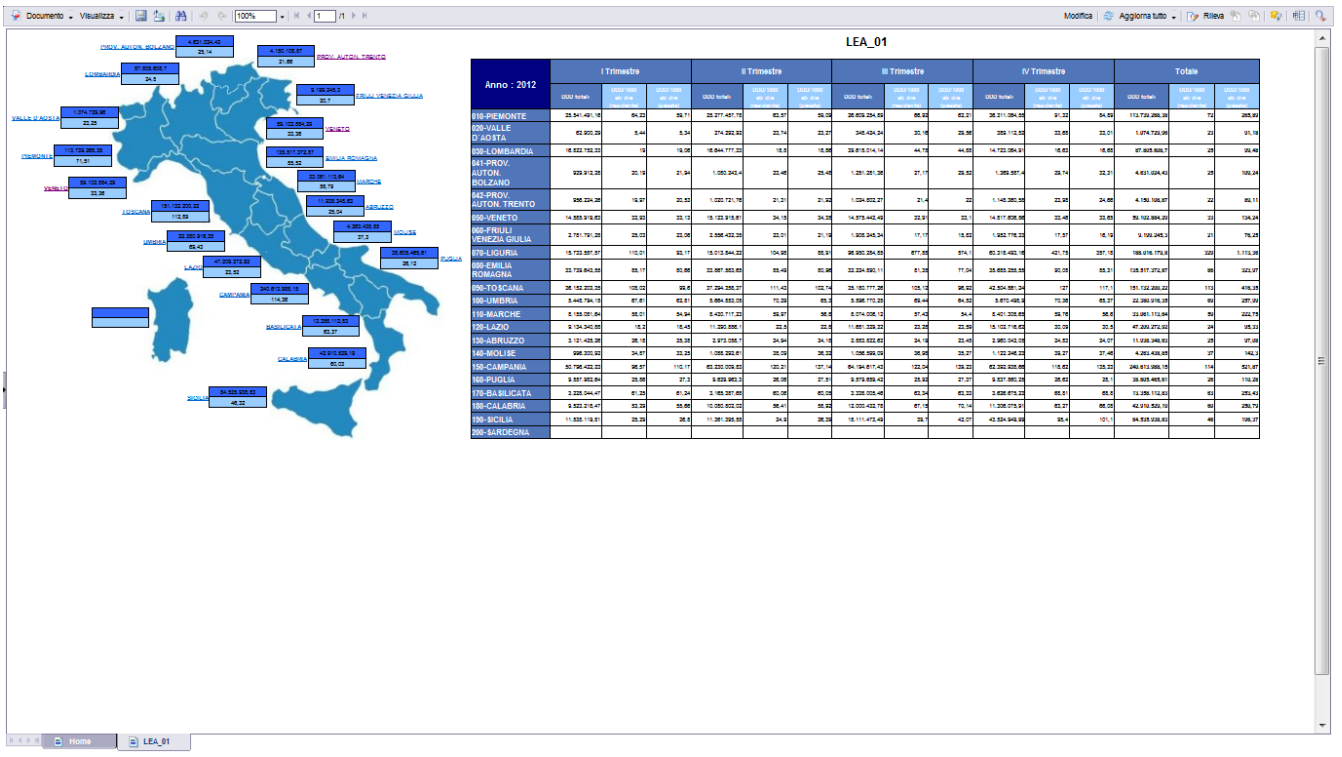

# **Figura 64: esempio del Report Generato**

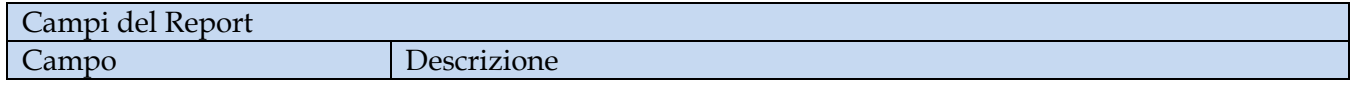

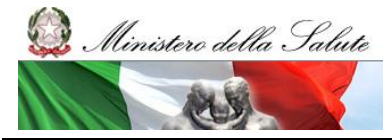

Manuale Utente

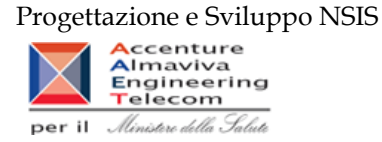

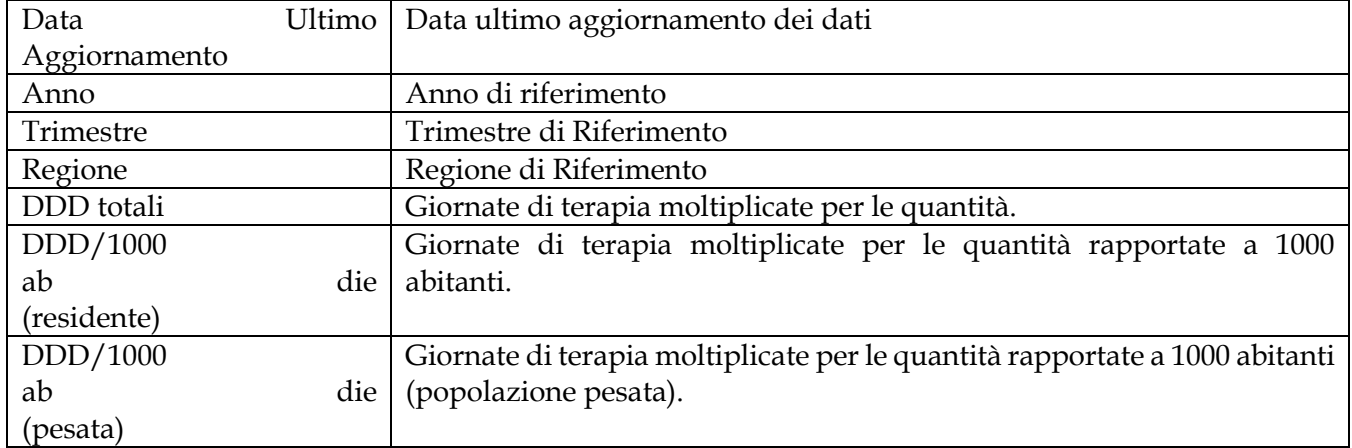

Tale report è interrogabile in modo dinamico: è possibile applicare dei filtri attraverso le finestre "prompt" che danno un taglio al dato a seconda delle scelte effettuate dall'utente per:

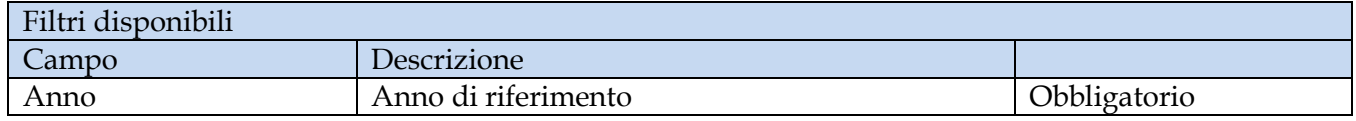

È inoltre presente un percorso di hyperlink per regione verso il report LEA\_02

# **2.9.46 LEA02**

Il report mostra il numero totale di DDD per classe di rimborsabilità A dispensate in distribuzione diretta e per conto nel trimestre.

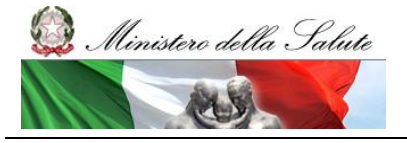

Manuale Utente

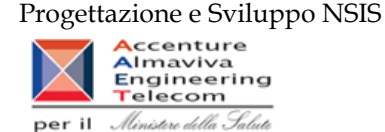

per il

Modifica | @ Aggiorna dati | Dy Rileva | @ | @ | DC | Q. **LEA\_02** ll report mostra N. totale di DDD per classe di rimborsabilità A dispensate in distribuzione diretta e per conto nel<br>trimestre<br>Anno: 2012 Regione: PROV. AUTON. TRENTO 042-PROV. AUTON. TRENTO 1 Trimestre III Trimestre III Trimestre IV Trimestre<br>956.224.26 1.020.721.76 1.024.802.27 1.148.360.58<br>956.224.26 1.020.721.76 1.024.802.27 1.148.360.58 Anno: 2012 Totale 4.150.108,87 4.150.108,87 Totale

### **Figura 65: esempio del Report Generato**

I campi presenti all'interno del report sono:

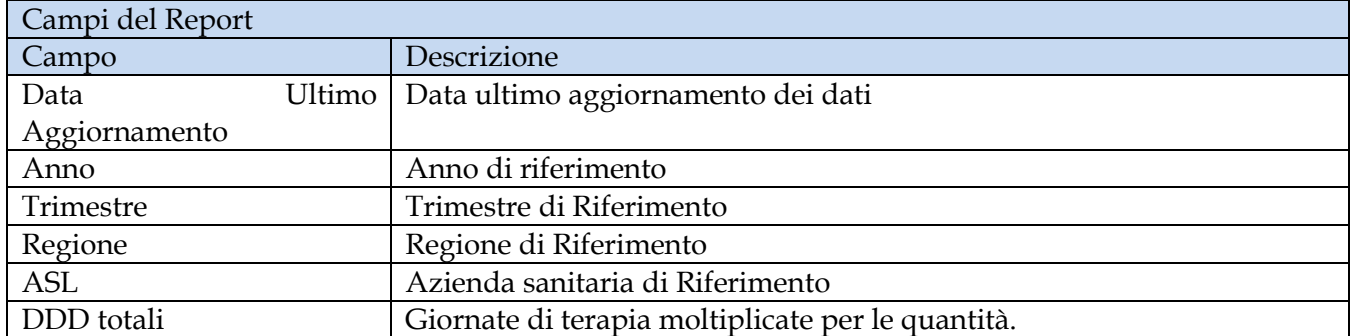

Tale report è interrogabile in modo dinamico: è possibile applicare dei filtri attraverso le finestre "prompt" che danno un taglio al dato a seconda delle scelte effettuate dall'utente per:

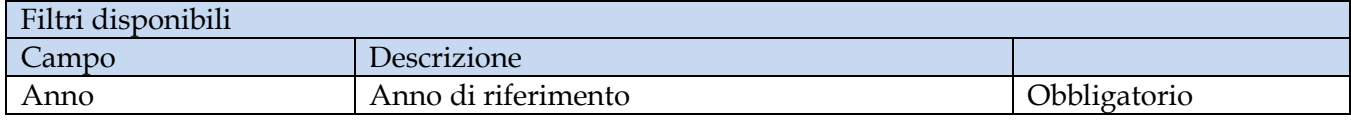

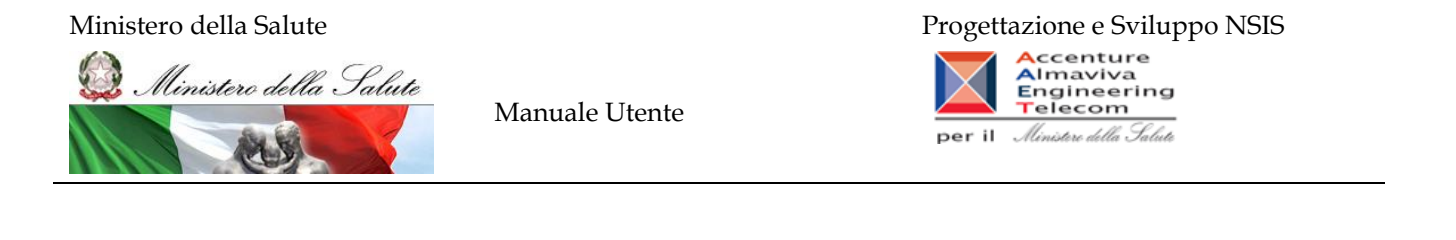

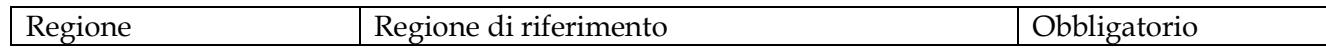

# **2.9.47 LEA03**

Il report mostra, per ciascuna regione, la spesa per i farmaci appartenenti alla classe di rimborsabilità A e dispensati in distribuzione diretta e per conto rilevati attraverso il tracciato di fase 3 rispetto alla spesa totale rilevata in Distribuzione diretta per gli stessi medicinali (copertura fase 3 su totale). Selezionando sulla cartina la regione desiderata è possibile ottenere i dati di dettaglio per categorie ATC di 4 livello, ordinate per maggiore spesa.

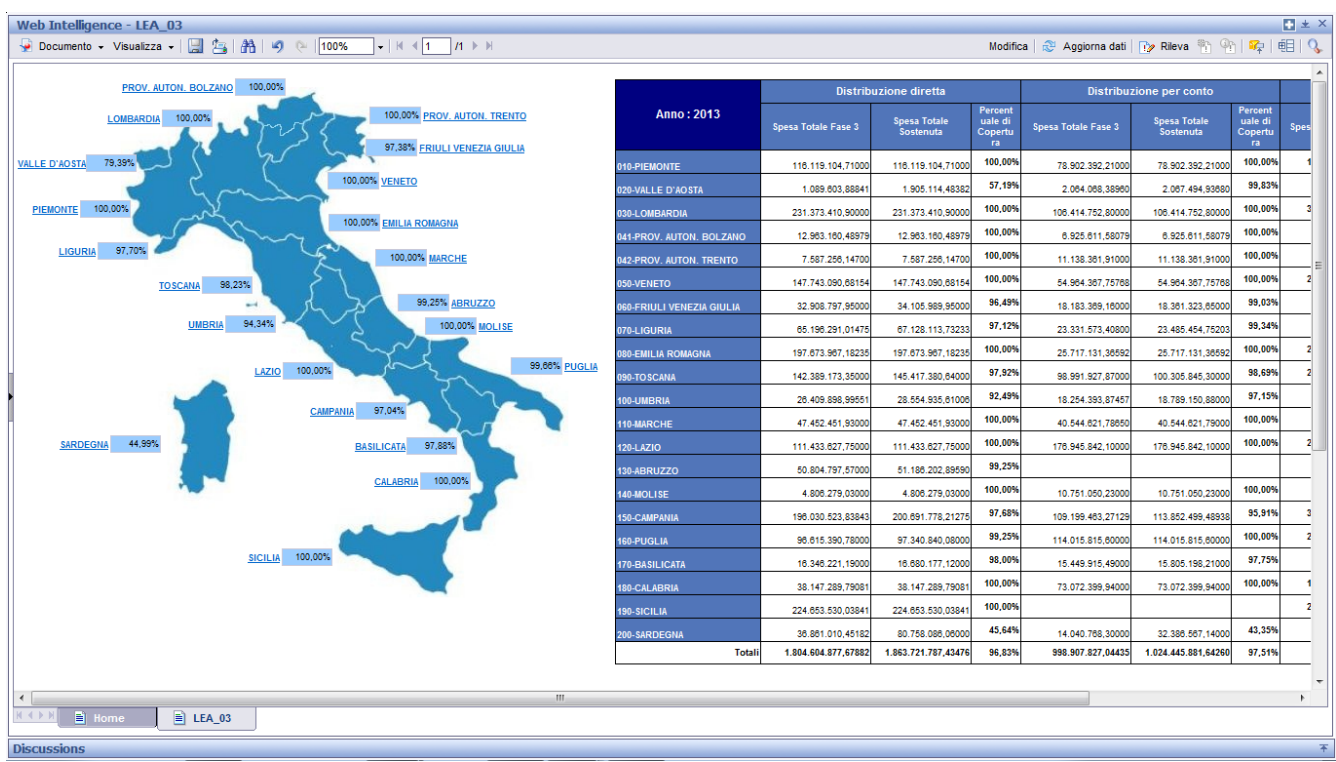

#### **Figura 66: esempio del Report Generato**

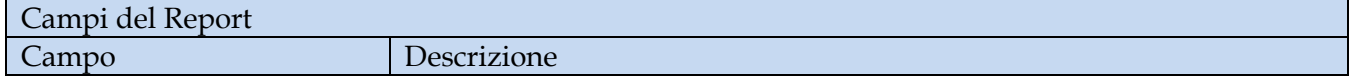

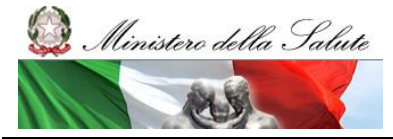

Manuale Utente

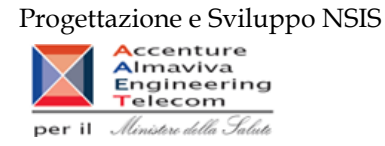

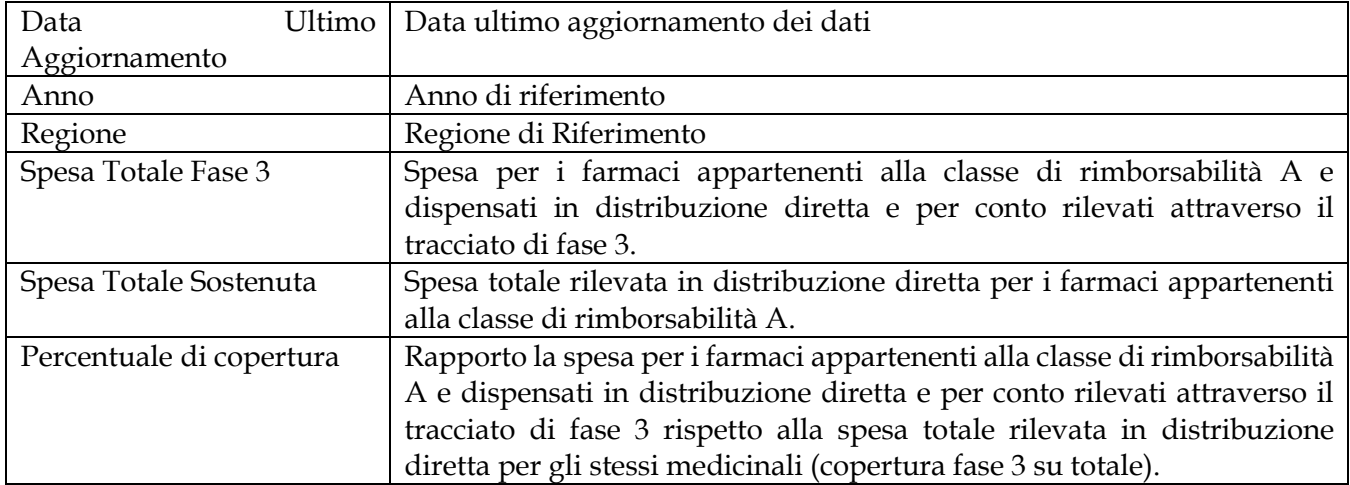

Tale report è interrogabile in modo dinamico: è possibile applicare dei filtri attraverso le finestre "prompt" che danno un taglio al dato a seconda delle scelte effettuate dall'utente per:

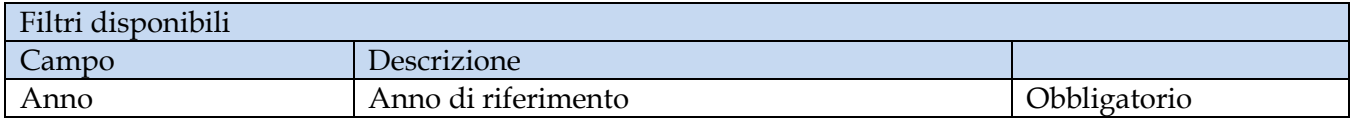

È inoltre presente un percorso di hyperlink per regione verso il report LEA\_04.

# **2.9.48 LEA04**

Il report mostra, per la regione selezionata, la spesa per farmaci appartenenti alla classe di rimborsabilità A e dispensati in distribuzione diretta e per conto rilevati attraverso il tracciato di fase 3 e la relativa copertura % rispetto alla spesa totale di distribuzione diretta. I dati sono riportati per categoria ATC di 4 livello a maggiore spesa in distribuzione diretta.

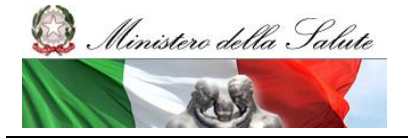

Manuale Utente

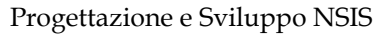

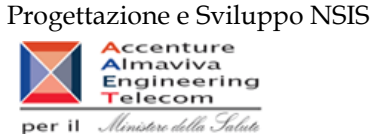

 $\frac{\Box}{\triangle}$  Documento + Visualizza +  $\begin{array}{|c|c|c|c|c|}\hline \Box & \frac{\partial \Box}{\partial \Delta} & \frac{\Box}{\partial \Delta} & \end{array}$   $\Leftrightarrow$   $\begin{array}{|c|c|c|c|c|}\hline 100\% & \multicolumn{1}{|c|}{\bullet} & \multicolumn{1}{|c|}{\bullet} & \multicolumn{1}{|c|}{\bullet} & \multicolumn{1}{|c|}{\bullet} & \multicolumn{1}{|c|}{\bullet} & \multicolumn{1}{|c|}{\bullet} & \multicolumn{1}{$ 

#### $LEA_04$

Il report mostra, per la regione selezionata, la spesa per farmaci appartenenti alla classe di<br>rimborsabilità À e dispensati in distribuzione diretta e per conto rilevati attraverso il tracciato di fase 3<br>e la relativa cop

Anno: 2012

Regione: EMILIA ROMAGNA

#### 080-EMILIA ROMAGNA

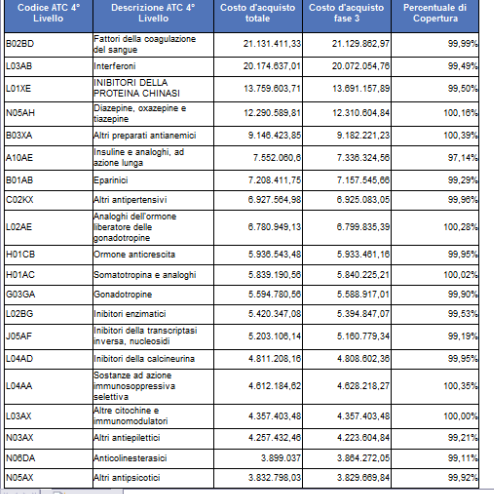

# **Figura 67: esempio del Report Generato**

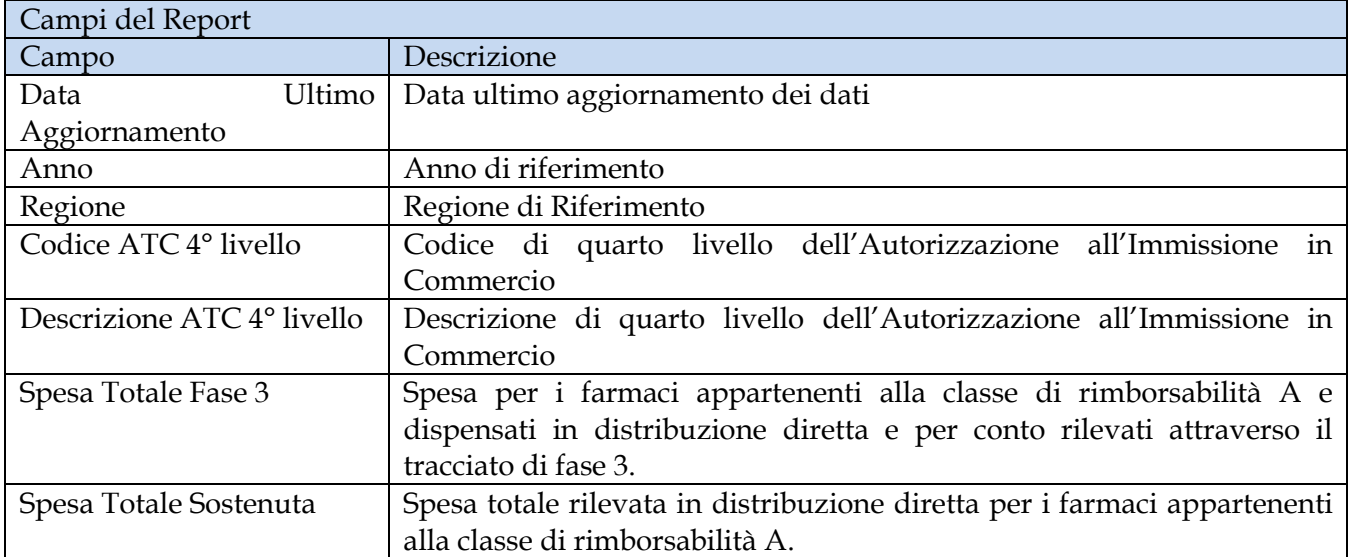

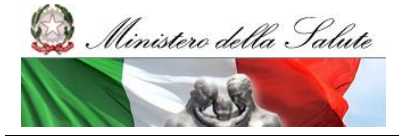

Manuale Utente

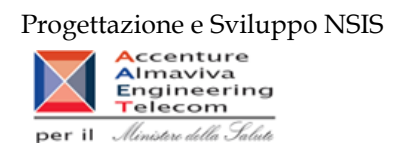

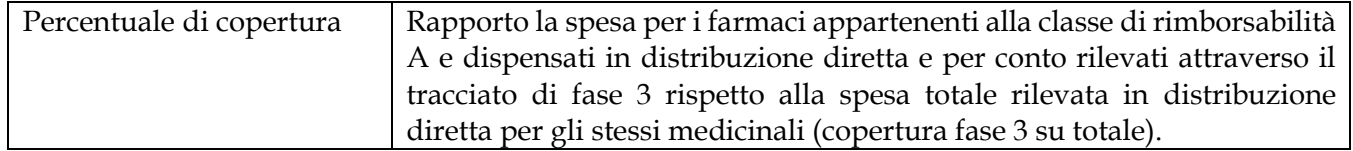

Tale report è interrogabile in modo dinamico: è possibile applicare dei filtri attraverso le finestre "prompt" che danno un taglio al dato a seconda delle scelte effettuate dall'utente per:

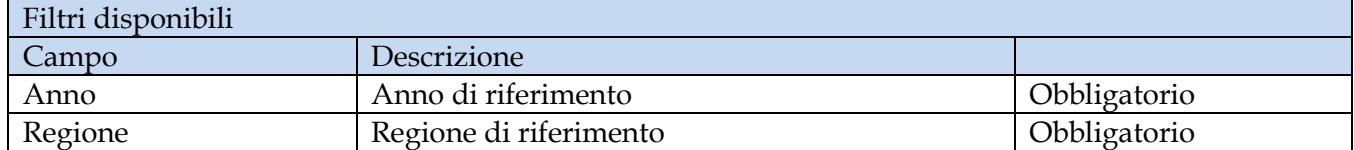

# **2.9.49 LEA05**

Il report mostra, per regione, la distribuzione per le categorie ATC di I livello, il numero totale di DDD/1000 abitanti die, calcolate sia con riferimento alla popolazione residente che a quella pesata, per i farmaci appartenenti alla classe di rimborsabilità A e dispensati in distribuzione diretta e per conto.

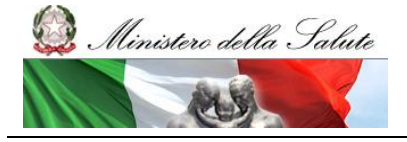

Manuale Utente

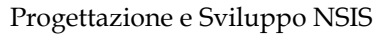

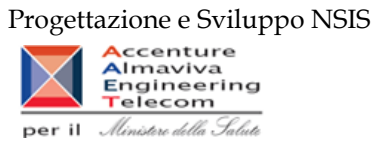

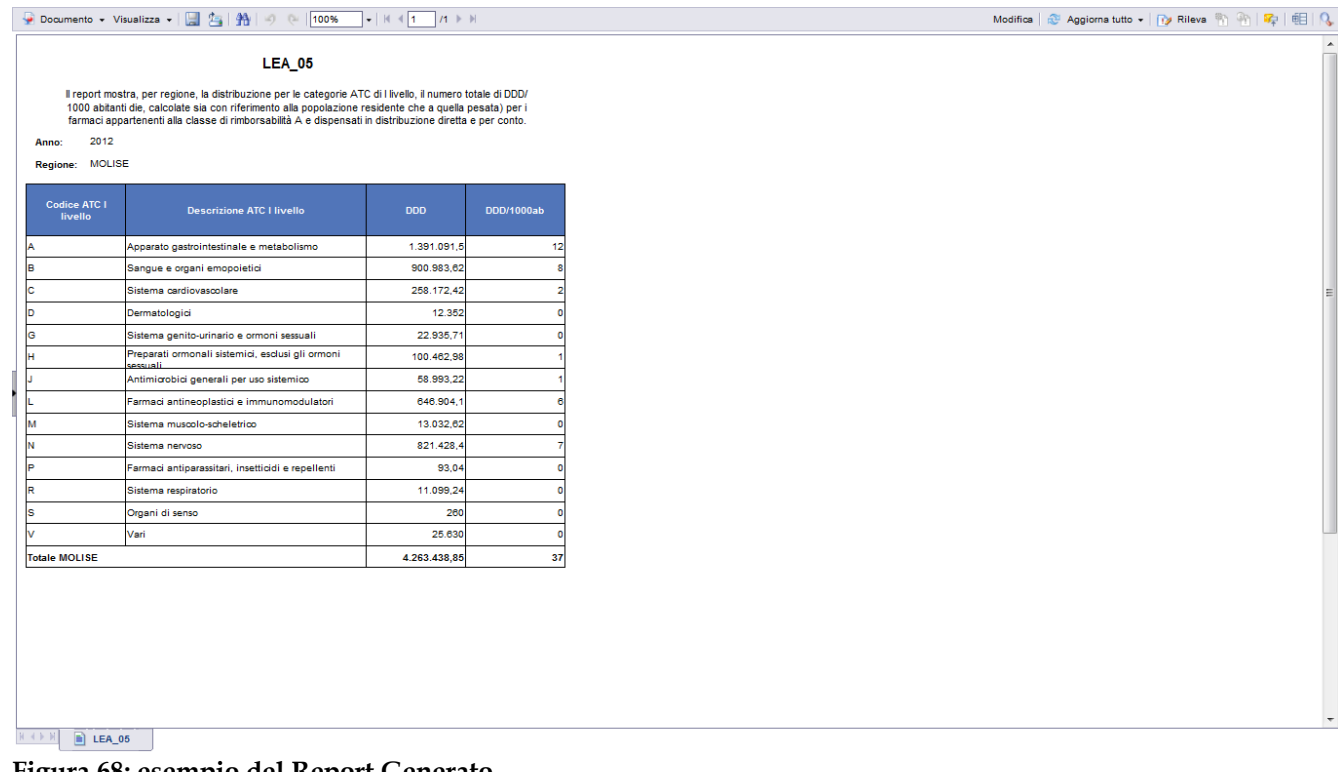

# **Figura 68: esempio del Report Generato**

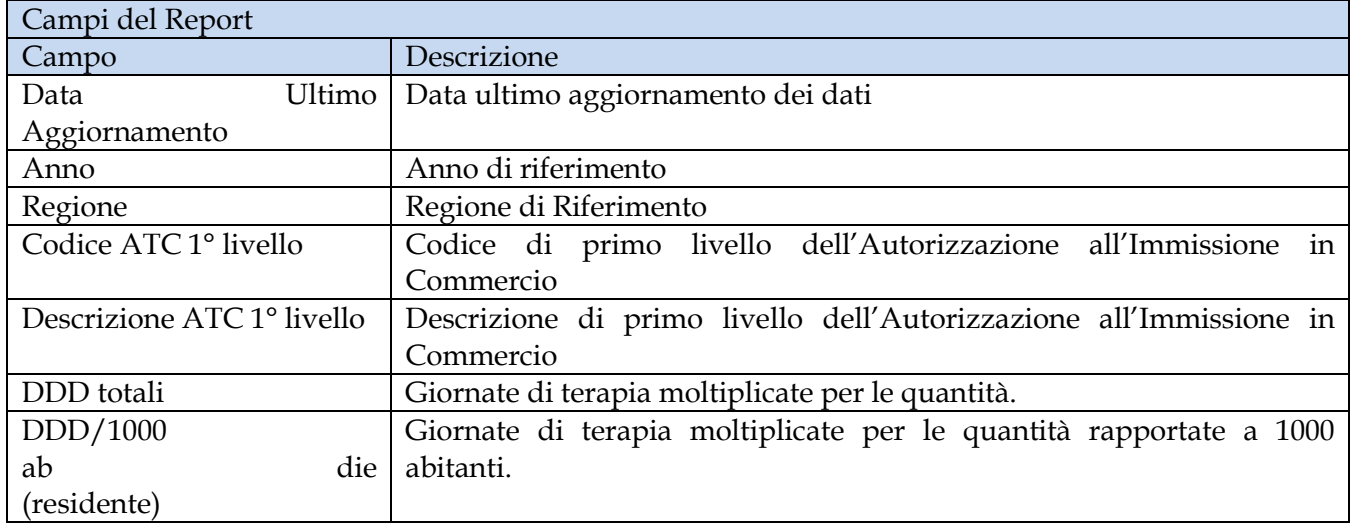

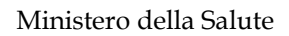

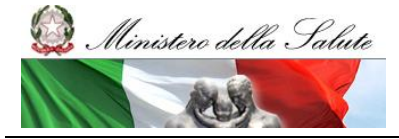

Manuale Utente

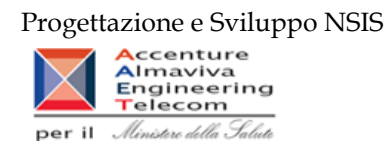

Tale report è interrogabile in modo dinamico: è possibile applicare dei filtri attraverso le finestre "prompt" che danno un taglio al dato a seconda delle scelte effettuate dall'utente per:

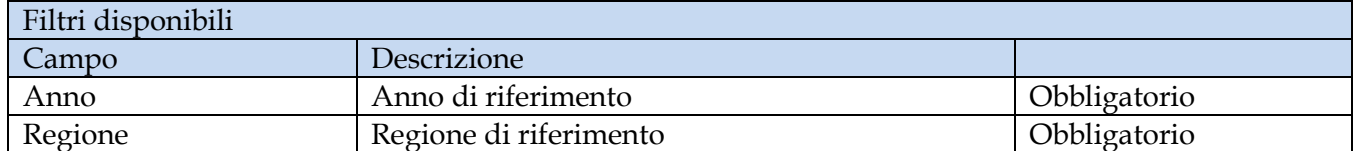